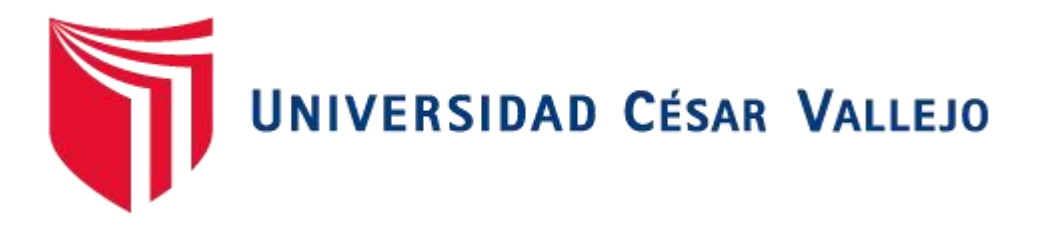

# FACULTAD DE INGENIERÍA Y ARQUITECTURA

## ESCUELA PROFESIONAL DE INGENIERÍA DE SISTEMAS

## **Plataforma digital basado en buenas prácticas del PMBOK para gestión de proyectos en la empresa Camver Security - Miraflores 2021**

## TESIS PARA OBTENER EL TÍTULO PROFESIONAL DE: Ingeniero de Sistemas

## **AUTORES:**

Gonzales Revilla, Elliot Jesus (orcid.org/0000-0002-4171-6721)

Paucar Laime, Yovic (orcid.org/0000-0003-2360-8249)

### **ASESORA:**

Dra. Rodriguez Baca, Liset Sulay (orcid.org/0000-0003-1850-615X)

## **LÍNEA DE INVESTIGACIÓN:**

Sistema de Información y Comunicaciones

## **LÍNEA DE RESPONSABILIDAD SOCIAL UNIVERSITARIA:**

Desarrollo económico, empleo y emprendimiento

LIMA – PERÚ

2022

### <span id="page-1-0"></span>**Dedicatoria**

A Dios, por habernos permitido cumplir nuestras metas a nivel profesional a pesar de las dificultades.

A nuestros padres, por su gran apoyo en estas etapas de nuestras vidas.

## <span id="page-2-0"></span>**Agradecimiento**

Gracias a Dios por permitirnos llegar hasta este momento, por brindarnos esta oportunidad y la dicha de compartir con nuestros seres queridos.

Agradecemos a nuestros padres por su apoyo en este importante camino que nos dio fuerzas para llegar hasta este lugar.

## **Índice de Contenidos**

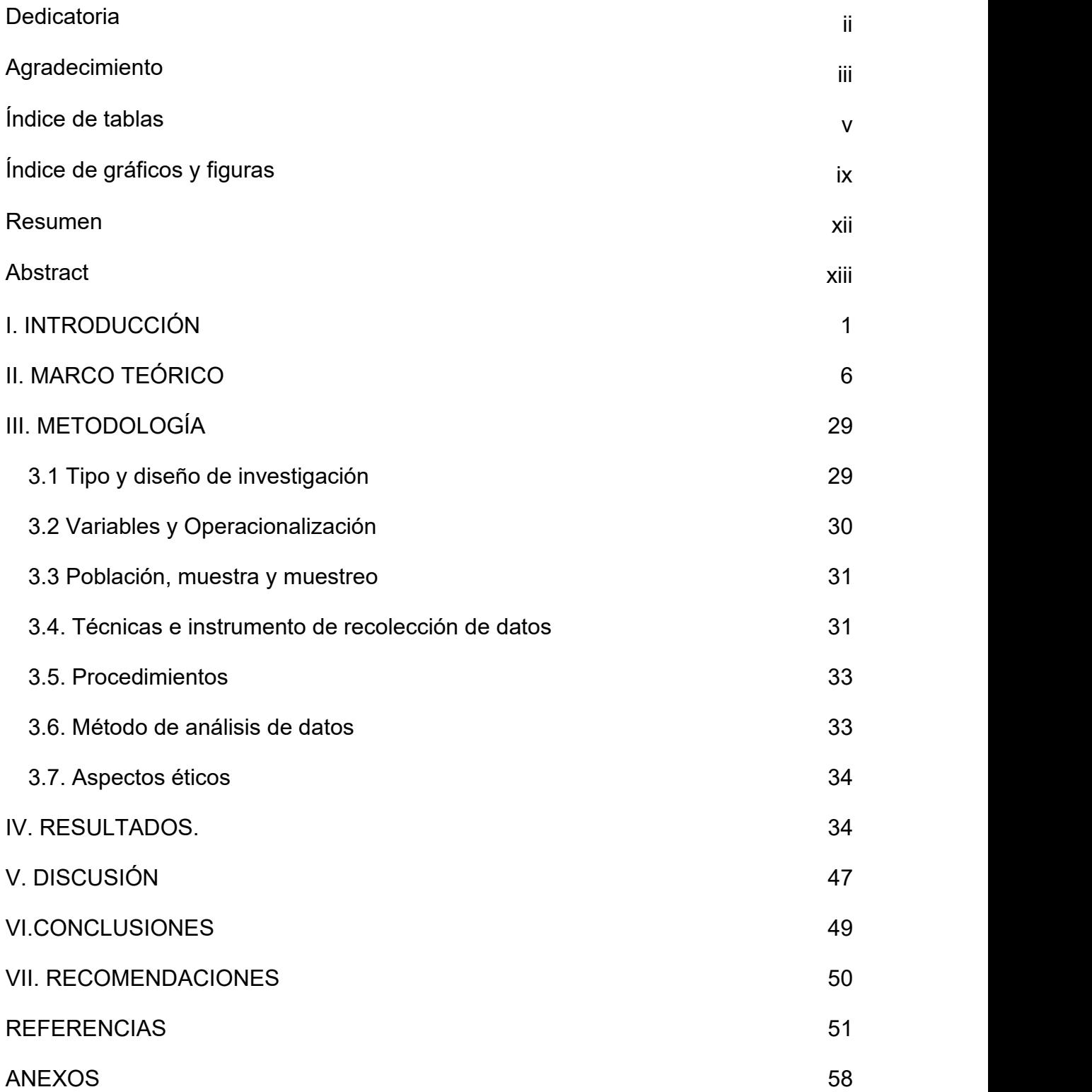

## <span id="page-4-0"></span>**Índice de tablas**

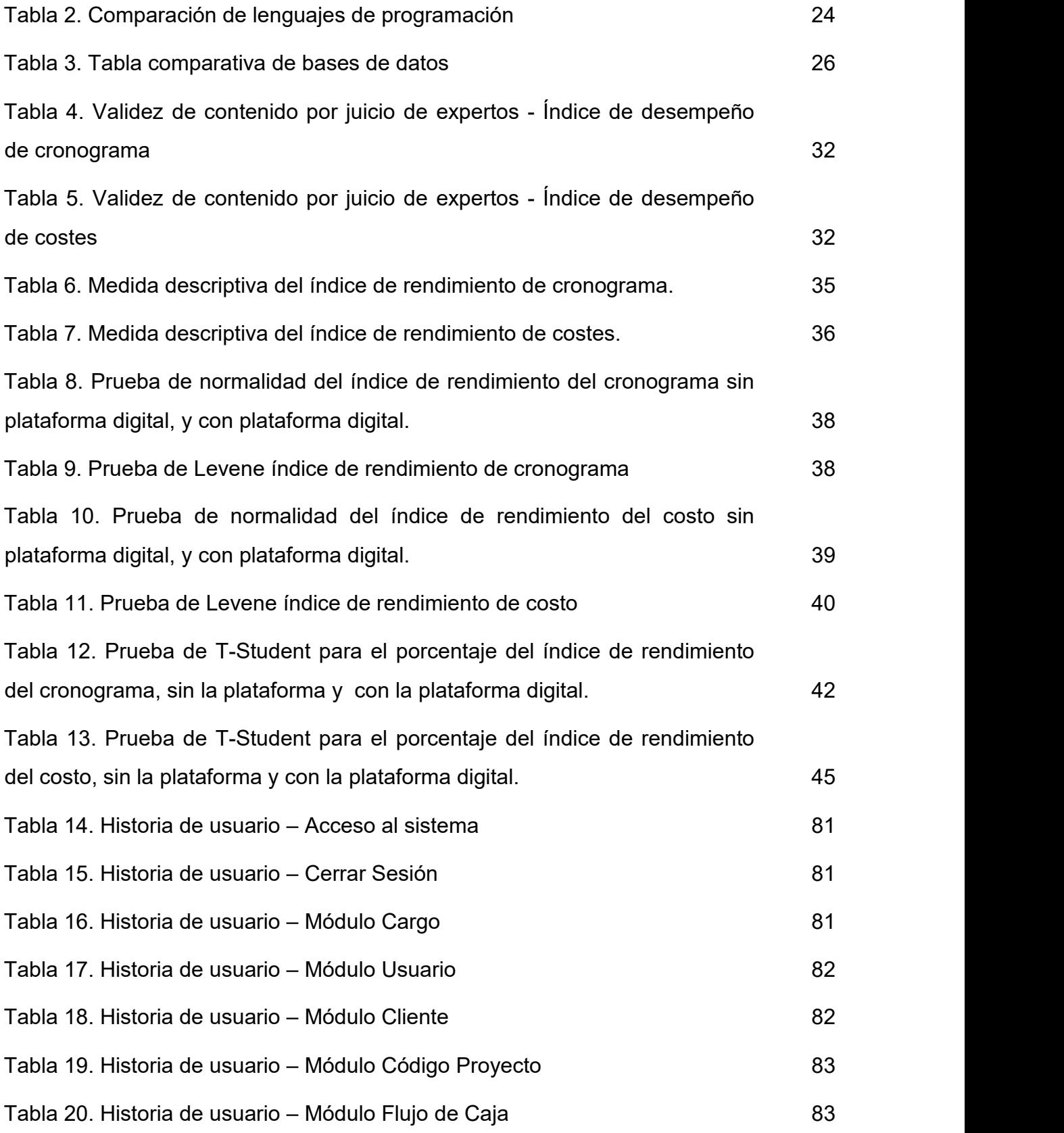

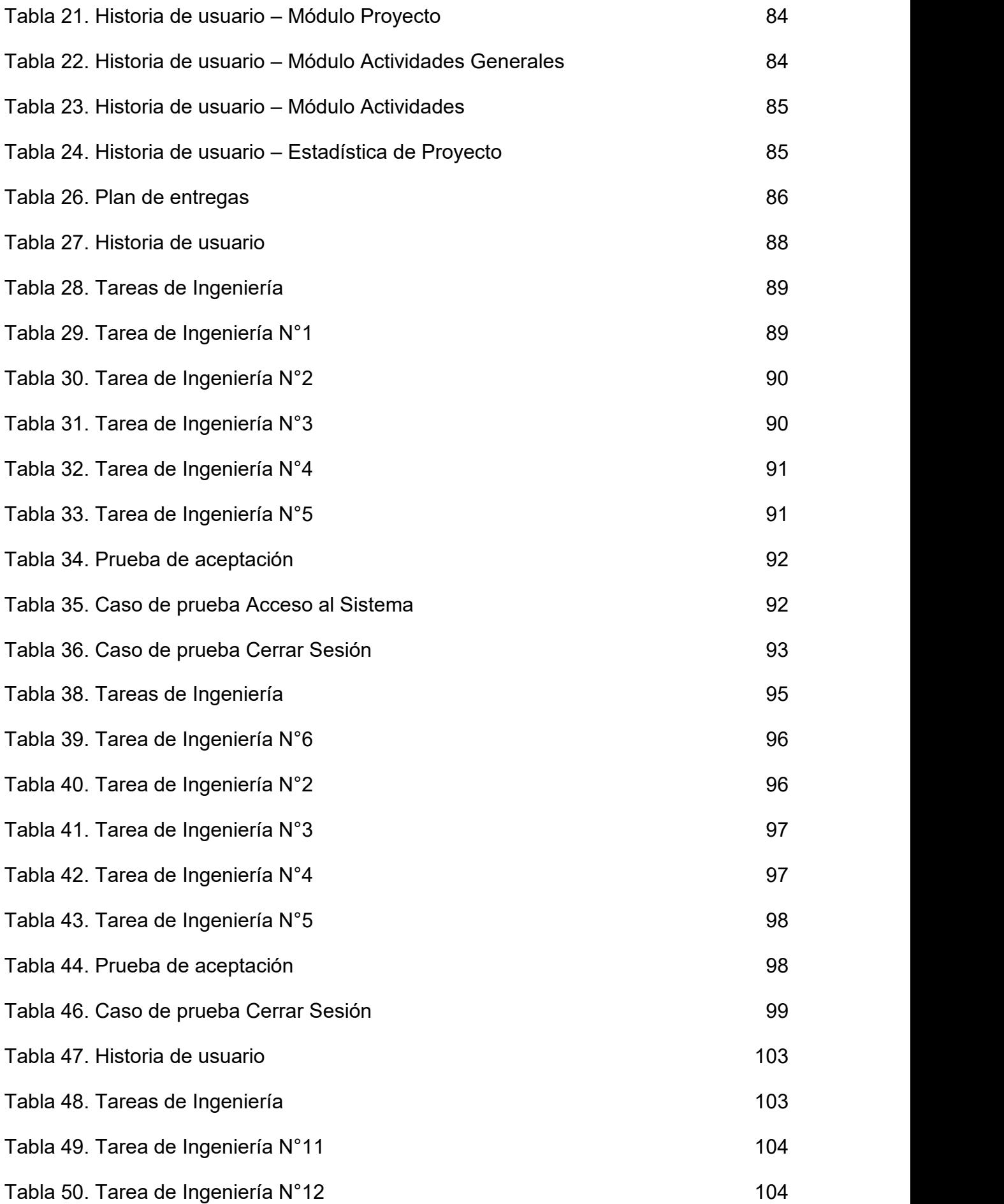

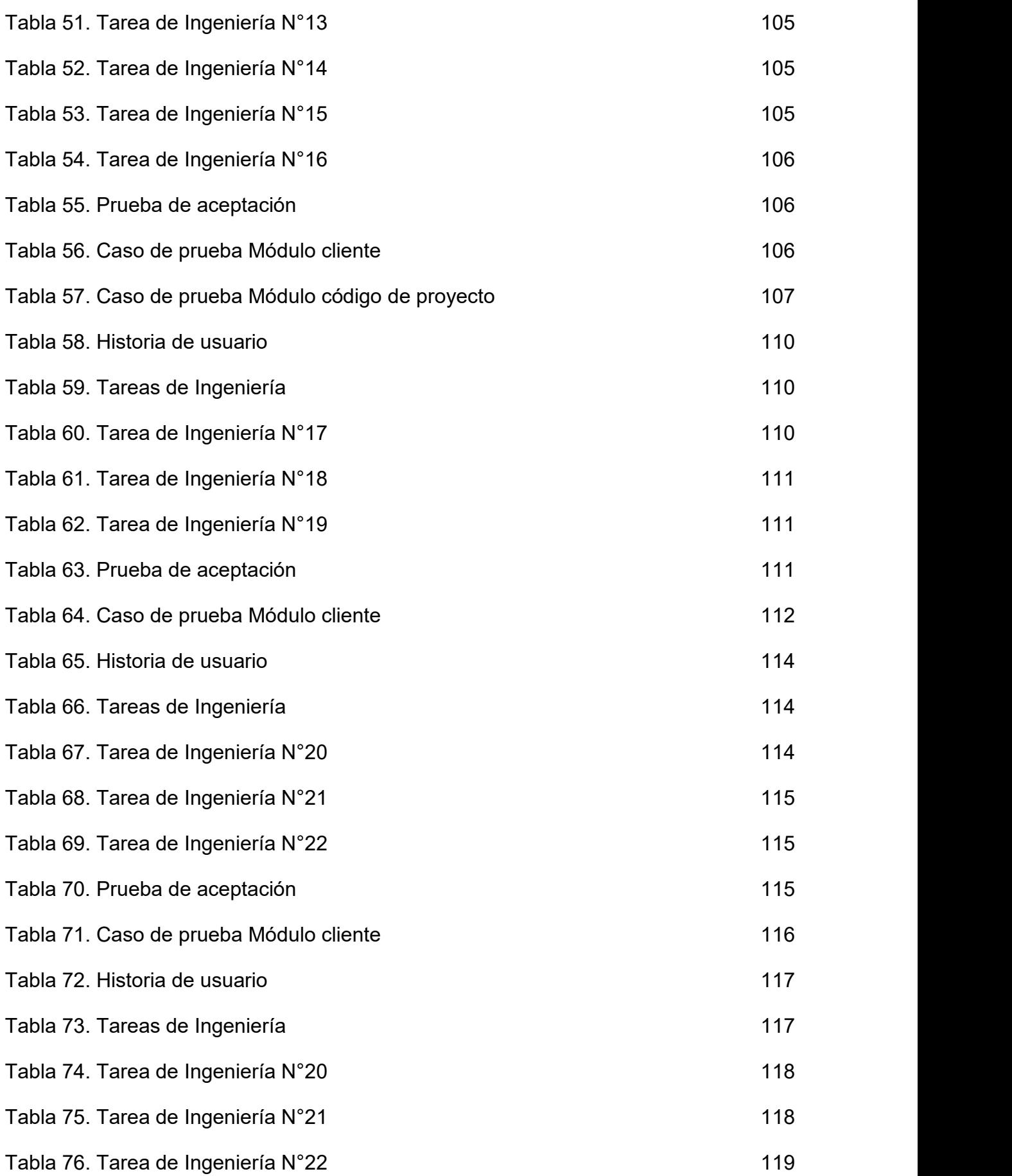

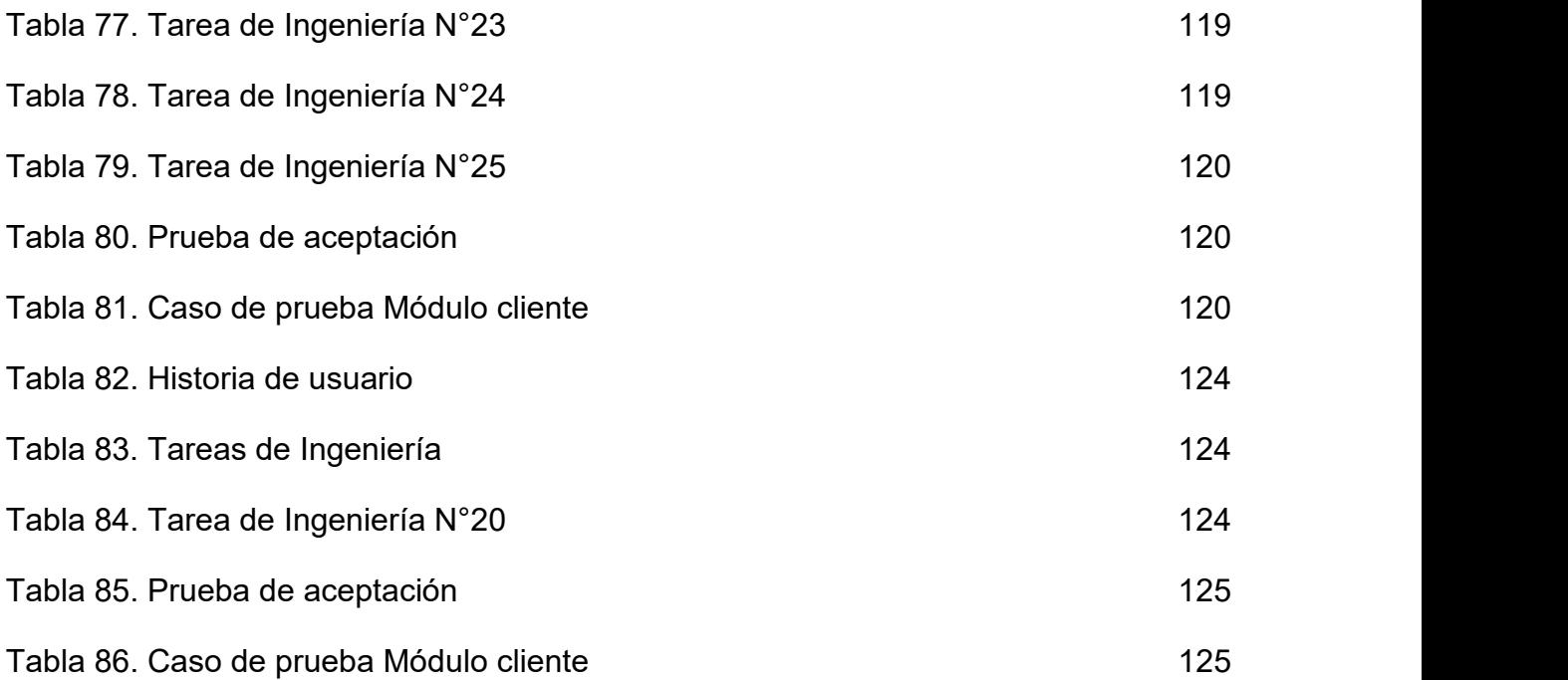

## <span id="page-8-0"></span>**Índice de gráficos y figuras**

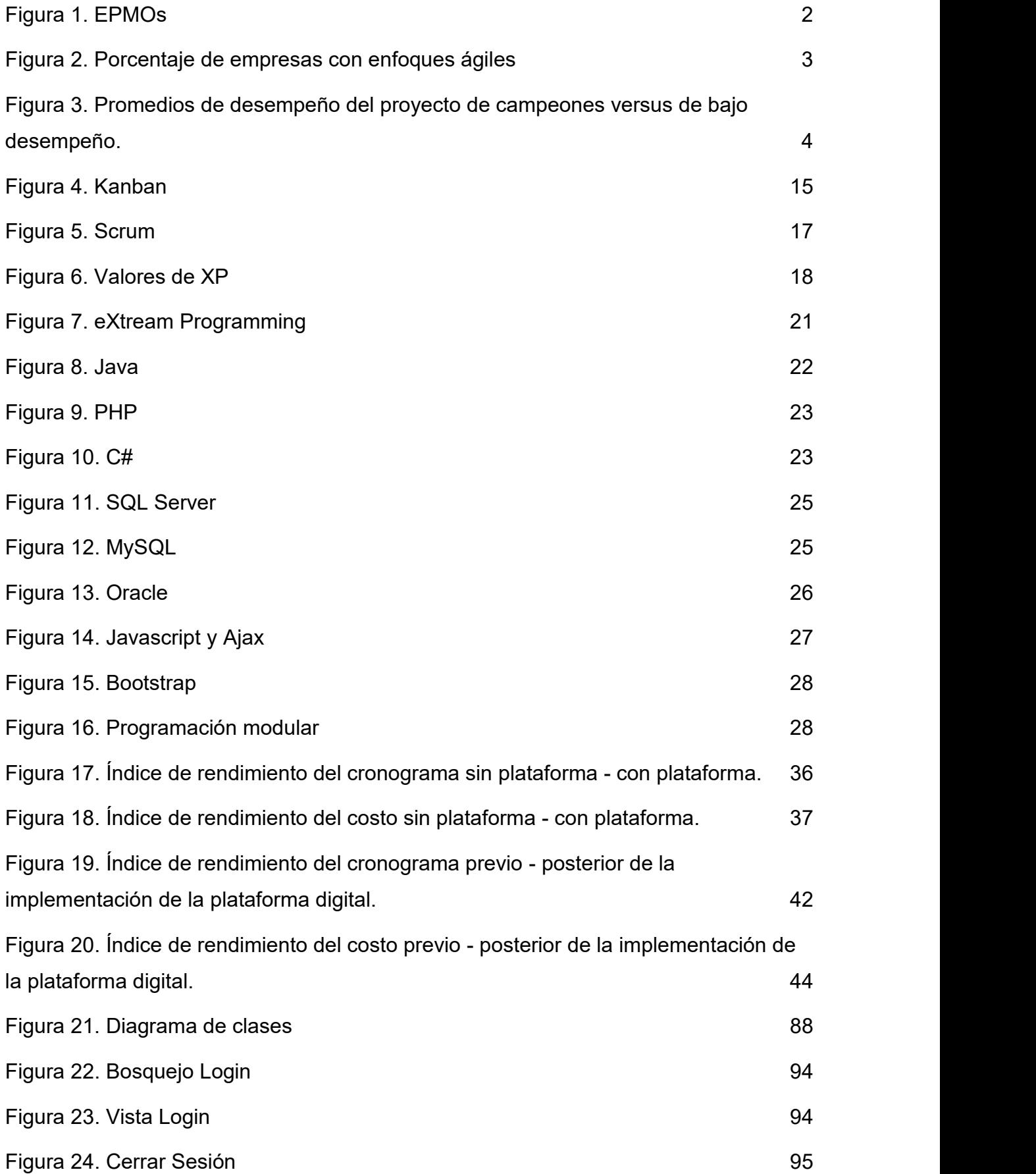

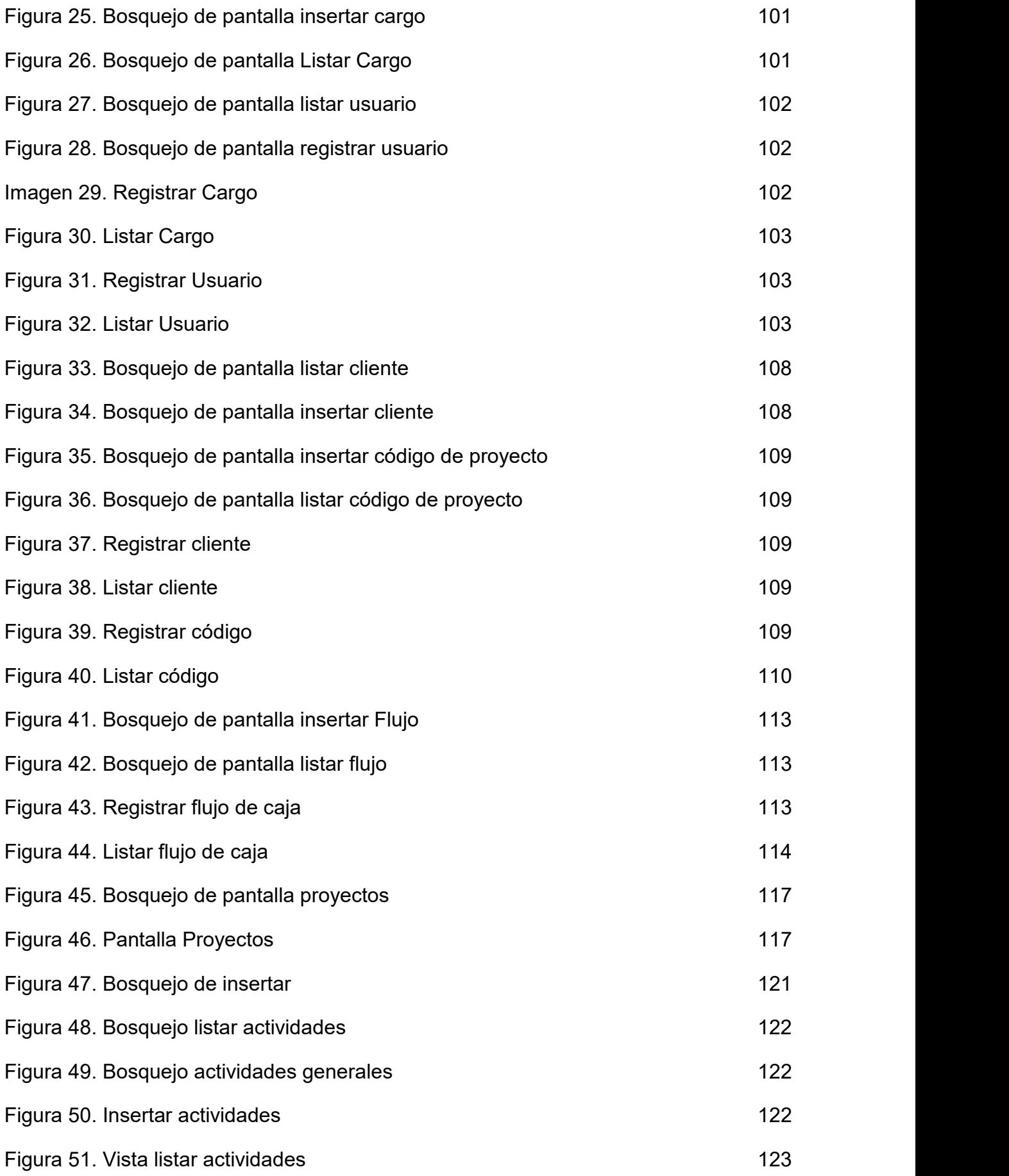

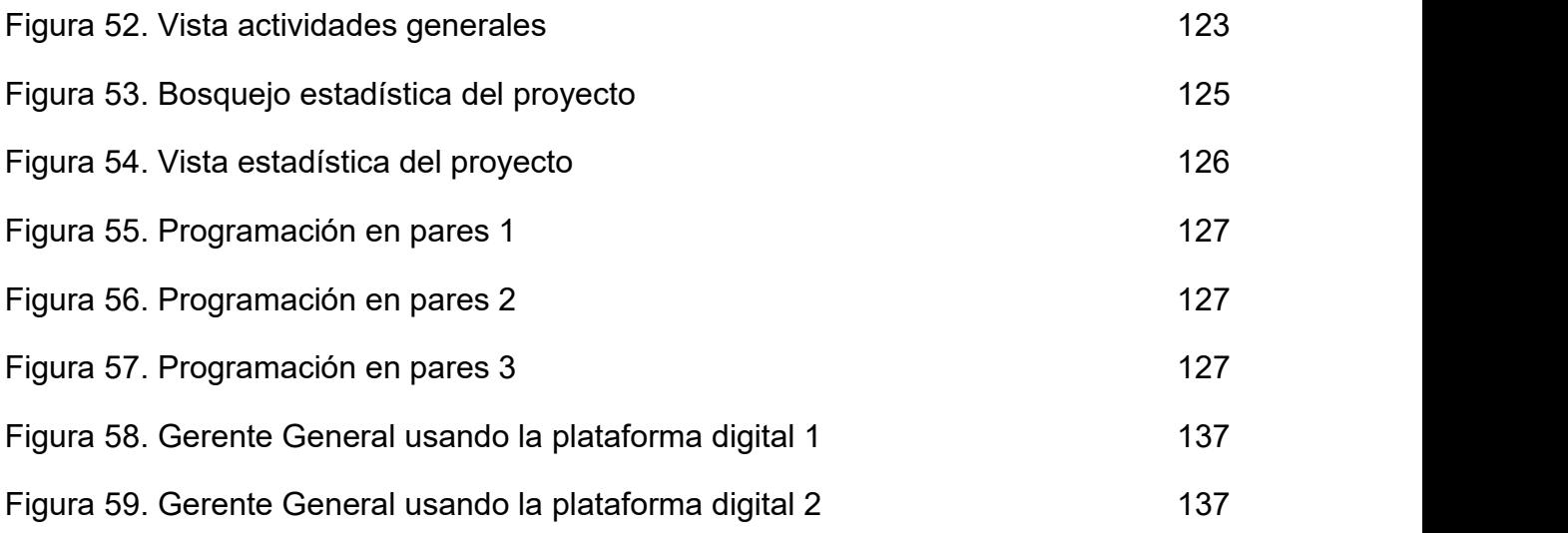

#### <span id="page-11-0"></span>**Resumen**

La siguiente tesis comprende el desarrollo de una plataforma digital basado en buenas prácticas del PMBOK para la gestión de proyectos de la empresa CAMVER Security, Miraflores-2021, previa implementación de la solución, la empresa presentaba pérdidas monetarias por proyecto en comparación a lo presupuestado, además de contar con incumplimiento del cronograma establecido.

Se utilizó la metodología XP para la elaboración de la solución tecnológica.

El tipo de investigación fue aplicada, de enfoque cuantitativo, método hipotético deductivo además de diseño experimental. La población seleccionada fue de 8 proyectos a lo largo de 2 meses y se utilizó el censo. La técnica de recolección de datos utilizada fue el fichaje y como instrumento se empleó la ficha de registro, los cuales fueron validados por juicio de expertos.

Se obtuvo como resultado el incremento de 32,13% en el indicador índice de desempeño de cronograma y 9,38% en el indicador índice de desempeño de costos, lo cual confirma que la plataforma digital mejora la gestión de proyectos en la empresa Camver Security.

**Palabras Clave:** Gestión de Proyectos, Plataforma Digital, Buenas Prácticas.

### <span id="page-12-0"></span>**Abstract**

The following thesis comprises the development of a digital platform based on good practices of the PMBOK for the management of projects of the company CAMVER Security, Miraflores-2021, prior to implementation of the solution, the company presented monetary losses per project compared to what was budgeted, in addition to having non-compliance with the established schedule.

The XP methodology was used for the elaboration of the technological solution.

The type of research was applied, quantitative approach, hypothetical-deductive method in addition to experimental design. The selected population was 8 projects over 2 months and the census was used. The data collection technique used was signing and the registration form was used as an instrument, which were validated by expert judgment.

The result was an increase of 32.13% in the schedule performance index indicator and 9.38% in the cost performance index indicator, which confirms that the digital platform improves project management in the Camver Security company.

<span id="page-12-1"></span>**Keywords:** Project Management, Digital Platform, Best Practice.

#### **I. INTRODUCCIÓN**

En el mundo, la gestión de proyectos ha sido uno de los pilares para poder obtener un resultado, producto o servicio, donde la claridad en la definición de metas, el uso de una metodología correcta, la correcta planificación, el compromiso de los participantes, presupuesto y la ejecución en el tiempo especificado son los factores claves para un proyecto exitoso. En el ámbito internacional uno de los proyectos que no cumplió con los factores claves de un proyecto; fue el proyecto Canal de Panamá este proyecto se realizó para que uniera los océanos Atlántico y Pacífico; según MORENO, SÁNCHEZ y VELOSA (2018), afirman que en 1881 se inició el proyecto de construcción con un costo de ciento veinte millones de dólares y un tiempo estimado de ocho años, sin embargo se presentaron múltiples dificultades en la ejecución del proyecto por lo cual, se finalizó con una inversión de doscientos treinta y cinco millones de dólares. El proyecto Canal de Panamá fue finalmente inaugurado el 15 de agosto de 1914 a un costo de \$375 millones. Dicho proyecto es un claro ejemplo de que un proyecto mal planificado puede retrasar en el tiempo y el costo; generando grandes pérdidas para todas las partes.

Uno de los proyectos que tuvieron un gran éxito se desarrolló cumpliendo con los factores claves de un proyecto se desarrolló en Latinoamérica exactamente en Ecuador, según GÓMEZ, et al (2019), poco o nada se sabía sobre la construcción de vías subterráneas para los metros en Ecuador. A principios de 2010, cuando la implementación de trenes subterráneas en la capital del país era solo una idea, se dio inicio a la construcción del proyecto; transcurrieron tan solo nueve años para que en marzo del 2019, se esté finalizando la primera etapa de la línea de metro sin grandes inconvenientes en el proyecto. Adicionalmente, el total de la inversión planificada fue de más de \$2.000 millones lo cual significa que el costo por kilómetro es de \$87 millones, mientras que el promedio para proyectos similares es de 97 millones. El mencionado proyecto es considerado como uno de los proyectos referentes a nivel internacional, para el desarrollo de proyectos exitosos.<br>En el 2017 en Perú se vivió uno de los fenómenos del niño más fuertes y

devastadores que se haya registrado; la cual afectó a más de 1,5 millones de ciudadanos en 13 departamentos del país, donde se estimaron daños cercanos a los

\$4.000 millones: casas derrumbadas, decenas de víctimas, cosechas perdidas e infraestructura vial inútil, es por ello por lo que se decidió realizar un proyecto que permita a la contraloría fiscalizar los contratos durante la reconstrucción y no al final de cada proyecto; este proyecto permitirá tener el control y balance del costo de cada proyecto por tal motivo se creó este proyecto. Según GÓMEZ et al (2019), se estableció un plan para la reconstrucción, destinado a rehabilitar los lugares afectados por el fenómeno del niño costero, cuyo financiamiento total ronda los \$7.500 millones. La cual fue derivada a la oficina de contraloría para supervisar los contratos de reconstrucción mientras se ejecutaban todos los proyectos y no al final de cada proyecto.

El 2017 PMI publicó un reporte titulado "Pulse of the profession" la cual muestra la retroalimentación de un total de 3,234 profesionales de distintas industrias de Norte América, Asia, Europa, Medio Oriente y África (EMEA) y Latinoamérica y las regiones del caribe. En el informe anterior mencionado se muestra que el 38% de los proyectos alcanzaron sus metas originales y que se redujo en un 33% los proyectos que terminan en fallo.

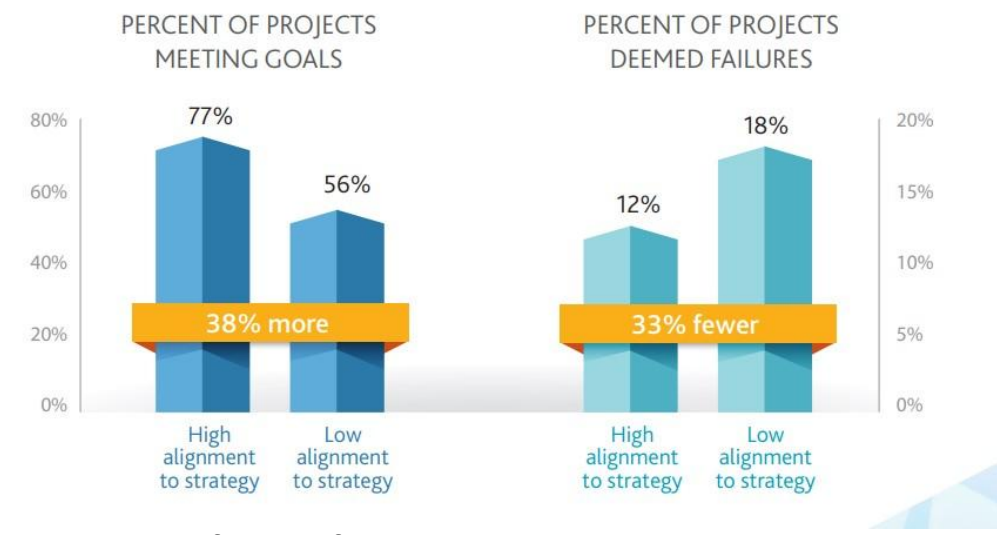

<span id="page-14-0"></span>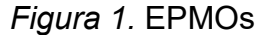

Además un 71% de las empresas reportaron el desarrollo de sus proyectos con metodologías ágiles.

Fuente: Pulse of the Profession

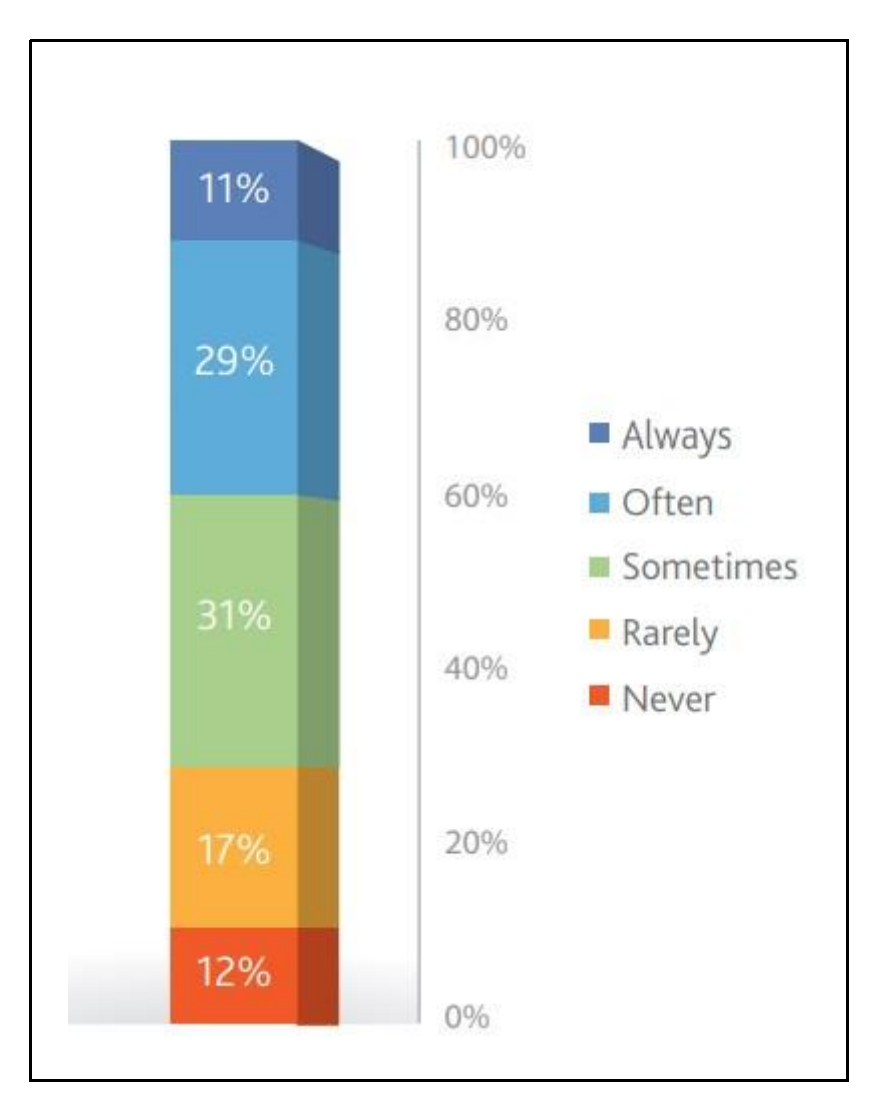

<span id="page-15-0"></span>Figura 2. Porcentaje de empresas con enfoques ágiles

Fuente: Pulse of the Profession

En la siguiente figura se aprecia el porcentaje de proyectos, los cuales son llamados "Campeones" a las organizaciones con 80% a más de proyectos completados a tiempo y presupuesto y bajo desempeño a aquellos con 60% o menos de proyectos completados.

<span id="page-16-0"></span>Figura 3. Promedios de desempeño del proyecto de campeones versus de bajo desempeño.

| U                                                                       |                  |                                    |
|-------------------------------------------------------------------------|------------------|------------------------------------|
|                                                                         | <b>CHAMPIONS</b> | <b>UNDER-</b><br><b>PERFORMERS</b> |
| Average percentage of projects completed on time                        | 88%              | 24%                                |
| Average percentage of projects completed within budget                  | 90%              | 25%                                |
| Average percentage of projects that meet original goals/business intent | 92%              | 33%                                |
| Average percentage of projects experiencing scope creep                 | 28%              | 68%                                |
| Average percentage of projects deemed failures                          | 6%               | 24%                                |
| Average percentage of budget lost when a project fails                  | 14%              | 46%                                |

### Fuente: Pulse of profession

En la localidad de Lima se encuentra la empresa Camver Security es una empresa especializada en brindar diferentes tipos de servicios tales como: redes y servidores, cableado estructurado, sistemas de videovigilancia, sistema de alarmas, alarma contra robo, seguridad electrónica, etc. Cada servicio posee una fecha de inicio y fin, presupuesto, recursos humanos, interesados, etc. La empresa cuenta con jefes de proyectos quienes se encargan del servicio y la entrega de cada proyecto. El jefe de proyecto es quien determina los detalles de la instalación, características de los equipos, estructura del cableado del sistema, recursos humanos, tiempo de entrega, riesgos de la instalación, conocer las políticas de seguridad del cliente, presentación de equipos y los beneficios de estos así mismo es el encargado de conocer el avance real vs el avance planificado, sin embargo, no cuenta con los indicadores que le permita obtener una información clara, para poder determinar el avance real y avance planificado del proyecto. Así mismo es la única persona que conoce el avance del proyecto, generando un vacío de información entre la gerencia de la empresa y el servicio realizado. El gestor de proyectos es quien supervisa toda la instalación del servicio, que cumpla con todas las normativas de calidad de la empresa y que los tiempos del cronograma sean cumplidos de acuerdo al plan de trabajo asignado.

Por ello se observó el siguiente problema ¿Cómo influye una Plataforma digital basada en buenas prácticas del PMBOK para gestión de proyectos en la empresa Camver Security - Miraflores? De igual modo se obtuvo los siguientes problemas específicos ¿Cómo influye una Plataforma digital basada en buenas prácticas del PMBOK en reducir el índice de rendimiento del cronograma tardío en la gestión de proyectos en la empresa Camver Security - Miraflores? y ¿Cómo influye una Plataforma digital basada en buenas prácticas del PMBOK en el índice de rendimiento de costos para la gestión de proyectos en la empresa Camver Security - Miraflores?

La justificación de la investigación; permitió que el sistema implementado en la empresa PACIFICO TI S.A.C CAMVER-SECURITY generó valor para realizar un control eficiente del desempeño del cronograma evitando desfases en la planificación de los proyectos, como también permitió el control de los costos de cada proyecto evitando, que se incremente los costos en la implementación de un proyecto.

La justificación teórica de la investigación buscó que mediante el estudio de la teoría y los conceptos de gestión de proyectos basados en el Project Management Institute (PMI) lo cual permitió identificar las actividades que afectaron en el cronograma y costo del proyecto.

La justificación práctica de la investigación permitió el desarrollo de un sistema de gestión de proyectos que brindó nuevas soluciones y alternativas a los problemas que afectaron el índice de desempeño de cronograma, así como el índice de rendimiento de costo, el cual generó una mejora en la ejecución de los proyectos.

La justificación metodológica de la investigación; se ejecutó para el cumplimiento del objetivo de la investigación; se apeló al uso de la técnica de fichaje y el uso del instrumento ficha de registro, para la medición de los indicadores de la investigación, el cual fue respaldado por la validez de contenido y aprobado por juicio de expertos.

El objetivo general de la investigación fue, determinar la influencia de la plataforma digital basado en buenas prácticas del PMBOK para gestión de proyectos en la empresa Camver Security – Miraflores, también como los objetivos específicos fueron determinar la influencia de la plataforma digital basado en buenas prácticas del PMBOK en el Índice de rendimiento del cronograma para la gestión de proyectos en la empresa Camver Security – Miraflores, y determinar la influencia de la plataforma

digital basado en buenas prácticas del PMBOK en el Índice de rendimiento de costos para la gestión de proyectos en la empresa Camver Security – Miraflores.

Por ello se planteó la siguiente hipótesis general, la implementación de una plataforma digital basado en buenas prácticas del PMBOK mejora la gestión de proyectos dentro de la empresa Camver Security – Miraflores, como también hipótesis específicas la implementación de una plataforma digital basado en buenas prácticas del PMBOK mejora el índice de rendimiento del cronograma de la gestión de proyectos dentro de la empresa Camver Security – Miraflores, y también la implementación de una plataforma digital basado en buenas prácticas del PMBOK mejora el Índice de rendimiento de costos en la gestión de proyectos dentro de la empresa Camver Security – Miraflores.

#### <span id="page-18-0"></span>**II. MARCO TEÓRICO**

Estudios previos fueron investigados y analizados, de diferentes autores tanto nacionales como internacionales los cuales guardan relación con las variables investigadas.

Como antecedentes nacionales se identificó a GAMARRA, Juan (2016), en su tesis "Sistema web para el proceso de control de proyectos en la empresa Apolomultimedia S.A.C." que fue ejecutada en la empresa Apolomultimedia. La problemática que se encontró en la empresa fue que el control de sus proyectos, no se cumplieran en el tiempo determinado con el costo establecido, por ello el objetivo del estudio fue determinar el impacto del sistema Web. Para ello los objetivos secundarios fueron conocer el impacto del sistema web en el índice de desempeño del cronograma y el índice de rendimiento de coste. El tipo de investigación fue de tipo aplicada y de diseño experimental, donde la muestra fue de veintidós proyectos. Así mismo se obtuvieron como resultado, la disminución en un 15% en el cronograma del proyecto y el aumentó en un 25% en el índice de desempeño de costos. El aporte del antecedente mencionado para este trabajo de investigación fueron los indicadores SPI y CPI.

PASHANACE, Karina (2017), desarrolló el trabajo de investigación titulado "Sistema web para el control de proyectos en la oficina de gestión de proyectos de la empresa sistemas inteligentes S.A.C." El negocio de la empresa es la ejecución de proyectos, en el proceso de control para la gestión de proyectos fue sumamente incompetente, por lo que generó mayor costo a la hora de ejecutar un proyecto. Por ello se determinó como objetivo general, determinar la influencia de un sistema web en el proceso del control de proyectos en la empresa Sistemas Inteligentes S.A.C. El tipo de investigación fue aplicada de diseño experimental-preexperimental y su población fue de 20 tareas. La técnica para la recolección de datos se desarrolló a base del fichaje. Para esta investigación mencionada el indicador que se utilizó fue el cambio en los costos, el resultado de esta investigación presenta que el índice de desviación del programa aumentó de 96,75 a 131,85%, lo que corresponde a una mejora de 35,1%. El aporte de este antecedente, para el trabajo de investigación el indicador fue Índice de desempeño de costos.

LARA, Diana y SANDOVAL, Gary (2016), realizaron la tesis titulada "Sistema de información web para mejorar la gestión de proyectos de investigación científica del docente de la Universidad Nacional de Trujillo", el problema fue que el calendario de preparación de los informes de control y del acompañamiento de los trabajos de investigación o cursos de la universidad no son finalizados en el tiempo planificado. El objetivo general de la investigación mencionada fue de optimizar la gestión de proyectos de investigación de los docentes de la Universidad Nacional de Trujillo, con la ejecución de un sistema de información web. El uso de la metodología que se utilizó para la implementación del sistema fue RUP. Donde la población fue establecida por docentes involucrados en la gestión de proyectos. Los resultados logrados demostraron que los niveles de satisfacción de los docentes involucrados en la gestión de proyectos aumentaron en un 36,96% y el costo de generar informes disminuyó en un 92,93%. El aporte de esta investigación mencionada fue el desarrollo de la metodología implementada.

DÁVALOS, Leticia (2017), desarrolló la tesis titulada "Efecto de un sistema web para el control y seguimiento de proyectos de tesis en la escuela académica profesional de ingeniería e informática y sistemas de la Universidad Nacional Jorge Basadre Grohmann", el problema de esta investigación fue que no tenía los equipos tecnológicos para monitorear y controlar sobre los trabajos de investigación o tesis que desarrollan los estudiantes. El objetivo fue controlar y dar seguimiento a las tesis finales de la E.A.P. Los resultados que se obtuvieron, después del uso del sistema propuesto, los ochenta asesores señalan que existe una manera para demostrar que los asesores están respetando el avance que se les exige. El aporte del antecedente en mención fue la Guía de Fundamentos para la Dirección de Proyectos (PMBOK).

HUAMÁN, Carhuaricra y ALONSO, Aarón (2018), desarrollaron la tesis titulada "Sistema web para el proceso de control de proyectos en la empresa gestión de proyectos informáticos y sistemas", donde el objetivo de este proyecto fue brindar el mejoramiento del control sobre el desempeño del cronograma y costos del proyecto. El tipo de investigación del proyecto en mención fue de tipo aplicada y el diseño de la investigación fue experimental. La población estuvo conformada por veinte formularios de registro con ciento sesenta actividades con una muestra de veinte formularios de registro con ciento trece actividades de proyecto. Como resultados se concluyó que el sistema web ha incrementado el índice de desempeño del horario en un doce por ciento, como también la variación del costo en unos veinte seis puntos cincuenta y cinco por ciento. El aporte de este antecedente mencionado fue el indicador índice de desempeño.

Así mismo se encontraron antecedentes internacionales, IBUJES Lenin (2017), desarrolló la tesis "Diseño del Sistema web de administración de proyectos tecnológicos para organizaciones", el problema que se identificó fue que en la subgerencia de servicios del Sistema Nacional Interconectado (SNI) se trabajaba con hojas de cálculo excel, lo cual no permitía tener un control administrativo ni tampoco el control de la gestión de proyectos. El objetivo planteado fue diseñar un sistema web de administración de proyectos tecnológicos para las organizaciones aplicando el marco de trabajo SCRUM y la guía para la gestión de proyectos del PMBOK. Finalmente, el sistema logró una mejora de productividad al automatizar procesos, lo cual mejoró el rendimiento de trabajo en equipo, ya que al contar con un sistema, facilita la adquisición de información el cual permite realizar una buena toma de decisiones estratégicas. El aporte del antecedente en mención fue el uso del método del valor ganado SPI y CPI.

DÉBROSSE Bruno (2018), desarrollaron la tesis "Critical Success Factors (CSFs) for Implementation of Enterprise Resource Planning (ERP) Systems in Various Industries, including Institutions of Higher Education (IHEs)" publicada en la Universidad de Maryland en Estados Unidos donde se plantearon como disertación cuales son los factores críticos de éxito(CSFs) que afectan a la implementación de sistemas de planeación de recursos empresariales (ERP) y determinar cuáles fueron los CSFs únicos en instituciones de educación superior(IHEs) y que los diferencia de industrias que implementaron ERPs, la metodología usada fue discusión de la teoría y práctica de investigación basada en evidencia perteneciente a gestión, educación superior y el tópico de la investigación usando una revisión sistemática de la literatura. Se concluyó que la evolución de las necesidades comerciales y las tendencias de la industria habían ejercido presiones que expandieron la demanda de la administración por el uso de ERP. Mejorar el proceso de negocio y la necesidad de lograr una ventaja competitiva sostenible se señalaron con frecuencia como razones para que las empresas implementen sistemas ERP. El aporte de este antecedente son los factores claves para implementar un ERP.

VROOMEN, Paul (2017), desarrolló la tesis "DESIGN, DEVELOPMENT AND IMPLEMENTATION OF DECISION SUPPORT SYSTEMS FOR PRIVATE EQUITY INVESTMENT" publicada en la Universidad de California Santa Cruz, el objetivo de esta investigación fue desarrollar e implementar un sistema inteligente, que brinde el apoyo a la toma de decisiones (IDSS) para tomar decisiones racionales de inversión en capital privado. El problema en el cual se centró fue de proveer una solución a cómo permitir que un conjunto grande y diverso de inversores no expertos identifiquen oportunidades de inversión que probablemente tengan éxito, de un conjunto grande y diverso de empresas privadas de diferente tamaño, etapa y calidad. Se concluyó que el IDSS puede clasificar las posibles inversiones de financiamiento colectivo de acciones (ECF) en 3 categorías de tasa interna de retorno (IRR) con la probabilidad de que una empresa se clasifique en "amarilo", el IDSS clasifica las inversiones prospectivas en 3 categorías con valores de pérdida de 1,3 a 1,9 significando que la hipótesis nula se puede rechazar con más de 94,5% de confianza, además se clasificó solo un pequeño grupo de empresas con un 10% de riesgo y en la etapa 2 se obtuvo un 98% de confiabilidad. Este antecedente brindó las pautas para desarrollar e implementar un DSS.

HESS, William (2021), desarrolló su tesis "ENTERPRISE RISK MANAGEMENT AS A MEASUREMENT OF CYBERSECURITY EFFECTIVENESS: A CORRELATIONAL STUDY" publicado en la Universidad de Capella en Estados Unidos, en la cual evaluó frameworks de gestión de riesgos (RMF) y frameworks de predicción de la eficacia de la ciberseguridad. La investigación realizada fue no experimental cuantitativa correlacional y buscó analizar la construcción de la gestión de riesgos e identificar su relación con la ciberseguridad y concluyó que el estudio proporcionó un marco utilizado para medir la efectividad de la implementación de la ciberseguridad, lo que pudo permitir el aumento o la realineación de recursos para combatir el riesgo cibernético o el ciberataque. En la práctica, el estudio proporcionó C-Suite Management o Gestión de la ciberseguridad y TI dentro de la industria del sector privado dentro de los Estados Unidos para identificar, categorizar, asignar controles, evaluar controles y, en última instancia, transferir, aceptar o mitigar sistemas, programas y arquitecturas de riesgos. Este antecedente brindó los conocimientos sobre la protección de ciberseguridad que se debe tener al construir una página web basada en los ataques más comunes.

La plataforma digital es un espacio de internet donde se almacena todo tipo de información, de acuerdo con la necesidad de los usuarios de ciertas plataformas. También te permiten ejecutar diferentes tipos de tareas en tiempo real, para brindar múltiples soluciones de acuerdo con la necesidad de la organización. Esto permite que las organizaciones desarrollen plataformas dedicadas exclusivamente a las necesidades que requieren las empresas, de esa manera generan una mejor interacción entre los usuarios y la organización.

Para SEDKAOUI y KHELFAOUI (2020), las plataformas digitales trabajan en gestionar y usar servicios dentro de un ambiente virtual. Explica que las plataformas proporcionan una manera diferente de gestionar la información y desarrollar

**10**

actividades específicas a través de aplicaciones; que permite ejecutar un servicio con la finalidad de generar valor dentro de la organización.

Así mismo el modelo de la plataforma digital ha transformado el negocio de todas las organizaciones, ya que permite controlar múltiples actividades y procesos que generan mejores resultados dentro de una organización, según SRNICEK (2018), la ventaja de una plataforma sobre modelos tradicionales de negocio se basa en forma en la que ofrece un espacio de mediación entre diferentes grupos. El uso de las nuevas tecnologías como las plataformas digitales, permite a todas las organizaciones generar nuevas oportunidades para enriquecer la experiencia del cliente, conectividad con todos los participantes dentro de la organización, y la disponibilidad de información en todo momento.

SRNICEK (2018), expresó que las plataformas tienen su base en la extracción de datos y en la generación de efectos de red. Las dinámicas competitivas de estas grandes plataformas surgen ciertas tendencias: la expansión de la extracción, el posicionarse como guardianes de un sector, la convergencia de mercados y el cercado de ecosistemas. Toda organización que cuenta con una plataforma está basada en la información de la plataforma, esto es el catalizador que hace la diferencia con otras organizaciones.

Considerando las definiciones anteriores, la presente investigación utilizó la definición principal de SEDKAOUI y KHELFAOUI.

Por otro lado el PMI (2021), determinó la gestión de proyectos como el uso de las competencias, conocimientos, técnicas y herramientas para el desarrollo de un proyecto esperando obtener los resultados planificados. El equipo del proyecto puede aplicar diferentes tipos de enfoques tales como: predictivo, híbrido y adaptativo. para conseguir los resultados planificados.

El PMBOK 7 está basado en conocimientos adquiridos sobre la gestión de proyectos por miles de profesionales en las diferentes especialidades, obteniendo una guía que cumpla con los estándares de calidad que requiere un proyecto. Actualmente el PMI, es el autor de las diferentes versiones que se han publicado desde su inicio; donde se

**11**

han estado diseñando sistemas que garanticen la flexibilidad, coordinación e integración durante la ejecución de un proyecto.

El PMBOK 6 mencionó que la gestión de proyectos es un marco de trabajo con el que se puede proyectar y controlar los procesos de un proyecto, gracias a la experiencia y por ello según el PMI (2017), sostiene que los conceptos básicos de gestión de proyectos (PMBOK) describe el conocimiento de gestión de proyectos. La base de la dirección de proyectos está constituida por desarrollos tradicionales y genéricos, así como los desarrollos innovadores que emergen para la especialización en la gestión de proyectos.

La gestión de proyectos es el diseño, la adecuación y el despliegue de los procesos y modelos sobre gestión de proyectos, los cuales están basados en las características cambiantes de cada proyecto y son los principios rectores para practicar una gestión de proyectos eficaz. WYSOCKI (2019).

Considerando las definiciones anteriores, la presente investigación utilizó como definición principal la descrita por el PMI.

Para el desarrollo de una gestión de proyectos exitosa es de vital importancia la integración de todos los recursos durante la ejecución de un proyecto por ello según, Moreno, SÁNCHEZ y VELOSA (2018), definen que: sugiere integrar el talento humano con otro conjunto de recursos diferentes, lo cual facilita la gestión de un proyecto, desafiando a los ejecutivos a desarrollar y explicar todos sus conocimientos concernientes a la gestión para lograr el alcance planificado dentro del tiempo planificado y de acuerdo a las herramientas asignados.

Según el PMI (2017), todo proyecto se ejecuta en un tiempo establecido, tiene fechas de inicio y finalización, es un trabajo temporal, lo cual trae como conclusión un servicio. Al finalizar el proyecto pueden brindar diferentes resultados que generen un valor social, económico, material o ambiental. Un claro ejemplo es la construcción de estadios deportivos, este proyecto puede brindar beneficios a diferentes sectores, del deporte, entretenimiento, y hasta para labores sociales si se lo amerita.

Según el PMI (2021), define que el índice de rendimiento del cronograma (SPI) es una métrica, para la gestión del valor ganado, lo cual muestra la eficiencia del cumplimiento de las actividades programadas.

Según el PMI (2021), define qué el índice de rendimiento de costos (CPI) es una métrica, para la gestión del valor ganado, lo cual muestra la eficiencia del cumplimiento del trabajo, sobre el costo planificado del trabajo.<br>WYSOCKI, Robert (2019), afirma que el índice de desempeño de cronograma (SPI)

mide qué tan cerca está el rendimiento del proyecto en comparación de lo estimado, siendo que si se obtiene una puntuación de 1 o superior el proyecto estaría sobre el cronograma planeado, mientras que si se está por debajo de 1 significa que el trabajo realizado es inferior a lo estimado. Para medir el SPI se utiliza la siguiente fórmula.  $SPI =$ <sup>EV</sup>PV

WYSOCKI, Robert (2019), también mencionó que índice de desempeño (CPI) de costos es la forma de medir que tan cerca está el proyecto del costo planificado, siendo que, obtener 1 significa que el trabajo realizado es menor al costo presupuestado, mientras que si el resultado es menora 1 significa que el presupuesto planeado superó el trabajo hecho. La fórmula para medir el CPI es:  $CPI = \frac{EV}{AC}$ 

Según SULLIVAN (2020), indicó que ITIL, que anteriormente se conocía como la biblioteca de las estructuras de la tecnología de información, elcual es un conjunto de habilidades sobre los procesos de servicio de TI para coordinar las actividades de TI con los objetivos y estrategias comerciales.

Toda organización que brinda un servicio de calidad está en la posibilidad de incorporar ITIL 4, que le permita optimizar la gestión de servicios con el apoyo de las nuevas tecnologías de vanguardia.

Según ISACA (Asociación de Auditoría y Control de Sistemas de Información) (2019), define que toda empresa debe personalizar y desarrollar un sistema de gobierno,

basado de diferentes componentes, de acuerdo a la empresa u organización,el cual permita que se cumplan los objetivos de gobierno y gestión. COBIT es un marco de trabajo creado para proporcionar soluciones a las empresas u organizaciones, que permita obtener resultados eficaces acerca de las TI, sosteniendo el control entre los beneficios, el uso de los recursos y los riesgos considerados COBIT 5 posibilita que la TI sea administrado, de igual modo gobernado de forma integral, para todo tipo de organización o empresa, considerando que las áreas funcionales y comerciales de un extremo a otro. COBIT 5 es aplicable para toda empresa u organización, ya sea del sector privado, público u otras entidades. COBIT está siendo empleado a nivel internacional por todos los especialistas que están encargados en controlar los procesos del negocio relacionado con el área de TI para obtener mejores resultados que proveen confiabilidad, calidad y control de TI. Gente, habilidades y competencias. Actualizado permanentemente para poder obtener una guía de acuerdo con el crecimiento de la tecnología, y las nuevas especialidades; es por lo cual es necesaria la actualización de los procesos y la guía en general.<br>ANDERSON y CARMICHAEL (2016), describieron Kanban como un método que

muestra cómo el trabajo funciona. Además, define, maneja y gestiona la entrega de conocimiento siendo un nuevo camino hacia la agilidad.

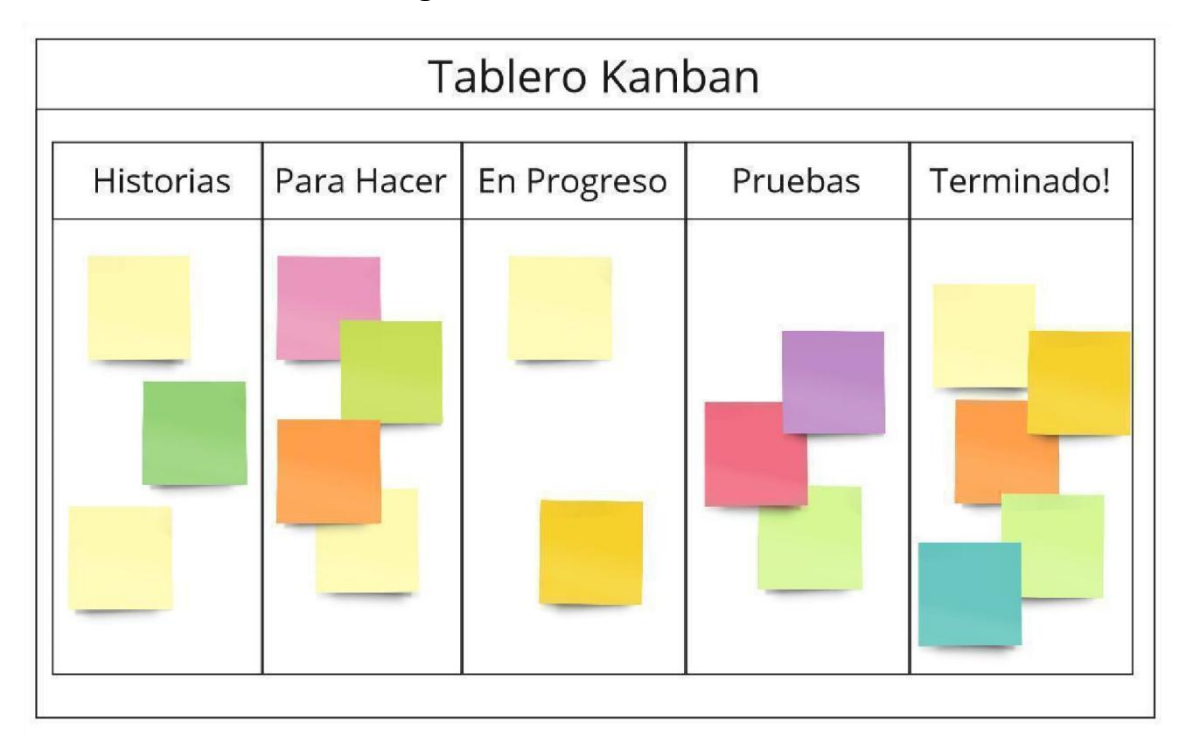

<span id="page-27-0"></span>**Figura 4. Kanban**

#### Fuente: Elaboración propia

Según GREGOIRE Marc (2021), Scrum es una metodología ágil de alto nivel que describe con precisión cómo debe ser usada diariamente, para la administración de proyecto de desarrollo de software mediante procesos iterativos llamados sprints con duración máxima de 4 semanas y con un producto disponible y funcional altérmino de cada sprint, el cual es enviado a los clientes dándoles la oportunidad de brindar retroalimentación al grupo de desarrollo.

Scrum divide sus roles en 3, siendo el primero el Product Owner (PO) es la persona que conecta al cliente con las demás personas, además es quien es encargada de realizar las historias de usuario de alto nivel, darles prioridad y colocarlos en el product backlog, a pesar de que todos los integrantes del grupo pueden realizar las historias de usuario, es el PO quien decide cuales se mantienen y cuáles deben ser removidas. El segundo rol de Scrum es el Scrum Master (SM) quien es responsable de mantener los procesos en mancha, siendo el contacto del equipo para que los demás puedan mantenerse concentrados en sus tareas, también se asegura de que el equipo siga correctamente el proceso de scrum mediante, por ejemplo reuniones diarias, si bien el SM es miembro del equipo, este no es el líder, ya que en Scrum el

equipo se auto lidera, además de que el PO y el SM no pueden ser la misma persona. Y por último el tercer rol le pertenece al equipo en sí mismo, estos equipos deben mantenerse preferiblemente con un número de miembros menor a 10 personas.

GREGOIRE Marc (2021), menciona que el proceso de Scrum dictamina que se produzcan reuniones diarias, denominadas daily Scrum o Stand-Up, de una duración máximo 15 minutos, en el mismo espacio y hora en el cual los miembros del equipo se reúnen con el SM para responder 3 preguntas ¿Qué hiciste desde el último Scrum diario?,¿Qué planeas hacer después del Scrum diario actual? y ¿Qué problemas está enfrentando para alcanzar su meta?, los problemas captados en esta reunión, serán tratados de resolverse por el SM luego de cada daily scrum.

Antes de empezar con cada Ciclo de Sprint se realiza una reunión denominada Sprint Planning, la cual suele durar 4 horas por sprint por cada sprint de 2 semanas, en la cual cada miembro del equipo debe decidir las funcionalidades a implementar en el sprint y son formalizados en un sprint backlog del cual posteriormente serán seleccionadas según la prioridad de las historias de usuario, luego son divididas en pequeñas tareas con con estimaciones de esfuerzo y se colocan en el sprint backlog. Una vez iniciado un sprint, el sprint backlog se congela y no puede ser tocado hasta su finalización. Las reuniones de sprint planning suelen dividirse en 2 partes. En la primera el PO y el equipo discuten la prioridad de los ítems del product backlog y la segunda solo comprende del equipo para completar el sprint backlog.

En los equipos Scrum a veces se encuentra una pizarra física, aunque también se pueden usar software que trabaje con una pizarra virtual, con 3 columnas en ella de nombre "To Do", "In Progress" y "Done". Los miembros del equipo escriben en pequeñas hojas de papel las actividades y los colocan en las columnas correspondientes. Estas serán movidas a la columna requerida según el estado de la actividad.

Al finalizar el ciclo del sprint, se realizan dos reuniones llamadas sprint review y sprint retrospective con una duración que depende del largo de los sprints.

**16**

En el sprint review se muestra una demo a los stakeholders sobre el estado del software, además de tener una discusión sobre las tareas completadas, las no completadas y el por qué ello.

En el sprint retrospectivo se discute sobre cómo fue ejecutada el último ciclo de sprint para examinar el proceso y mejorarlo, a esto se le llama mejora continua.

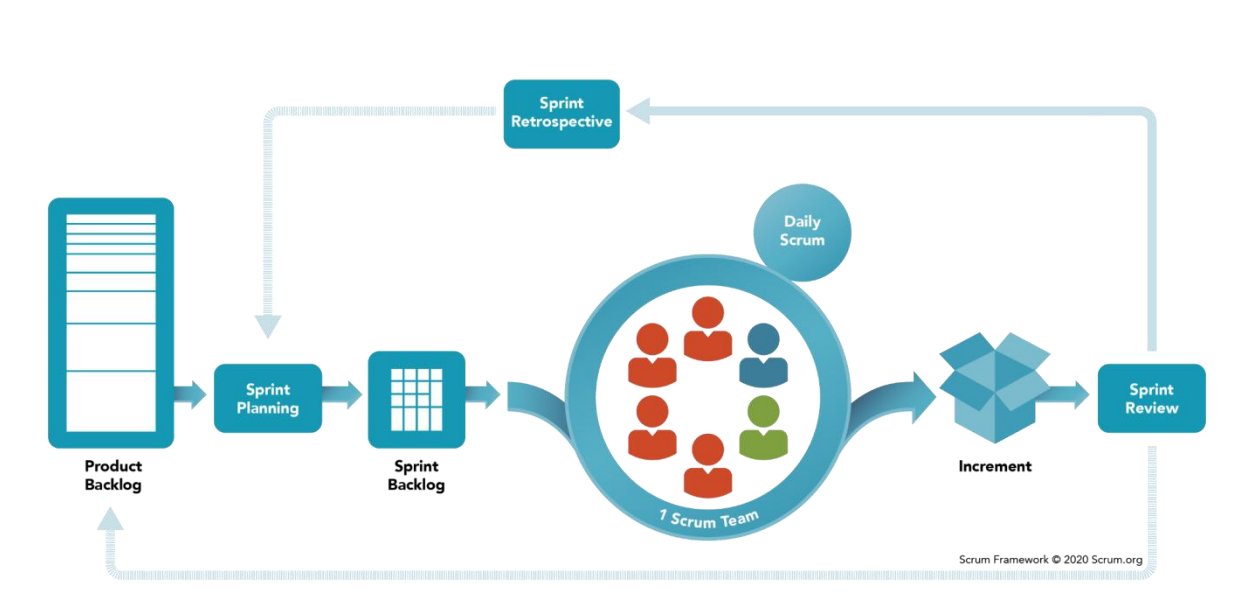

<span id="page-29-0"></span>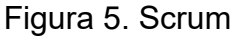

#### Fuente: scrum

Según HUNT, Ashley (2018), gracias a sus aspectos claves como lanzamientos frecuentes de funciones y características, ciclos de vida cortos, desarrollo guiado por pruebas, y su adaptación desde formatos más burocráticos hacia uno más flexible, implementando buenas prácticas y aplicando retroalimentación de lecciones aprendidas con el tiempo han convertido a XP en uno de los enfoques ágiles más populares.

XP se basa en 5 valores fundamentales, siendo estos sencillez, comunicación, retroalimentación, coraje y respeto (HUNT Ashley, 2018).

Se mantiene sencillo porque si las cosas son muy complicadas puede producir errores de comunicación, alcance y riesgos.

La comunicación es importante, para que todo el grupo comparta la visión sobre cómo se ve el éxito y las probabilidades de alcanzarlo aumentarán, aunque esta visión puede cambiar a lo largo de las iteraciones.

La retroalimentación es parte fundamental de los proyectos ágiles, puesto que el cliente brinda retroalimentación sobre qué funciona, qué no, que debe sercambiado y obtiene valor de ello.

Ya que XP se centra en la programación, el coraje se presenta en cosas como las modificaciones de código, mantener un diseño práctico y relevante y la refactorización de código cuando es necesario.

Y por último el respeto es esencial para mantener un nivel de motivación alta ya que genera coraje, retroalimentación y comunicación efectiva haciendo que el trabajo en equipo se vuelva más fácil.

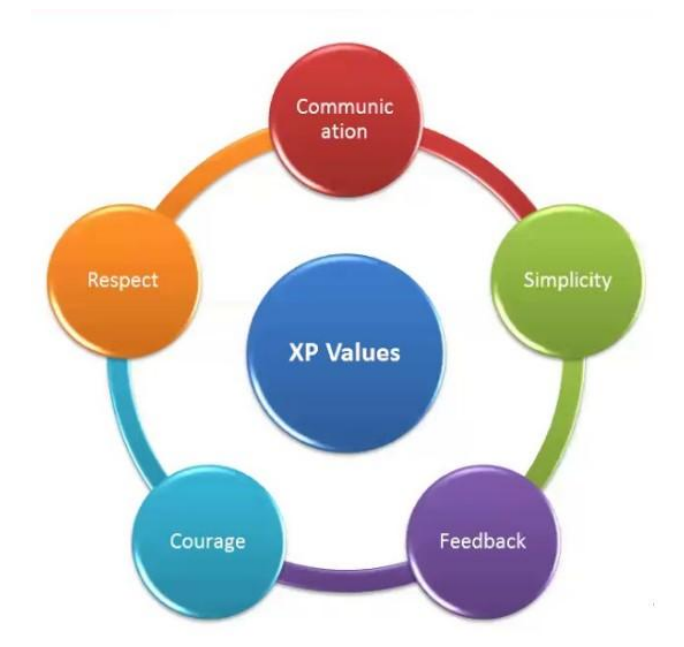

<span id="page-30-0"></span>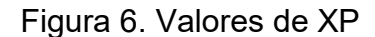

Fuente: extremeprogramming

Como en muchas metodologías XP cuenta con roles definidos, HUNT Ashley (2018), define los roles de XP como Coach (Organizador), quien se encarga de entender la metodología al equipo, el cliente y la organización. El Customer (Cliente) es el propietario del producto, determinan el valor, organizan y comunican el trabajo pendiente. El siguiente en la lista es el Programmer (Programador) quien se encarga de escribir el código del aplicativo y se encarga de crear las pruebas iniciales del código. Y finalmente se encuentran los Tester(Probador) cual su trabajo se basa en asegurar que el software y las pruebas sean de calidad ya que, generalmente cuentan con más experiencia en mantener un software, pruebas y versiones de calidad.

HUNT Ashley (2018), menciona que XP cuenta con 13 prácticas esenciales, siendo estas Whole team (Equipo completo) la cual se basa en mejorar la comunicación, aprendizaje y estructura del proyecto.

Planning games (Juegos de planificación) en vez de utilizar la estimación de tiempo en días y semanas específicamente se realizan 'juegos' que sirven como una forma el cual determine cuánto trabajo se puede hacer en una iteración, entre ellas se encuentra el planning poker T-shirt sizing y la estimación de la afinidad.

Small releases (Pequeños lanzamientos) la frecuencia de lanzamientos es de 2 semanas regularmente, en el cual se debe codificar, probar, publicar y obtener obtener resultados del cliente.

Customer tests (Pruebas del cliente) al contrario de como indica el nombre, las pruebas de cliente no son el cliente probando el producto, por el contrario, son pruebas automatizadas que el equipo hace tomando en cuenta los criterios y requisitos del cliente para probar la eficacia del software.

Collective code ownership (Propiedad de código colectiva) el equipo entero es el dueño del código desarrollado, por lo que se pueden evitar acusaciones si existen errores ya que le pertenecería a todo el equipo haciendo así que el equipo entero reconozca el error y sea solucionado.

Code standards (Estándar de código) al estar XP enfocado al desarrollo, es necesario que el código tenga un estándar haciendo posible que todos los integrantes del equipo puedan revisarlo y cambiarlo en cualquier momento.

Sustainable pace (Ritmo Sostenible) en XP las semanas con más de 40 horas laborales están prohibidas, siempre que sea posible, para poder evitar el agotamiento y estrés de los miembros del proyecto.

**19**

Metaphor (similes) (Metáforas o Símiles) para poder llevar a cabo una comunicación y comprensión más fácil y fluida se utilizan Metáforas/Símiles para explicar conceptos difíciles de entender.

Continuous integration, (Integración continua) una de las competencias centrales de XP es la integración continua, la cual se trata de mantener el funcionamiento de todo el software en conjunto y no cada parte por separado.

Test-driven development (Desarrollo guiado por pruebas) en este paso se escriben las pruebas antes que el código del programa, ya que, en el momento que el programa pase las pruebas propuestas se sabrá que el software está listo.

Refactoring (Refactorizar) al refactorizar código, se obtiene el mismo resultado, pero puede generarse una mejora en la fluidez como ejemplo, además de que convierte el código en algo más fácil de leer y comprender lo que facilita los cambios o correcciones.

Simple design (Diseño) la premisa de XP es hacer algo lo más simple posible pero que aún funcione, puesto que mientras más complicado se vuelva, más probabilidades de que falle.

Pair programming (Programación por pares) tan simple como 2 programadores programando, mientras 1 programa el otro mira y busca si hay errores o fallas y luego de un tiempo, cambian los papeles.

### <span id="page-33-0"></span>Figura 7. eXtream Programming

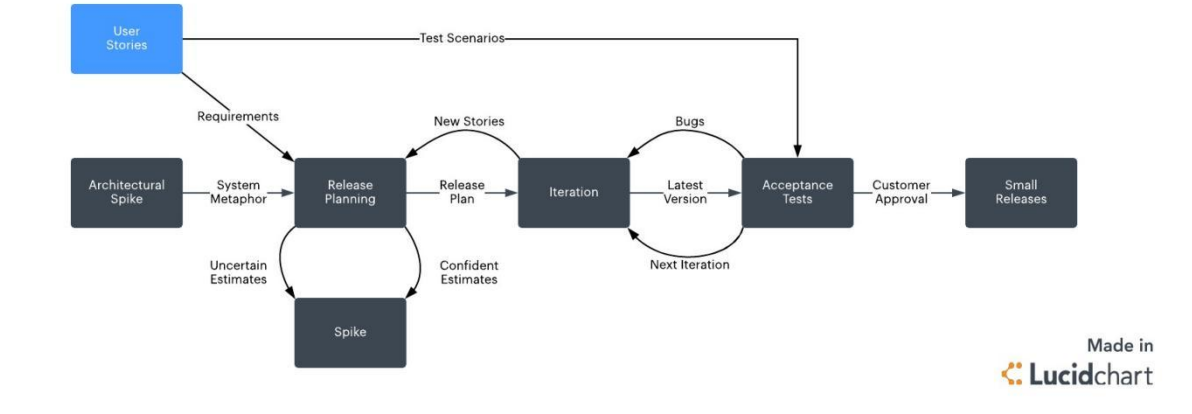

Extreme Programming (XP) Methodology

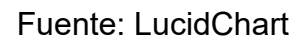

Tabla 1. Comparativa de Metodología.

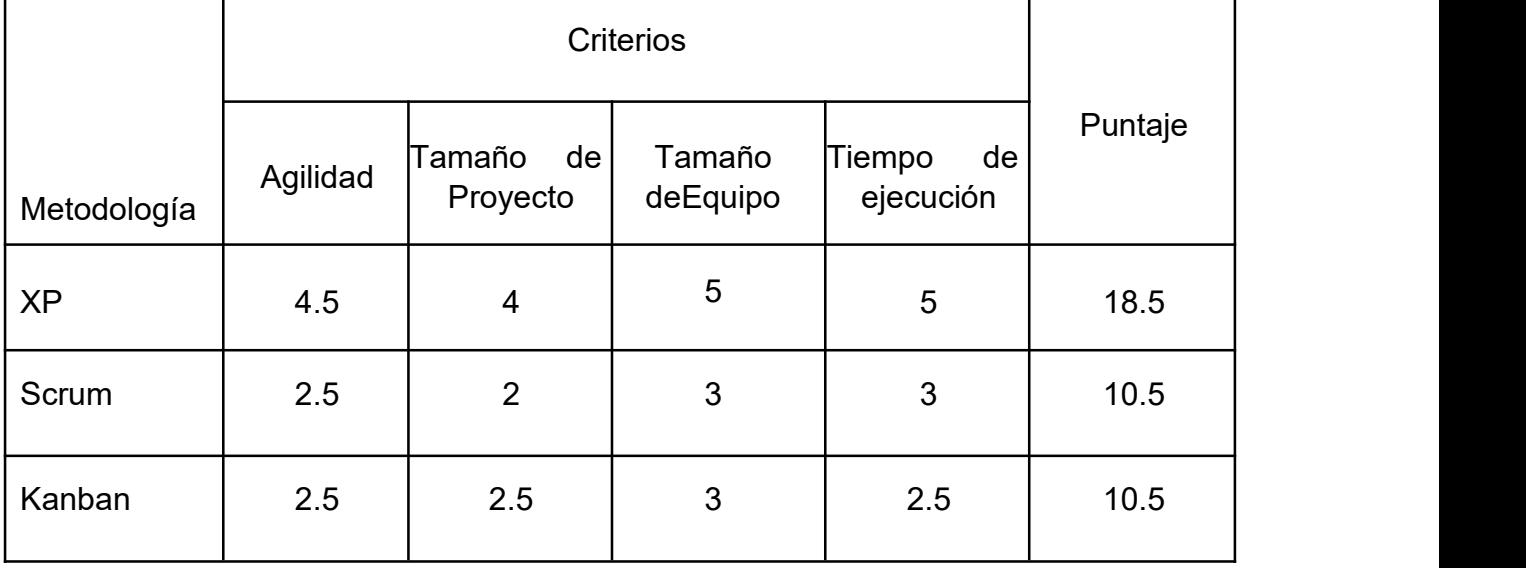

Para este proyecto se utilizó la metodología XP para el desarrollo de software ya que sé obtuvo una puntuación mayor en la comparación de metodologías y se alineó más a las necesidades del equipo de desarrollo de esta investigación. (Ver anexo N° 10).

XIAO, Perry (2018), describe Java como un lenguaje de alto nivel, orientado a objetos y de propósito general. Su principal ventaja es su independencia de plataforma, ya que una vez escrito se ejecutará en cualquier entorno gracias a la máquina virtual de java.

<span id="page-34-0"></span>Figura 8. Java ava

Para STENLY, Adam y STEVANI, Andolo (2019), es un lenguaje de programación utilizado para el desarrollo web, considerado de los más conocidos en intervalos de tiempo gracias a su flexibilidad puede ser usado de parte de cliente como de servidor.

Además WANG, Haihang, et all (2019), mencionó que PHP absorbe características de otros lenguajes como C, Java, Perl.

Fuente: Oracle

<span id="page-35-0"></span>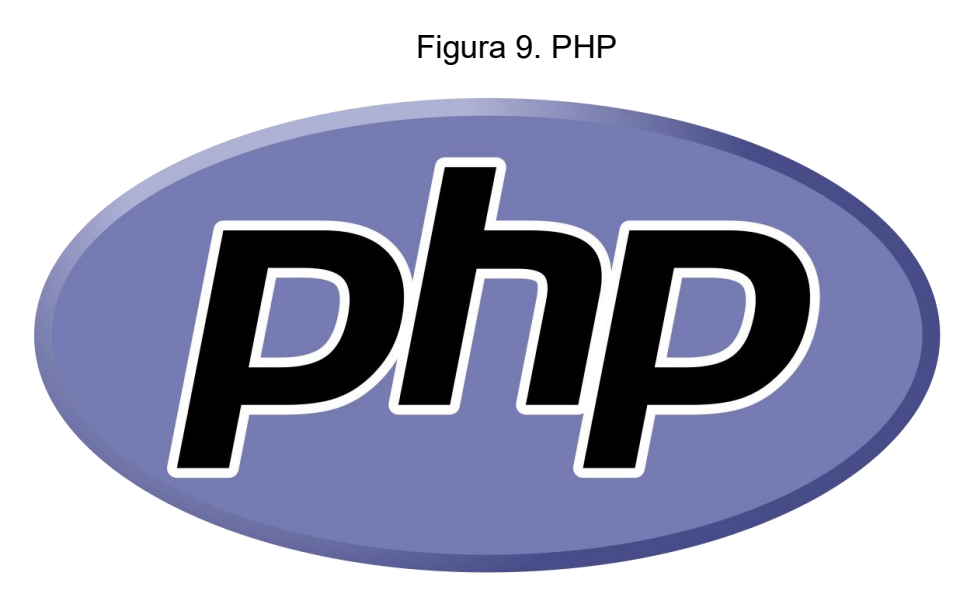

Fuente: Php

PERKINSM Benjamin, VIBE, Jacob y REID Jon (2017), describieron C# como un lenguaje de programación que ejecuta .NET y Common Language Runtime (CLR)/ CoreCLR siendo esta la evolución de C y C++ y siendo más simple de usar que sus predecesoras.

<span id="page-35-1"></span>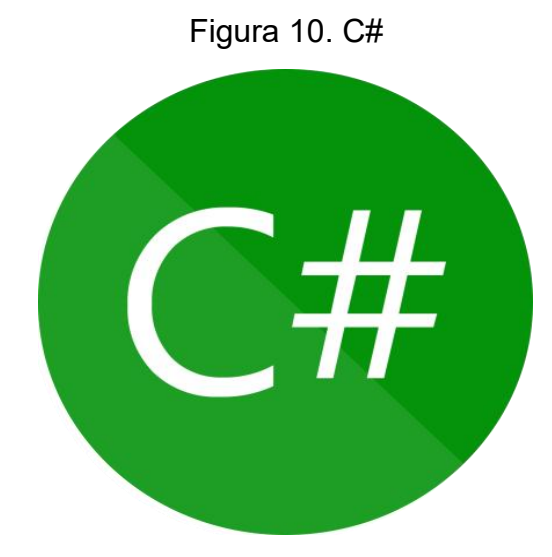

Fuente: Microsoft.com
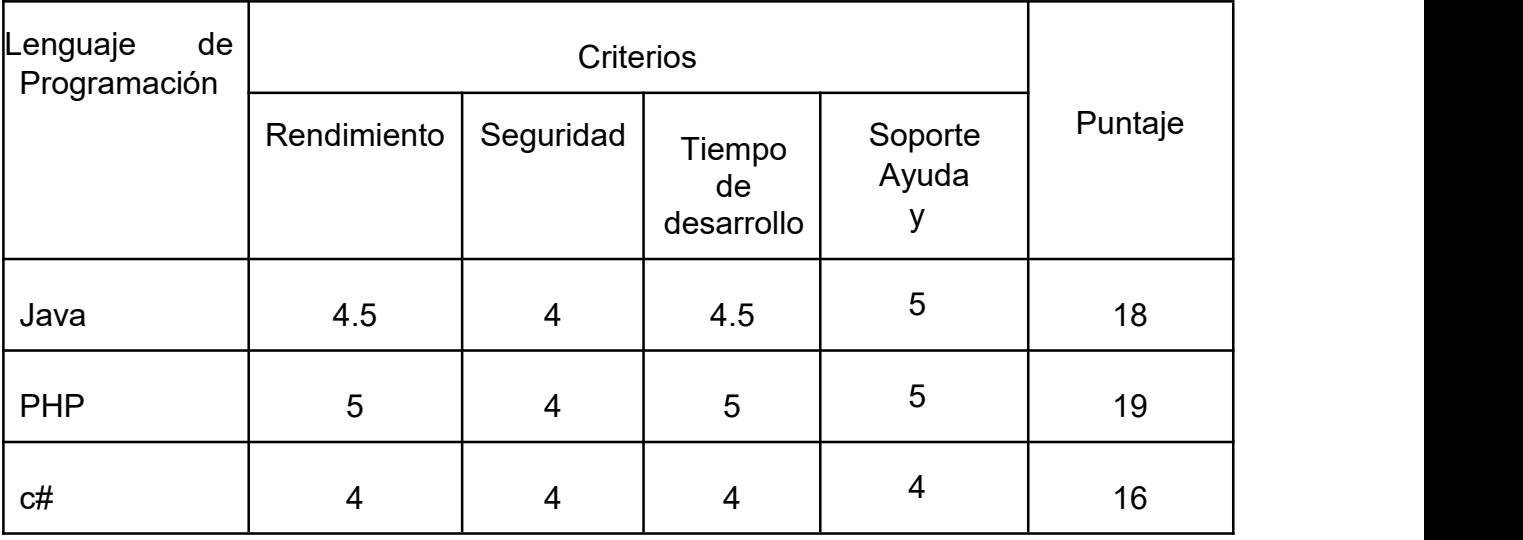

Tabla 2. Comparación de lenguajes de programación

En la presente investigación se utilizó el lenguaje de programación PHP ya que brindó más beneficios que Java en el desarrollo web. (Ver anexo N° 10).

GHLALA, Riadh (2019), describe SQL Server como un gestor de base de datos relacional de dominio de Microsoft, además está ubicado en el tercer puesto del ranking según db-engines.com realizado en enero de 2019. SQL Server no es solo un gestor de base de datos relacional, los cuales están limitados a definir y manipular datos, sino es más un ambiente que realiza otras operaciones del ciclo de vida de datos, calificando como un gestor de base de datos de arquitectura conectable, esto significa que cuenta con diferentes servicios para diferentes áreas de la gestión de datos.

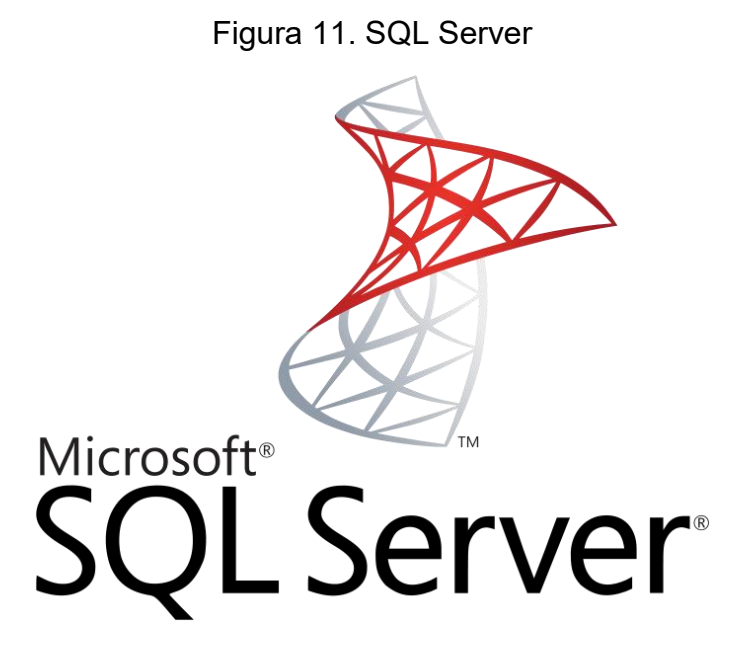

Fuente: MVP Cluster

COMBAUDON, Stéphane (2018), señaló que MySQL es un gestor de base de datos de código abierto más conocido y popular a nivel mundial ya que es fiable y cuenta con un buen rendimiento.

Actualmente se encuentra posicionado en el segundo puesto del ranking de bd engines.com.

Figura 12. MySQL

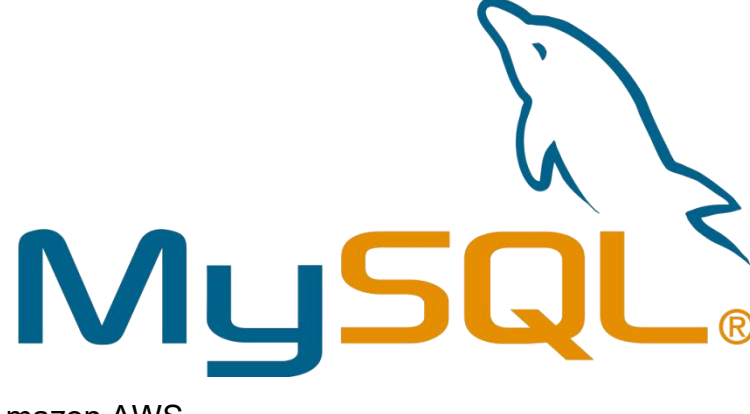

Fuente: Amazon AWS

ASHDOWN, Lance et al, (2018), Oracle es un sistema gestor de bases de datos relacionados que emplea funciones orientadas a objetos, habiendo extendido su modelo a uno relacional-objeto haciendo posible el almacenamiento de modelos de negocio complejo.

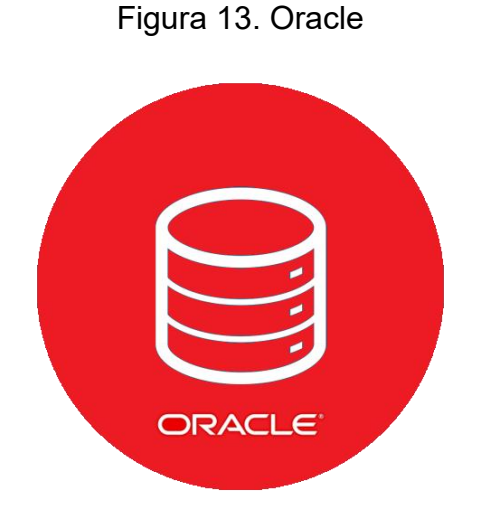

Fuente: Amazon AWS

| Gestor<br>de<br>Bases de<br>datos |       |                         |             |               |         |
|-----------------------------------|-------|-------------------------|-------------|---------------|---------|
|                                   | Costo | Tamaño de<br>base datos | Rendimiento | Escalabilidad | Puntaje |
| <b>MySQL</b>                      | 4.5   | 4.5                     | 5           | 5             | 19      |
| SQLServer                         | 3.5   | 4                       | 4           | 4             | 15.5    |
| Oracle                            | 4     | 4.5                     | 4.5         | 4.5           | 17.5    |

Tabla 3. Tabla comparativa de bases de datos

En esta investigación se empleó el gestor de base de datos MySQL ya que sé obtuvo un mejor puntaje en el cuadro comparativo, además de ser open source lo que hace que abunde la documentación. (Ver anexo N° 11).

Según WILLIAMS Brad, TADLOCK Justin y JACOBY James (2018), JavaScript al principio, principalmente era un lenguaje de texto plano para ejecutar scrips del lado del cliente, en otras palabras, el navegador web, pero con el tiempo esto cambió y ya no es completamente acertado, ahora javascript puede ser utilizado como una herramienta rica y poderosa para llevar al límite lo posible en el navegador.

Además, STENLY Adam y STEVANI Andolo (2019), mencionaron que Javascript es parte del desarrollo web front-end, además AJAX es un poderoso acercamiento al desarrollo web gracias a que no es difícil de aprender, además su rol central está en subir datos en la página sin tener que actualizarla.

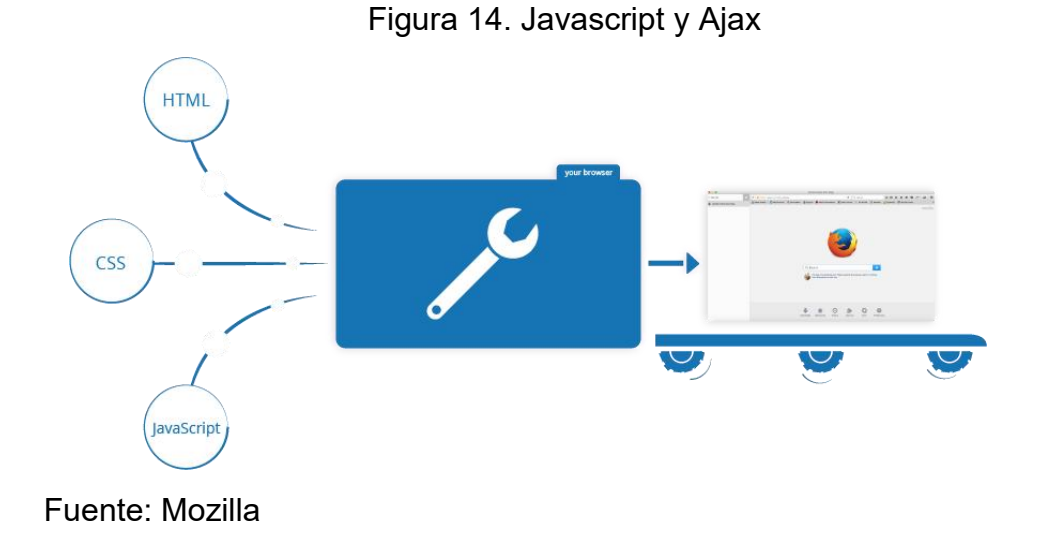

Según Axarnet (2019), Bootstrap es una de las alternativas más populares cuando a desarrollo web nos referimos, ya que permite la creación de aplicaciones y sitios 100% adaptables a los diferentes dispositivos, además de que soporta HTML5 y CC3.

**Figura 15.** Bootstrap

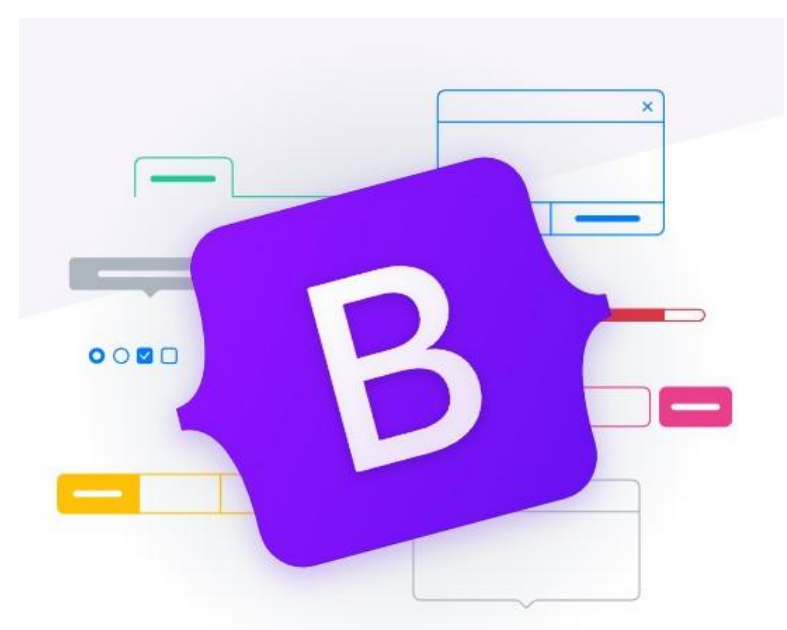

## Fuente: getbootstrap

CORVO, Helmut (2020), define la programación modular como una técnica para el desarrollo de software que desglosa el programa en módulos más pequeños que son lógicos y funcionales, logrando así el reducir la dependencia entre módulos, esto quiere decir que al mantener módulos independientes en vez de un gran programa, cada uno de ellos se simplifica y se hace más fácil de entender.

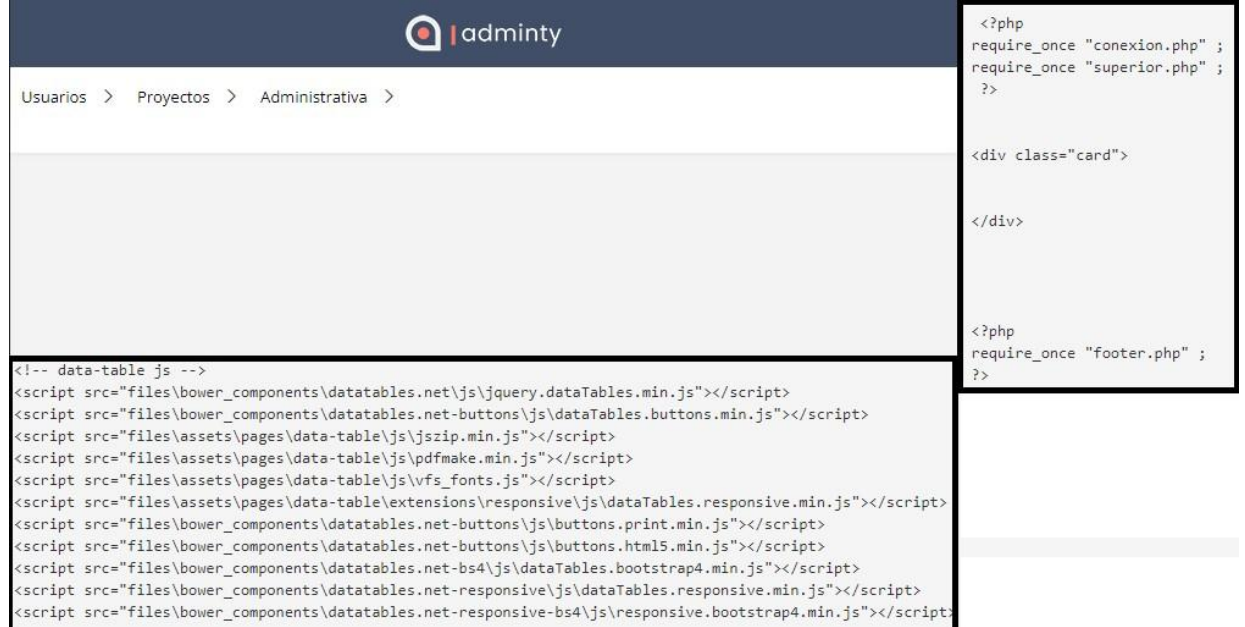

Figura 16. Programación modular

#### **III. METODOLOGÍA**

#### **3.1 Tipo y diseño de investigación**

BAENA, Guillermina (2017), precisa que una investigación aplicada está basada en el estudio de un determinado problema, a la acción y además aporta nuevos sucesos. Si se proyecta de manera acertada la investigación aplicada es idónea para poder confiar en los sucesos revelados, la nueva información obtenida puede ser útil y valioso para la teoría.

El tipo de la investigación fue aplicada, ya que se buscó brindar una solución al problema hallado.

BAENA, Guillermina (2017), mencionó que el enfoque cuantitativo es requerido para las ciencias naturales, las cuales tienen como objetivo el hallar el núcleo de los fenómenos naturales, conocer sus leyes y sobre la base hallada prevenir los fenómenos que surgen además de señalar las posibilidades de que las leyes descubiertas puedan ser aplicadas.

Esta investigación tomó el enfoque cuantitativo ya que se analizaron y estudiaron datos cuantitativos.

BAENA, Guillermina (2017), definió el método experimental como un procedimiento científico la cual influye a las variables investigadas a relaciones empíricas para contrastar las hipótesis mediante un experimento controlado.

Esta investigación fue de diseño experimental porque se experimentó para determinar la influencia de una variable sobre la otra.

Según MONJARAS, Ana, et al (2019), el nivel de investigación explicativo busca encontrar el motivo de los problemas, y no sólo describirlo, explicando las conductas de la influencia de una variable con otra cumpliendo con pautas de causalidad.<br>Esta investigación fue de nivel explicativa porque se buscó estudiar y ampliar el

conocimiento sobre el problema hallado en la empresa CAMVER Security.

Según SALGADO, Cecilia (2018), el método hipotético-deductivo plantea un problema a partir de la observación de casos específico y mediante una suposición genera una teoría desde ese problema para luego proponer objetivos e hipótesis que por medio de la deducción se buscará validar de manera empírica recopilando datos.

Esta investigación fue hipotético-deductiva porque se aplicó los 4 pasos principales de dicho método.

# **3.2 Variables y Operacionalización**

## **Plataformas digitales**

Para SEDKAOUI Soraya y KHELFAOUI Mounia (2020), las plataformas digitales son ambientes virtuales que permiten la gestión y uso de aplicaciones ejecutadas como servicios.

## **Gestión de proyectos**

## **Definición conceptual**

El PMI (2021), describe la gestión de proyectos como el cumplimiento de los requerimientos del proyecto mediante el uso de los conocimientos, técnicas, habilidades y herramientas, para señalizar el camino a seguir del proyecto y obtener los resultados estimados utilizando diferentes enfoques.

## **Definición operacional**

Para poder realizar la medición de la gestión de proyectos se realizó mediante pretest y postest con una ficha de registro.

## **Indicadores**

Índice de rendimiento del cronograma (SPI)

Es un medible de la gestión del valor ganado el cual indica que tan eficientemente se está realizando las labores en comparación con el cronograma propuesto. (PMI, 2021)  $SPI =$ <sup>EV</sup>PV

Índice de rendimiento de costes (CPI)

Es un medible de la gestión del valor ganado el cual indica qué tan eficientemente se está realizando las labores con respecto al costo del presupuesto del trabajo. (PMI 2021)  $CPI = \frac{EV}{AC}$ 

#### **Escala de medición**

Ochoa, Carlos y ARIAS (2018), mencionaron que en la escala de razón el cero indica carencia de un atributo, significando que tiene como requisito el cero absoluto.

La escala de medición utilizada fue, razón porque no contiene valores negativos

#### **3.3 Población, muestra y muestreo**

#### **Población**

Para ARIAS, Jesus; ÁNGELES Miguel y GUADALUPE, María (2016), la población es un compuesto de sucesos controlados que serán usados como un elemento de la realidad que cumple con ciertos criterios ya definidos para seleccionar la muestra.

La población para este presente trabajo de investigación fue de 8 proyectos.

#### **Censo**

Según BAENA, Guillermina (2017), el censo estudia la población al completo de un fenómeno establecido.

Esta investigación se utilizó el 100 por ciento de la población ya que fue menor a 50 elementos.

#### **3.4. Técnicas e instrumento de recolección de datos**

#### **Técnica**

BAENA, Guillermina (2017), expresó que las técnicas permiten aplicar el método mediante fases y operaciones junto con elementos prácticos y concretos, colocándose así en un nivel de hecho.

Se utilizó la técnica del Fichaje para esta investigación.

## **Instrumento**

BAENA, Guillermina (2017), describe los instrumentos como herramientas de

apoyo que se utilizan para cumplir el propósito de las técnicas.<br>El instrumento empleado en la presente investigación fue la ficha de registro.

## **Validez**

LÓPEZ, Raúl, et all. (2019), indicó que la validez es la medida en la que un instrumento mide lo que debe ser medido.

En esta investigación se usó la validación de contenido por juicio de expertos

Tabla 4. Validez de contenido por juicio de expertos - Índice de desempeño de cronograma

|                                          |             | <b>CRITERIOS</b> |            |    |          |           |           |
|------------------------------------------|-------------|------------------|------------|----|----------|-----------|-----------|
| Expecto(a)                               | Pertinencia |                  | Relevancia |    | Claridad |           | Validez   |
|                                          | Si          | No               | Si         | No | Si       | <b>No</b> |           |
| Dr.<br>Frey<br>Chavez<br><b>Pinillos</b> | X           |                  | X          |    | X        |           | Aplicable |
| Mg.<br>Rosa<br><b>Menendez Mueras</b>    | X           |                  | X          |    | X        |           | Aplicable |
| Mg. Daniel Angeles<br><b>Pinillos</b>    | $\sf X$     |                  | X          |    | X        |           | Aplicable |

Tabla 5. Validez de contenido por juicio de expertos - Índice de desempeño de costes

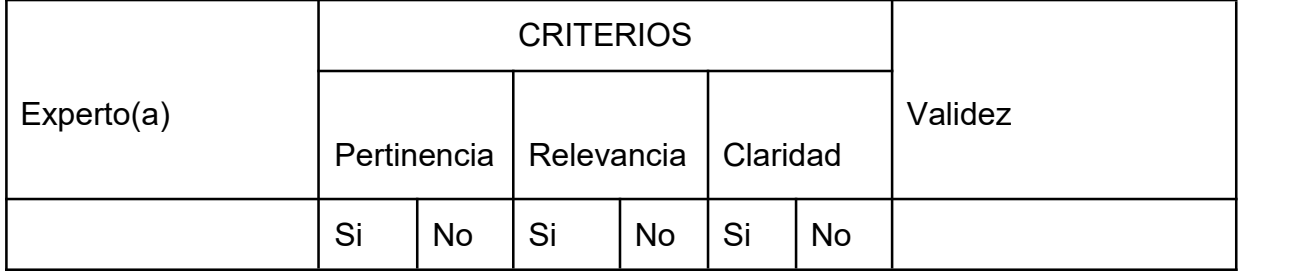

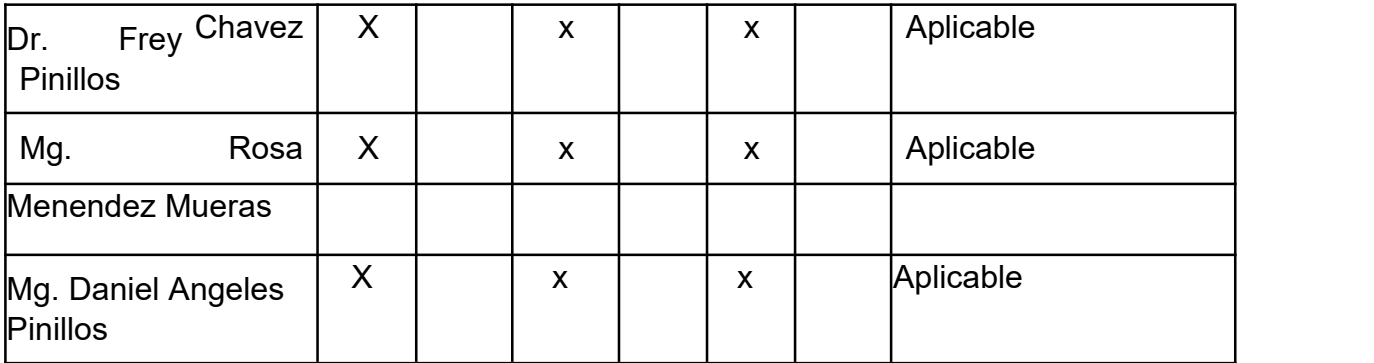

## **Confiabilidad**

ÑAUPAS, et al (2018), Expresaron que un instrumento es considerado confiable, cuando las mediciones realizadas no son alteradas significativamente, en el tiempo, así como por la aplicación en diferentes personas, que se encuentren en el mismo rango de instrucción.

Para esta investigación, no utilizamos la confiabilidad porque se utiliza una ficha de registro, que utiliza fórmulas matemáticas probadas.

#### **3.5. Procedimientos**

- 1. Se inició con la aplicación de la ficha de registro para la recopilación de datos sobre la muestra antes de la implementación de la plataforma digital (pre test).
- 2. Posteriormente se desarrolló el aplicativo de solución.
- 3. Se entregó el aplicativo a la empresa.
- 
- 4. Se llevó a cabo una capacitación sobre el uso de la solución.<br>5. Posterior a la implementación de la plataforma se realizó una segunda obtención de datos realizando la ficha de registro para medir si se detectó la mejora (post test)
- 6. Se analizaron los datos obtenidos.
- 7. Se realizó la contratación de hipótesis.

#### **3.6. Método de análisis de datos**

Según CÁRDENAS, Julián (2018), analizar datos cuantitativos depende de 2 elementos, el tipo de variable y número de ellas que se analiza al mismo tiempo.

Esta investigación es cuantitativa porque las mediciones y resultados serán de valor numérico.

SALAZAR, Cecilia y DEL CASTILLO, Santiago (2018), describieron la estadística descriptiva como la parte de la estadística un apartado estadístico que permite el análisis de todo un conjunto de datos, a partir de los cuales se pueden extraer conclusiones válidas, aplicables únicamente a este conjunto.

Así mismo SALAZAR, Cecilia y DEL CASTILLO Santiago (2018), define la estadística inferencial como una rama de la estadística, donde el objetivo es obtener conclusiones para una población ya seleccionada, en otras palabras, establecer valores de los parámetros obtenidos.

Según FLORES Tapia, et al (2021), describieron que el método Shapiro-Wilk se utiliza cuando la muestra es menor a cincuenta datos. Debido a que la muestra tomada fue inferior a 50 datos se aplicó dicho método, para poder hallar los datos se utilizó el programa SPSS 21 y un nivel de confiabilidad de confiabilidad de 95%.

#### **3.7. Aspectos éticos**

Se comprometieron los investigadores a:

Respetar los resultados con fidelidad, así como la credibilidad de la información de los datos obtenidos acerca de la empresa CAMVER SECURITY, así como los objetivos en la investigación.

Respetar la información privada obtenida, con la finalidad del desarrollo del trabajo de investigación.

Para la presente investigación, los documentos bibliográficos fueron citados con el aporte proporcionado por los autores.

#### **IV. RESULTADOS.**

#### **4.1 Análisis Descriptivo.**

En esta investigación, se elaboró una plataforma digital que permitió el cumplimiento de los indicadores; índice de rendimiento del cronograma (SPI) de un proyecto, así como también el índice de rendimiento de costes (CPI) de un proyecto. Para esto se realizó un Test mediante una ficha de registro durante dos meses, en los cuales se consiguió el estado inicial del objetivo; posteriormente de la aplicación de la plataforma digital, se efectuó un Test durante otros dos meses con la finalidad de examinar el impacto de la plataforma digital.

## **Primer indicador (SPI)**

La tabla 6 muestra los resultados obtenidos del indicador en el SPI.

| <b>ESTADÍSTICOS DESCRIPTIVOS</b> |   |        |        |        |       |  |  |
|----------------------------------|---|--------|--------|--------|-------|--|--|
|                                  | N | Mínimo | Máximo | Media  | Desvi |  |  |
| <b>SIN PLATAFORMA</b>            | 8 | 51.00  | 81.00  | 71.50  | 9.42  |  |  |
| <b>CON PLATAFORMA</b>            | 8 | 83.00  | 138.00 | 103.63 | 15.43 |  |  |

**Tabla 6.** Medida descriptiva del índice de rendimiento de cronograma.

Con respecto al SPI, se consiguió un valor de 71.50% sin el uso de la plataforma digital, en cuanto el uso de la plataforma digital el resultado obtenido fue de un valor de 103.63% como se muestra en la imagen 17;así se expone que existe una diferencia con la implementación de la plataforma digital; de la misma forma, el mínimo obtenido del SPI fue del 51.00% al inicio, y 83% con la aplicación de la plataforma, asimismo el máximo del SPI fue del 81% al inicio, y 138% con el uso de la plataforma digital, la desviación típica para sin el uso de la plataforma digital fue 9.42, mientras con el uso de la plataforma digital fue de 15.43.

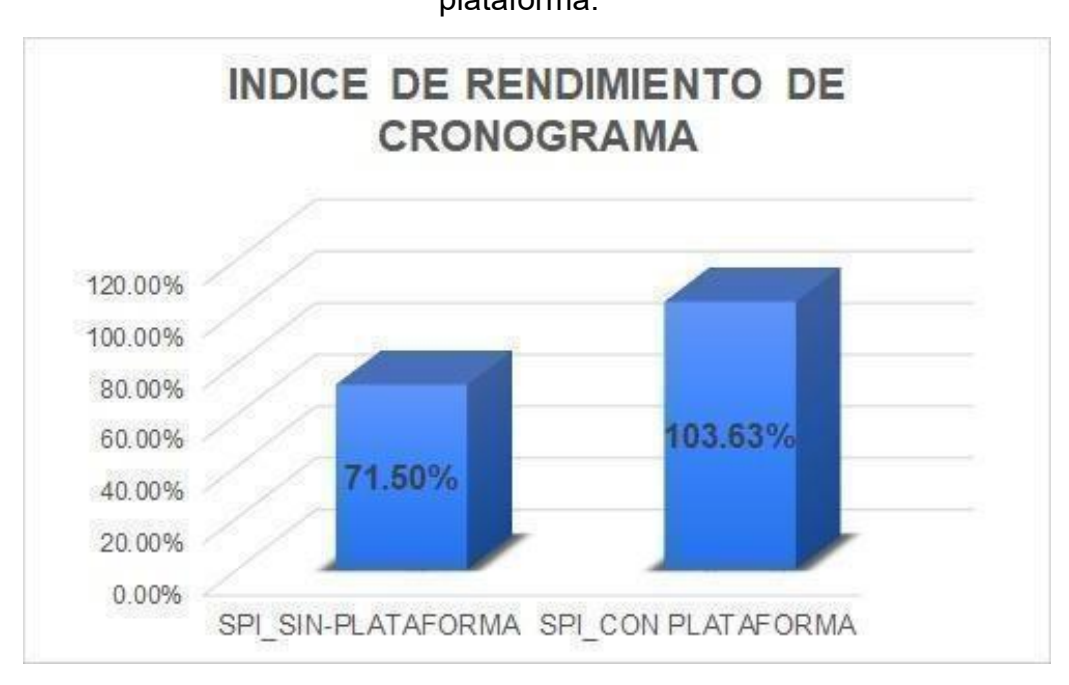

Figura 17. Índice de rendimiento del cronograma sin plataforma - con plataforma.

## **Segundo indicador (CPI)**

En la siguiente tabla se observan los resultados descriptivos que se obtuvieron en el CPI

| <b>ESTADÍSTICOS DESCRIPTIVOS</b> |   |        |        |        |       |  |  |
|----------------------------------|---|--------|--------|--------|-------|--|--|
|                                  | N | Mínimo | Máximo | Media  | Desvi |  |  |
| <b>SIN PLATAFORMA</b>            | 8 | 85.00  | 95.00  | 91.25  | 3.57  |  |  |
| <b>CON PLATAFORMA</b>            | 8 | 99.00  | 103.00 | 100.63 | 1.40  |  |  |

Tabla 7. Medida descriptiva del índice de rendimiento de costes.

Con respecto al CPI, se consiguió un valor de 91.25% sin el uso de la plataforma digital en cuanto el uso de la plataforma digital el resultado obtenido fue de un valor de 100.63% como se muestra en la imagen 18; así se expone que existe una diferencia con de la implementación de la plataforma digital; de la misma forma, el mínimo del índice de rendimiento del costo fue del 85.00% sin el uso de la plataforma digital, y 99% con el uso de la plataforma digital, asimismo el máximo del CPI fue del

95% al inicio, y 103% con el uso dela plataforma digital. La desviación típica fue 3,57 y 1,40 respectivamente.

Figura 18. Índice de rendimiento del costo sin plataforma - con

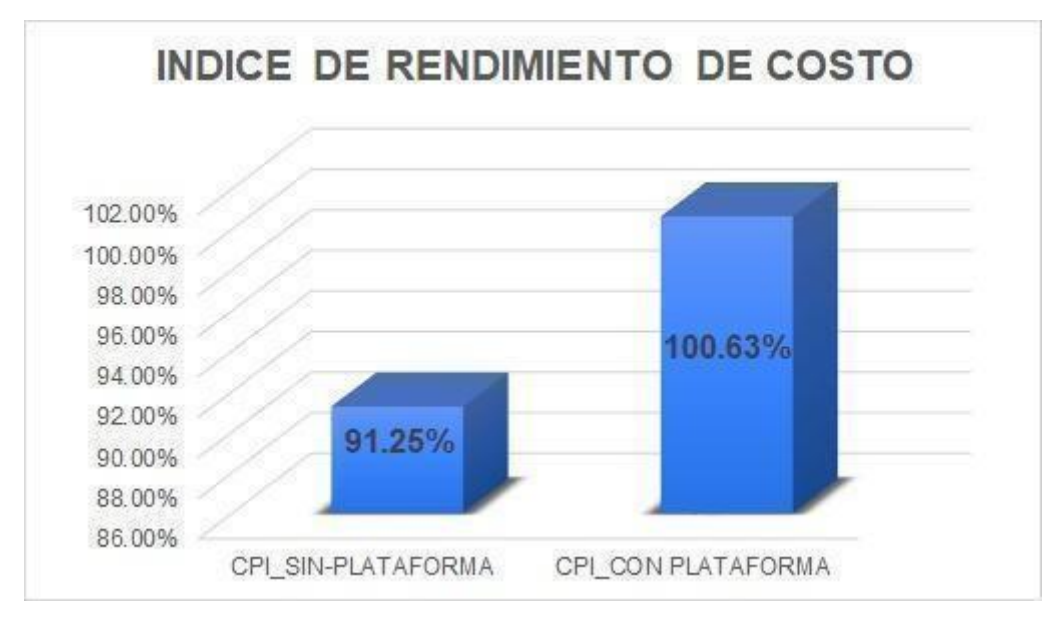

plataforma.

# **4.2 Análisis inferencial**

## **Prueba de Normalidad**

A continuación, se realizó una prueba de normalidad, mediante el método Shapiro-Wilk. Según FLORES Tapia, et al (2021), describieron que el método Shapiro-Wilk se utiliza cuando la muestra es menor a cincuenta datos. Puesto que la muestra tomada fue menor a 50 datos se aplicó dicho método, para poder hallar los datos se utilizó el programa SPSS 21 y un nivel de confiabilidad de confiabilidad de 95%, donde se emplean de la siguiente condición:

Si:

Sig. < 0.05 siendo así se tomará como una distribución no normal.

Sig. ≥ 0.05 siendo así se tomará como una distribución normal.

Dónde:

Sig.: P- es el valor o nivel crítico del contraste

Los datos obtenidos de la prueba fueron los siguientes:

## **Índice de rendimiento de cronograma**

El resultado fue sometido a una comprobación de distribución para seleccionar una prueba de hipótesis. Donde el indicador SPI fue de una distribución normal.

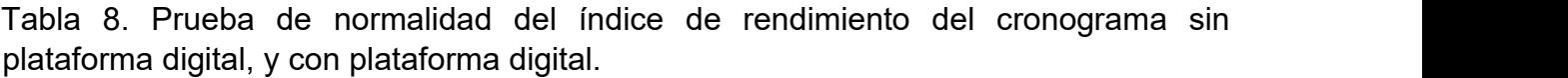

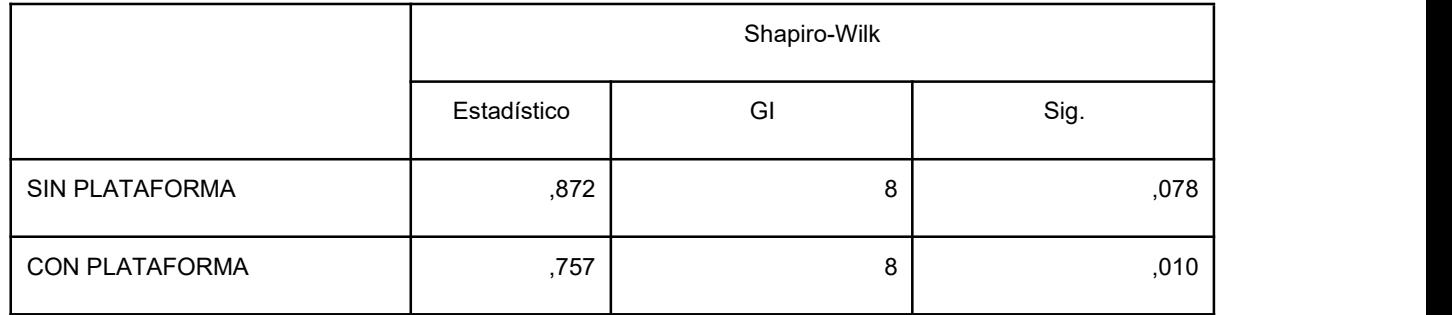

En la siguiente tabla se deduce el Sig, del índice de error del SPI sin el uso de la plataforma digital, condujo a un resultado de 0,78 superando así el 0.05, debido a lo cual se expresa que es de una distribución normal. Así mismo el Sig., con el uso de la plataforma digital guió a un resultado de 0,10 siendo este superior a 0,05, en consecuencia, el SPI es de una distribución normal. Esto confirma que existe una distribución paramétrica.

#### **Prueba de Levene:**

Se realizó la prueba de Levene, para hallar la igualdad de varianzas, por ello PINZÓN, Jorge (2018), considera las siguientes condiciones.

P-Valor =>  $\alpha$  aceptar H0 = Las varianzas son equivalentes.

P-Valor < α aceptar H1= Las varianzas son significativamente diferentes.

#### Tabla 9. Prueba de Levene índice de rendimiento de cronograma

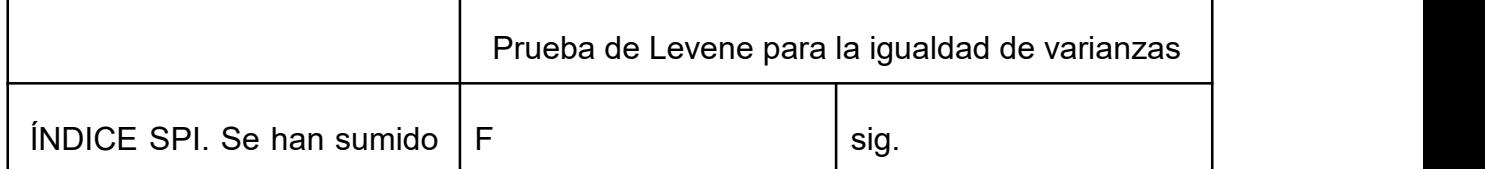

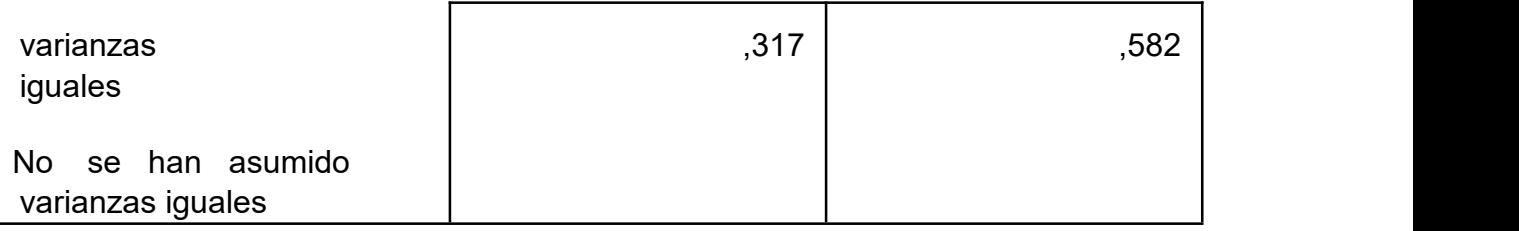

La tabla muestra que el Sig. Es de ,582 lo cual es mayor que el α = 0.05 por lo tanto se deduce que las varianzas son iguales.

## **Índice de rendimiento de costo**

El resultado fue sometido a una comprobación de distribución para seleccionar una prueba de hipótesis. Donde el indicador CPI fue de una distribución normal.

Tabla 10. Prueba de normalidad del índice de rendimiento del costo sin plataforma digital, y con plataforma digital.

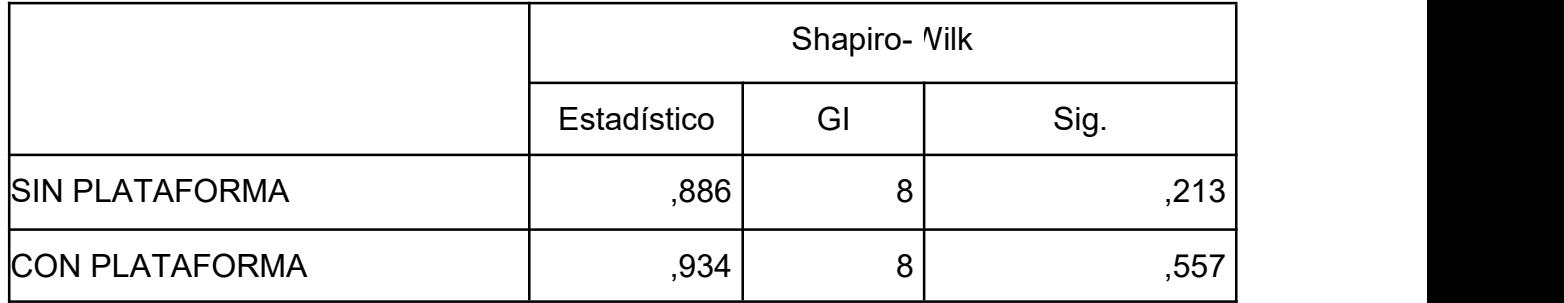

La tabla 9 muestra los resultados de donde se deduce el Sig, del índice de error del CPI sin el uso de la plataforma digital condujo a un resultado de ,213 superando así el 0.05, por consiguiente, se expresa que tiene una distribución normal. Así mismo el Sig, con el uso de la plataforma digital condujo a un resultado de ,557 siendo este superior a 0,05 en consecuencia, el CPI es de una distribución normal. Esto confirma que existe una distribución paramétrica.

#### **Prueba de Levene:**

P-Valor  $\Rightarrow$   $\alpha$  aceptar H0 = Las varianzas son equivalentes.

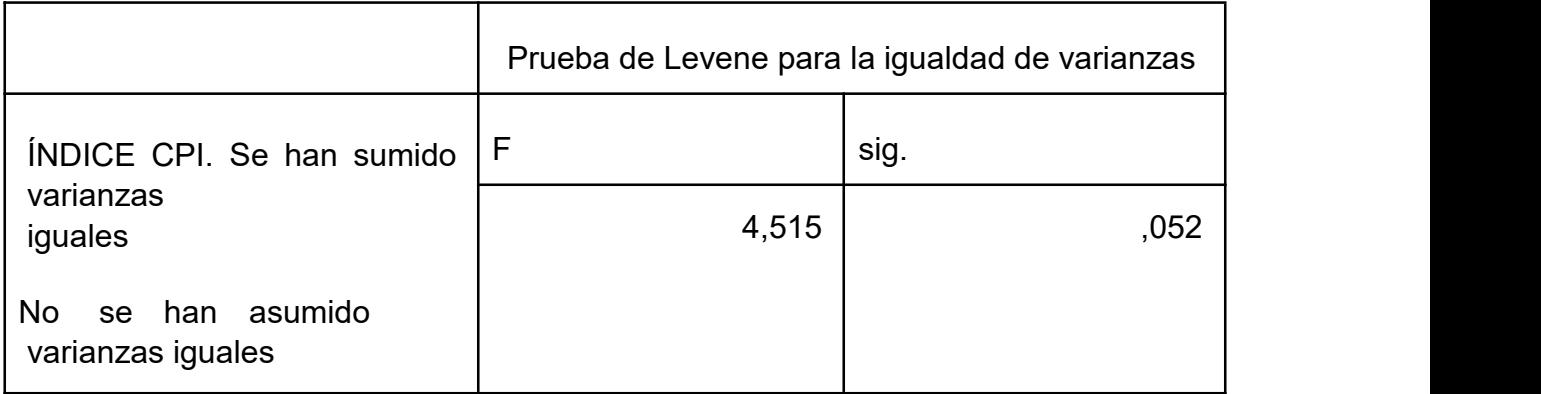

Tabla 11. Prueba de Levene índice de rendimiento de costo

La tabla muestra que el Sig. Es de ,052 lo cual es mayor que el  $α = 0.05$ por lo tanto se deduce que las varianzas son iguales.

## **4.2.1 Hipótesis de investigación:**

**Indicador:** Índice de rendimiento del cronograma

**H1:** La implementación de una Plataforma digital basada en buenas prácticas del PMBOK mejora el Índice de rendimiento del cronograma en la Gestión de Proyectos en la empresa Camver Security - Miraflores.

**HO:** La implementación de una Plataforma digital basado en buenas prácticas del PMBOK no mejora el Índice de rendimiento del cronograma en la Gestión de Proyectos en la empresa Camver Security - Miraflores

**HA:** La implementación de una Plataforma digital basada en buenas prácticas del PMBOK mejora el Índice de rendimiento del cronograma en la Gestión de Proyectos en la empresa Camver Security - Miraflores.

## **Definición de variables:**

- IRa: Índice de rendimiento de cronograma completado a tiempo, sin el uso de la plataforma digital.
- IRd: Índice de rendimiento de cronograma completado a tiempo, con el uso de la plataforma digital.

H0: La plataforma digital no aumenta el porcentaje de proyectos completados a tiempo en la empresa Pacifico Ti S.A.C.

 $H0 = IRa > = IRd$ 

El resultado sin la implementación de la plataforma digital es mejor que el resultado con esta.

HA: La plataforma digital aumenta el porcentaje de proyectos completados a tiempo en la empresa Pacifico Ti S.A.C.

HA= $IRa <$  =  $IRd$ 

El resultado con la implementación de la plataforma digital es mejor que el resultado sin esta.

En la figura 19, el porcentaje del índice de rendimiento del cronograma sin la plataforma fue de 71.5% y con la plataforma fue de 103.63%.

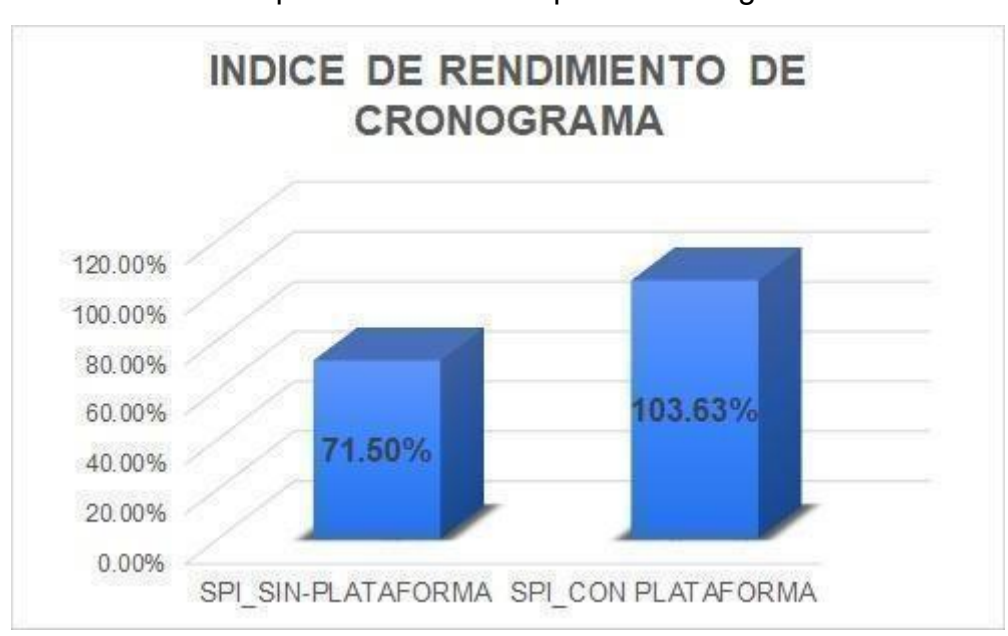

Figura 19. Índice de rendimiento del cronograma previo - posterior de la implementación de la plataforma digital.

Con base a la figura 19 se concluyó un incremento con el uso de la plataforma digital, en el SPI, puesto que al hacer la contratación de las medidas se encontró un aumento de 32.13%.

# **Prueba estadística**

Se aplicó la prueba T-Student donde los resultados se obtienen al confrontar las hipótesis, y se puede observar que tienen una distribución normal. El valor de T es -5.024.

Tabla 12. Prueba de T-Student para el porcentaje del índice de rendimiento del cronograma, sin la plataforma y con la plataforma digital.

**Prueba de muestras independientes** Prueba T para la igualdad de medias

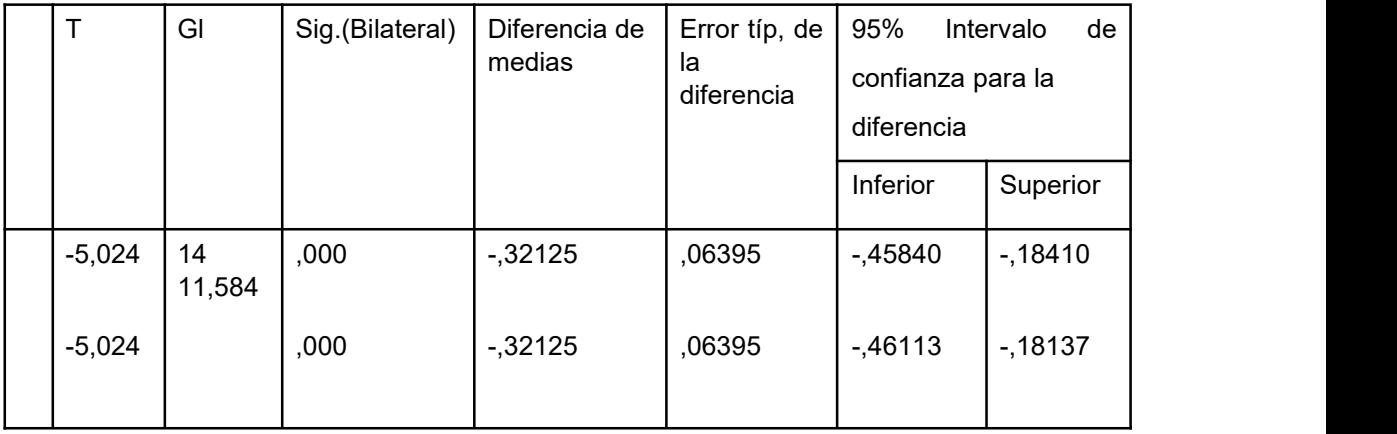

De igual forma, en la prueba de hipótesis se observa que la Sig del del indicador SPI en base a la información obtenida es de 0.000. Por consiguiente, se acepta la hipótesis alternativa con un nivel de confianza del 95% y se rechaza la hipótesis nula. Además, se consiguió el valor de T en la zona de rechazo, de tal manera se concluye; que mejoró el porcentaje del rendimiento del cronograma a tiempo.

Por consiguiente, se acepta la hipótesis alternativa con un nivel de confianza del 95% y se rechaza la hipótesis nula.

**Indicador:** Índice de rendimiento del costo.

**H:** La implementación de una Plataforma digital basada en buenas prácticas del PMBOK mejora el Índice de rendimiento del costo en la Gestión de Proyectos en la empresa Camver Security - Miraflores.

**HO:** La implementación de una Plataforma digital basado en buenas prácticas del PMBOK no mejora el Índice de rendimiento del costo en la Gestión de Proyectos en la empresa Camver Security - Miraflores

**HA:** La implementación de una Plataforma digital basado en buenas prácticas del PMBOK mejora el Índice de rendimiento del costo en la Gestión de Proyectos en la empresa Camver Security - Miraflores.

#### **Definición de variables:**

- IRa: Índice de rendimiento de costo planeado, sin el uso de la plataforma digital.
- IRd: Índice de rendimiento de costo planeado, con el uso de la plataforma digital.

H0: La plataforma digital no aumenta el porcentaje del índice del rendimiento de costo completado en la empresa Pacifico Ti S.A.C.

 $H0 = IRa > = IRd$ 

El resultado sin la implementación de la plataforma digital es mejor que el resultado con esta.

HA:Laplataforma digital aumenta el porcentaje del índice del rendimiento de costo completado en la empresa Pacifico Ti S.A.C. HA=  $IRa <$  =  $IRd$ 

El resultado con la implementación de la plataforma digital es mejor que el resultado sin esta.

La figura 20 muestra que el porcentaje del CPI sin el uso de la plataforma digital es de 91.25% y con el uso de la plataforma digital es de 100.63%.

Figura 20. Índice de rendimiento del costo previo - posterior de la

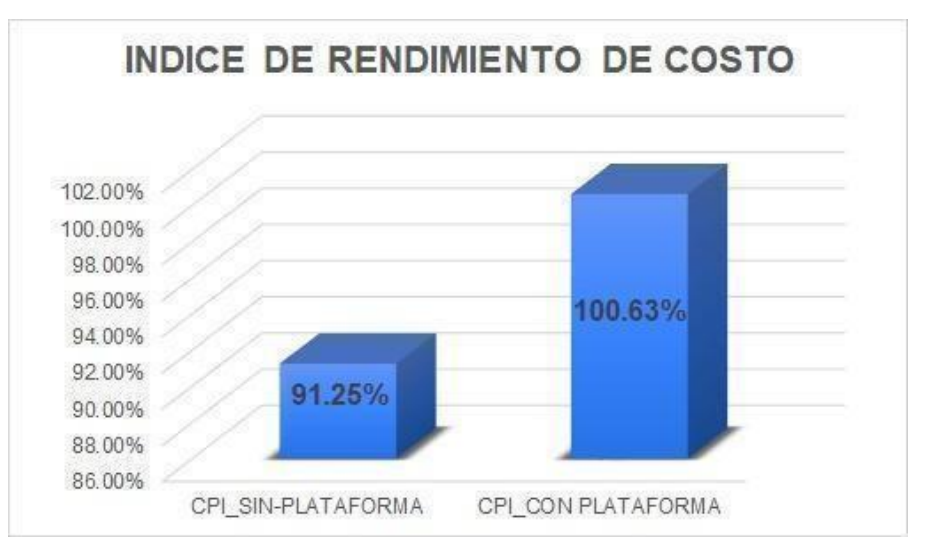

implementación de la plataforma digital.

A raíz a la figura 20 se concluyó que existe una mejora con el uso de la plataforma digital, en el CPI, puesto que al hacer la contratación de las medidas se encontró un aumento de 9.38%.

## **Prueba estadística**

Se aplicó la prueba T-Student donde los resultados se obtienen al confrontar las hipótesis, y se puede observar que tienen una distribución normal. El valor de T es de -6,574.

Tabla 13. Prueba de T-Student para el porcentaje del índice de rendimiento del costo, sin la plataforma y con la plataforma digital.

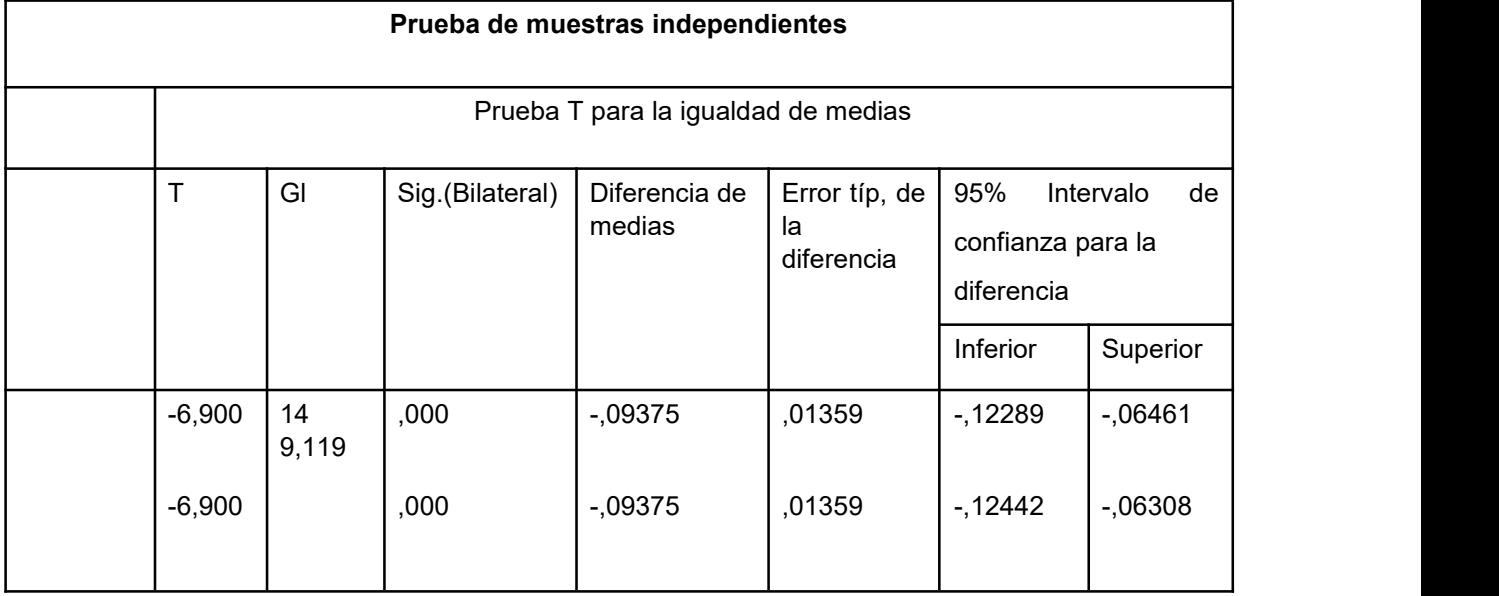

Así mismo, se observa en que la prueba de hipótesis manifiesta que el Sig, del indicador CPI basado en la información obtenida es, 000, Por consiguiente, se acepta la hipótesis alternativa con un nivel de confianza del 95% y se rechaza la hipótesis nula. Así mismo se obtuvo un valor de T ubicado en la zona de rechazo, por lo tanto, se concluye que mejoró el porcentaje del rendimiento del costo.

## **4.3 Conclusión**

La implementación de la plataforma digital mejoró en la gestión de proyectos de la empresa Pacifico Ti S.A.C, ya que se evidenció que los proyectos ejecutados, se culminaron en el tiempo establecido con el monto definido.

Además, se concluyó que la plataforma digital logró mejorar el índice de rendimiento del cronograma en un 32.13%, lo que generó conformidad en la empresa y satisfacción en los clientes ya que se cumplieron los cronogramas establecidos durante el proyecto.

Así mismo, el uso de la plataforma digital mejoró el índice de rendimiento del costo en un 9.38%, lo que generó mayores ingresos para la empresa.

Finalmente, el uso de la plataforma digital logró generar un control eficaz en el tiempo y costo de cada proyecto de la empresa Pacifico Ti S.A.C, lo que permitió lograr el objetivo planteado en el estudio.

En esta investigación, se estudió la gestión de proyectos, en el que fueron analizados los indicadores estudiados (Índice de desempeño de cronograma e índice de desempeño de costo.

El test, sin el uso de la plataforma del primer indicador (SPI) obtuvo como resultado 71.50%, por otro lado, luego de implementar la plataforma digital, se logró un 103.63%, lo cual representó un incremento de 32.13%, con la implementación de la plataforma digital en la empresa Camver Security.

De igual forma en el trabajo de investigación realizado por Carhuaricra Huamán, Aarón Alonso en su tesis titulado "Sistema web para el proceso de control de proyectos en la empresa gestión de proyectos informáticos &sistemas" se evidenció que el indicador índice de rendimiento de cronograma mejoró en 11.9 % lo cual es menor a comparación de los resultados obtenidos en esta investigación, en donde se concluyó que los resultados son conformes a los que se han planteado en la investigación, "La implementación de una Plataforma digital basado en buenas prácticas del PMBOK mejora el Índice de rendimiento del cronograma en la Gestión de Proyectos en la empresa Camver Security - Miraflores". Además WYSOCKI (2019) afirma que el SPI es una métrica que permite evaluar el avance del trabajo realizado versus el trabajo planeado; donde el resultado del EV seamayor que el PV entonces el SPI tendrá un valor mayor que 1 lo cual significa que el proyecto va en un buen camino y por el contrario si el EV sea menor que el PV entonces tendrá un valor menor que 1 lo cual significa que el proyecto no va en un buen camino.

En el test del segundo indicador sin el uso de la plataforma (CPI) se obtuvo como resultado 91.25%, y posterior a la implementación de la plataforma digital, se logró un 100.63%, lo cual representa un incremento en 9.38%, con la implementación de la plataforma digital para la gestión de proyectos en la empresa Camver Security.

De igual forma en el trabajo de investigación realizado por Pashanace Pinedo, Karina, en su tesis titulado "Sistema web para el control de proyectos en la oficina de gestión de proyectos de la empresa sistemas inteligentes S.A.C" se evidenció que el indicador índice de rendimiento de costo mejoró en 32.05 % lo cual es mayor a comparación de los resultados obtenidos en esta investigación, por lo tanto los resultados obtenidos son conformes a los que se han planteado en la investigación, "La implementación de una Plataforma digital basado en buenas prácticas del PMBOK mejora el Índice de rendimiento del costo en la Gestión de Proyectos en la empresa Camver Security -

Miraflores"

Además WYSOCKI (2019) afirma que el CPI es una métrica que permite evaluar el gasto del trabajo realizado versus el costo del trabajo planeado; donde el resultado del EV sea mayor que el AC entonces el CPI tendrá un valor mayor que 1 lo cual significa que el proyecto se está realizando con el costo planeado y por el contrario si el EV sea menor que el AC entonces tendrá un valor menor que 1 lo cual significa que el proyecto no se está realizando con el costo planificado.

Dado que los resultados de la investigación mejoran el índice de rendimiento del cronograma, así como el índice de rendimiento de costo, se comprueba que la implementación de una plataforma digital basada en buenas prácticas del

PMBOK mejora la gestión de proyectos en la empresa Camver Security - Miraflores.

#### **VI.CONCLUSIONES**

Primero: Se concluyó que el índice de desempeño de cronograma en la Gestión de Proyectos en la empresa Camver Security incrementó luego de la implementación de la plataforma digital. Teniendo en consideración que el índice de desempeño de cronograma sin el uso de la plataforma digital fue de 71.50% mientras que después de la implantación fue de 103.63% lo que supone un incremento de 32.13% en el índice de desempeño de cronograma.

Segundo: Se concluyó que el índice de desempeño de costos en la Gestión de Proyectos en la empresa Camver Security incrementó luego de la implementación de la plataforma digital. Teniendo en consideración que el índice de desempeño de costos sin eluso de la plataforma fue de 91.25% mientras que después de la implantación de la plataforma fue de 100.63% lo que supone un incremento de 9.38% en el índice de desempeño de costos.

Tercero: Finalmente, cuando se comparan los resultados hallados se encontró que ambos indicadores de estudio mejoraron la gestión de proyectos en la empresa Camver Security.

#### **VII. RECOMENDACIONES**

Después de haber finalizado el trabajo de investigación se recomienda la mejora continua de la plataforma digital, integrando nuevas métricas del PMBOK, que permita obtener los resultados esperados, durante el desarrollo de un proyecto; para generar valor a la empresa Camver Security.

Así mismo, se recomienda que se apliquen otros marcos de trabajo, como por ejemplo ITIL o COBIT, que apoyen al PMBOK y se integren a las plataformas digitales para generar así mejores prácticas en las empresas y mejorar la toma de decisiones.

Finalmente se recomienda realizar capacitaciones del uso de la plataforma digital a los trabajadores de la empresa Camver Security a emplear el sistema de manera eficaz, para lograr utilizar todas las bondades que tiene el sistema.

### **REFERENCIAS**

AMARILLA, Laura. Capitalismo de Plataformas. InMediaciones de la Comunicación [en línea]. 2019, 14(1), 1. ISSN 1688-8626. Disponible en: <https://orcid.org/0000-0003-4100-959X>

BAENA PAZ, Guillermina. Metodología de la investigación [en línea]. 3a ed. Renacimiento 180, Col. San Juan Tlihuaca: Grupo Editorial Patria, 2017. ISBN 978-607-744-748-1. Disponible en: http://www.biblioteca.cij.gob.mx/Archivos/Materiales\_de\_consulta/Drogas\_de Abuso/Articulos/metodologia%20de%20la%20investigacion.pdf

DÉBROSSE, Bruno y Marie MICHAËL. 1 Critical Success Factors (CSFs) for Implementation of Enterprise Resource Planning (ERP) Systems in Various Industries, including Institutions of Higher Education (IHEs). ProQuest. 2018, 1(1), 10639432. ISSN 978-0-3556-6010-4.

GARMARRA RAMOS, Juan Miguel. Sistema web para el proceso de control de proyectos en la empresa ApoloMultimedia S.A.C. En[:Repositorio](https://repositorio.ucv.edu.pe/) de la Universidad César Vallejo [base de datos en línea]. TESIS PARA OBTENER EL TÍTULO PROFESIONAL DE INGENIERO DE SISTEMAS, Universidad César Vallejo, 2016.

GALLARDO ECHENIQUE, Eliana Esther. Metodología de la Investigación. Manual Autoformativo Interactivo. Huancayo: Universidad Continental, 2017. ISBN 978-612-4196.

CARHUARICRA HUAMÁN, Aarón Alonso. Sistema Web Para El Proceso De Control De Proyectos En La Empresa Gestión De Proyectos Informáticos y Sistemas. En: Repositorio de la Universidad César Vallejo [base de datos en

línea]. TESIS PARA OBTENER EL TÍTULO PROFESIONAL DE INGENIERO DE SISTEMAS, Universidad César Vallejo, 2018.

HESS, William. Enterprise Risk Management as a Measurement of Cybersecurity Effectiveness: A Correlational Study. En: ProQuest [base de datos en línea]. Tesis Doctoral, Capella University, 2021.

LARA GUARNIZ, Diana Elizabeth. Sistema de información web para mejorar la gestión de proyectos de investigación científica del docente de la universidad nacional de trujillo. En: Alicia - Concytec [base de datos en línea]. Tesis de grado, Universidad Nacional de Trujillo, 2016.

ISACA. Marco COBIT 2019: Introducción y Metodología. Schaumburg: ISACA, 2018. ISBN 978-1-60420-763-7.

GÓMEZ Osorio Andrés, FUNEZ Ángela, ROBERT Carolyn, ZEPEDA David y JUÁREZ Sergio. Cómo innovar en proyectos de desarrollo: 13 casos de éxito en Latinoamérica. Banco Interamericano de Desarrollo BID, 2019.http://dx.doi.org/10.18235/0001992

Introducción a la gerencia de proyectos: conceptos y aplicación. Bogotá: Universidad EAN, 2018. ISBN 9789587564495.

CRYSTAL, Panek. Windows Server Administration Fundamentals. Sybex, 2019. ISBN 978-1119650652.

PASHANACE PINEDO, Karina. SISTEMA WEB PARA EL CONTROL DE PROYECTOS EN LA OFICINA DE GESTIÓN DE PROYECTOS DE LA EMPRESA SISTEMAS INTELIGENTES S.A.C. En: Repositorio de la Universidad César Vallejo [base de datos en línea]. TESIS PARA OBTENER EL TÍTULO PROFESIONAL DE INGENIERO DE SISTEMAS, Universidad César Vallejo, 2017.

PROJECT MANAGEMENT INSTITUTE. A guide to the Project Management Body of Knowledge PMBOK Guide. 7a ed. Chicago: Project Management Institute, 2021. ISBN 978-1-62825-664-2.

PROJECT MANAGEMENT INSTITUTE. GUÍA DE LOS FUNDAMENTOS PARA LA DIRECCIÓN DE PROYECTOS.Sexta edición. Project Management Institute, Inc. Chicago 2017. ISBN: 978-1-62825-194-4

ROONEY, Timothy y Michael DOOLEY. To purchase this product, please visit https://www.wiley.com/en-cn/9781119692270 IP Address Management. 2a ed. New Jersey: Wiley-IEEE PRess, 2021. ISBN 978-1-119-69227-0.

SRNICEK, Nick. Capitalismo de Plataformas. Ciudad Autónoma de Buenos Aires: Caja Negra, 2018. ISBN 978-987-1622-68-9.

SEDKAOUI, Soraya y Mounia KHELFAOUI. Sharing Economy and Big Data Analytics. USA: Wiley-ISTE, 2020. ISBN 978-1786305060.

SUNNIVA BLOM, Stolt-Nielsen. Design Driven Development of a Web- Enabled System for Data Mining in Arthroplasty Registry.En: Bergen Open Reseach Archive [base de datos en línea]. Master thesis, University of Bergen, 2021.

SULLIVAN, Dan. Official Google Cloud Certified Professional Cloud Architect Study Guide. Indianapolis: Sybex, 2019. ISBN 978-1119602446.

VROOMEN, Paul. Design, Development and Implementation of Decision Support Systems for Private Equity Investment. En: ProQuest [base de datos en línea]. Tesis Doctoral, University of California, 2017.

WYSOCKI, Robert K. Effective Project Management: Traditional, Agile, Extreme, Hybrid 8th Edition. 8a ed. Indianapolis: Wiley, 2019. ISBN 978-1119562801.

LIPSA Sadath, KAYVAN Karim y Stephen Gill, Extreme programming implementation in academia for software engineering sustainability, 2018 Advances in Science and Engineering Technology International Conferences (ASET), Dubai, Sharjah, Abu Dhabi, United Arab Emirates, 2018, pp. 1-6, doi: 10.1109/ICASET.2018.8376925.

HUNT Ashley . Scrum and eXtreme Programming (XP). 2018 Advances in Science and Engineering Technology International Conferences (ASET), 2018. doi: 10.1109/ICASET.2018.8376925.

GREGOIRE, Marc. Maximizing Software Engineering Methods, 2021. Professional C++, P. 971-992 .DOI 10.1002/9781119695547.ch28.

WILLIAMS Brad, TADLOCK Justin y JACOBY James. JavaScript, 2020. DOI 10.1002/9781119666981.ch6. Wiley

STENLY Adam y STEVANI Andolo . A New PHP Web Application Development Framework Based on MVC Architectural Pattern and Ajax Technology. 2019 1st International Conference on Cybernetics and Intelligent System (ICORIS). DOI:10.1109/ICORIS.2019.8874912

AXARNET. Bootstrap: qué es y cómo funciona este framework【Usos】. https://axarnet.es [en línea]. 14 de septiembre de 2019. Disponible en: <https://axarnet.es/blog/bootstrap>

HELMUT, Sy Corvo. Programación modular: características, ejemplos, ventajas, aplicaciones. lifeder [en línea]. 3 de agosto de 2020. Disponible en: <https://www.lifeder.com/programacion-modular/>

PMI PULSE OF THE PROFESSION. Success Rates Rise: Transforming the high cost of low Performance. Pensilvania: PMI, 2017. Informe de Gestion de Proyectos N°9.

WANG, Haihang et al. PHP-based collaborative education and management system for water hydraulic laboratory. Computer Applications in Engineering Education [en línea]. 2018, 26(2), 1061-3773. Disponible en: doi:10.1002/cae.21882

XIAO, Perry. Practical Java Programming for IoT, AI, and Blockchain. Indianapolis: Wiley, 2019. ISBN 978-1119560012.

GHLALA Riadh. Data Analysis Fundamentals with the SQL Language. Analytic SQL in SQL Server 2014/2016, 2019. 1–28. doi:10.1002/9781119649540.ch1

COMBAUDON Stéphane, 2018.MySQL 5.7: administración y optimización. España: Ferrocarriles Catalanes, 2a. ISBN: 978-2-409-00846-7 RAVEN Catlin y WaATKINS Ceciliana. Exploring Kanban Agile Auditing. (2021). Agile Auditing, 219–224. doi:10.1002/9781119693529.ch14

MONJARÁS Ana, et al. Diseños de Investigación. Educación Y Salud Boletín Científico Instituto De Ciencias De La Salud Universidad Autónoma Del Estado De Hidalgo, 8(15), 119-122. 2019 doi[:https://doi.org/10.29057/icsa.v8i15.4908](https://doi.org/10.29057/icsa.v8i15.4908)

SALGADO LEVANO, Ana Cecilia. Manual de Investigación. Teoría y práctica para hacer la tesis según la metodología cuantitativa. Lima: Fondo Editorial de la Universidad Marcelino Champagnat, 2018. ISBN 978-612-4194-17-7.

OCHOA Carlos y ARIAS. Estadística. Tipos de variables. Escalas de medida. Evid Pediatr. 2018. ISSN: 1885-7388.

ÑAUPAS Humbert, et al. Metodología de la investigación cuantitativa cualitativa y redacción de la tesis. (5a edición) Bogotá - México, DF. Ediciones de la U. 2018 ISBN. 978-958-762-876-0

GÓMEZ, ARIAS, et al, , El protocolo de investigación III: la población de estudio. 2. Ciudad de México, México: Revista Alergia México. 2016 ISSN: 0002-5151

LÓPEZ Raúl, et al. Validación de instrumentos como garantía de la credibilidad en las investigaciones científicas. Revista Cubana de Medicina Militar 48, 2019. <http://orcid.org/0000-0001-5316-2300>

CÁRDENAS Julián. Investigación cuantitativa. trAndeS Material Docente, No. 8, Berlín: trAndeS - Programa de Posgrado en Desarrollo Sostenible y Desigualdades Sociales en la Región Andina. 2018 DOI: 10.17169/refubium- 216

ASDOWN Lance y Kyte Tom. Oracle Database: Database Concepts. Oracle Database Database Concepts, 12c Release 2. 2018. E85769-04

SALAZAR, Cecilia y DEL CASTILLO, Santiago. Fundamentos básicos de estadística, 2018. ISBN: 978-9942-30-616-6

PERKINS Benjamin, VIBE Jacob y REID Jon. Beginning C# 7 Programming with Visual Studio® 2017, 1–13. , 2018 doi: 10.1002/9781119549550.ch1

FLORES Tapia, et al. PRUEBAS PARA COMPROBAR LA NORMALIDAD DE DATOS EN PROCESOS PRODUCTIVOS: ANDERSON- DARLING, RYAN- JOINER, SHAPIRO-WILK Y KOLMOGÓROV-SMIRNOV. Semestral vol. 23, núm. 2, 202. Universidad de Panamá, Panamá, 2021 ISSN: 1560-0408

PINZÓN Jorge, APRENDIZAJE DE LAS MATEMÁTICAS CON EL USO DE SIMULACIÓN SOPHIA,vol. 14, núm. 1, Universidad La Gran Colombia, Colombia, 2018. ISSN: 1794-8932.

# **ANEXOS**

Anexo N°1 Matriz de operalización de variable.

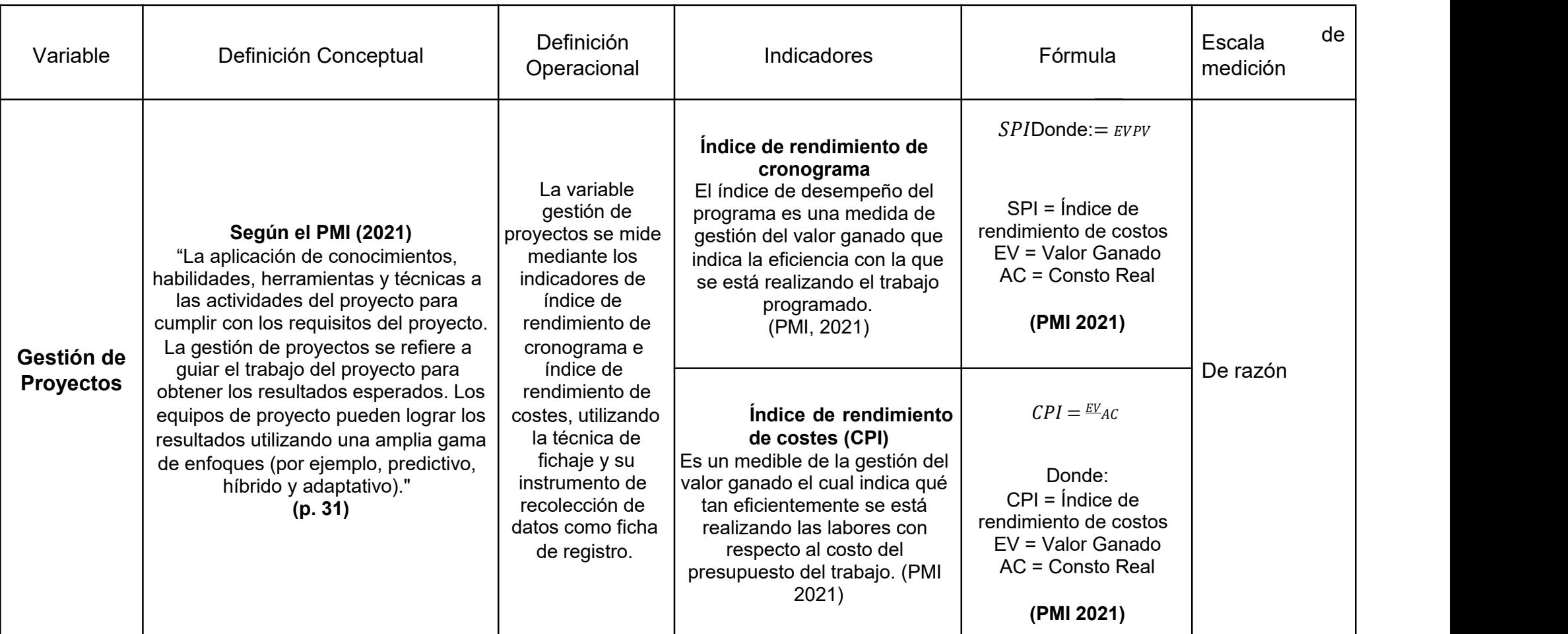

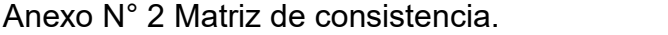

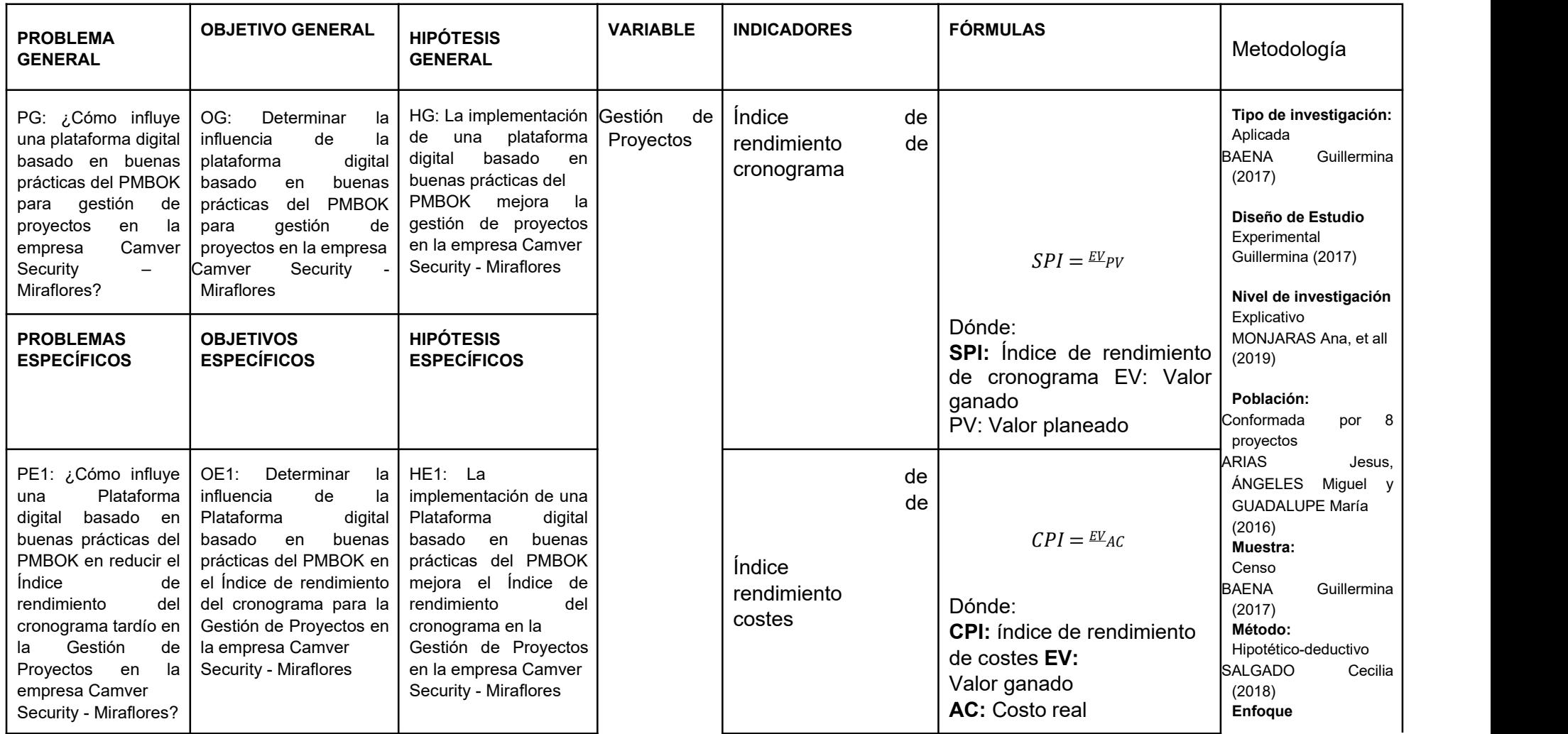
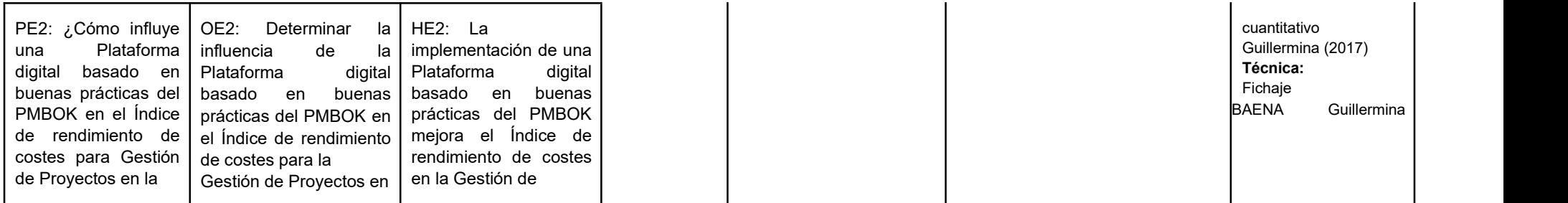

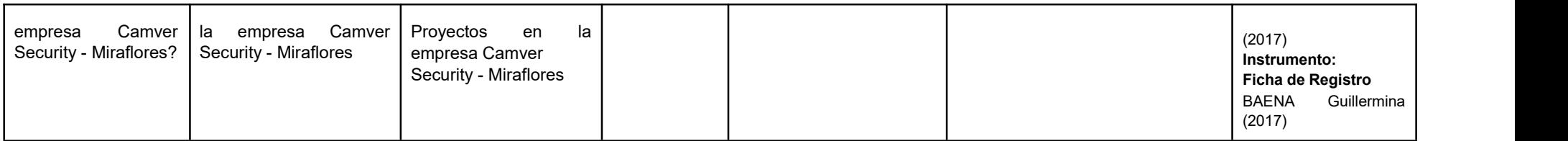

# Anexo N°3 Ficha técnica – Instrumento de recolección de datos índice de rendimiento de cronograma

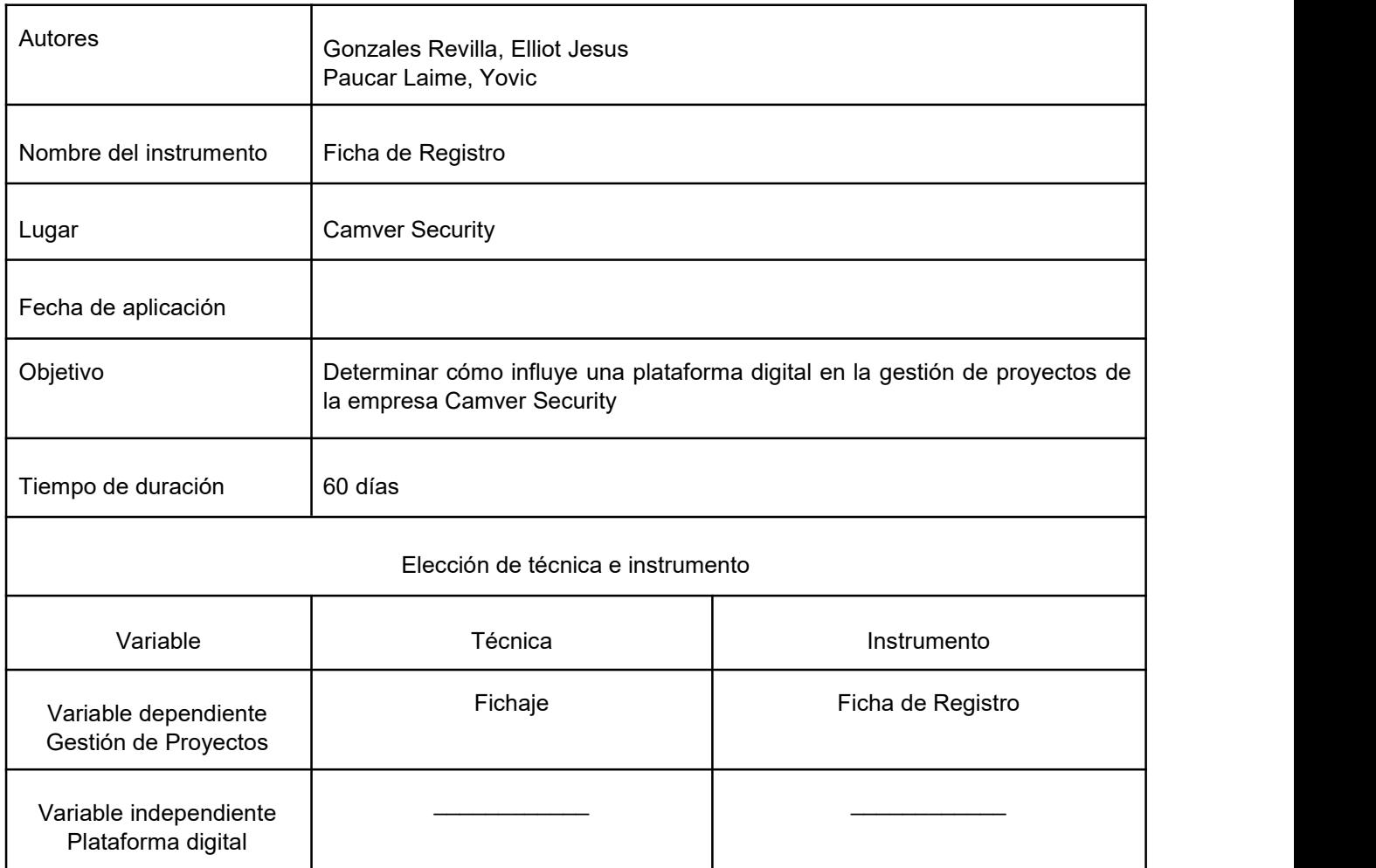

Anexo N°4 Ficha de registro Índice de rendimiento del cronograma.

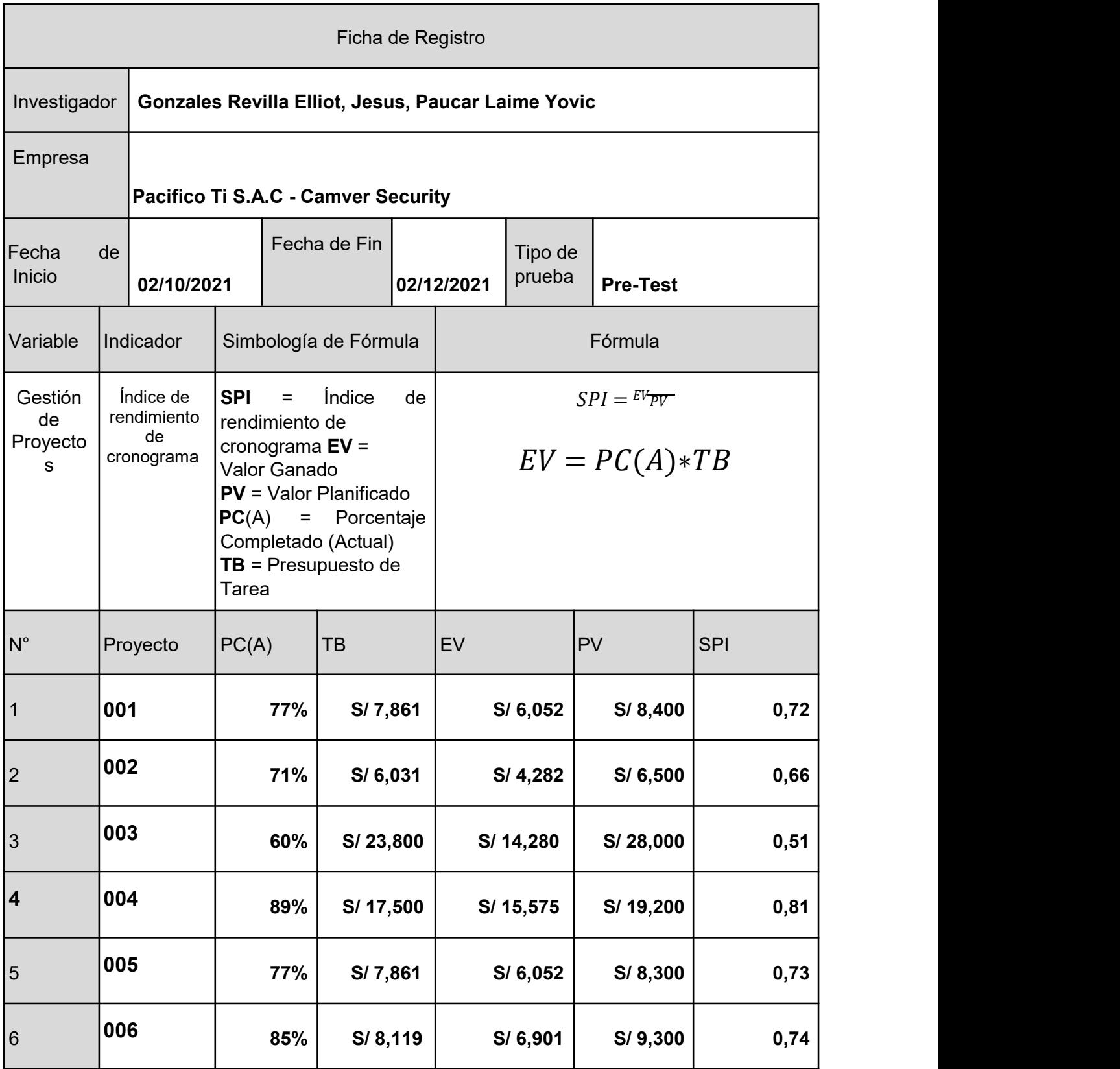

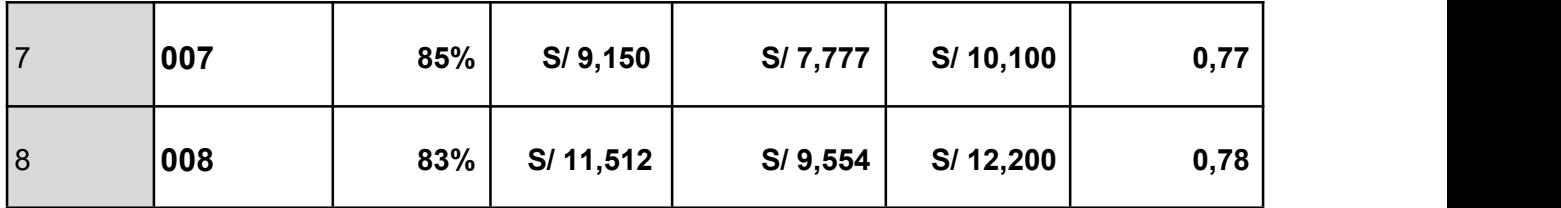

## Anexo N°5 Ficha técnica – Instrumento de recolección de datos índice de rendimiento de costes

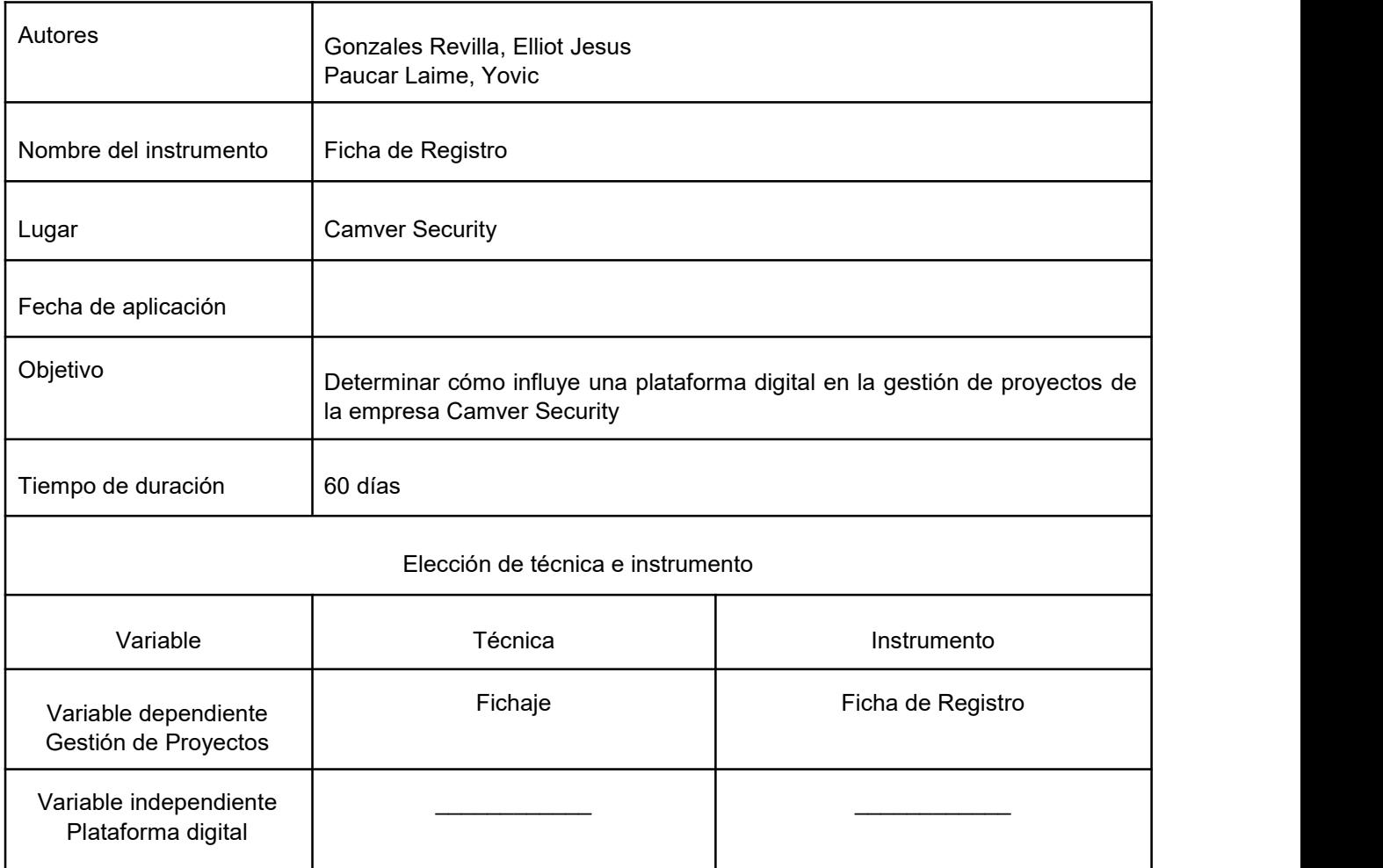

Anexo N°6 Ficha de registro Índice de rendimiento del costo.

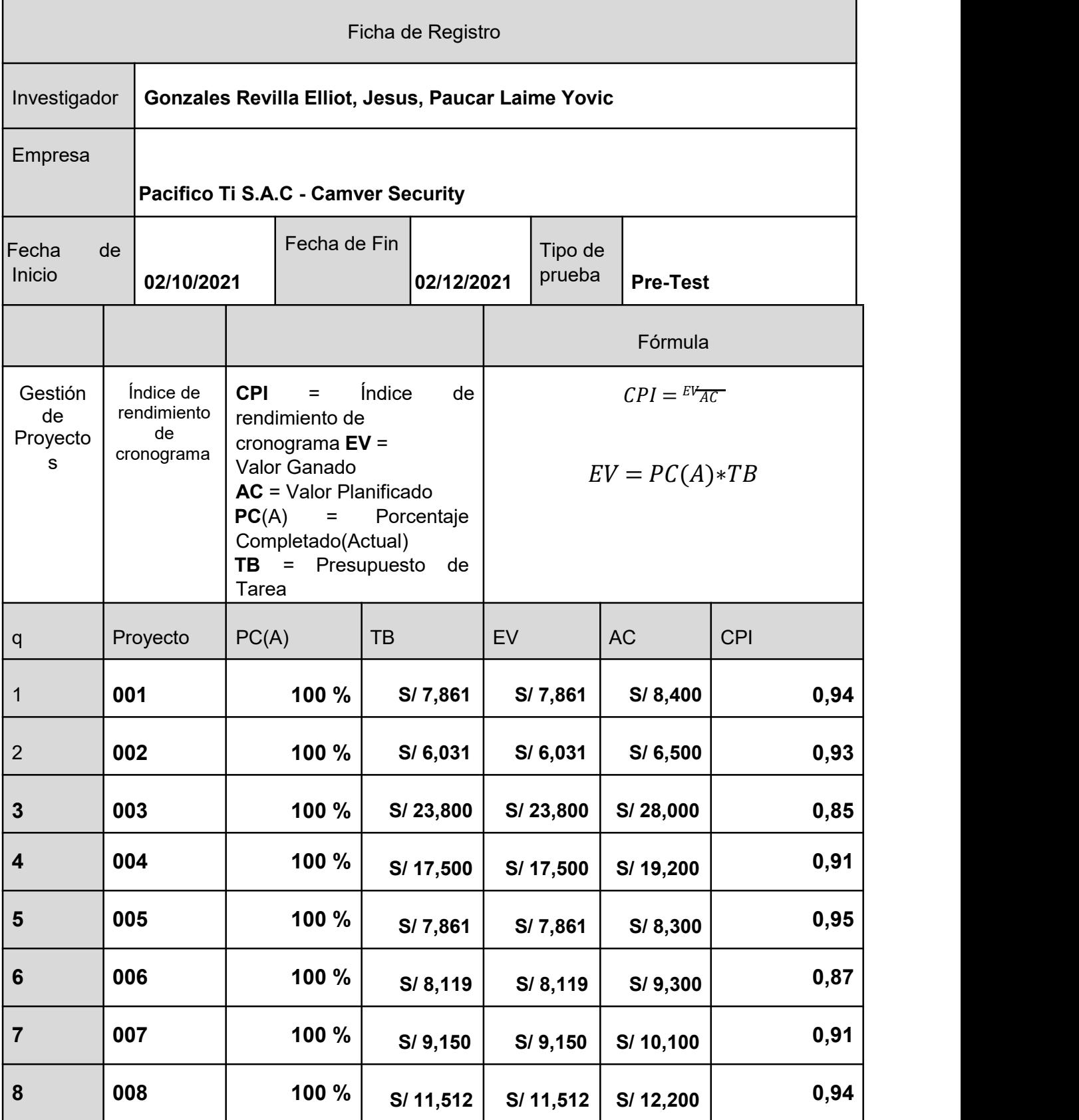

# Anexo N°7 Validación de experto N° 1

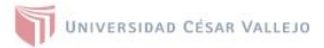

#### CERTIFICADO DE VALIDEZ DE CONTENDO DEL INSTRUMENTO QUE MIDE LA VARIABLE GESTION DE PROYECTOS

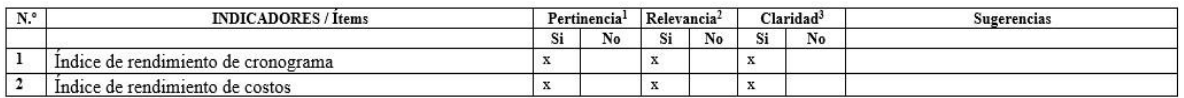

#### Observaciones (precisar si hay suficiencia): Existe suficiencia

Opinión de aplicabilidad: Aplicable [ $\underline{\mathbf{X}}\underline{\mathbf{l}}$ Aplicable después de corregir [ ] No aplicable [ ]

Apellidos y nombres del juez validador. Dr./ Mg: Frey Chávez Pinillos DNI: 40074326

Especialidad del validador Metodólogo

15 de noviembre del 2021

\*Pertinencia: El ítem corresponde al concepto teórico formulado. 2Relevancia: El ítem es apropiado para representar al componente o<br>dimensión específica del constructo <sup>3</sup>Claridad: Se entiende sin dificultad alguna el enunciado del ítem, es conciso, exacto y directo

Nota: Suficiencia, se dice suficiencia cuando los ítems planteados<br>son suficientes para medir la dimensión

Firma del Experto Informante

. . . .

## Anexo N°8 Validación de experto N° 2

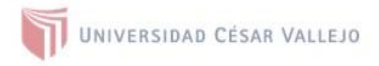

#### CERTIFICADO DE VALIDEZ DE CONTENDO DEL INSTRUMENTO QUE MIDE LA VARIABLE GESTION DE PROYECTOS

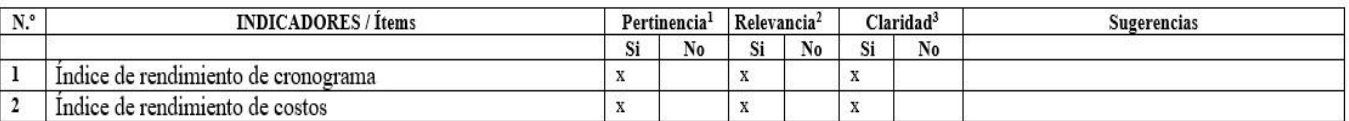

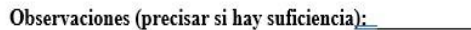

Opinión de aplicabilidad: Aplicable  $[x_\_]$ Aplicable después de corregir [ ] No aplicable [ ]

Apellidos y nombres del juez validador. Dr./Mg: ROSa Menéndez Mueras DNI 10246770

1Pertinencia: El ítem corresponde al concepto teórico formulado. <sup>2</sup>Relevancia: El ítem es apropiado para representar al componente o dimensión específica del constructo <sup>3</sup>Claridad: Se entiende sin dificultad alguna el enunciado del ítem, es conciso, exacto y directo

Nota: Suficiencia, se dice suficiencia cuando los ítems planteados son suficientes para medir la dimensión

15 de noviembre del 2021

Ban Ken

Firma del Experto Informante

### Anexo N°9 Validación de experto N° 3

UNIVERSIDAD CÉSAR VALLEJO

#### CERTIFICADO DE VALIDEZ DE CONTENDO DEL INSTRUMENTO QUE MIDE LA VARIABLE GESTION DE PROYECTOS

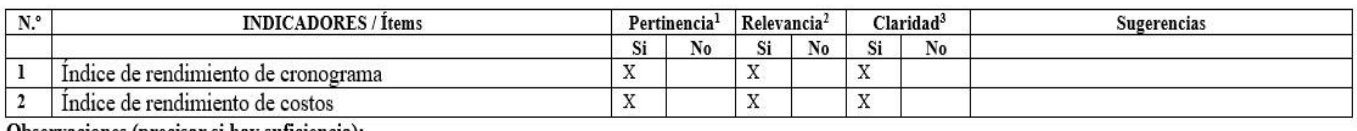

Observaciones (precisar si hay suficiencia):

Opinión de aplicabilidad: Aplicable [X] No aplicable  $\Box$ Aplicable después de corregir [ ]

Apellidos y nombres del juez validador. Dr./Mg: ......Angeles Pinillos Daniel Orlando DNI: 46442421

Especialidad del validador........................Gestión de Tecnologías de Información

1Pertinencia: El item corresponde al concepto teórico formulado. <sup>2</sup>Relevancia: El ítem es apropiado para representar al componente o dimensión específica del constructo <sup>3</sup>Claridad: Se entiende sin dificultad alguna el enunciado del item, es conciso, exacto y directo

Nota: Suficiencia, se dice suficiencia cuando los ítems planteados son suficientes para medir la dimensión

09 de noviembre de 2021

Firma del Experto Informante

Anexo N°10 puntajes de experto N°1 para lenguaje de programación, base de datos y metodología.

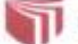

UNIVERSIDAD CESAR VALLEJO

Tabla comparativa de marcos ágiles

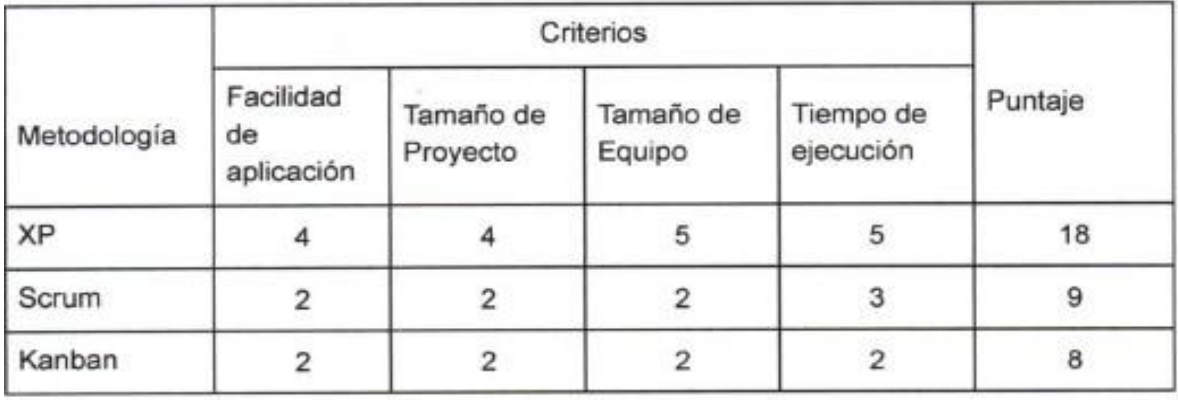

Puntaje Mínimo por criterio: 1 Puntaje Máximo por criterio: 5

Tabla comparativa de lenguajes de programación

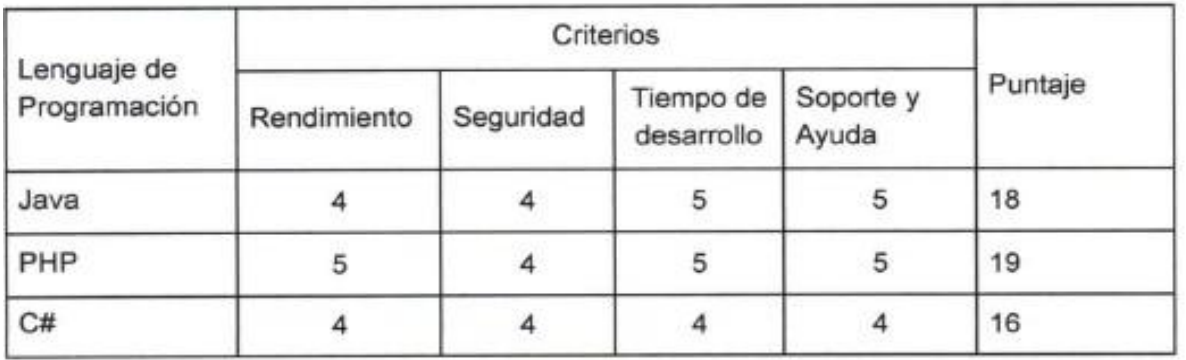

Puntaje Mínimo por criterio: 1 Puntaje Máximo por criterio: 5

**ATM** 

Anexo N°11 puntajes de experto N°2 para lenguaje de programación, base de datos y metodología.

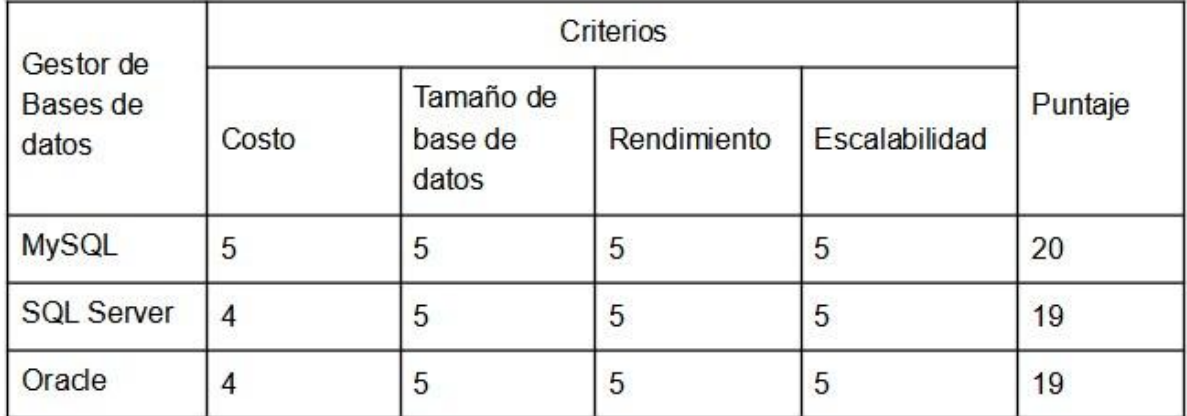

Puntaje Mínimo por criterio: 1 Puntaje Máximo por criterio: 5

# Apellidos y nombres: Angeles Pillos Daniel Orlando

DNI: 46442421

25 de Noviembre del 2021

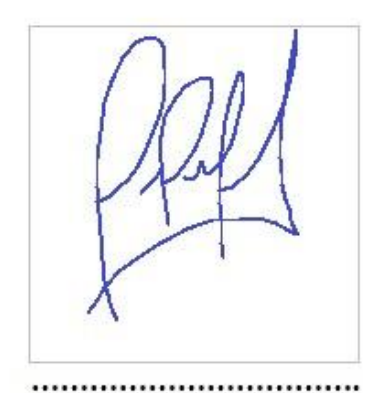

Firma del Experto Informante

## Anexo N°12. Primera entrevista con el gerente de Camver Security

El 18 de septiembre se realizó la entrevista para poder determinar el problema de la empresa Camver Security.

Entrevistador: Paucar Laime Yovic, Gonzales Revilla Elliot Jesus Entrevistado: Paucar Laime Beto Willian Gerente de la empresa Camver Security.

### **01 ¿Cuál es el rubro de negocio de la empresa Camver Security?**

La empresa se dedica a brindar soluciones de seguridad electrónica, para empresas,<br>organizaciones, instituciones Públicas y Privadas, domicilios y todo tipo de clientes en estos tiempos de pandemia tratamos de cerrar clientes en todas las áreas por decir así tanto como grandes empresas y pequeñas o hasta para hogares, que requieran un sistema de seguridad que les permita brindar tranquilidad tanto para sus bienes como para las personas misma.

### **02 ¿Cuántos servicios brinda actualmente la empresa Camver Security?**

La empresa tiene diferentes rubros tales como: instalación de sistema CCTV, cableado estructurado, sistema de control de incendios, Sistema control de acceso, sistema de alarmas contra Robo entre otros servicios.

Pero Actualmente la empresa se especializa en el rubro del sistema CCTV es el punto fuerte de la empresa, también es el servicio más requerido por el crecimiento de la delincuencia, esto parece una estrategia, pero la realidad tratamos de darle tranquilidad a las familias y empresas

### **03 ¿Los servicios que brindan son de alta calidad?**

Todas las instalaciones que se ejecutan son de calidad, se cuenta con técnicos especializados para la instalación de todos los sistemas, así como con las herramientas que se usan son las que garantizan la calidad y la seguridad de cada sistema. Es tan alta la calidad de la implementación de los sistemas, que la empresa ofrece tres años de garantía de los equipos y ni siquiera la misma marca y fabricante nos brinda 3 años de garantía nosotros que somos integradores de la marca, ellos solos nos brindan 2 años así que la instalación del sistema es muy buena, muy pocas empresas ofrecen es tiempo de Garantía.

### **04 ¿Cuáles son las empresas competidoras que tiene la empresa Camver Security?**

Hay muchas empresas ya sean pequeñas, medianas o grandes empresas, tales como G4S, Prosegur, hay otras más pequeñas como el grupo Anku, sintenel, servitec, entre otras empresas. Pero la empresa tiene un convenio con la marca HIKVISION, y todos los sistemas de CCTV y otros; están basadas con los equipos de la marca, por ende, la empresa, compite con otras empresas basadas en las tecnologías de la marca HIKVISION Y MARCAS SIMILARES

### **05 ¿Cuáles son los socios estratégicos que cuenta la empresa?**

Actualmente el socio estratégico con el cual contamos es la empresa HIKVISION, UTEPO, INTCOMEX, SEGO, DNT, DIXON, DAHUA quien nos brinda toda la información de las tecnologías a la vanguardia con soporte técnico y toda la gestión para licitaciones y presentación de proyectos porque sin ganamos nosotros también ellos ganan, y estas alianzas generan confianza en nuestros clientes

### **06 ¿Cómo consideras que sería más competitivo contra otras empresas?**

Para poder ser competitivos es necesario conocer todos los requerimientos de los clientes y brindarles soluciones que lo satisfaga con productos de alta calidad a bajo costo, así mismo cumplir con el cronograma programado, para los clientes el cumplimiento del tiempo de la instalación es muy importante, además las cotizaciones deben ser muy específicas mostrándole las características de cada equipo. Otro de los factores es el trato de los técnicos con los clientes, el técnico debe ser amable y respetuoso, siempre inculcamos que el trato sea como uno desea. Así que nuestro personal está capacitado para generar confianza con el cliente.

### **07 ¿Cuál es el mayor problema a lo que se enfrentan actualmente?**

Uno de los problemas mayores está al momento de la dirección de cada proyecto, los problemas mayores son cuando se realiza la cotización a distancia sin visita técnica yla planificación de tiempos en cada proyecto, otra de los problemas es que la competencia no ofrecen productos de calidad, sino productos chinos baratos que en realidad están económicos y precios por muy debajo que el nuestro

### **08 ¿Cuáles son los procesos que se involucran en el problema?**

El problema mayor es que el gestor de proyecto, planifica el tiempo de implementación de cada proyecto y esta no se cumple o se realiza con tiempos adicionales a lo planificado. Asimismo, cuando la implementación del proyecto se extiende también se incrementa el presupuesto de la cotización.Esto genera que se reduzcan las ganancias que se tenía planeado.

### **09 ¿Qué beneficios se conseguirá si se resuelven estos problemas?**

Si se logra resolver estos problemas, se podría tener un control total de los ingresos y egresos de cada proyecto y lo mejor será que se tendrá mejores beneficios para la empresa.

### **10 ¿Cuál es el resultado que desean esperar de los jefes de proyecto?**

Lo más importante es que pueda gestionar el proyecto con un cronograma de tiempo establecido y que el provecto culmine en esa fecha o en el mejor de los casos antes de tiempo; y por otra parte el presupuesto del proyecto debe cumplir de acuerdo a las cotizaciones realizadas a pesar de que el cliente desea realizar cambios a final debería de prever todo ello.

### **11 ¿El número de clientes está creciendo,está estancado, o está decreciendo?**

El crecimiento de los clientes después de la pandemia está creciendo poco a poco, la pandemia hizo parar todas nuestras actividades puesto que no es un rubro esencial tal como si fuera la de medicina o alimentos y muchos proyectos se quedaron en espera o cancelados, pero ahora se están retomando todo, con nuevos precios, tratamos de que sean económico y de calidad, tampoco bajarnos mucho el precio.

### **12 ¿Cuál es la relación de negocio con tus principales clientes?**

La empresa se mantiene en constante comunicación con el cliente para poder conocer si el sistema está siendo beneficioso para el cliente, y como lo están utilizando. El soporte técnico constante les genera confianza, para seguir buscando soluciones con nuestra empresa.

### Anexo N°13. Segunda entrevista con el gerente de CAMVER Security

El 09 de octubre del 2021 se realizó la entrevista para poder determinar el instrumento de medición que se utilizará en el trabajo de investigación.

Entrevistador: Paucar Laime Yovic, Gonzales Revilla Elliot Jesus Entrevistado: Paucar Laime Beto Willian Gerente de la empresa Camver Security.

### **01 ¿Cuántos proyectos se llevan a cabo al mes?**

La cantidad de proyectos al mes, varían de acuerdo a la cantidad de proyectos aprobados a los gestores de proyectos, normalmente son de 4 a 7 u 8 proyectos al mes esto ha bajado en este tiempo de pandemia.

### **02 ¿Cuál es el porcentaje de ganancia de cada proyecto?**

La empresa maneja un margen de ganancia del 30% por proyecto, lo que implica que estamos creciendo de a pocos pero seguros de que llegaremos a generar mayor ganancia, esto para posicionarnos en el mercado peruano.

### **03 ¿Cuál es el porcentaje de proyectos exitosos se desarrollan al mes?**

Muy pocos proyectos son exitosos para nosotros y peorahora que hay muchas restricciones para ingresar a determinadas áreas de muchas empresas por miedo al COVID, ello afecta en cuanto a ganancia, eso no quiere decir que la implementación del sistema se desfase, sino que nosotros tenemos pérdidas en tiempo y costo, pero la implementación del proyecto es tal cual se acordó con el cliente.

### **04 ¿Los proyectos cumplen con el presupuesto destinado para la implementación de un servicio?**

Muy pocos proyectos se cumplen de acuerdo con los presupuestos planteados por el gestor del proyecto esto afecta por los últimos cambios que realizan los clientes sin costo alguno, a veces uno se establece ganar el 30% pero con cambios y requerimientos como pruebas COVID y otros documentaciones adicionales por la pandemia el cual no se establecen en el momento de realizar el contrato nos afecta y al final un 30% llega a ser un 20,15 por ciento aproximado.

### **05 ¿Los proyectos cumplen con el cronograma estipulado por el jefe de proyecto?**

Muy pocos proyectos, se culminan en el cronograma establecido por el gestor del proyecto, pero gracias a que el gestor de proyecto realiza los contratos con el cliente con un 30 % de tiempo mayor establecido, se puede culminar el proyecto en el tiempo límite; mas no es lo ideal para los beneficios de la empresa.

### **06 ¿Cuál es la función del gestor de proyectos?**

El gestor de proyectos es la persona encargada de presentar las soluciones tecnológicas al cliente, brindarle una solución de acuerdo a su necesidad y determinar las especificaciones técnicas, así mismo es el encargado de determinar el tiempo y costo del proyecto.

## **07 ¿Qué procesos son los más importantes durante la implementación de un proyecto?**

Los procesos más importantes durante un proyecto es que se cumpla con el cronograma de tiempo establecido con el cliente y después de que el proyecto se culmine con el presupuesto realizado.

### **08 ¿Cómo afectan estos procesos en la rentabilidad de la empresa?**

El negocio de la empresa se basa en la instalación de los sistemas, eso quiere decir que todos los ingresos de la empresa, dependen de los proyectos finalizados con el margen de ganancia, por tal motivo afectan en gran manera, elno poder tener un control claro de los proyectos.

### **09 ¿Cómo beneficia tener un control total de estos procesos?**

Eso generaría grandes beneficios a la empresa, los trabajadores y el tiempo de los clientes, ya que se podría contar un capital para invertir en campañas de marketing y equipos para los instaladores de cada sistema y generar más venta

### **10 ¿Considera que una plataforma digital podría brindar la solución al problema que nos menciona?**

Si, de hecho, ahora mismo tenemos una plataforma de venta que lo que hace es generar clientes potenciales, en ese sentido contar con una plataforma digital se tendría el control de todos los procesos y lo mejor es que se podría tener la información de cada proyecto en tiempo real. Esto permitirá que los gestores de proyecto, los supervisores y hasta los técnicos tenga conocimiento del avance de cada proyecto.

### Anexo N°14 Carta de autenticidad

## DECLARATORIA DE AUTENTICIDAD

Por medio del presente documento yo Gonzales Revilla, Elliot Jesus identificado con DNI Nº 73203008, y Paucar Laime Yovic estudiantes de la FACULTAD DE INGENIERÍA Y ARQUITECTURA ESCUELA ACADÉMICO PROFESIONAL DE INGENIERÍA DE SISTEMAS, cuya tesis titulada "Plataforma digital basado en buenas prácticas del PMBOK para Gestión de Proyectos en la empresa Camver Security - Miraflores 2021"

Por tal motivo declaramos lo siguiente:

Declaramos bajo juramento que la tesis es de autoría de los investigadores, donde se ha mencionado todas las fuentes empleadas cumpliendo las normas internacionales y citas referencias. Los resultados obtenidos en los resultados de la investigación son verídicos y comprobables.

Por tal motivo, asumimos todas las responsabilidades que corresponda, por cualquier evento de falsedad, copia u omisión tanto de los documentos como de la información aportada por lo cual nos sometemos a lo dispuesto en las normas académicas de la Universidad César Vallejo.

Ate, 06 de noviembre del 2021.

Semsdest.

**Revilla Gonzales, Elliot Jesus Paucar Laime Yovic DNI: 70114021 DNI: 73466187**

 $\mathbb{E}$  for  $\infty$ 

 $\overline{\phantom{a}}$  , and the contract of the contract of the contract of the contract of the contract of the contract of the contract of the contract of the contract of the contract of the contract of the contract of the contrac

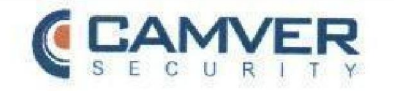

### **CARTA DE ACEPTACIÓN**

Lima, 07 de noviembre de 2021

٦.,

A los interesados. -

Por medio de la presente la empresa PACIFICO TI SAC con RUC 2060249714 y Nombre Comercial CAMVER SECURITY

certifica que el SR GONZALES REVILLA ELLIOT, JESÚS identificado con DNI 70114021 y el SR PAUCAR LAIME, YOVIC identificado con DNI 73466187 estudiantes de la escuela de Ingeniería de Sistemas de la Universidad Cesar Vallejo de la sede de Ate -Vitarte, para realizar su proyecto de investigación titulado "Plataforma digital basado en buenas prácticas del PMBOK para Gestión de Proyectos en la empresa Camver Security - Miraflores 2021".

Se extiende la presente a solicitud del interesado parra los fines que se convenga.

### Anexo N°16 Carta de compromiso Tesista N°1

### **CARTA DE COMPROMISO**

Yo, Gonzales Revilla Elliot, Jesus identificado con DNI: 70114021 y con código 6500087365 de la Escuela Profesional de Ingeniería y Arquitectura por *mutuo acuerdo, en libertad y por iniciativa propia, he decidido* realizar el **PROYECTO DE INVESTIGACIÓN** que tiene por título:

#### **Plataforma digital basada en buenas prácticas del PMBOK para Gestión de Proyectos en la empresa Camver Security - Miraflores 2021**

Soy consciente y tengo conocimiento:

1.- Que, el artículo 45° de la Ley Universitaria N° 30220, estipula que "la obtención de los grados y títulos se realiza de acuerdo a las exigencias académicas que cada universidad establezca en sus respectivas normas internas"; asimismo lo establecido en los numerales 45.1; 45.2; 45.4 y 45.5 con relación a los requisitos mínimos para la obtención del Grado de Bachiller y Título Profesional.

2.- Que, la Resolución Rectoral N° 0089-2019/UCV, dispone que los estudiantes que ingresaron a la Universidad Cesar Vallejo desde el semestre académico 2014-II, deberán presentar un "TRABAJO DE INVESTIGACIÓN" para optar el Grado Académico de Bachiller. Además, para optar el Título Profesional,deberán presentar una "TESIS".

3. Que, en mutuo acuerdo asumimos las consecuencias legales de lo que significa hacer el trabajo de investigación, el proyecto de investigación y la tesis.

En señal de conformidad con lo establecido damos fe de nuestro compromiso.

Apellidos y Nombres **Example 2018** DNI **Firma** 

 $\epsilon$ Gonzales Revilla Elliot, Jesus 70114021

**Ate ,10 de Octubre del 2021**

### Anexo N°17 Carta de compromiso Tesista N°2

## **CARTA DE COMPROMISO**

Yo, Paucar Laime, Yovic identificado con DNI: 73466187 y con código 6500068126 de la Escuela Profesional de Ingeniería y Arquitectura por *mutuo acuerdo, en libertad y por iniciativa propia, he decidido* realizar el **PROYECTO DE INVESTIGACIÓN** que tiene por título:

**Plataforma digital basada en buenas prácticas del PMBOK para Gestión de Proyectos en la empresa Camver Security - Miraflores 2021** Soy consciente y tengo conocimiento:

1.- Que, el artículo 45° de la Ley Universitaria N° 30220, estipula que "la obtención de los grados y títulos se realiza de acuerdo a las exigencias académicas que cada universidad establezca en sus respectivas normas internas"; asimismo lo establecido en los numerales 45.1; 45.2; 45.4 y 45.5 con relación a los requisitos mínimos para la obtención del Grado de Bachiller y Título Profesional.

2.- Que, la Resolución Rectoral N° 0089-2019/UCV, dispone que los estudiantes que ingresaron a la Universidad Cesar Vallejo desde el semestre académico 2014-II, deberán presentar un "TRABAJO DE INVESTIGACIÓN" para optar el Grado Académico de Bachiller. Además, para optar el Título Profesional, deberán presentar una "TESIS".

3. Que, en mutuo acuerdo asumimos las consecuencias legales de lo que significa hacer el trabajo de investigación, el proyecto de investigación y la tesis.

En señal de conformidad con lo establecido damos fe de nuestro compromiso.

Paucar Laime Yovic 73466187 Apellidos y Nombres **Calculation** DNI **Calculation** DNI Firma digital

**Ate ,10 de Octubre del 2021**

### Anexo N°18 **Aplicación de la metodología de desarrollo ágil XP**

#### **Levantamiento de requerimientos**

La siguiente información fue obtenida mediante una ficha de requerimientos proporcionada al Gerente General (Anexo x)

#### **Requerimientos funcionales**

- El sistema cuenta con una interfaz gráfica con el logo de la empresa.
- El sistema permite la gestión de usuarios dependiendo de sus permisos.
- El sistema permite la gestión de permisos.
- El sistema gestiona los clientes de la empresa
- El sistema gestiona los ingresos y egresos
- El sistema permite gestionar los proyectos
- El sistema permite generar reportes de los proyectos en PDF
- El sistema genera gráficos estadísticos por proyecto

#### **Requerimientos no funcionales**

El sistema cuenta con seguridad contra inyecciones SQL en el login del sistema.

Las cuentas y permisos del sistema son validados por el servidor y gestionados únicamente por el administrador.

- El sistema soporta múltiples usuarios realizando operaciones al mismo tiempo.
- El sistema soporta múltiples registros
- El sistema para de operar cuando el usuario termina su sesión.

#### **Planificación**

#### **Historias de Usuario**

## **Tabla 14.** Historia de usuario – Acceso al sistema

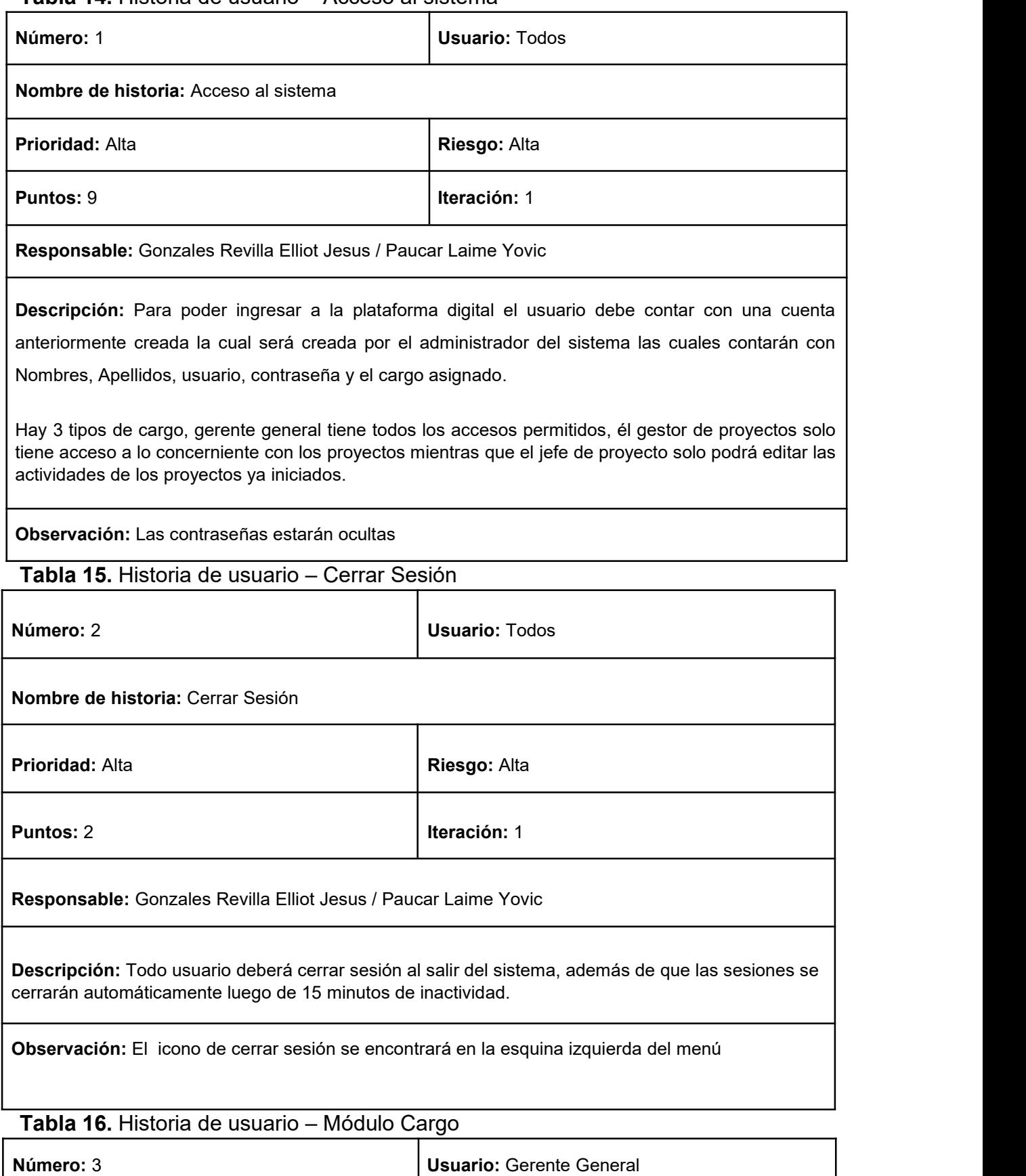

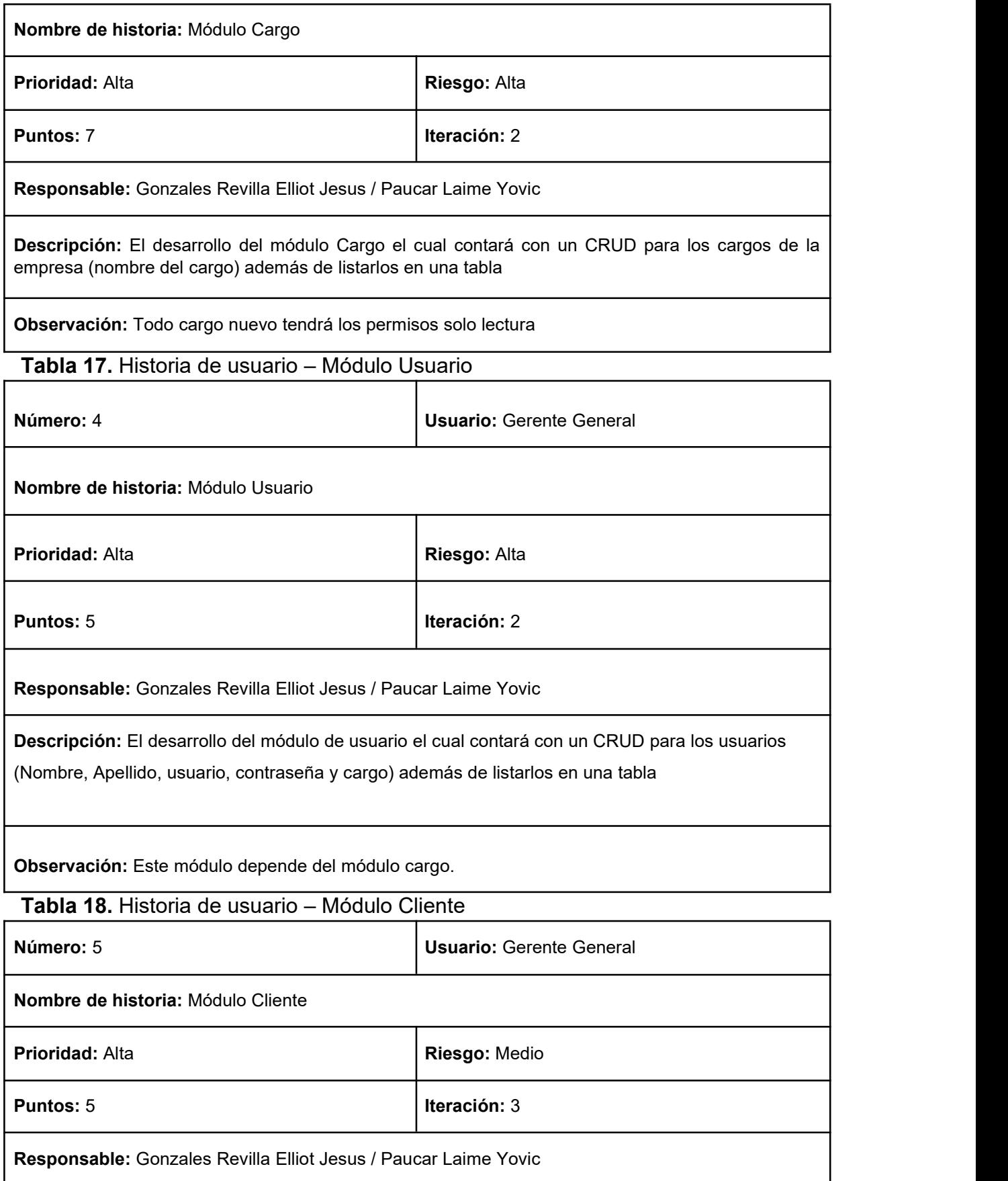

Descripción: El desarrollo del módulo de cliente el cual contará con un CRUD para los Clientes (Razón social, RUC, Monto del contrato y el archivo del contrato) además de listarlos en una tabla

**Observación:** no es obligatorio adjuntar el contrato de primera mano.

### **Tabla 19.** Historia de usuario – Módulo Código Proyecto

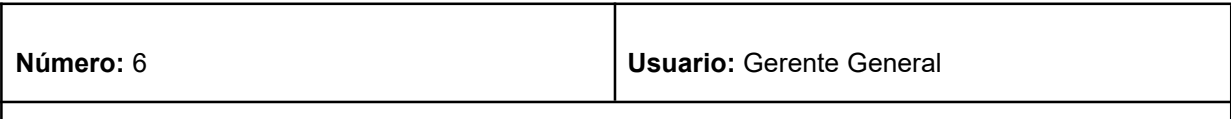

**Nombre de historia:**Módulo Código Proyecto

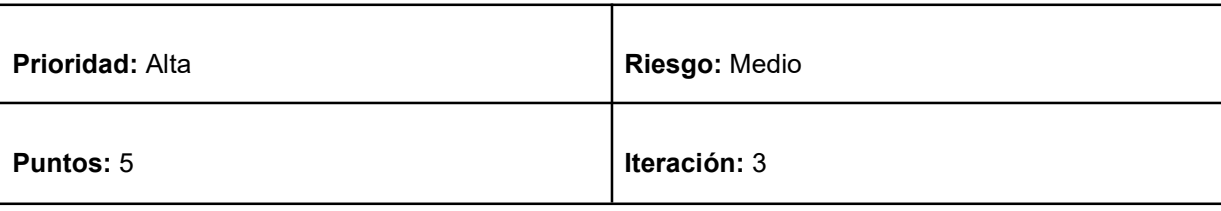

**Responsable:** Gonzales Revilla Elliot Jesus / Paucar Laime Yovic

**Descripción:** El desarrollo del módulo Código Proyecto el cual contará con un CRUD para los Código del Proyecto (Código de Proyecto, Cliente, Orden de trabajo, Nombre del proyecto) además de listarlos en una tabla

**Observación:** Estos serán los datos de un proyecto antes de darle inicio en el módulo de proyectos

### **Tabla 20.** Historia de usuario – Módulo Flujo de Caja

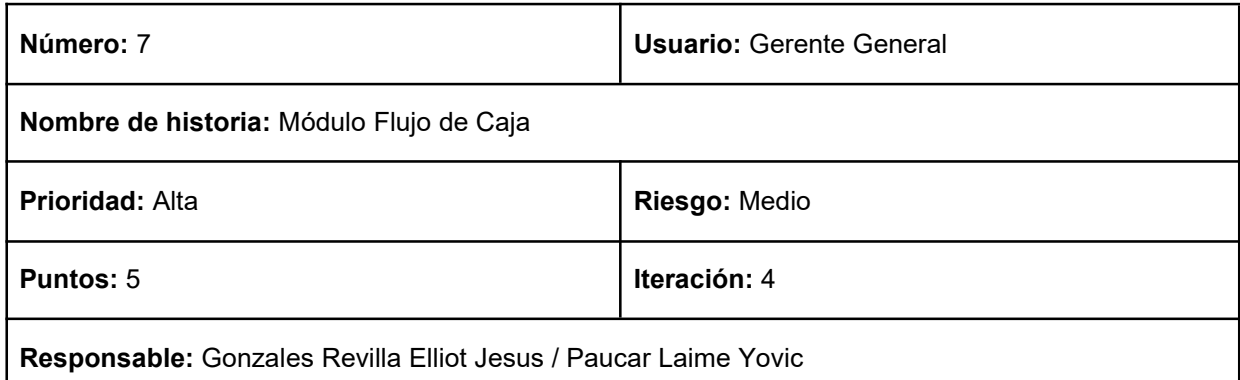

**Descripción:** El desarrollo del Módulo Flujo de Caja el cual contará con un CRUD para el flujo de caja (Código de proyecto, tipo de movimiento, usuario, descripción, monto, factura o comprobante, fecha de registro) además de listarlos en una tabla

**Observación:** Aquí se le asigna el flujo de caja a cada proyecto (ingresos y egresos), esta vez la factura o comprobante es obligatorio, además del usuario siempre será la cuenta conectada en ese momento.

#### **Tabla 21.** Historia de usuario – Módulo Proyecto

**Número:** 8 **Usuario:** Gerente General / Gestor de Proyecto

**Nombre de historia:**Módulo Código Proyecto

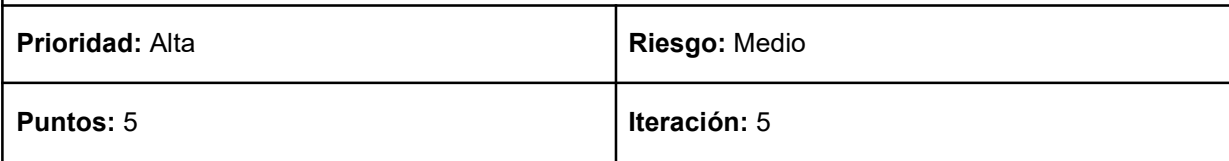

**Responsable:** Gonzales Revilla Elliot Jesus / Paucar Laime Yovic

**Descripción: El** desarrollo del módulo Proyecto, el cual contará con el ingreso de los datos Usuario (el usuario siempre será la cuenta conectada en ese momento), código (el cual es el código de los proyectos registrados previamente), Actividad General (Esta será el título del proyecto y la actividad a realizar), fecha de inicio y fin del proyecto y color (Para una mejor distinción en el cronograma.)

Los proyectos se mostrarán como cartas en el inicio del sistema de color verde si aún está activa y roja si ya terminó.

Cada proyecto permitirá editar los datos, agregar actividades, listar estas actividades y dar inicio al proyecto.

**Observación:** Además de las fechas de inicio y fin también se registrará automáticamente la fecha del primer registro del proyecto.

### **Tabla 22.** Historia de usuario – Módulo Actividades Generales

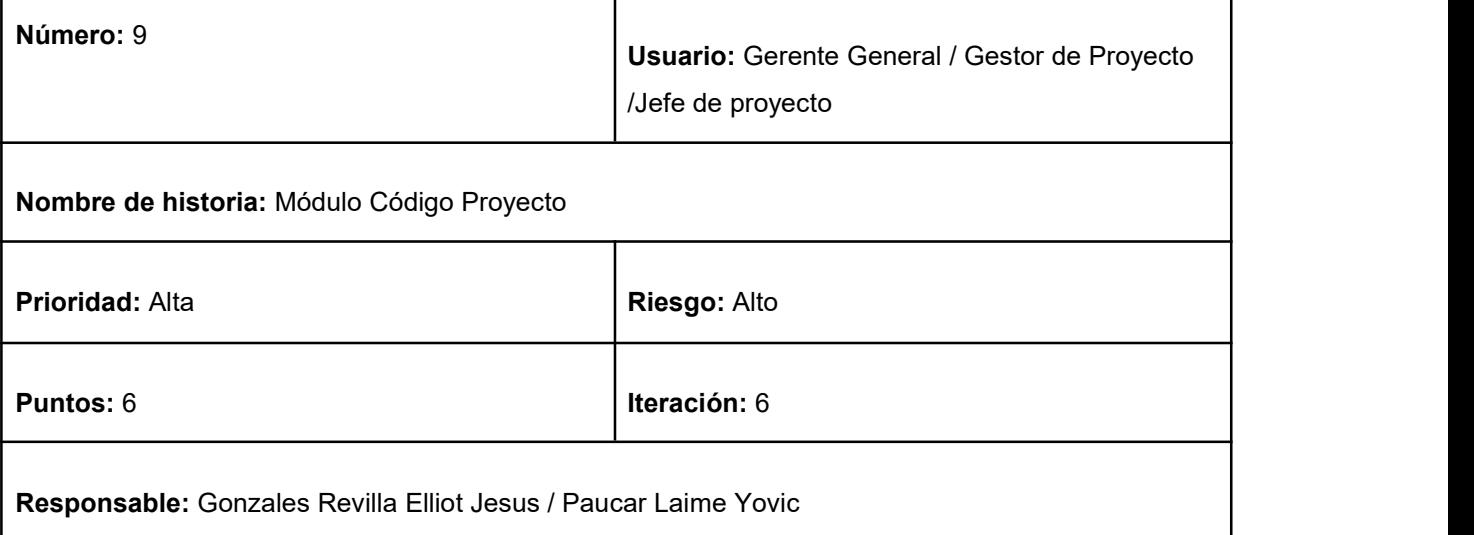

**Descripción:** El desarrollo del módulo actividades generales el cual tendrá un gráfico en pie que mostrará el avance general del proyecto, además de poder agregar más actividades, generar reportes por actividades. También cuenta con módulos para las fichas (inicio, devolución y pruebas fotográficas)

**Observación:** Las actividades mostrarán su progreso con gráficos de pie.

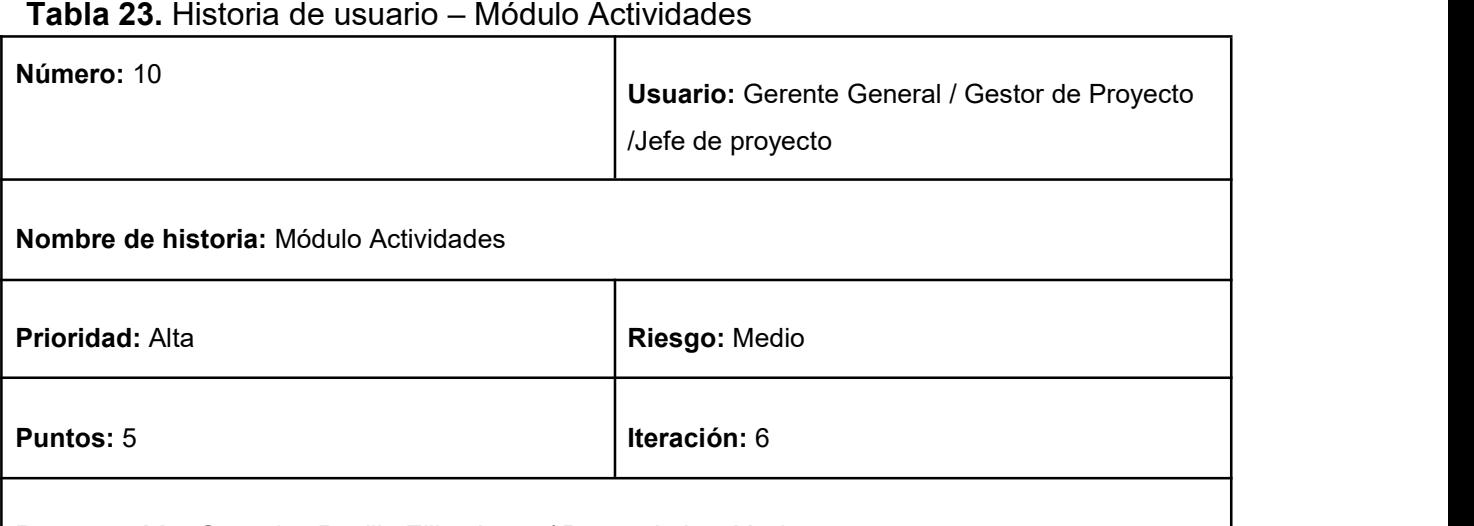

**Responsable:** Gonzales Revilla Elliot Jesus / Paucar Laime Yovic

**Descripción:** El desarrollo del módulo actividades permitirá la entrada de datos cada vez que sea necesario por cada actividad general, tomando un porcentaje hasta llegar al 100 por ciento.

**Observación:** Cada registro se listará en una tabla además de poder editarse.

**Tabla 24.** Historia de usuario – Estadística de Proyecto

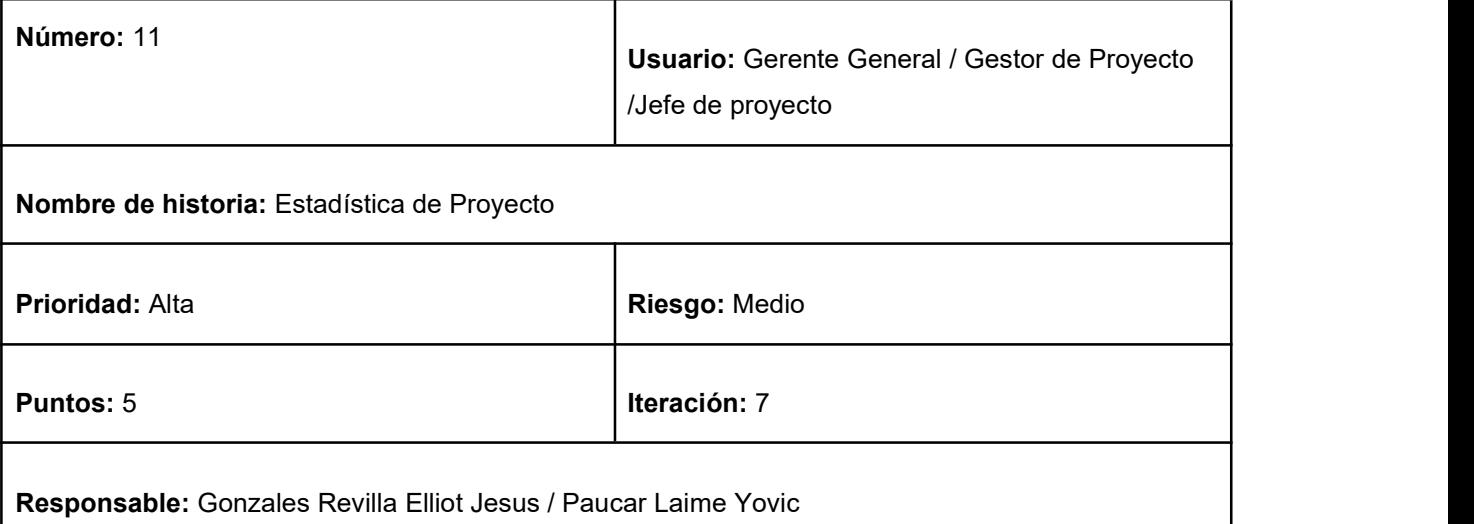

**Descripción:** El desarrollo del módulo Estadísticas de proyecto permitirá pre visualizar el estado del proyecto cumpliendo el CPI y el SPI por cada proyecto.

### **Observación:**

**Asignación de roles**

# **Tabla 25.** Asignación de roles

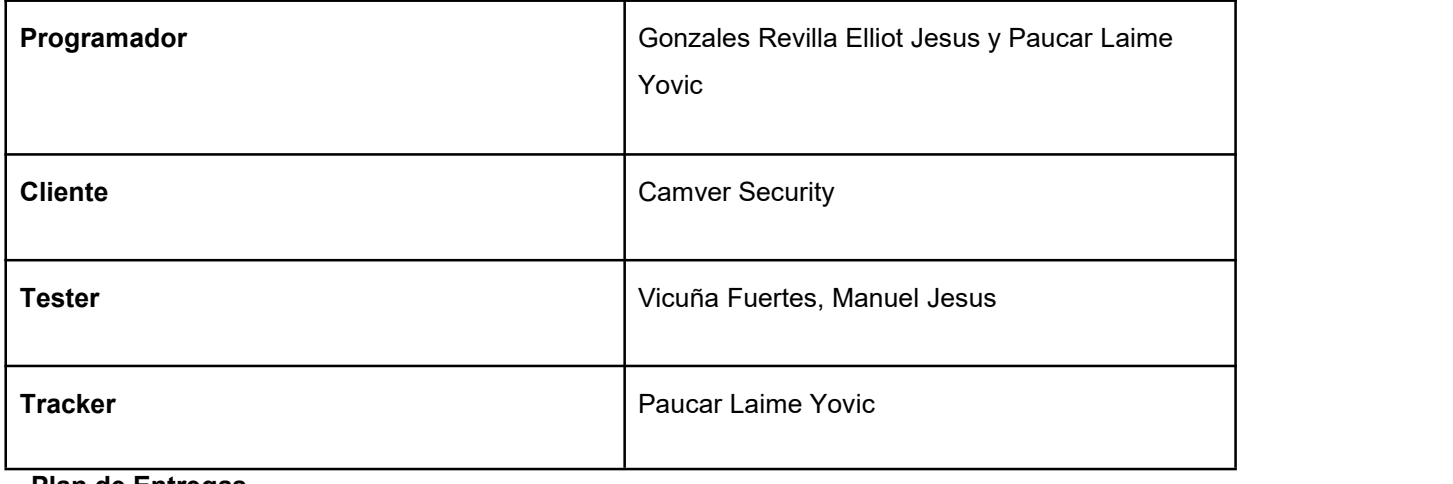

**Plan de Entregas**

# **Tabla 26.** Plan de entregas

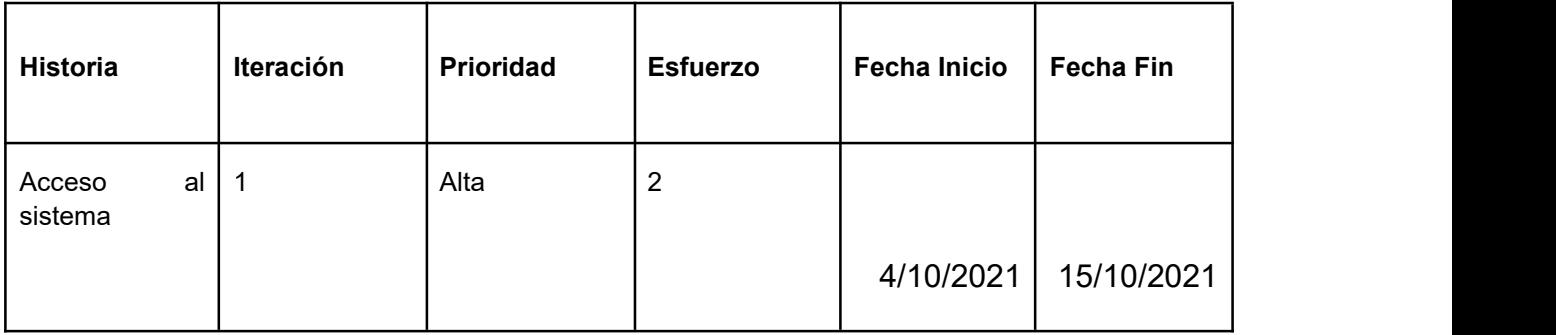

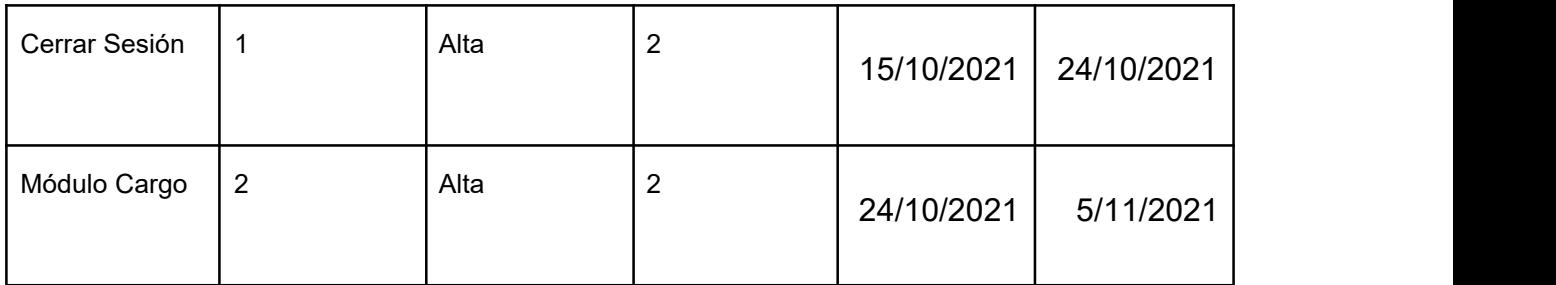

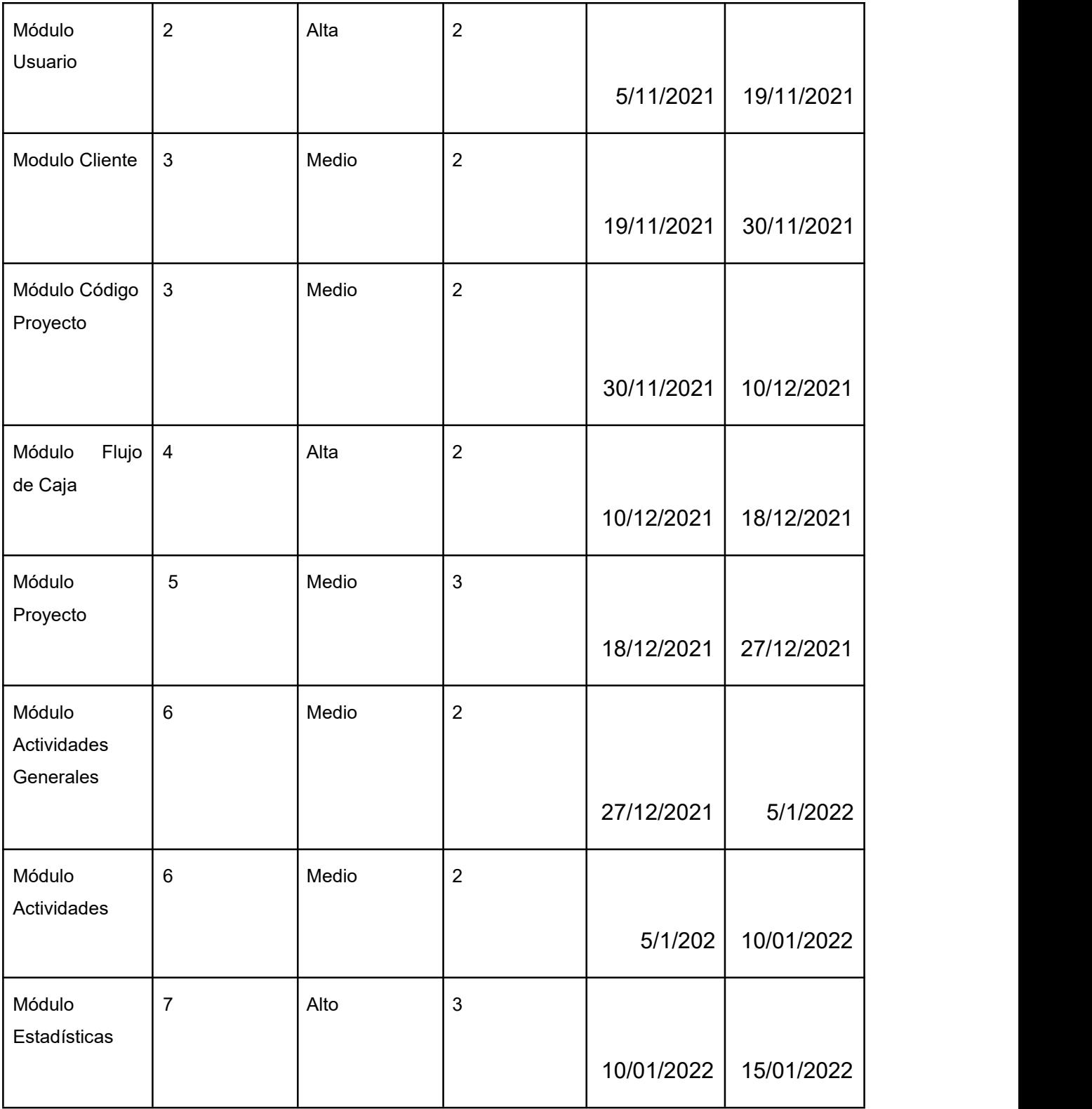

**Diagrama de clases**

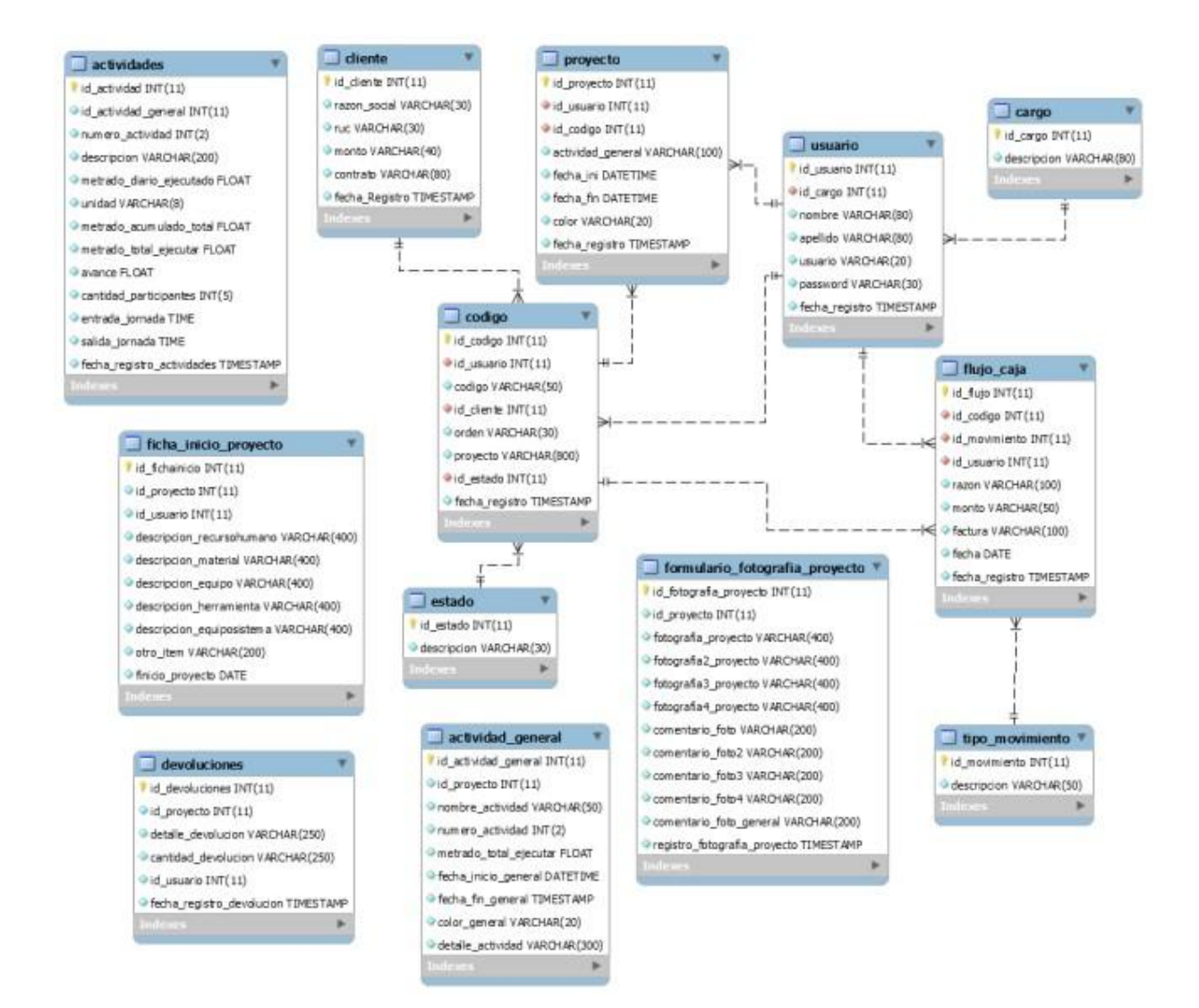

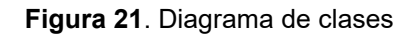

### **Ciclo de Vida**

#### **Primera Iteración**

En la primera iteración se desarrollaron los módulos Acceso al Sistema,en la tabla x se muestra se de manera general las historias de usuario de esta fase.

#### **Historias de Usuario**

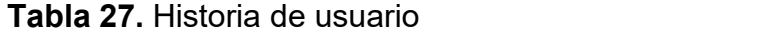

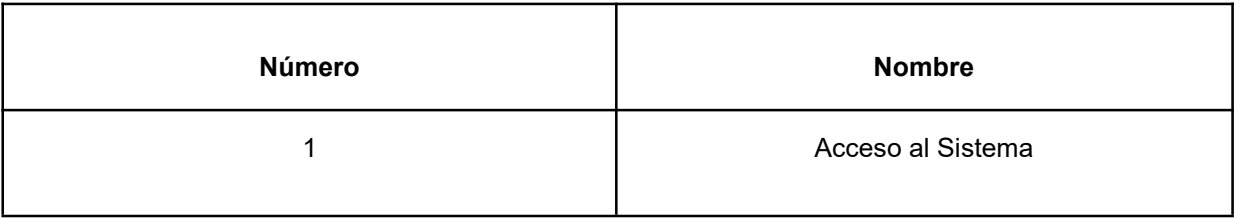

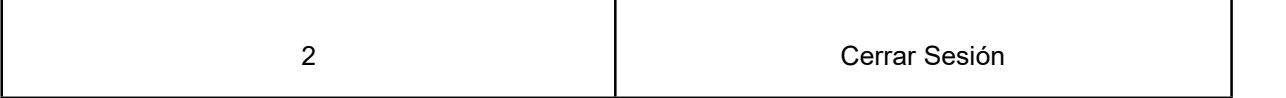

### **Tareas de Ingeniería**

En la tabla 25 se observan de manera general las tareas de ingeniería correspondiente a cada historia y fueron detalladas en las tablas 26-30

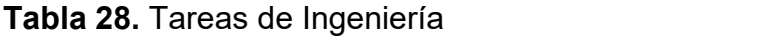

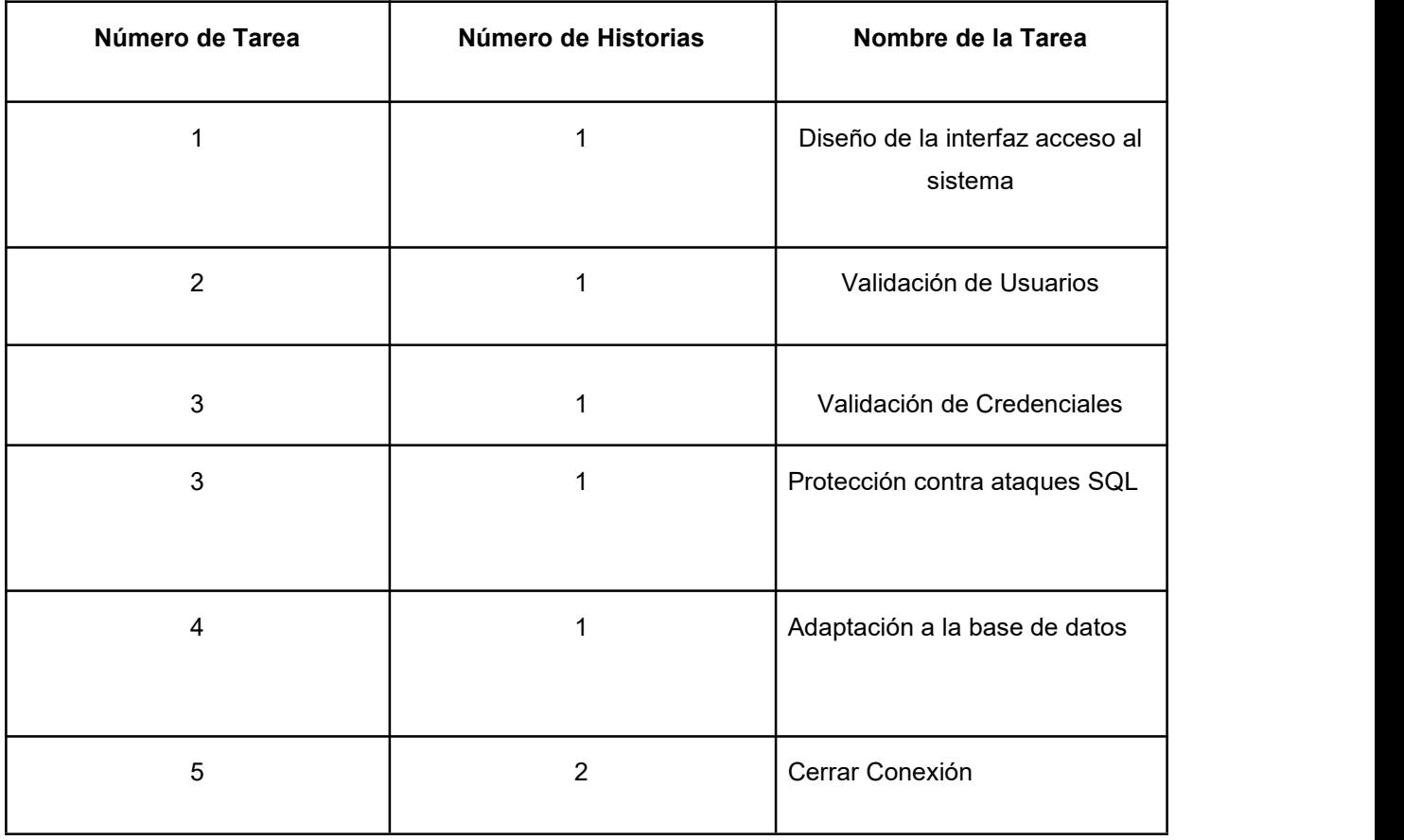

**Descripción de Tareas de Ingeniería**

# **Tabla 29.** Tarea de Ingeniería N°1

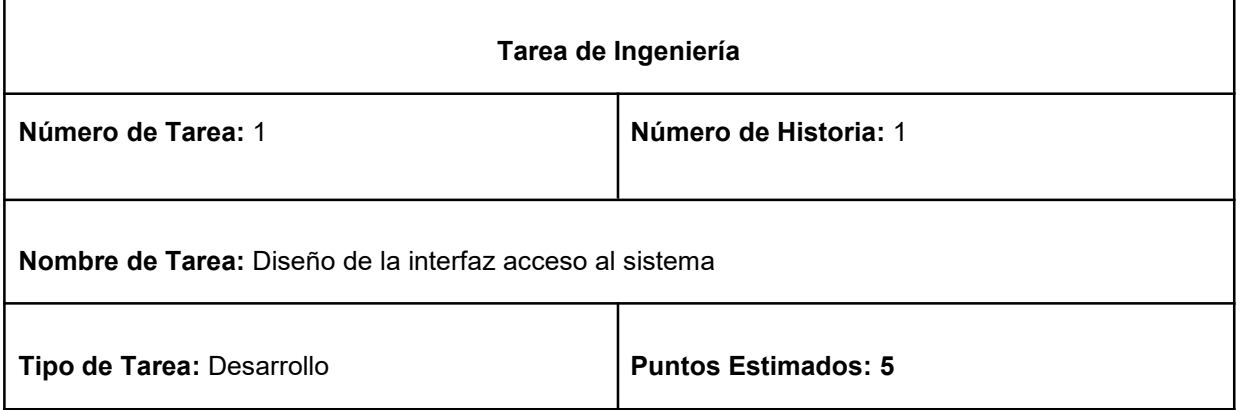

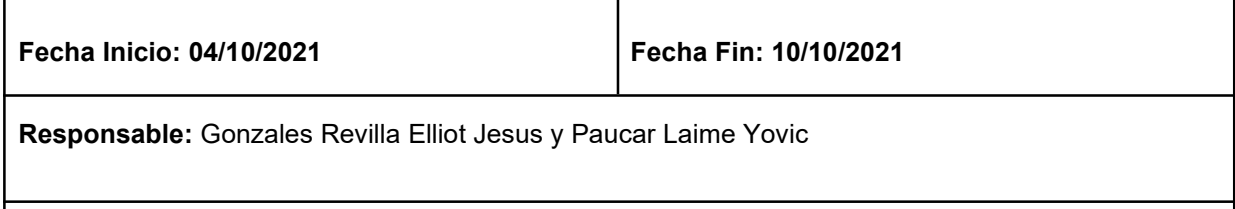

**Descripción:** Se realizará el diseño de la interfaz, en esta los usuarios podrán ingresar al sistema mediante su usuario y contraseña.

# **Tabla 30.** Tarea de Ingeniería N°2

Г

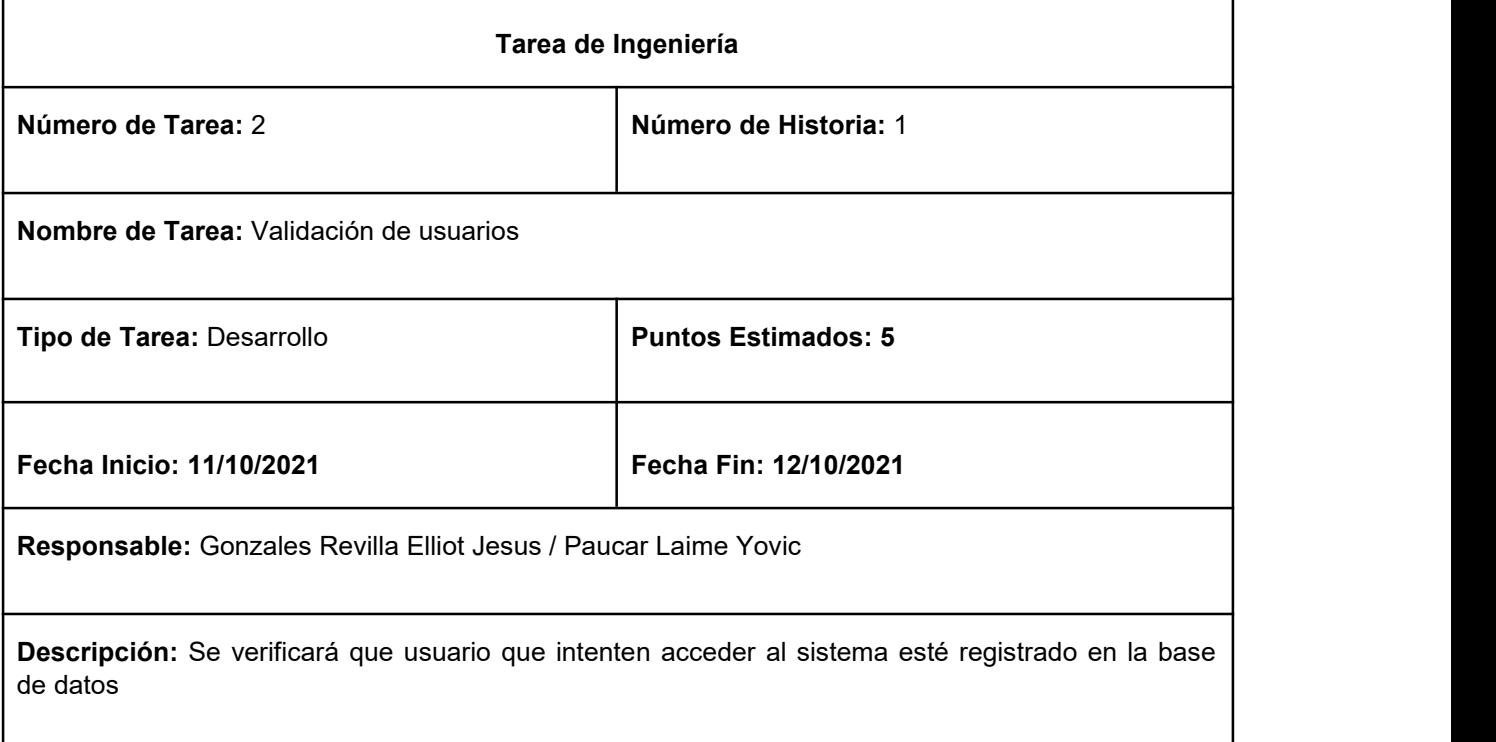

# **Tabla 31.** Tarea de Ingeniería N°3

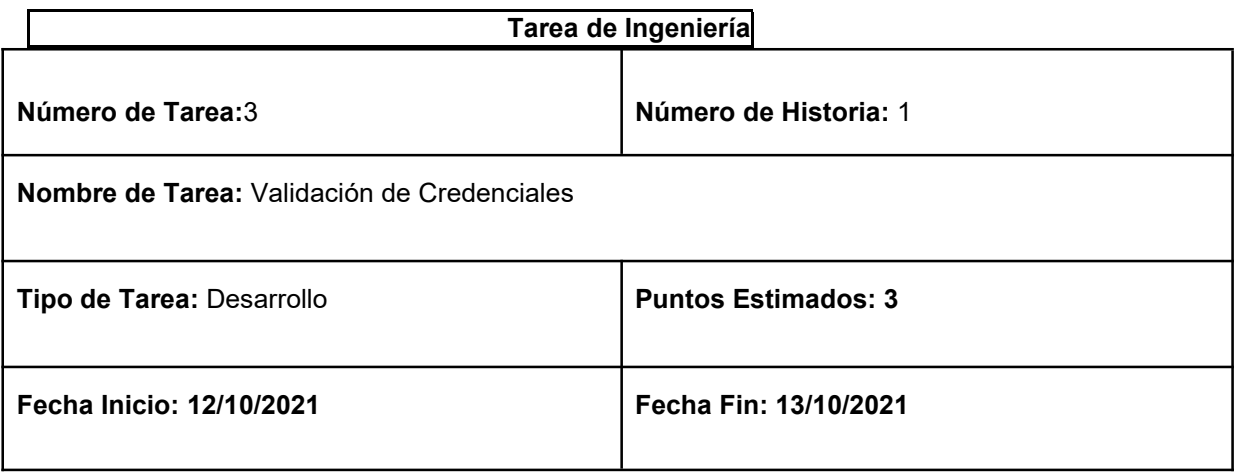

**Responsable:** Gonzales Revilla Elliot Jesus / Paucar Laime Yovic

Descripción: Se verificarán los permisos del usuario al ingresar del sistema y dependiendo del usuario se le permitirán realizar ciertas acciones

# **Tabla 32.** Tarea de Ingeniería N°4

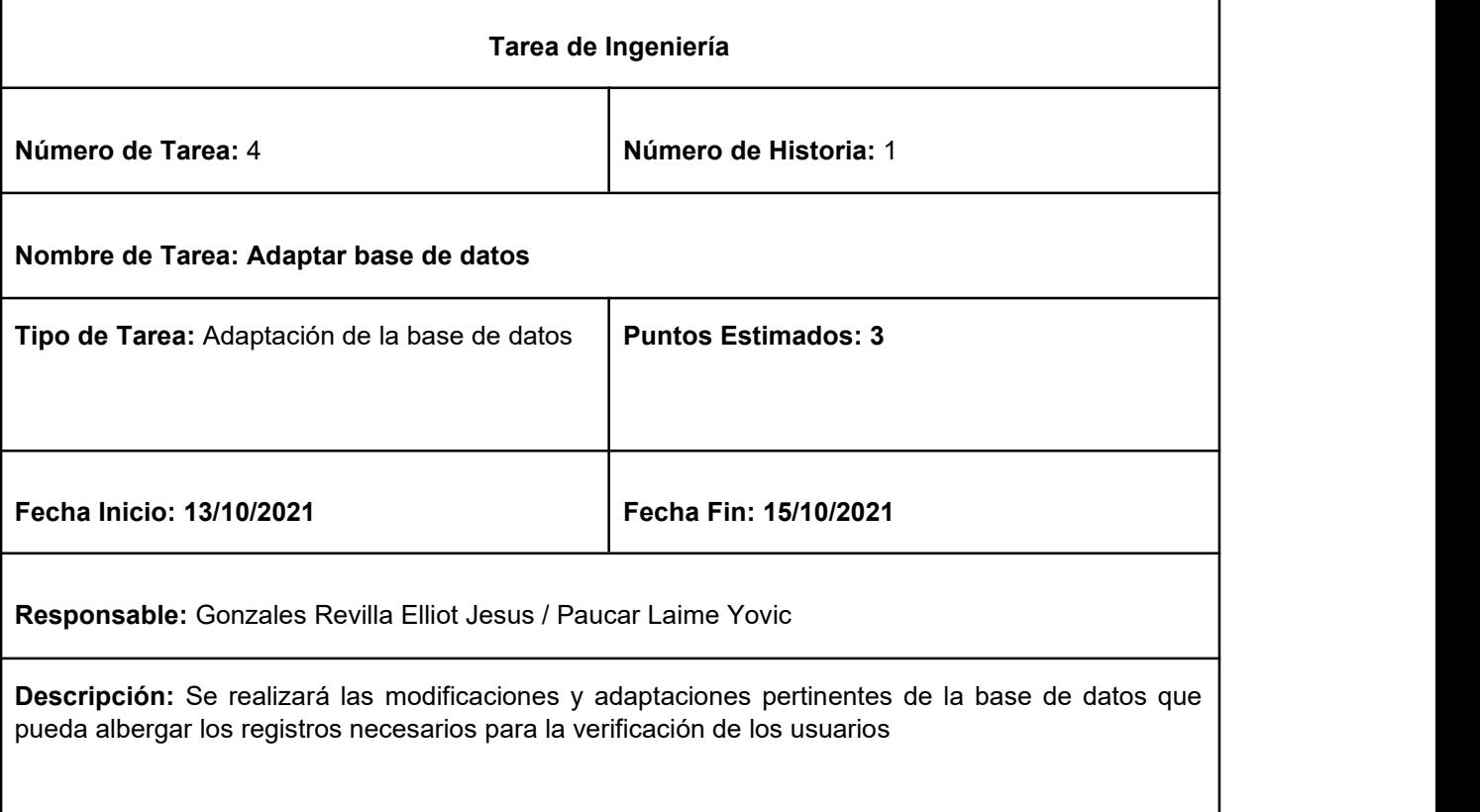

# **Tabla 33.** Tarea de Ingeniería N°5

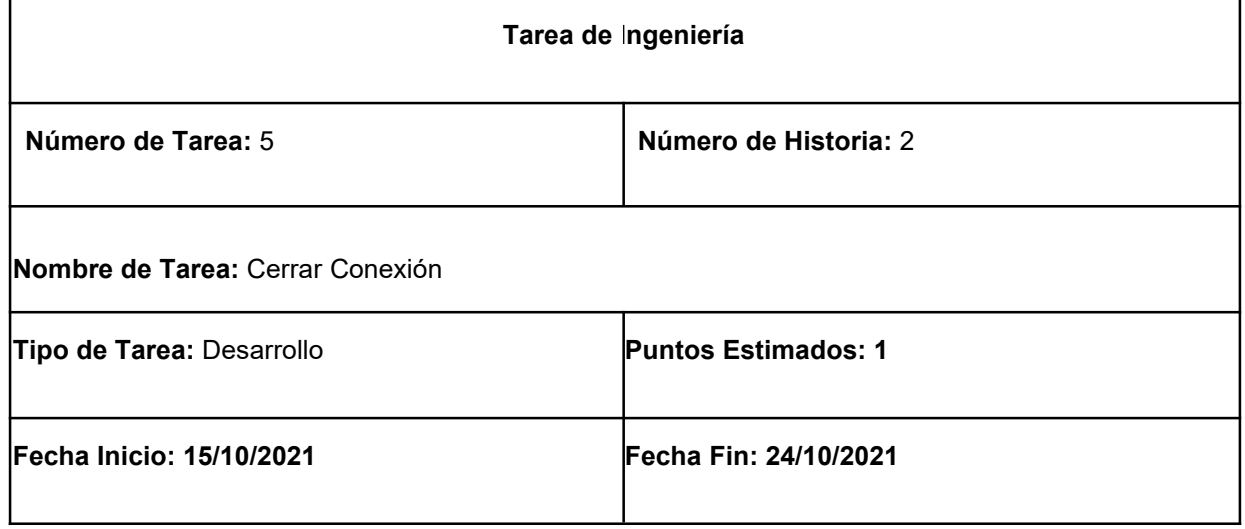

**Responsable:** Gonzales Revilla Elliot Jesus / Paucar Laime Yovic

**Descripción:** Se cerrará todas las conexiones y el programa cesará sus funciones cuando no cuente con ningún usuario conectado

#### **Pruebas de aceptación**

En la siguiente tabla 31 se definen de manera general las pruebas de aceptación y en las tablas 32 y 33 se describe detalladamente cada una de ellas.

#### **Tabla 34.** Prueba de aceptación

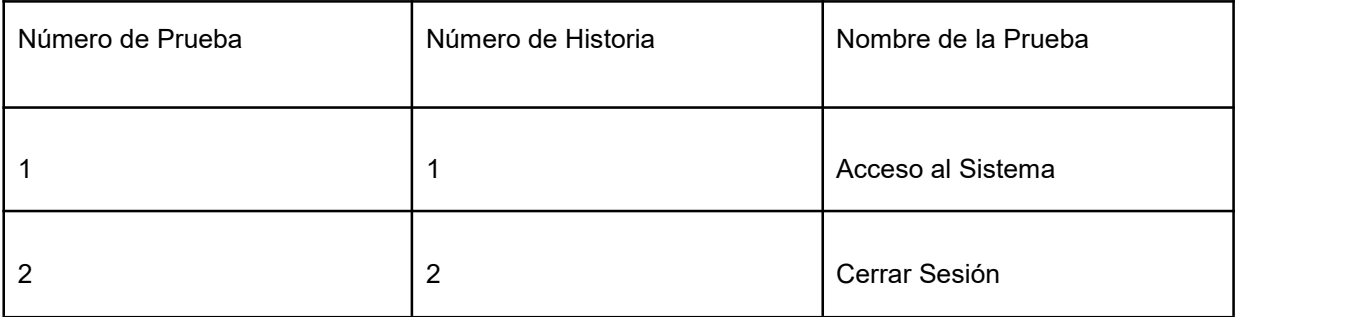

**Descripción de pruebas de aceptación**

### **Tabla 35.** Caso de prueba Acceso al Sistema

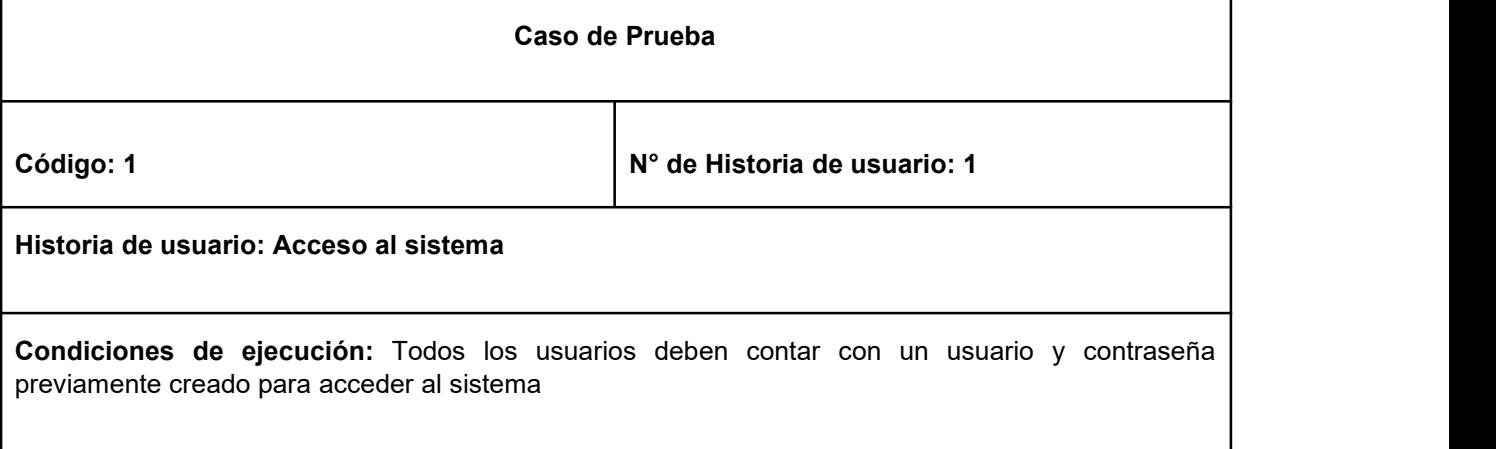

**Pasos de ejecución:**

Г

Ingresar a la vista login mediante el enlace directo y mediante el botón "Acceso" en la página web de la empresa.

Rellenar el formulario de ingreso al introducir su usuario y contraseña

Finalmente pulsar el botón "Iniciar Sesión" o en su defecto presionar la tecla "Enter"

**Resultado esperado:** Acceso al sistema y funcionalidades según el rol que asignado.

**Evaluación de la Prueba:** La prueba concluyó satisfactoriamente

### **Tabla 36.** Caso de prueba Cerrar Sesión

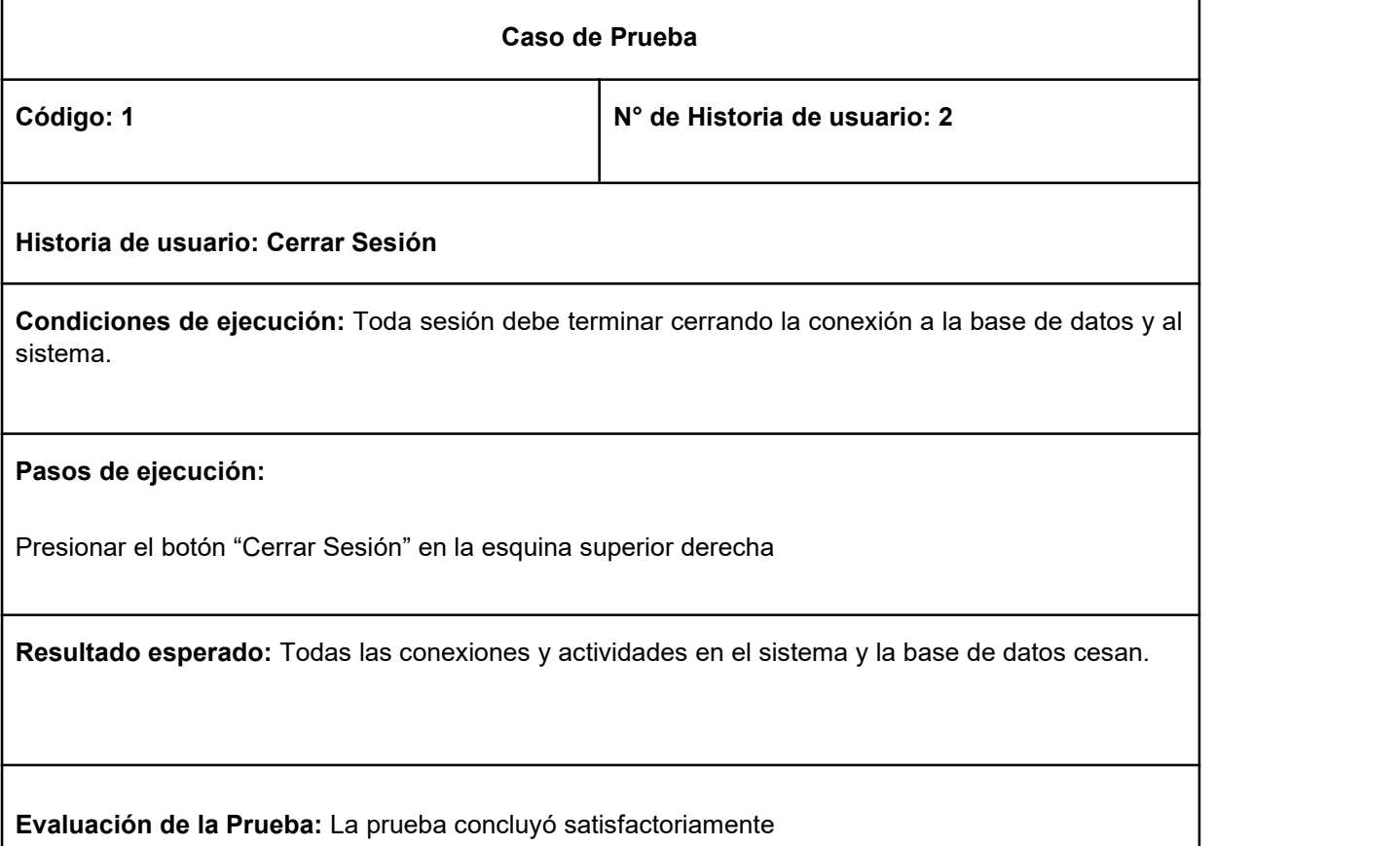

**Bosquejos**

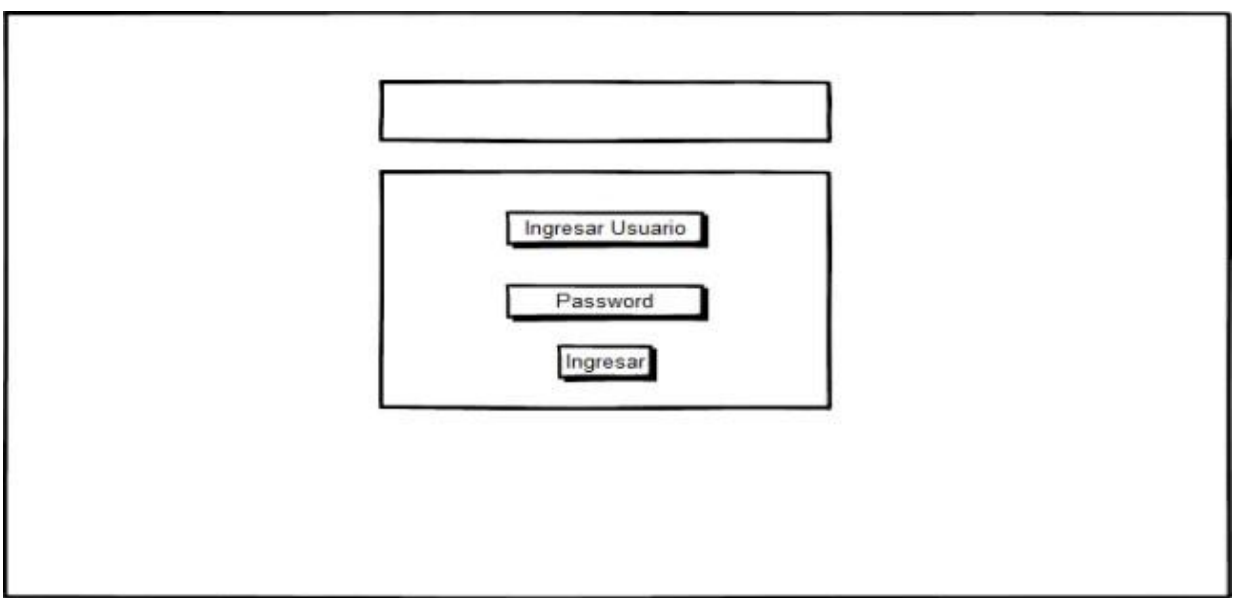

**Figura 22.** Bosquejo Login

# **Captura de Pantallas**

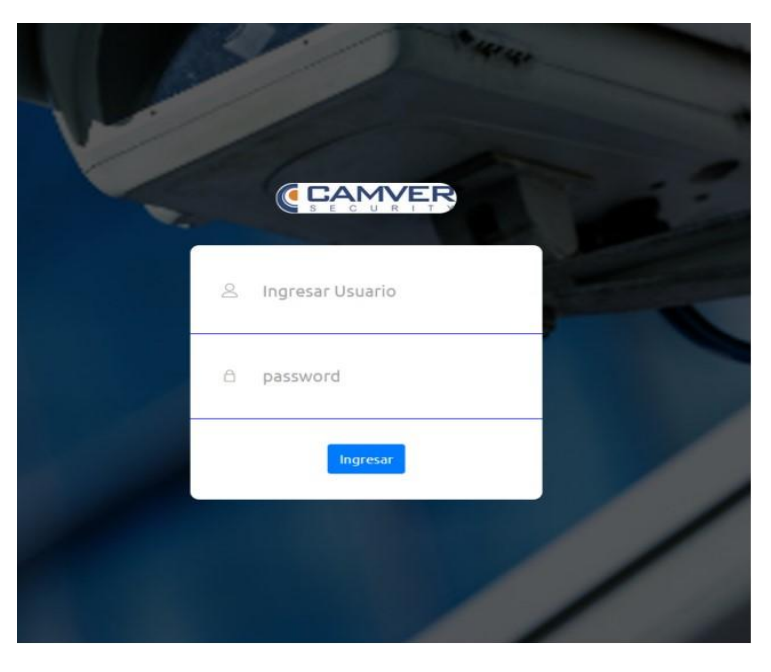

**Figura 23.** Vista Login

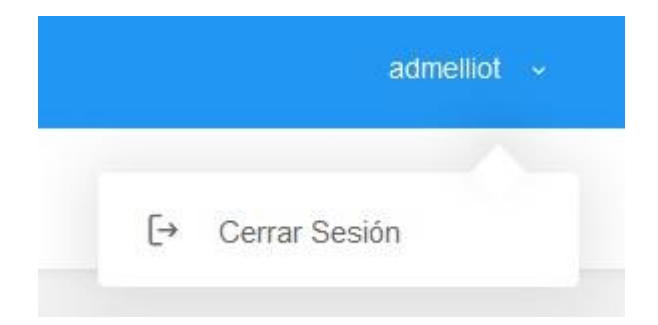

### **Figura 24.** Cerrar Sesión

### **Segunda Iteración**

En la segunda iteración se desarrollaron los módulos Cargo y Usuario, en la tabla x se muestra se de manera general las historias de usuario de esta fase.

### **Historias de Usuario**

### **Tabla 37.** Historia de usuario

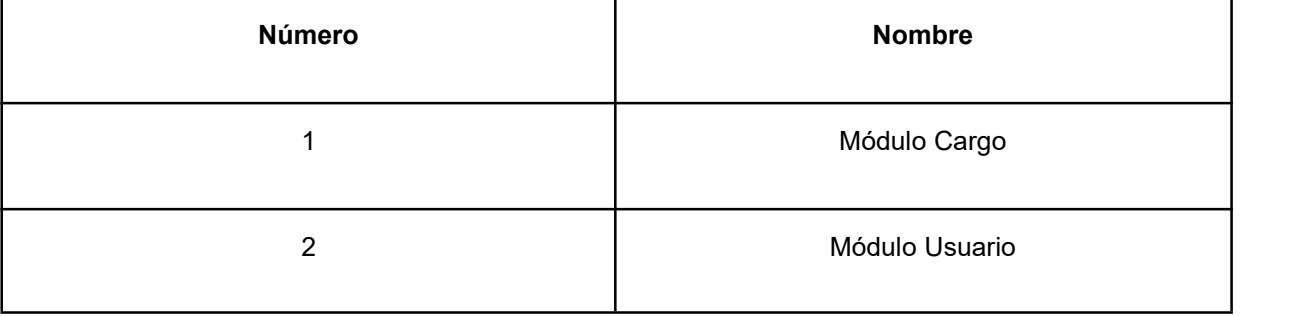

### **Tareas de Ingeniería**

En la tabla 35 se observan de manera general las tareas de ingeniería correspondiente a cada historia y fueron detalladas en las tablas 36-40.

### **Tabla 38.** Tareas de Ingeniería

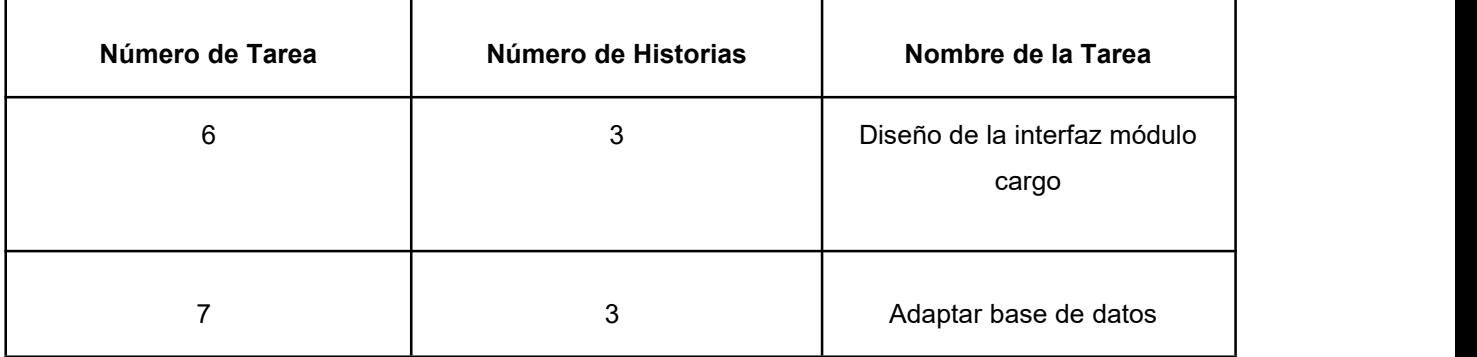
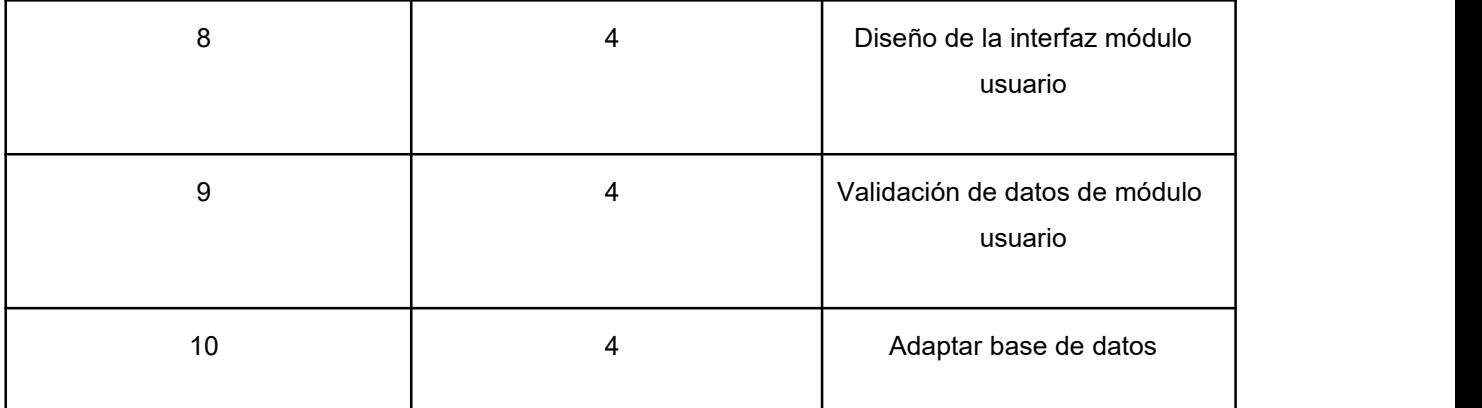

**Descripción de Tareas de Ingeniería**

# **Tabla 39.** Tarea de Ingeniería N°6

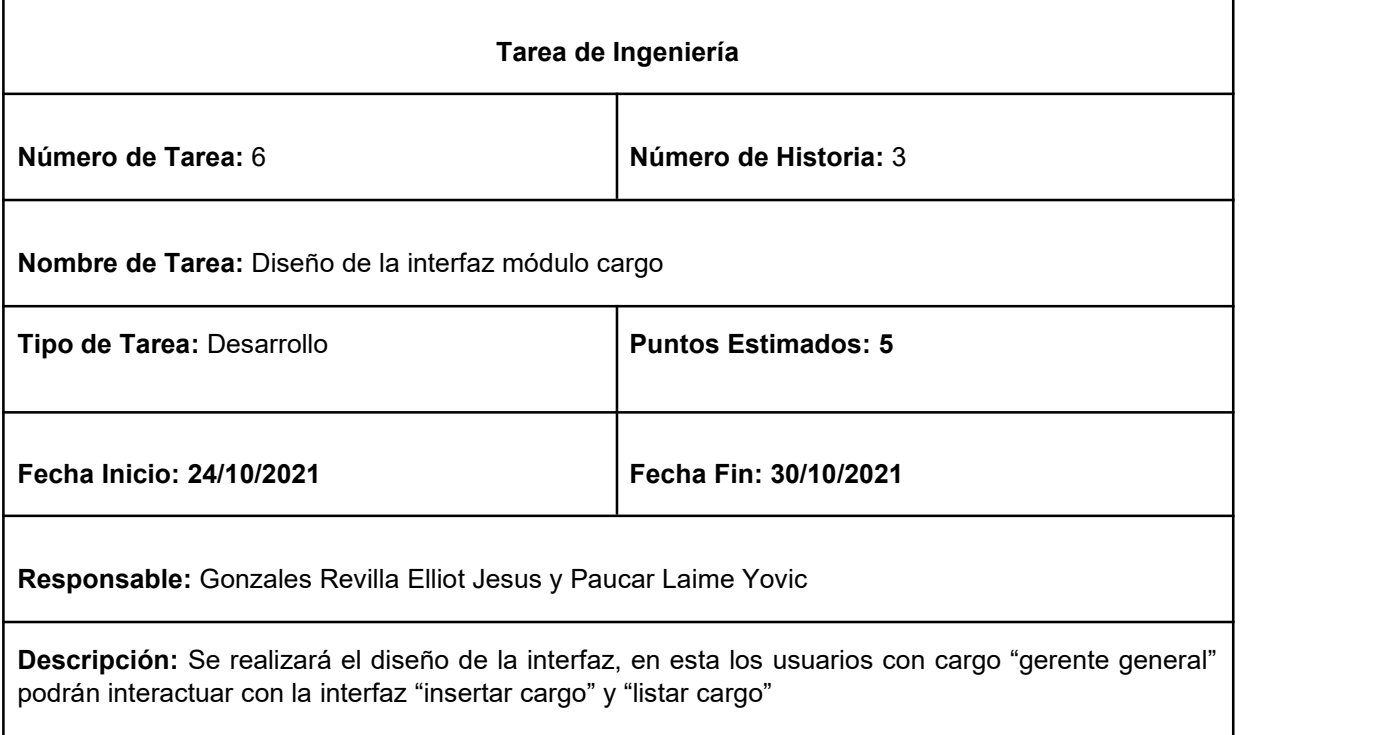

# **Tabla 40.** Tarea de Ingeniería N°2

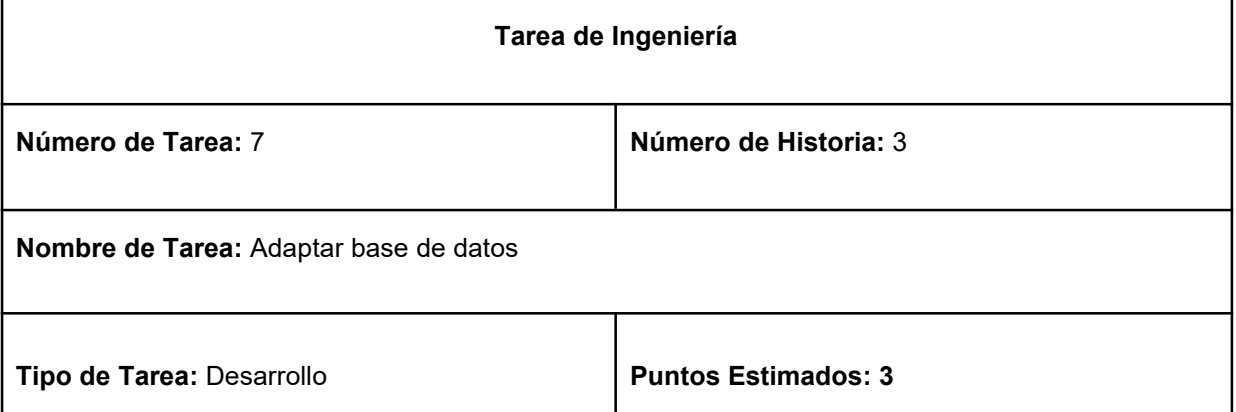

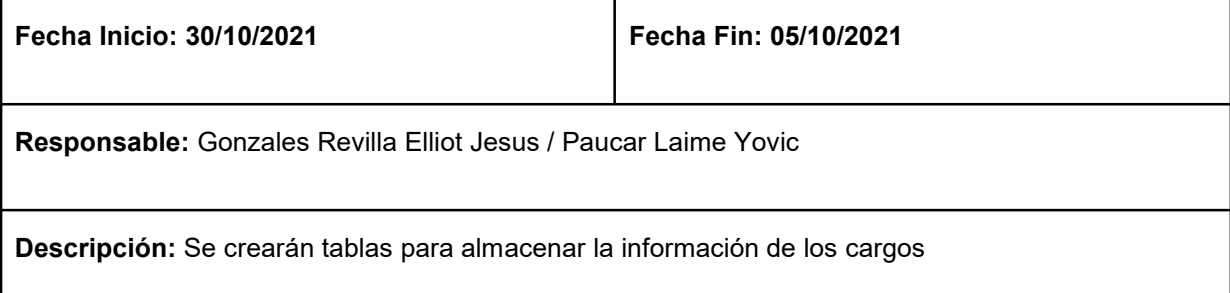

# **Tabla 41.** Tarea de Ingeniería N°3

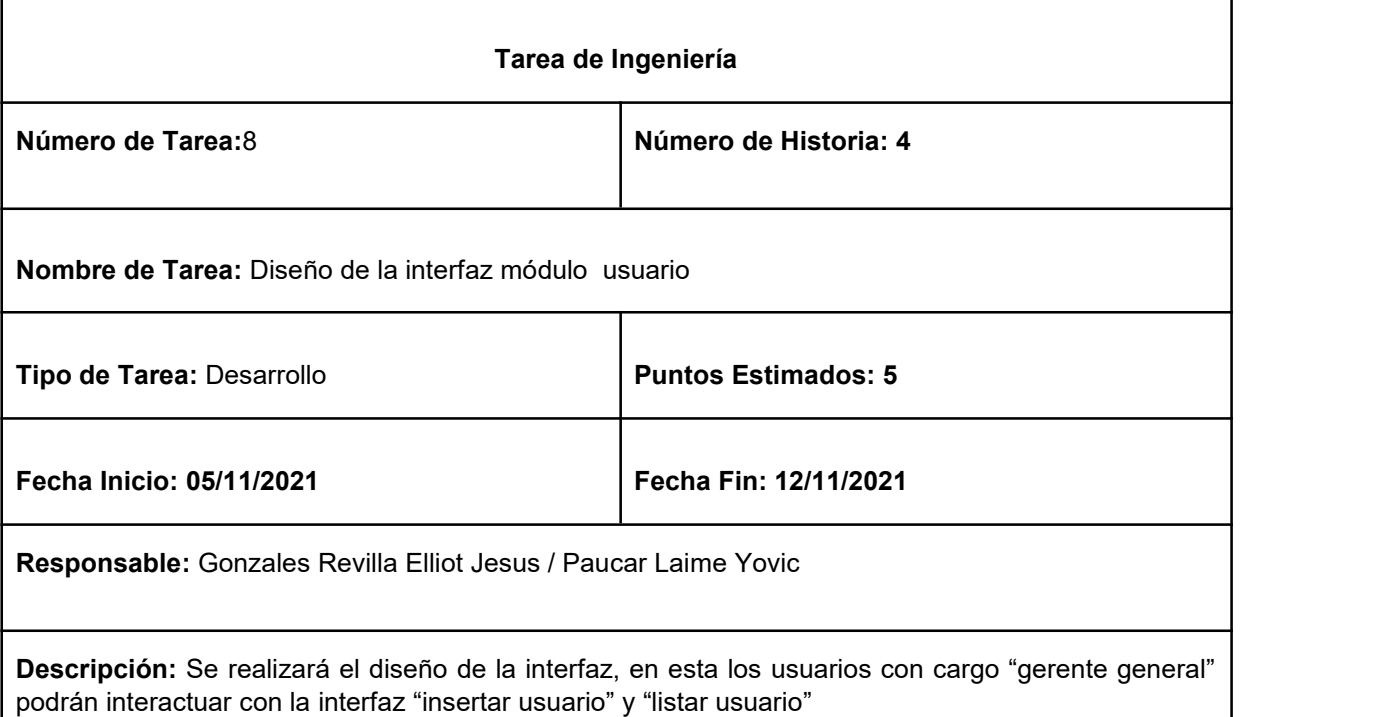

# **Tabla 42.** Tarea de Ingeniería N°4

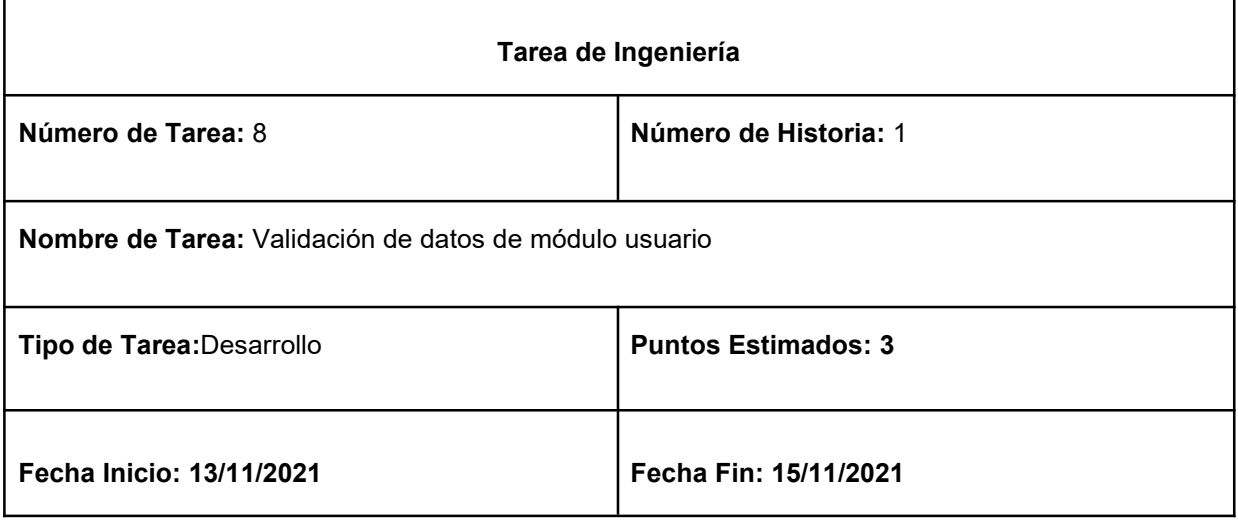

**Responsable:** Gonzales Revilla Elliot Jesus / Paucar Laime Yovic

**Descripción:** Se verificará y asegurará que los usuarios no se repitan en el sistema mediante el nombre de usuario y el id de este.

## **Tabla 43.** Tarea de Ingeniería N°5

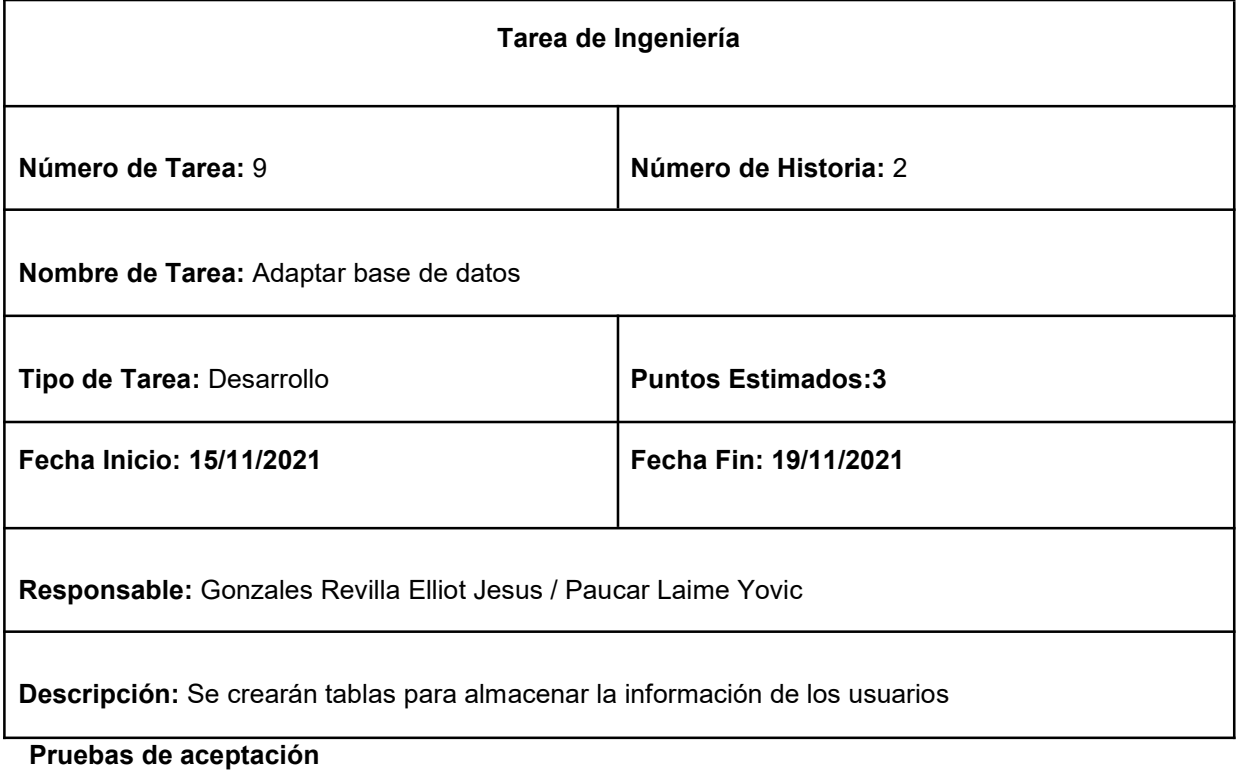

En la siguiente tabla 41 se definen de manera general las pruebas de aceptación y en las tablas 42-43.

Se describe detalladamente cada una de ellas.

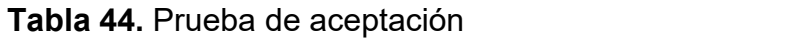

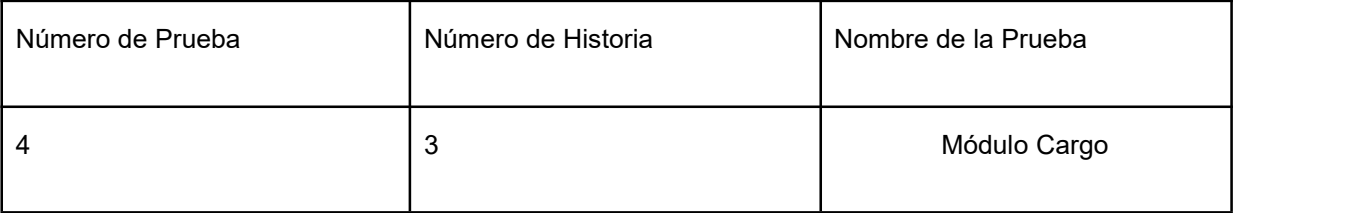

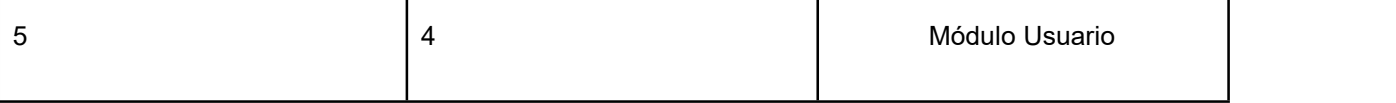

**Descripción de pruebas de aceptación**

## **Tabla 45.** Caso de prueba Acceso al Sistema

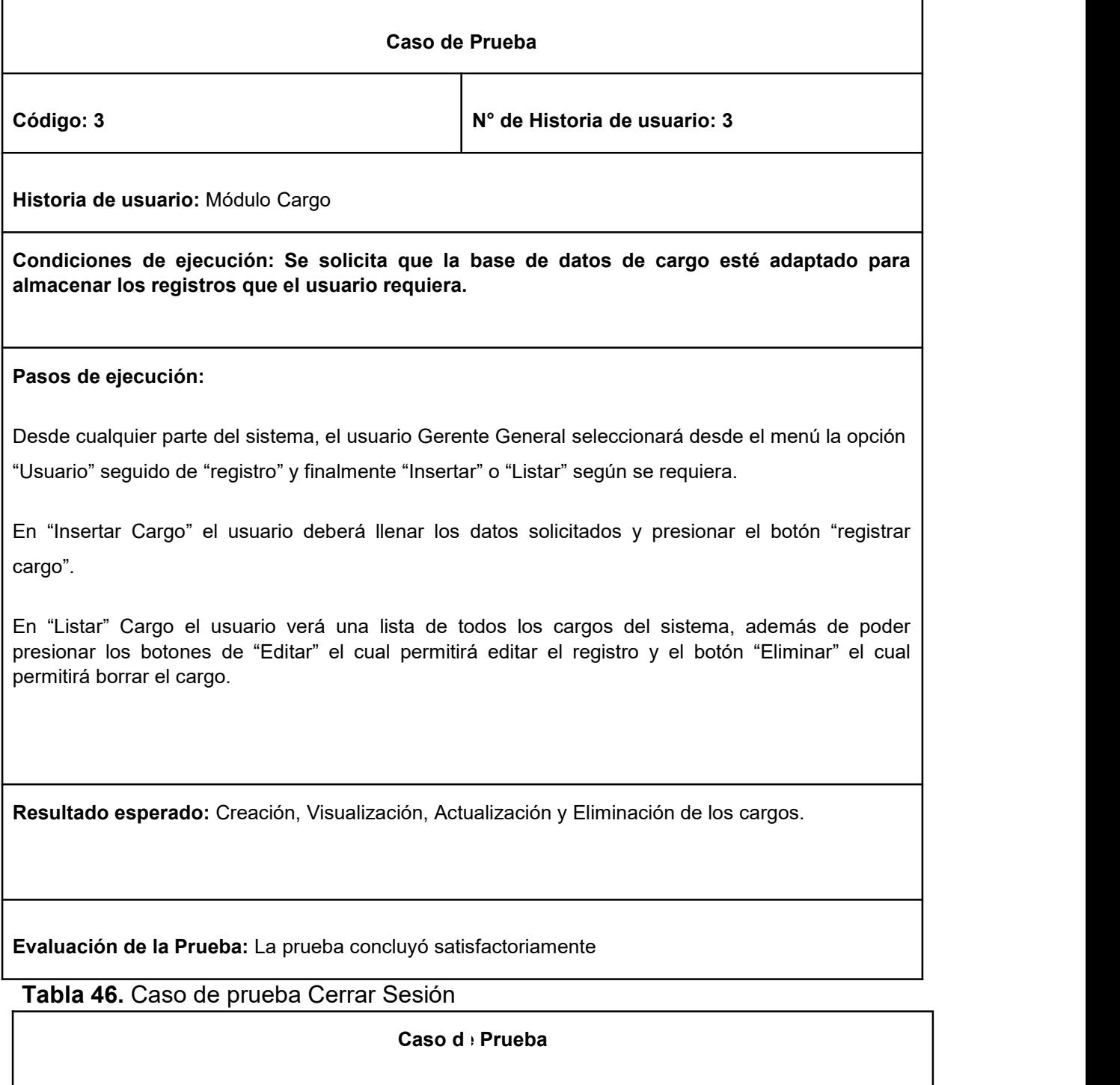

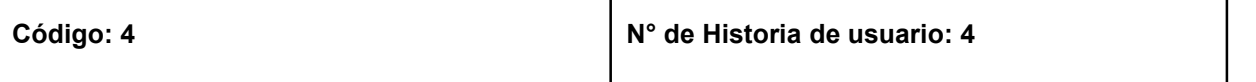

**Historia de usuario:**Módulo Usuario

**Condiciones de ejecución:** Toda sesión debe terminar cerrando la conexión a la base de datos y al sistema.

#### **Pasos de ejecución:**

Desde cualquier parte del sistema, el usuario Gerente General seleccionará desde el menú la opción "Usuario" seguido de "registro" y finalmente "Insertar" o "Listar" según se requiera.

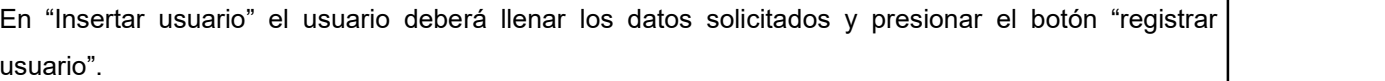

En "Listar usuario" el usuario verá una lista de todos los cargos del sistema, además de poder presionar los botones de "Editar" el cual permitirá editar el registro y el botón "Eliminar" el cual permitirá borrar el usuario.

**Resultado esperado: Creación**, Visualización, Actualización y Eliminación de los usuarios.

**Evaluación de la Prueba:** La prueba concluyó satisfactoriamente

**Bosquejos**

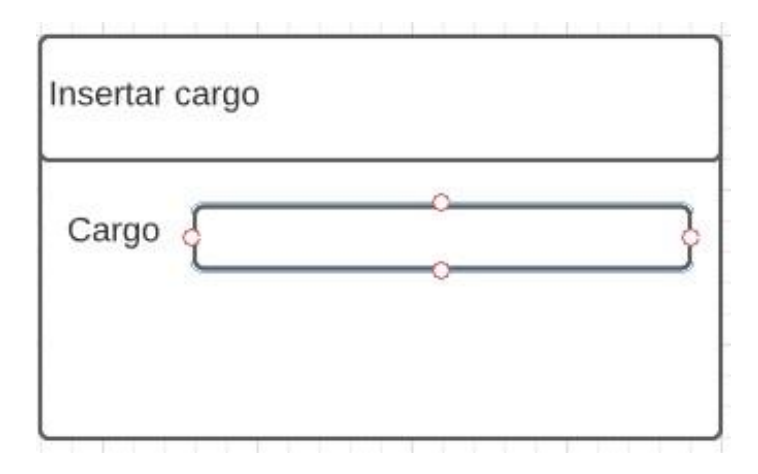

#### **Figura 25.** Bosquejo de pantalla insertar cargo

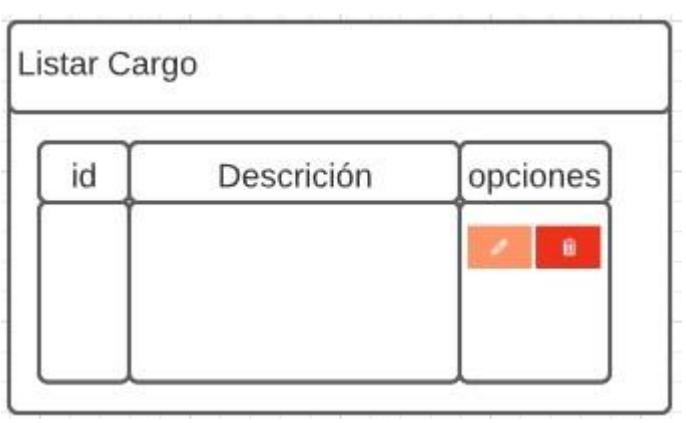

**Figura 26.** Bosquejo de pantalla Listar Cargo

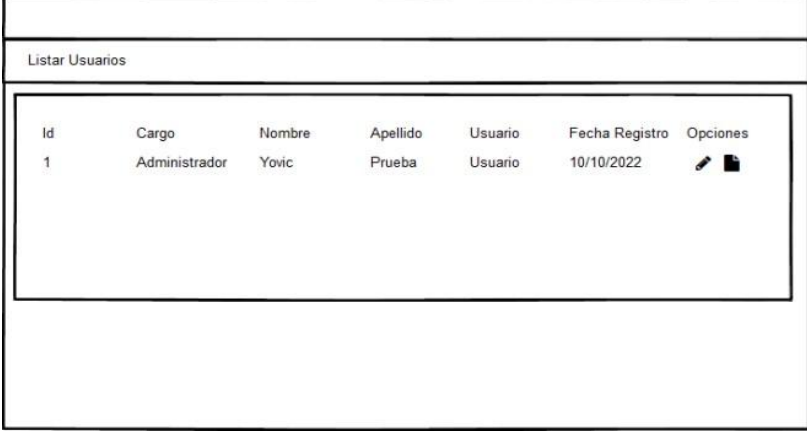

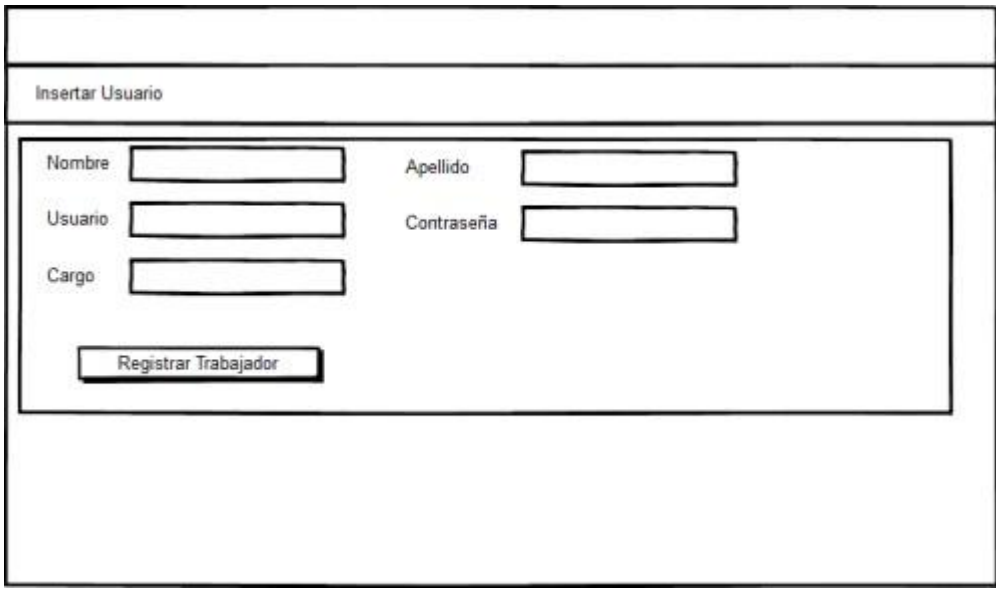

#### **Figura 27.** Bosquejo de pantalla listar usuario

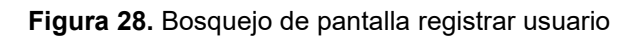

#### **Captura de Pantallas**

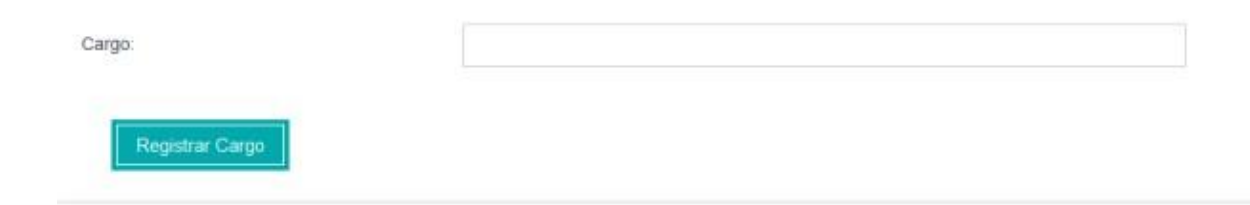

#### **Imagen 29.** Registrar Cargo

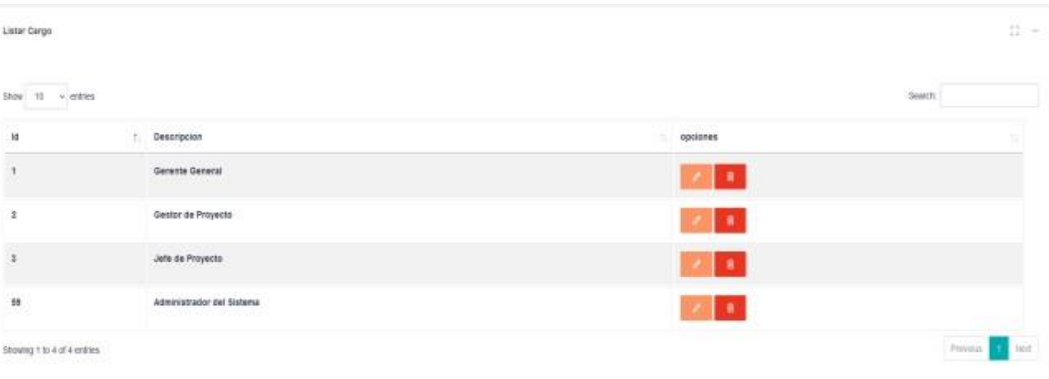

#### **Figura 30.** Listar Cargo

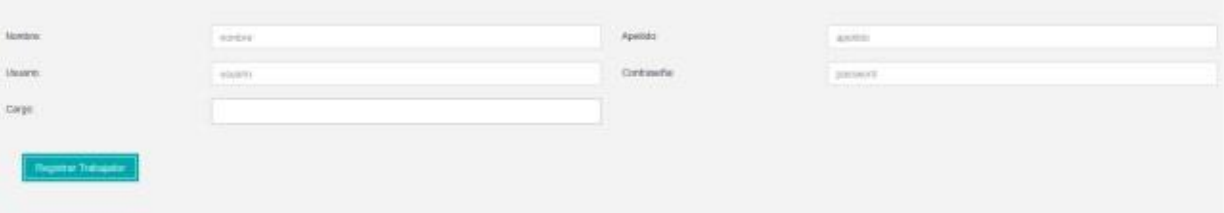

#### **Figura 31.** Registrar Usuario

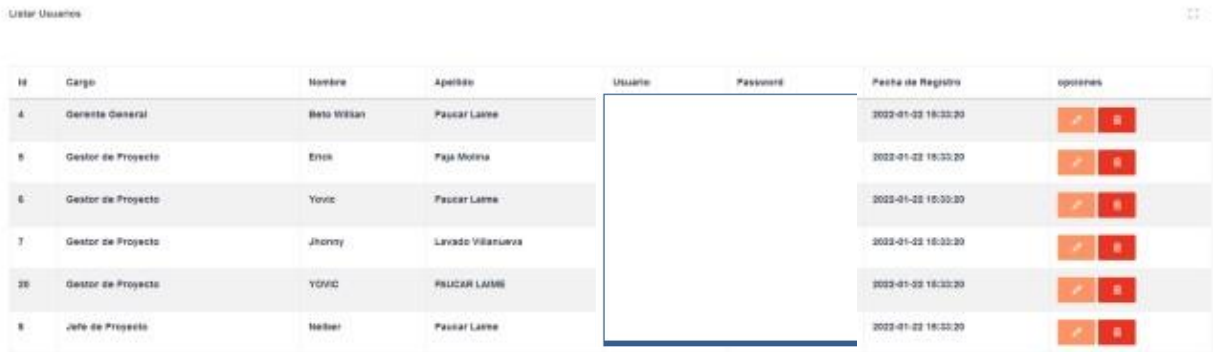

#### **Figura 32.** Listar Usuario

#### **Tercera Iteración**

En la primera iteración se desarrollaron los módulos cliente y código de proyecto, en la tabla 44 se muestra es de manera general las historias de usuario de esta fase.

### **Historias de Usuario**

#### **Tabla 47.** Historia de usuario

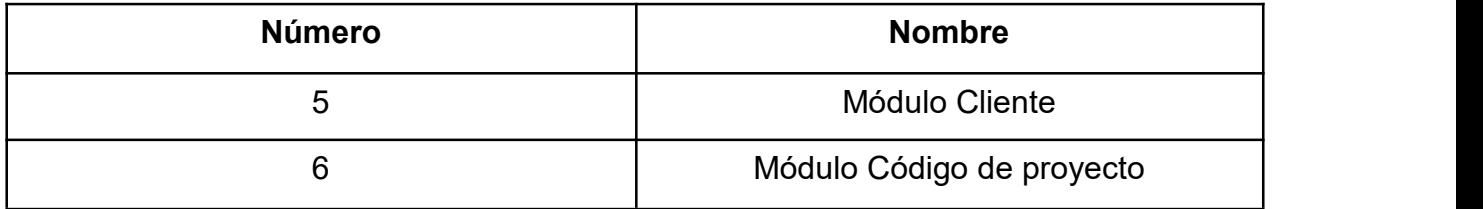

## **Tareas de Ingeniería**

En la tabla 45 se observan de manera general las tareas de ingeniería correspondiente a cada historia y fueron detalladas en las tablas 46-51.

#### **Tabla 48.** Tareas de Ingeniería

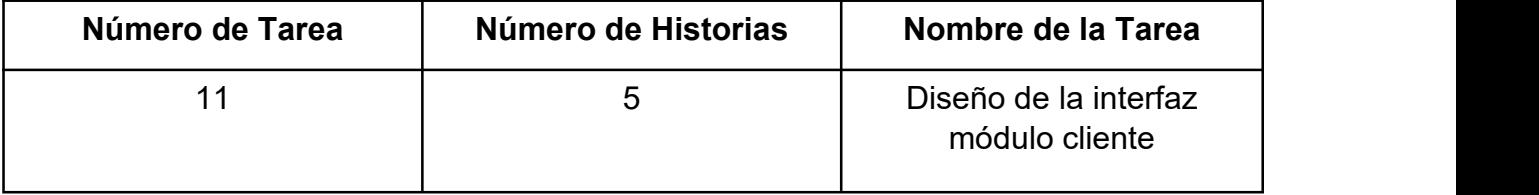

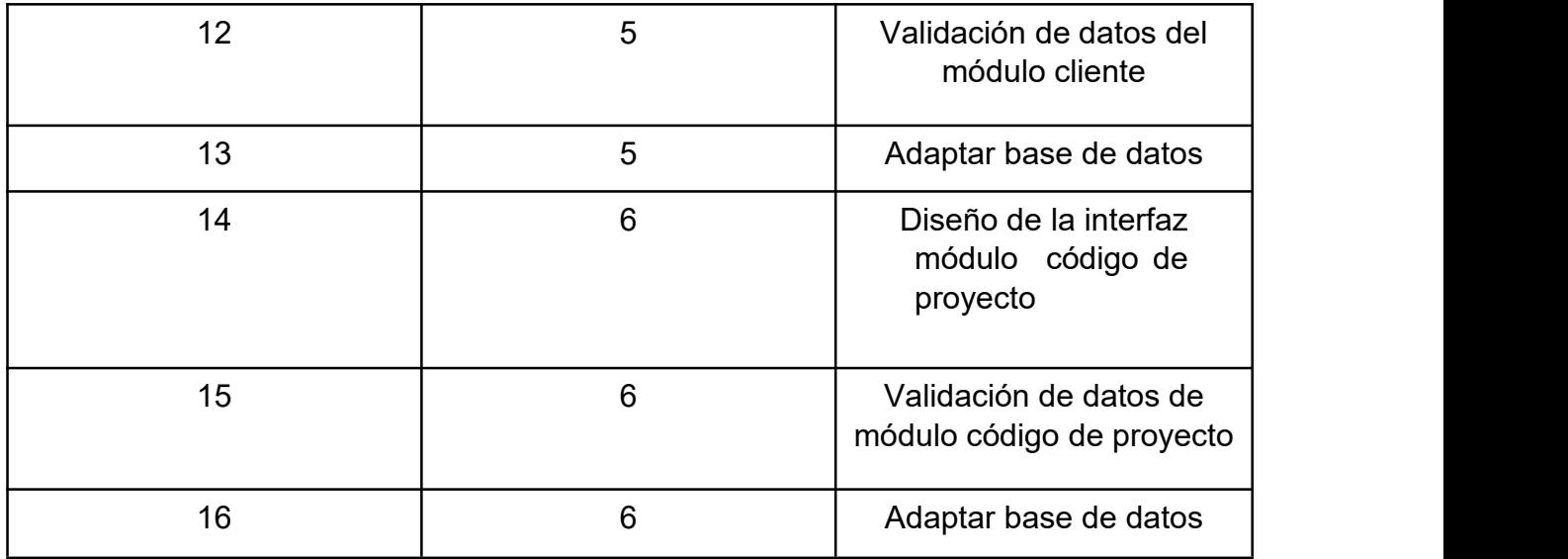

# **Descripción de Tareas de Ingeniería**

# **Tabla 49.** Tarea de Ingeniería N°11

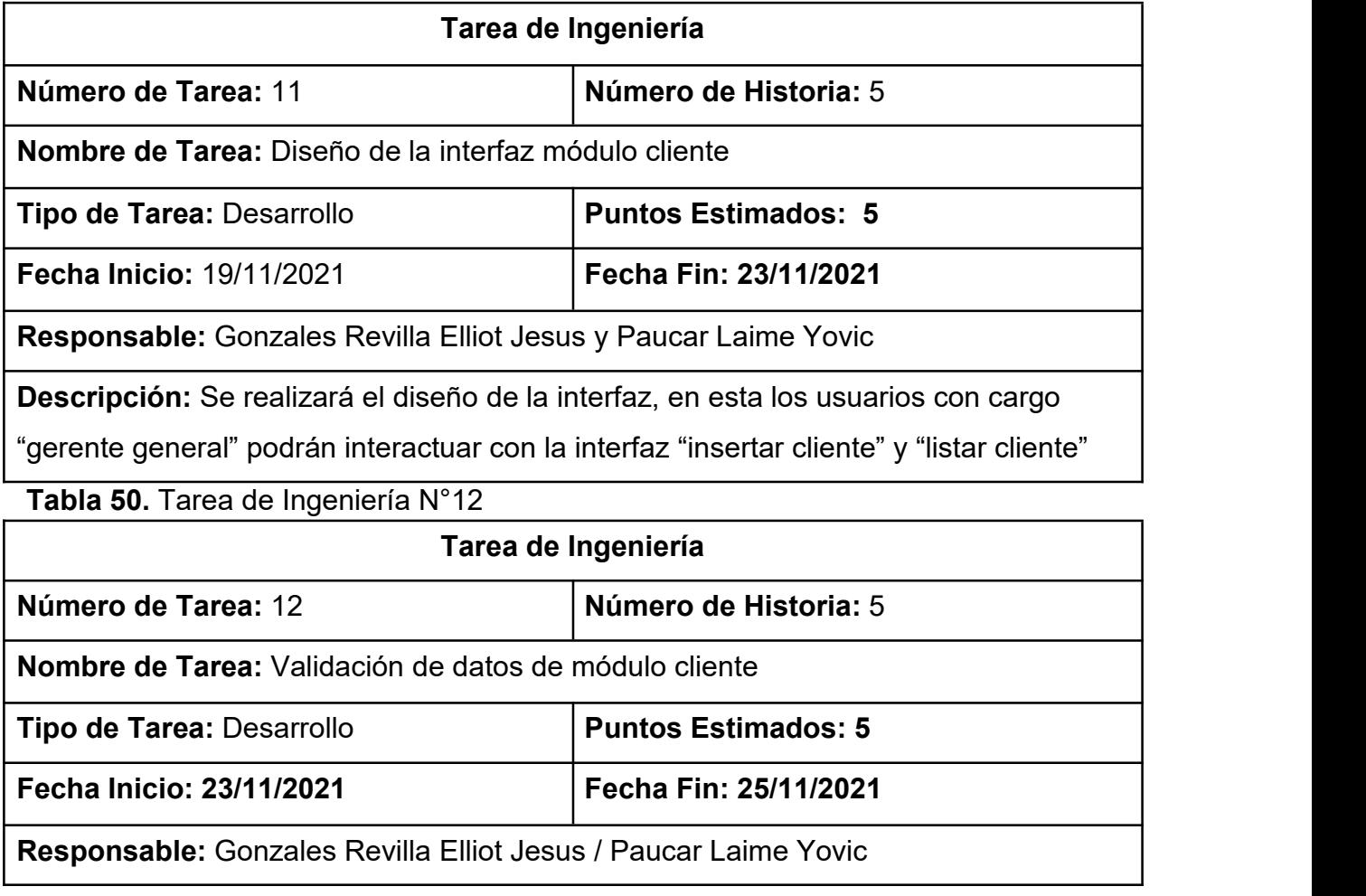

**Descripción:** Se verificará y asegurará que los los clientes no se repitan en el sistema mediante la razón social de cliente y su id.

# **Tabla 51.** Tarea de Ingeniería N°13

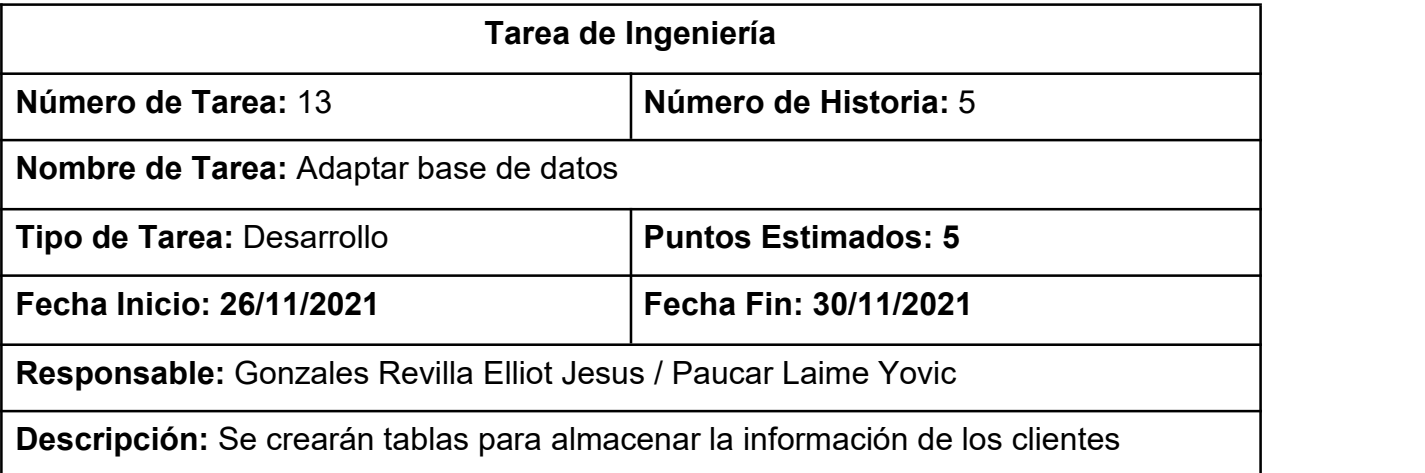

**Tabla 52.** Tarea de Ingeniería N°14

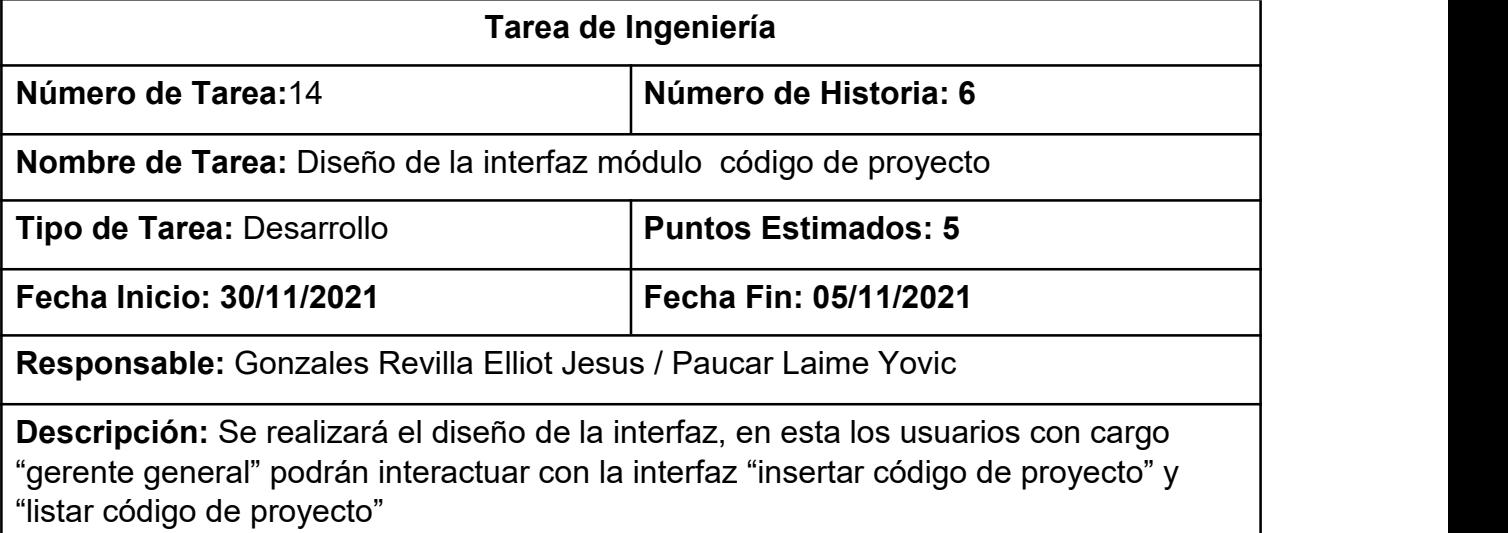

# **Tabla 53.** Tarea de Ingeniería N°15

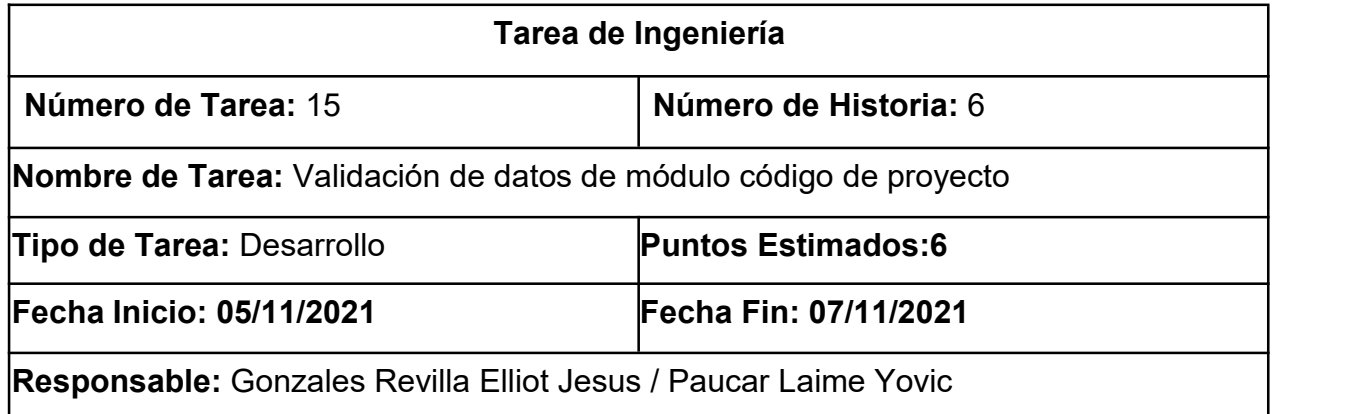

**Descripción:** Se verificará y asegurará que los los usuarios no se repitan en el sistema mediante el código de proyecto y el id de este.

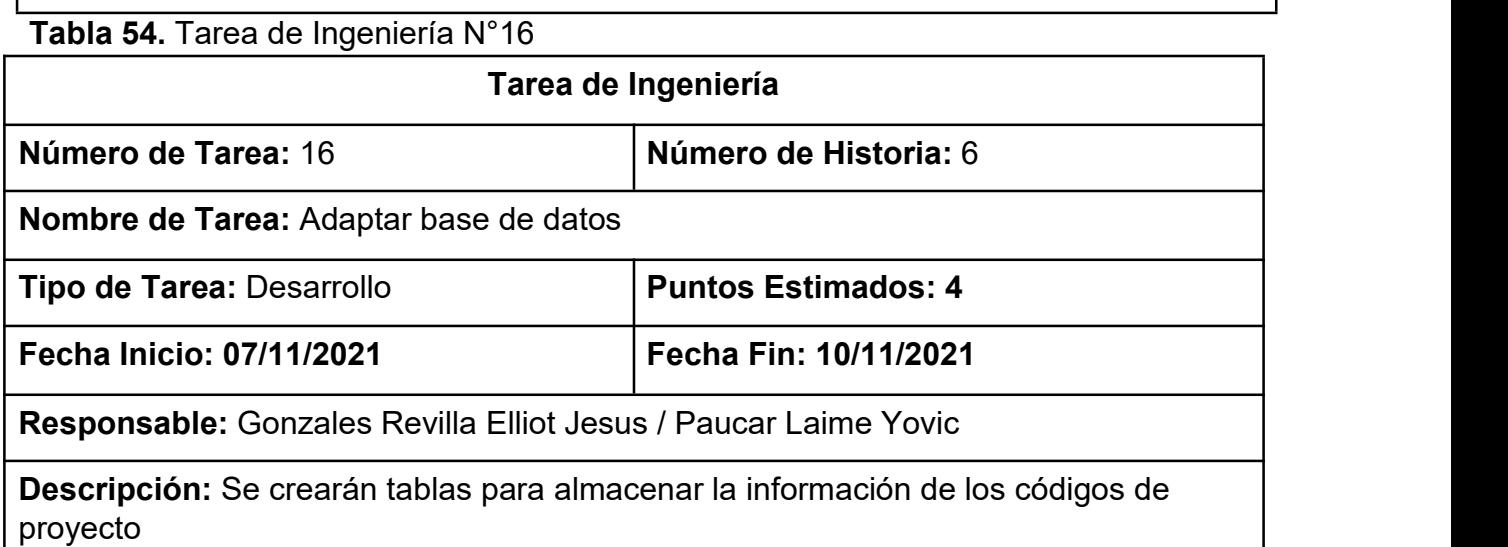

## **Pruebas de aceptación**

En la siguiente tabla 52 se definen de manera general las pruebas de aceptación y en las tablas 53-54 se describe detalladamente cada una de ellas.

## **Tabla 55.** Prueba de aceptación

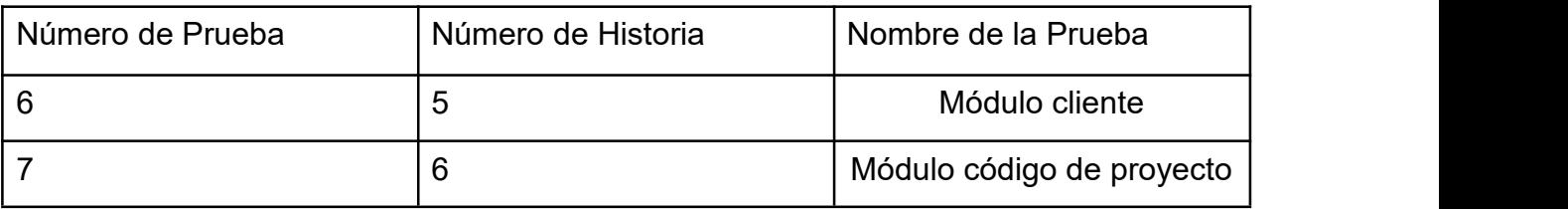

## **Descripción de pruebas de aceptación**

**Tabla 56.** Caso de prueba Módulo cliente

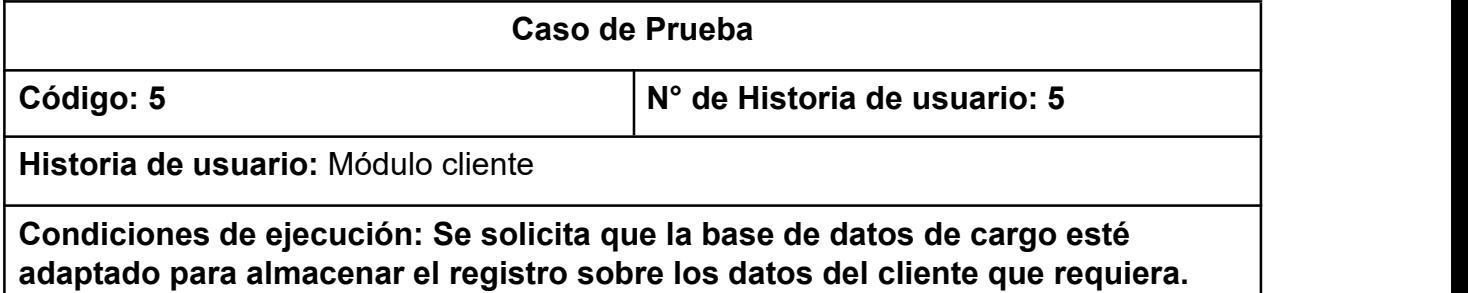

## **Pasos de ejecución:**

Desde cualquier parte del sistema, el usuario Gerente General seleccionará desde el

menú la opción "Administrativa" seguido de "Cliente" y finalmente "Insertar" o "Listar" según se requiera.

En "Insertar cliente" el usuario deberá llenar los datos solicitados y presionar el botón "registrar cliente".

En "Listar cliente" el usuario verá una lista de todos los clientes del sistema, además de poder presionar los botones de "Editar" el cual permitirá editar el registro y el botón "Eliminar" el cual permitirá borrar el cliente.

**Resultado esperado:** Creación, Visualización, Actualización y Eliminación de los cargos.

**Evaluación de la Prueba:** La prueba concluyó satisfactoriamente

**Tabla 57.** Caso de prueba Módulo código de proyecto

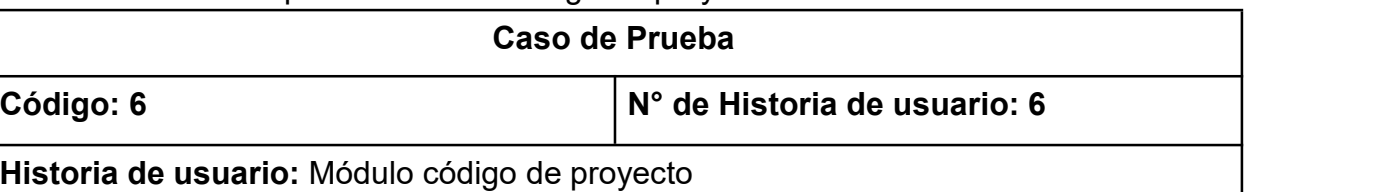

**Condiciones de ejecución: Se solicita que la base de datos de cargo esté adaptado para almacenar el registro sobre los datos del código de proyecto que requiera.**

## **Pasos de ejecución:**

Desde cualquier parte del sistema, el usuario Gerente General seleccionará desde el

menú la opción "Administrativa" seguido de "Flujo de Caja" y finalmente "Insertar" o

"Listar" según se requiera.

En "Insertar código de proyecto" el usuario deberá llenar los datos solicitados y

presionar el botón "registrar código de proyecto".

En "Listar código de proyecto" el usuario verá una lista de todos los códigos de proyecto del sistema, además de poder presionar los botones de "Editar" el cual permitirá editar el registro y el botón "Eliminar" el cual permitirá borrar el código de proyecto.

**Resultado esperado: Creación**, Visualización, Actualización y Eliminación de los usuarios.

**Evaluación de la Prueba:** La prueba concluyó satisfactoriamente

## **Bosquejos**

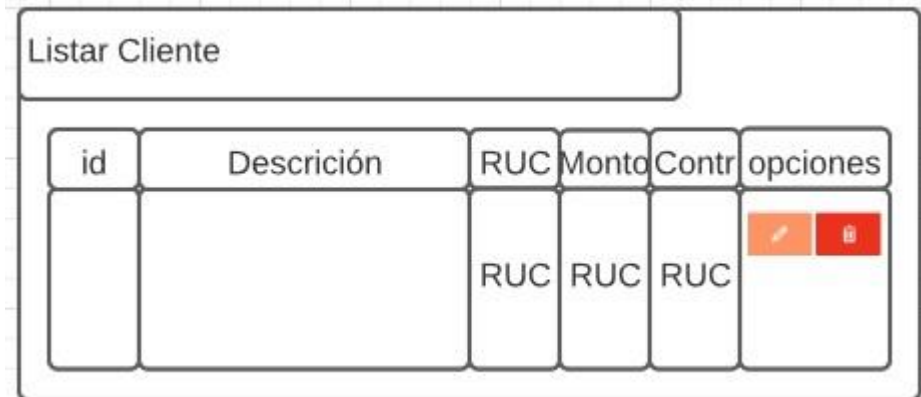

**Figura 33.** Bosquejo de pantalla listar cliente

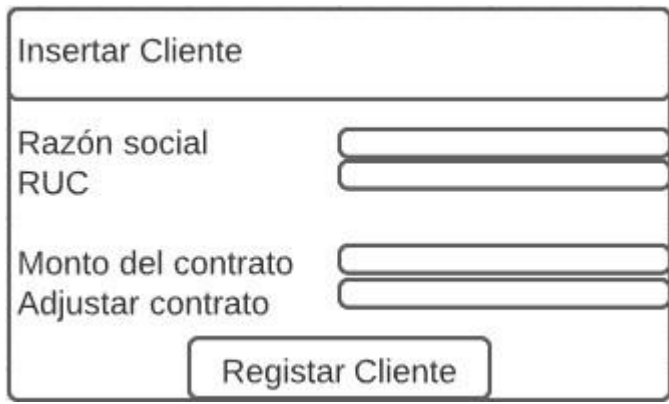

#### **Figura 34.** Bosquejo de pantalla insertar cliente

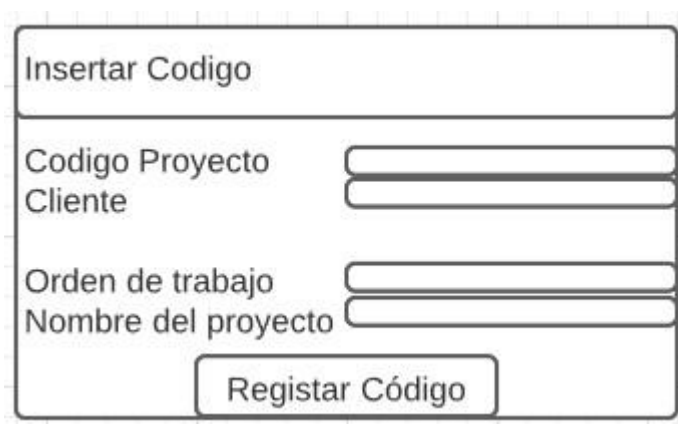

#### **Figura 35.** Bosquejo de pantalla insertar código de proyecto

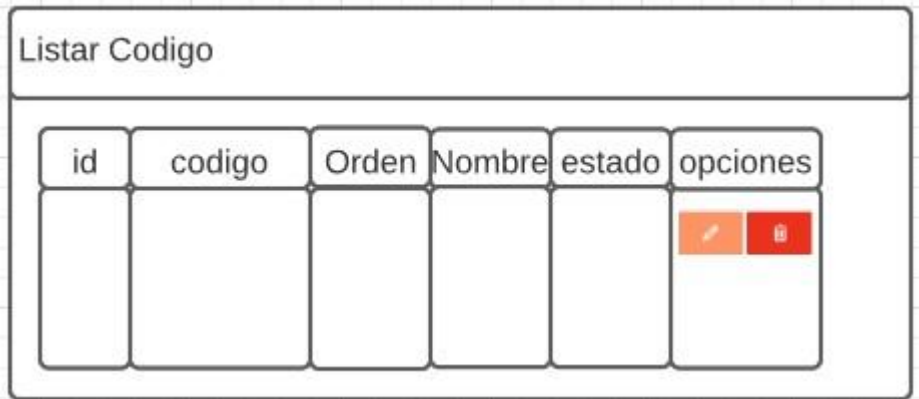

#### **Figura 36.** Bosquejo de pantalla listar código de proyecto

## **Captura de Pantallas**

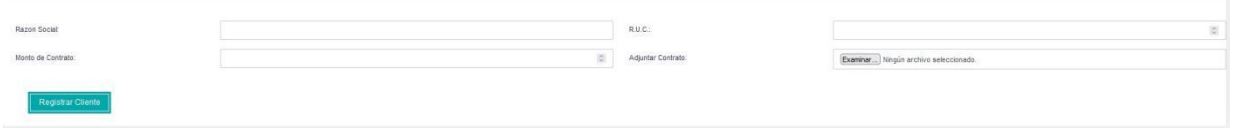

#### **Figura 37.** Registrar cliente

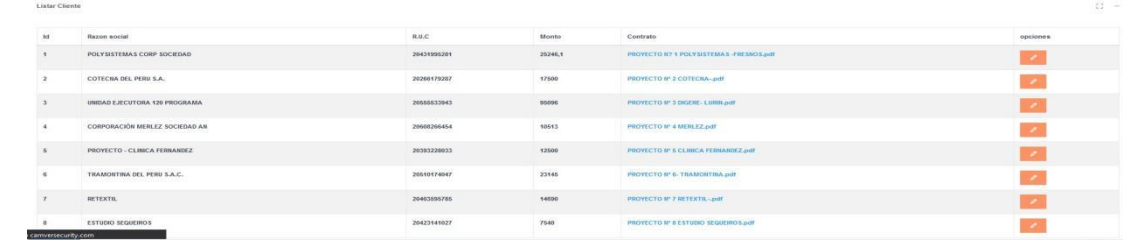

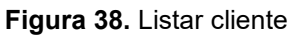

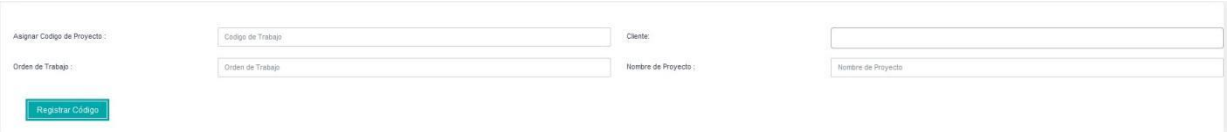

#### **Figura 39.** Registrar código

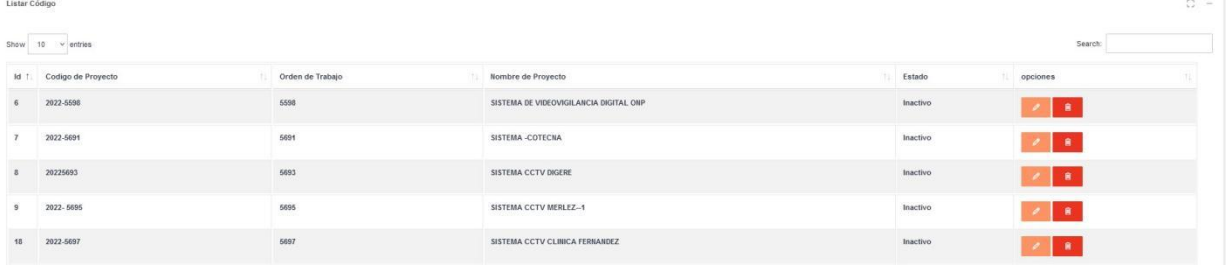

#### **Figura 40.** Listar código

## **Tercera Iteración**

En la primera iteración se desarrollaron los módulos cliente y código de proyecto, en la tabla 55 se muestra es de manera general las historias de usuario de esta fase.

## **Historias de Usuario**

#### **Tabla 58.** Historia de usuario

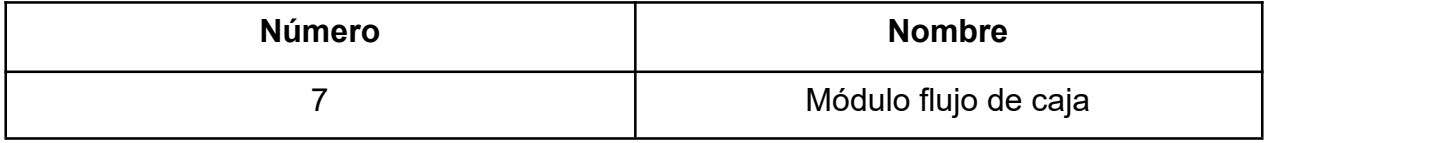

#### **Tareas de Ingeniería**

En la tabla 56 se observan de manera general las tareas de ingeniería correspondiente a cada historia y fueron detalladas en las tablas 57-59.

#### **Tabla 59.** Tareas de Ingeniería

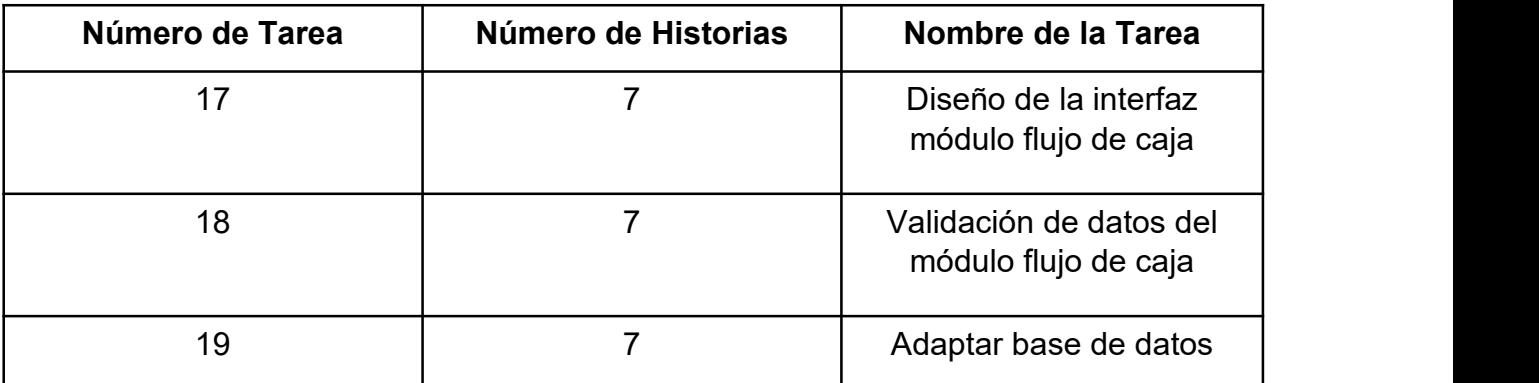

**Descripción de Tareas de Ingeniería**

## **Tabla 60.** Tarea de Ingeniería N°17

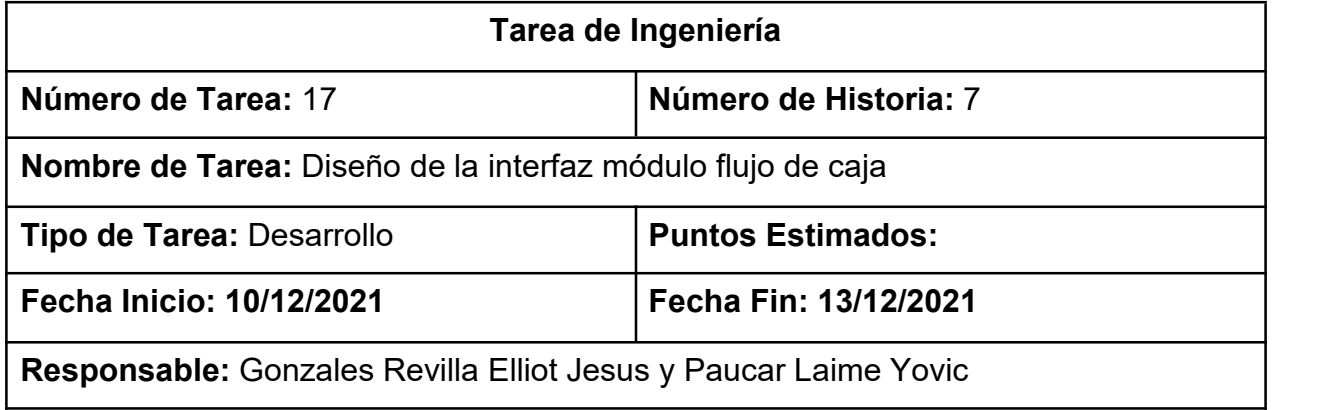

**Descripción:** Se realizará el diseño de la interfaz, en esta los usuarios con cargo "gerente general" podrán interactuar con la interfaz "insertar flujo de caja" y "listar flujo de caja"

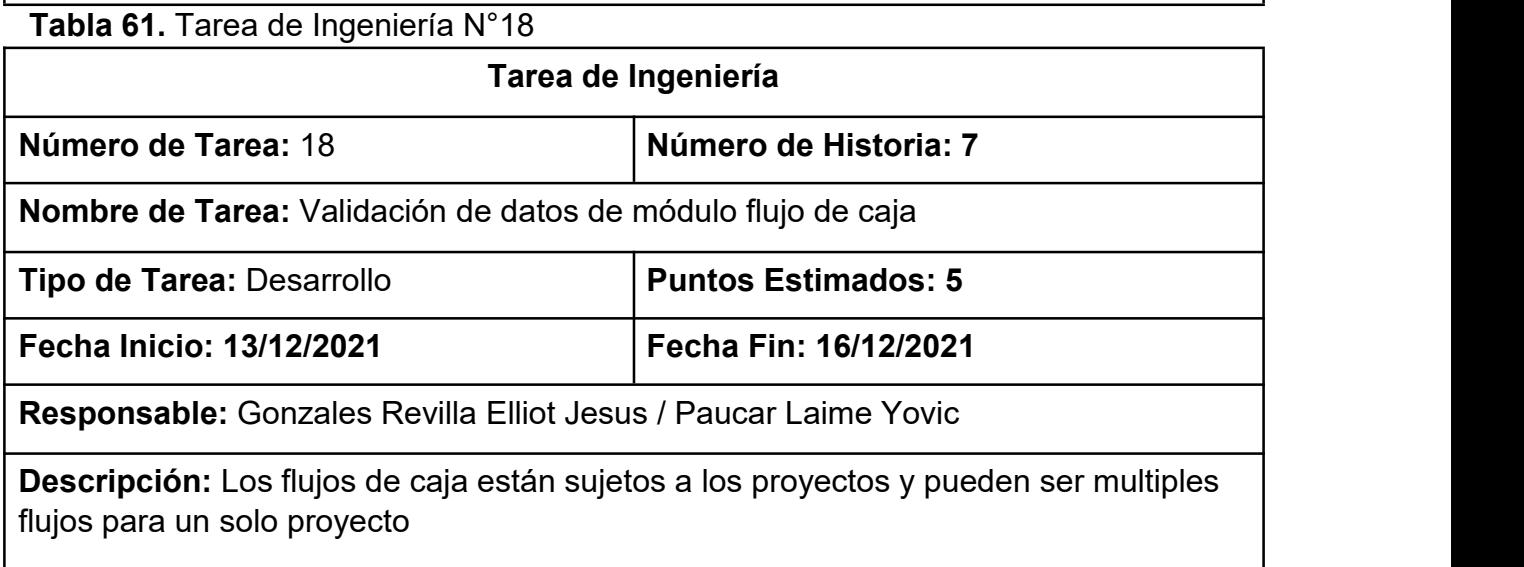

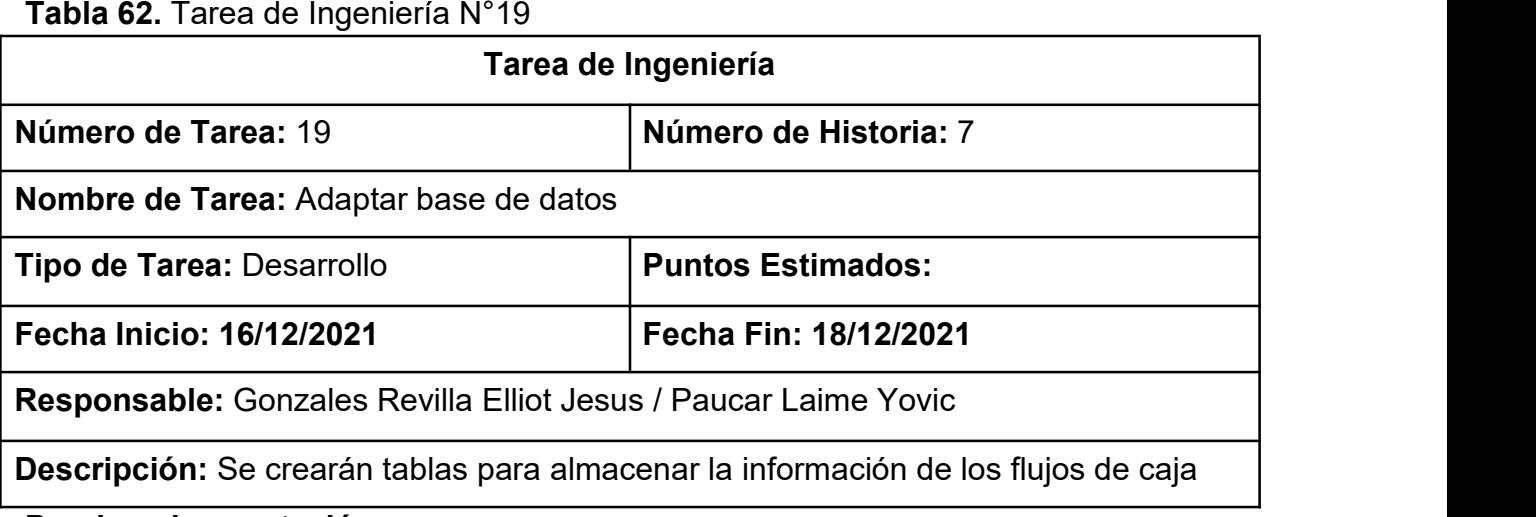

#### **Pruebas de aceptación**

En la siguiente tabla 60 se definen de manera general las pruebas de aceptación y en las tabla 61 se describe detalladamente cada uno de ellas.

## **Tabla 63.** Prueba de aceptación

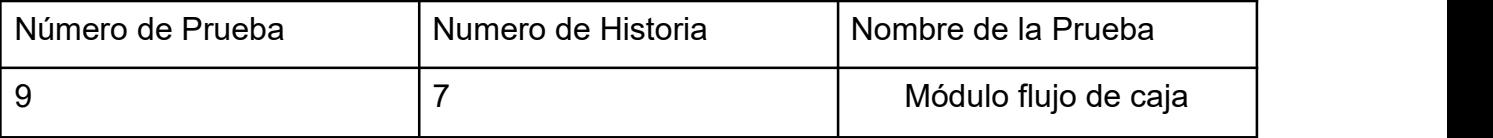

## **Descripción de pruebas de aceptación**

## **Tabla 64.** Caso de prueba Módulo cliente

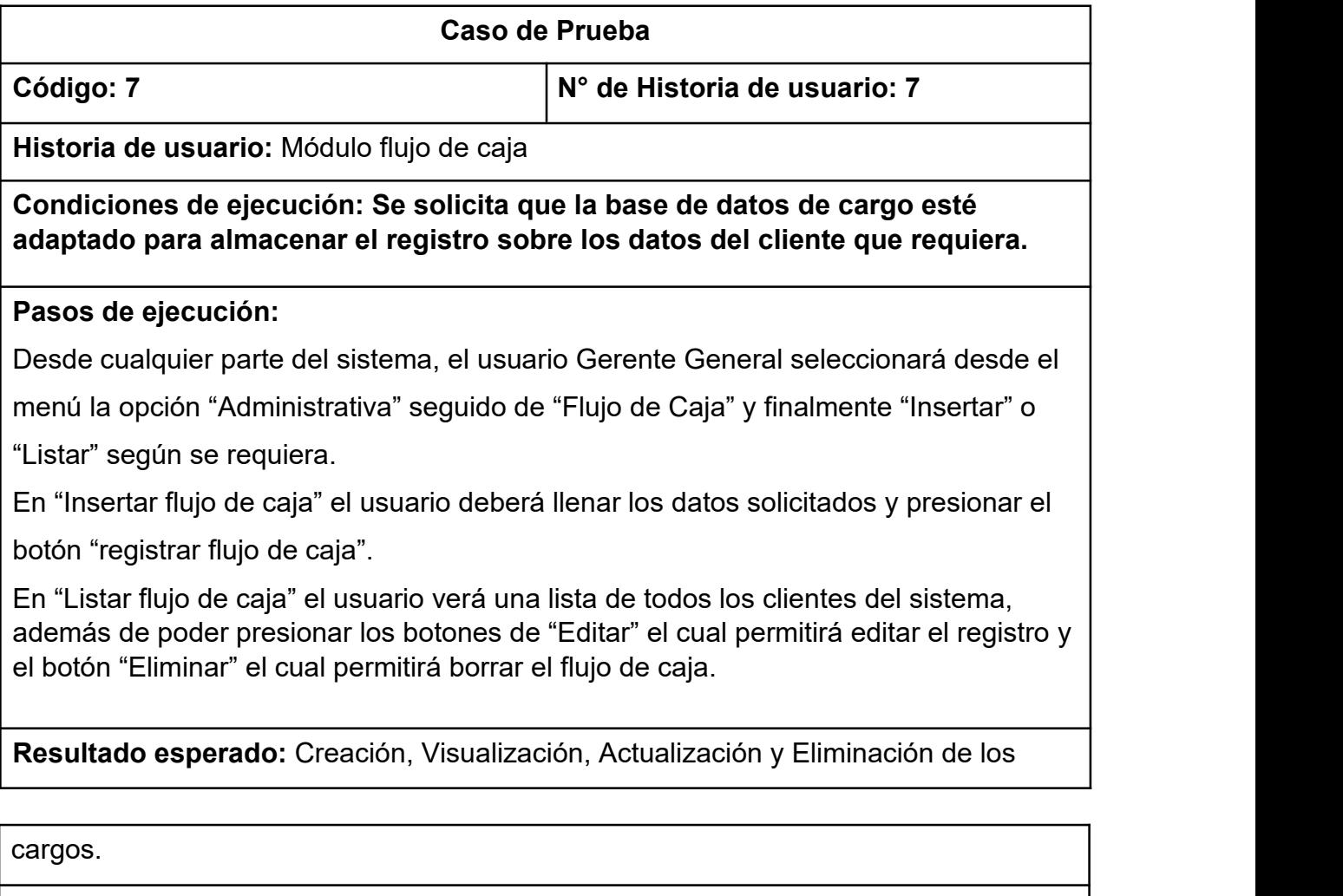

**Evaluación de la Prueba:** La prueba concluyó satisfactoriamente

## **Bosquejos**

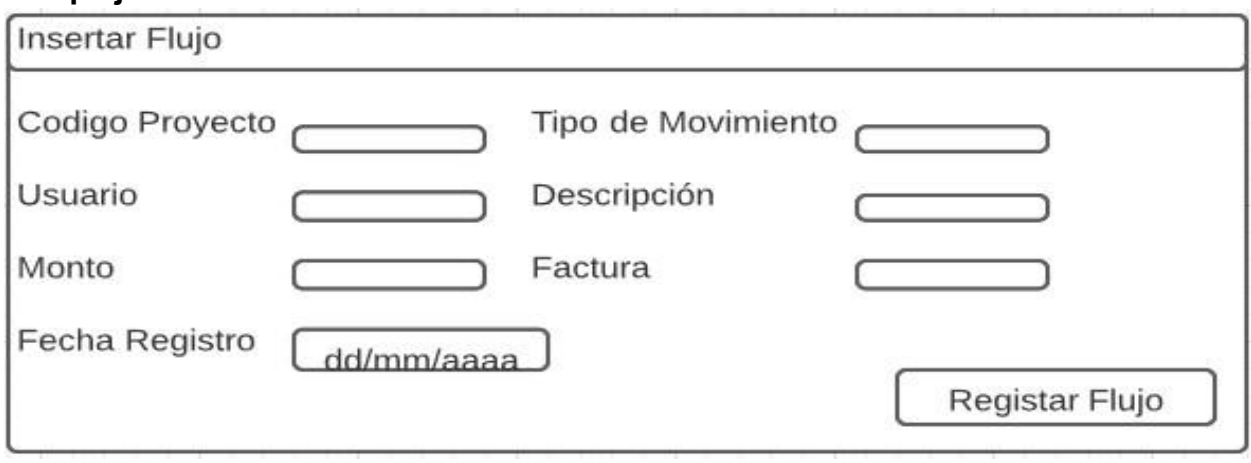

#### **Figura 41.** Bosquejo de pantalla insertar Flujo

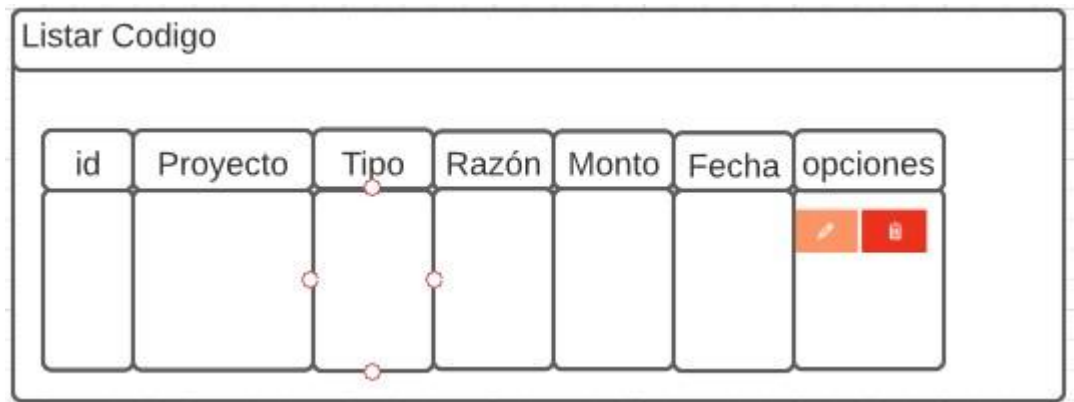

#### **Figura 42.** Bosquejo de pantalla listar flujo

## **Captura de Pantallas**

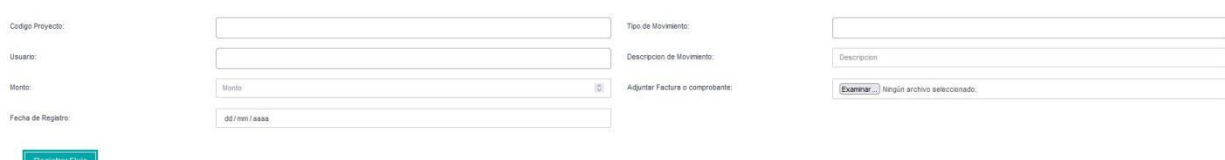

#### **Figura 43.** Registrar flujo de caja

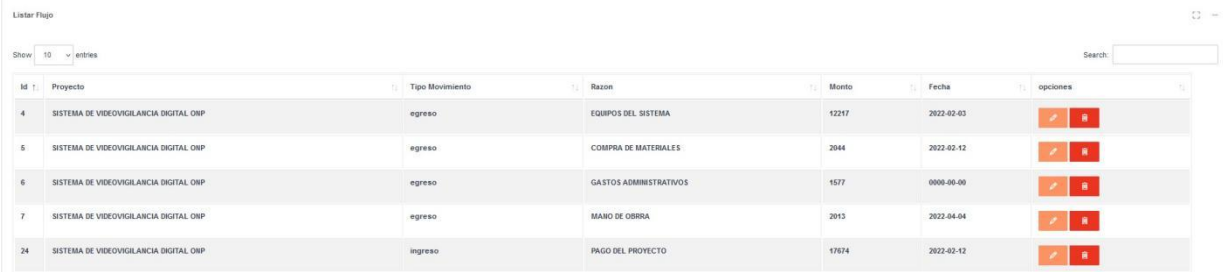

#### **Figura 44.** Listar flujo de caja

### **Quinta Iteración**

En la primera iteración se desarrolló el módulo proyecto, en la tabla 62 se muestra se de manera general las historias de usuario de esta fase.

## **Historias de Usuario**

#### **Tabla 65.** Historia de usuario

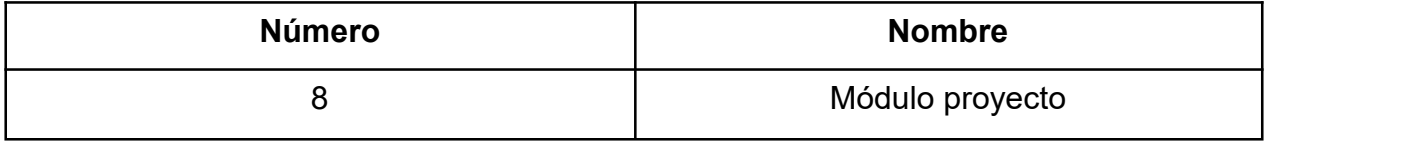

#### **Tareas de Ingeniería**

En la tabla 63 se observan de manera general las tareas de ingeniería correspondiente a cada historia y fueron detalladas en las tablas 64-66.

#### **Tabla 66.** Tareas de Ingeniería

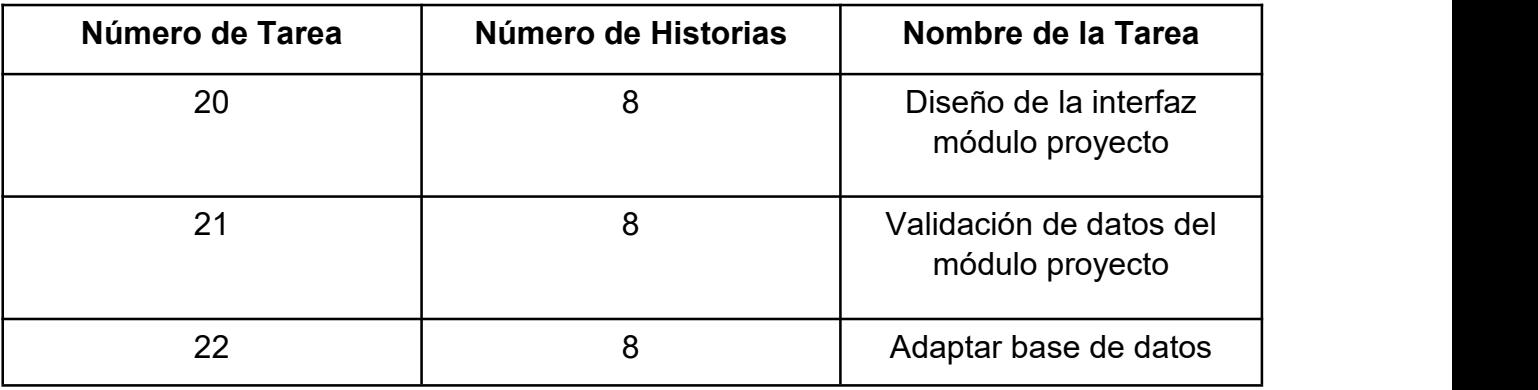

#### **Descripción de Tareas de Ingeniería**

**Tabla 67.** Tarea de Ingeniería N°20

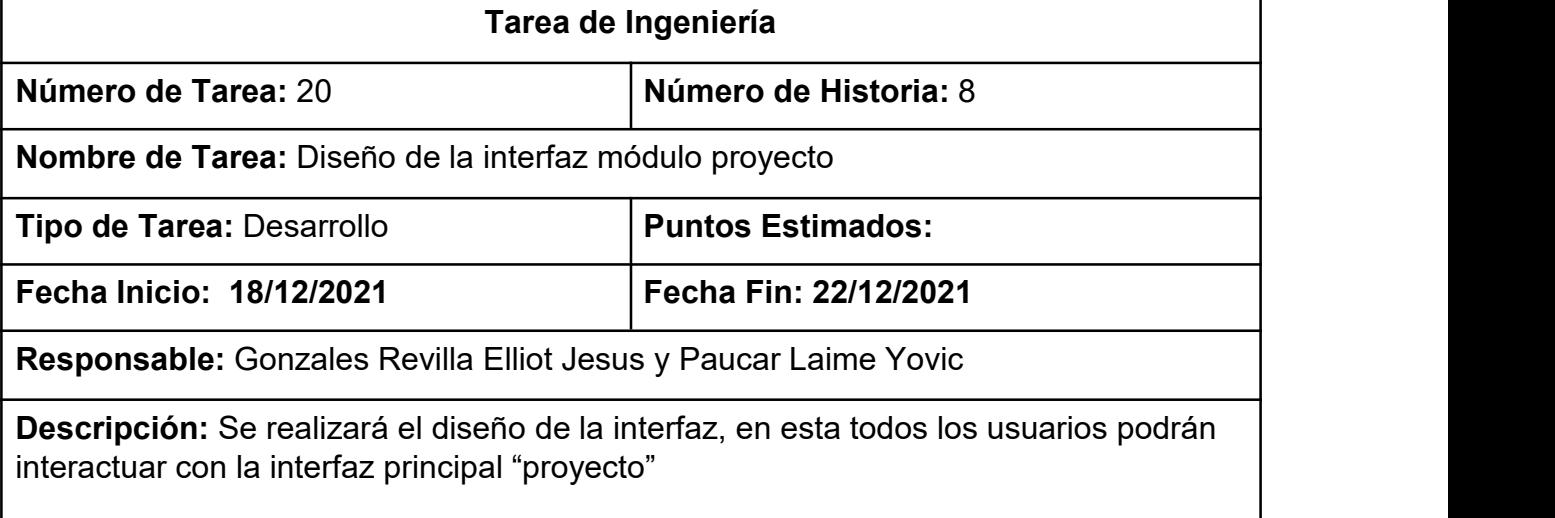

## **Tabla 68.** Tarea de Ingeniería N°21

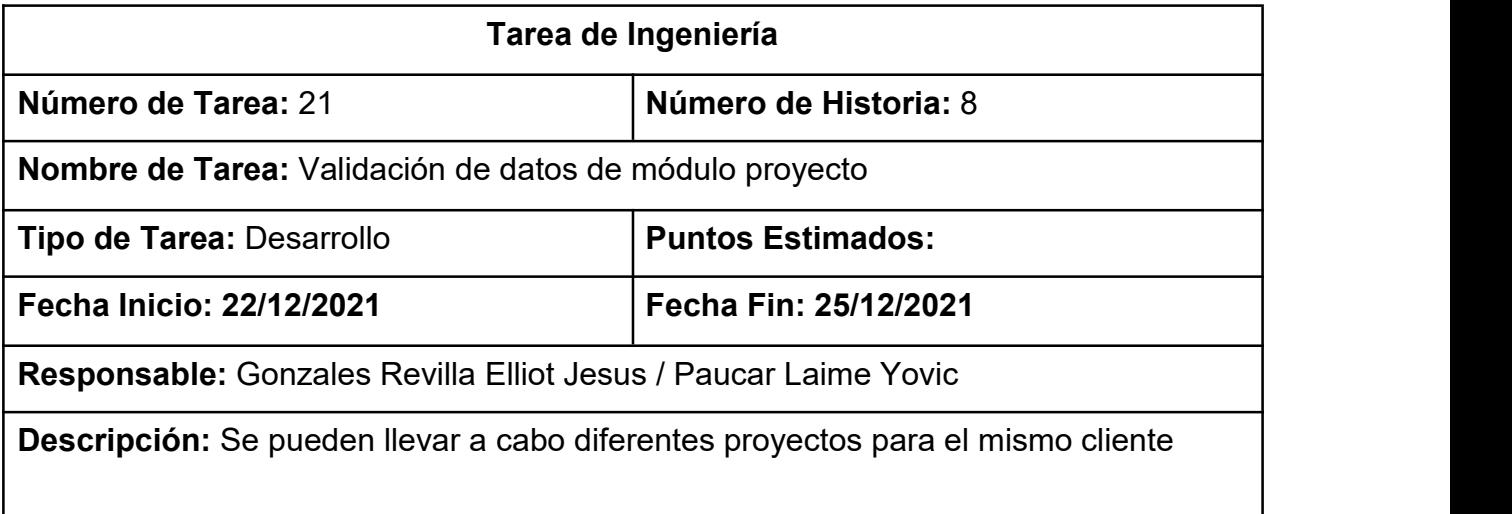

**Tabla 69.** Tarea de Ingeniería N°22

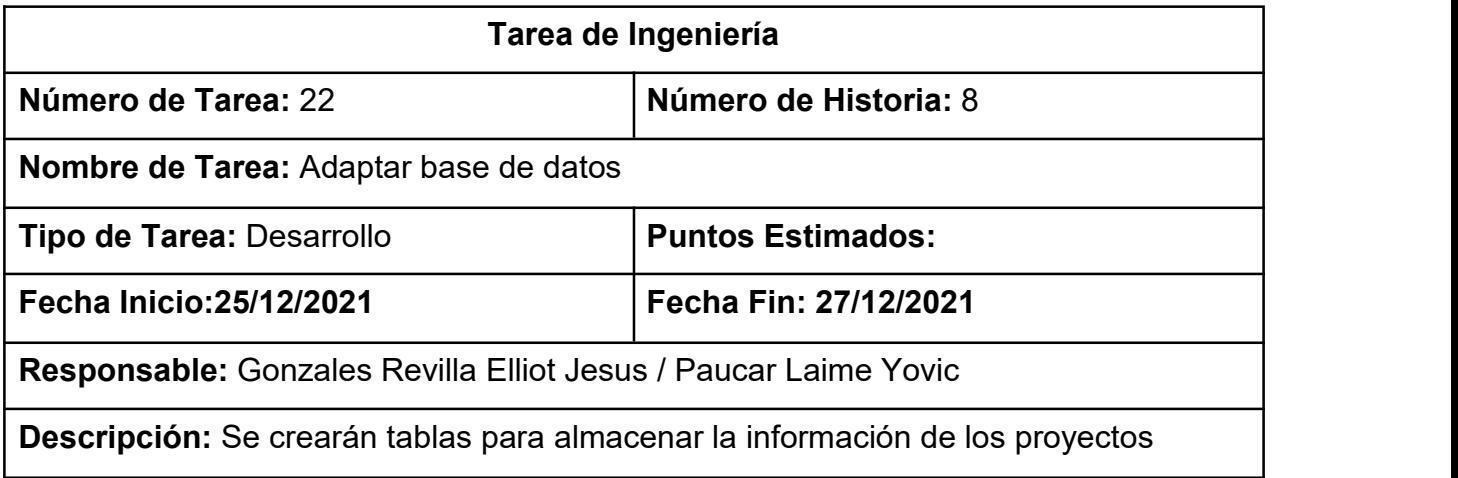

## **Pruebas de aceptación**

En la siguiente tabla 67 se definen de manera general las pruebas de aceptación y en las tabla 68 se describe detalladamente cada uno de ellas.

#### **Tabla 70**. Prueba de aceptación

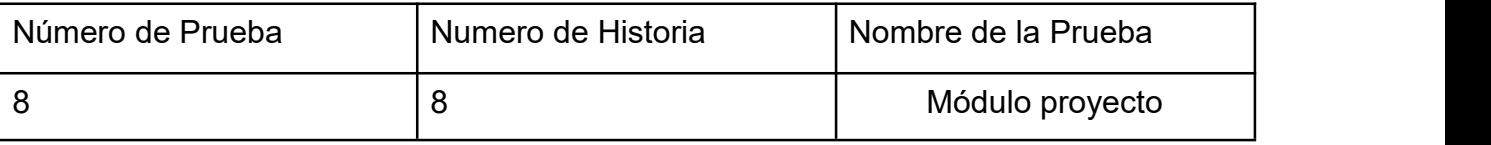

## **Tabla 71.** Caso de prueba Módulo cliente

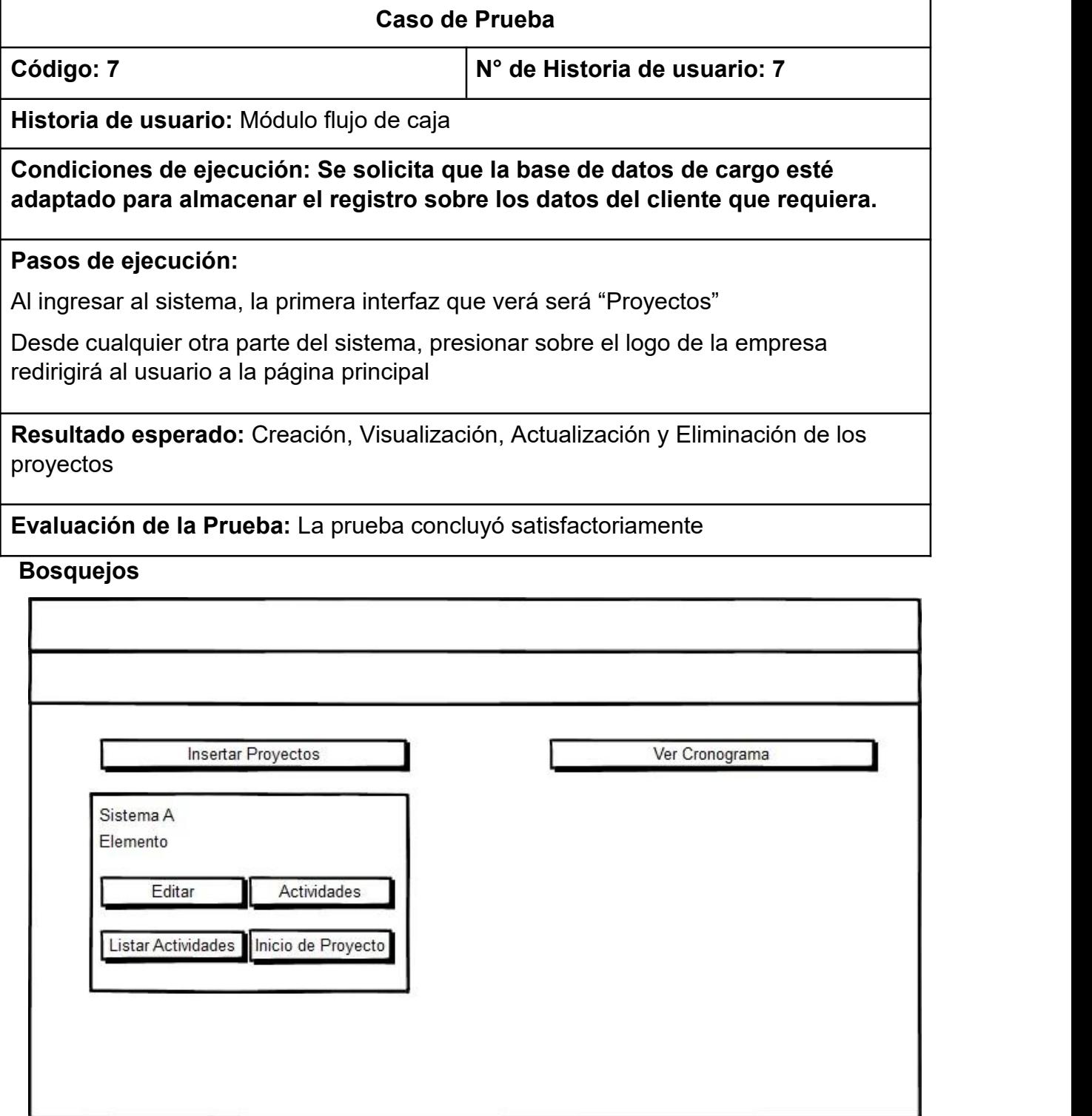

#### **Figura 45.** Bosquejo de pantalla proyectos

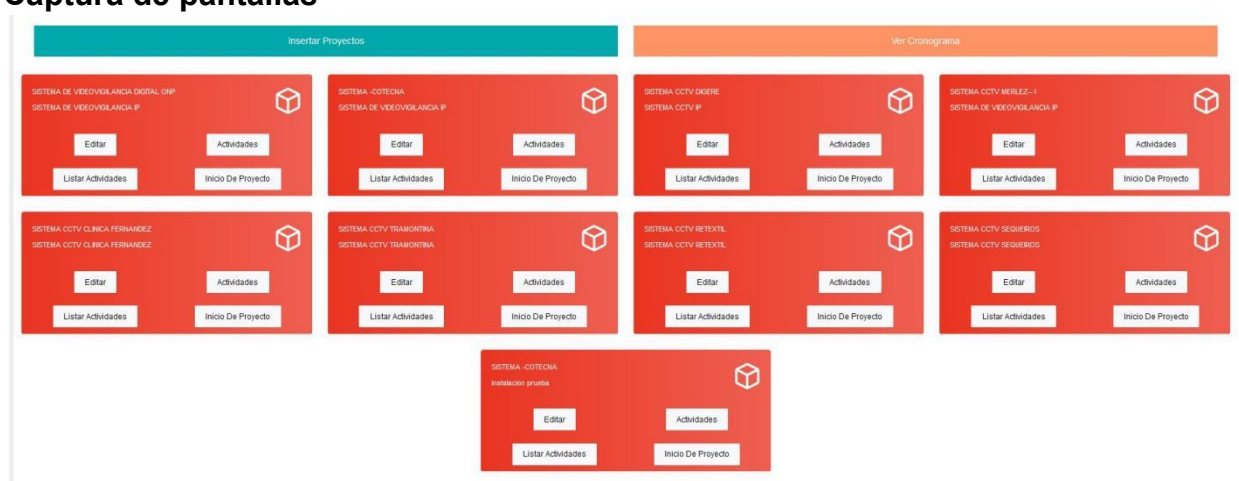

# **Figura 46.** Pantalla Proyectos

#### **Sexta Iteración**

**Captura de pantallas**

En la primera iteración se desarrollaron los módulo actividades generales y actividades, en la tabla 69 se muestra de manera general las historias de usuario de esta fase.

**Historias de Usuario**

#### **Tabla 72.** Historia de usuario

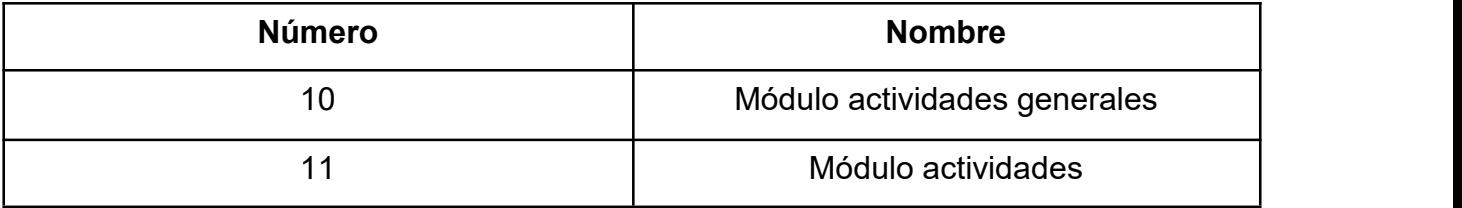

#### **Tareas de Ingeniería**

En la tabla 70 se observan de manera general las tareas de ingeniería correspondiente a cada historia y fueron detalladas en las tablas 71-73.

#### **Tabla 73.** Tareas de Ingeniería

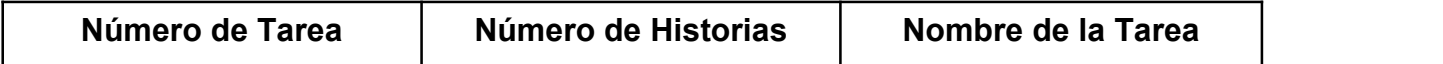

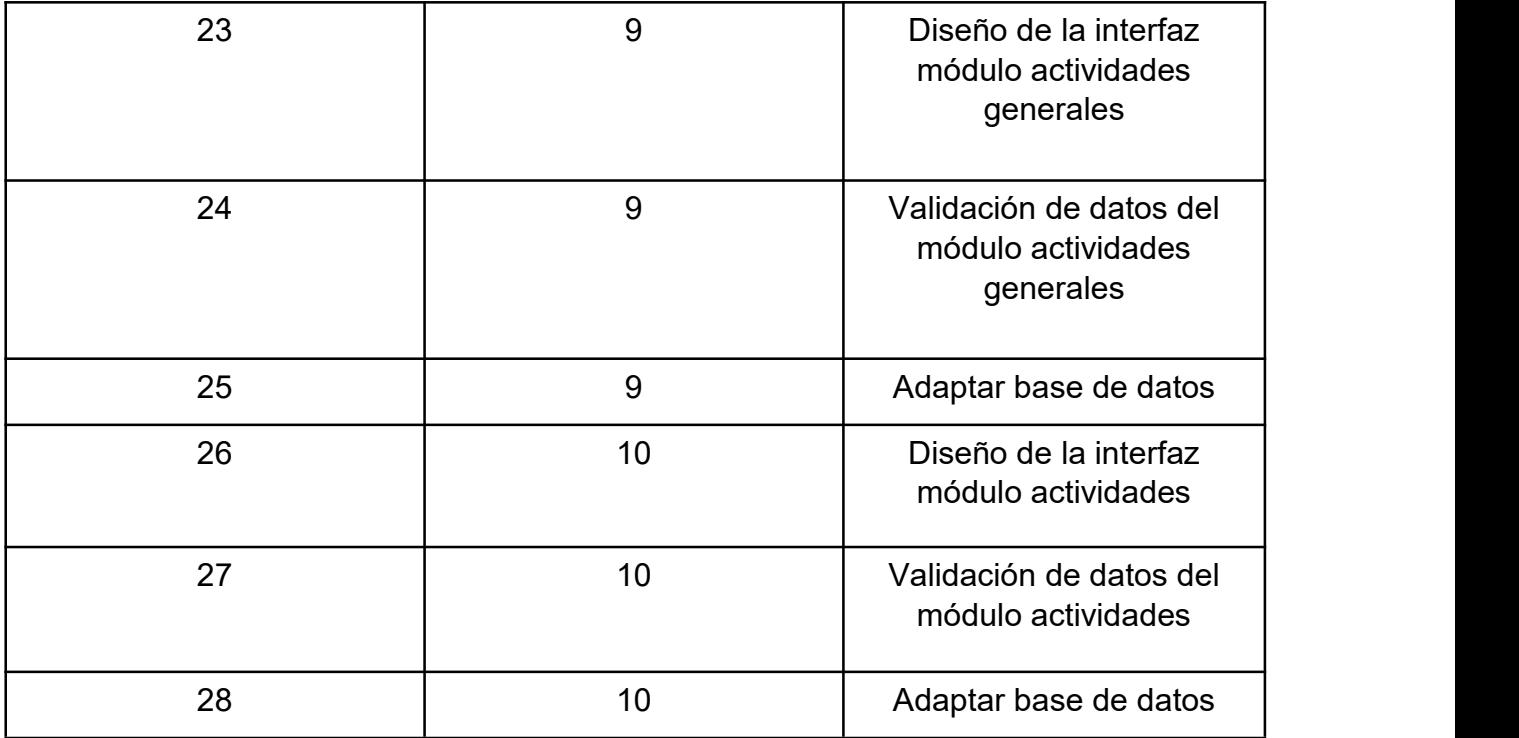

**Descripción de Tareas de Ingeniería**

# **Tabla 74.** Tarea de Ingeniería N°20

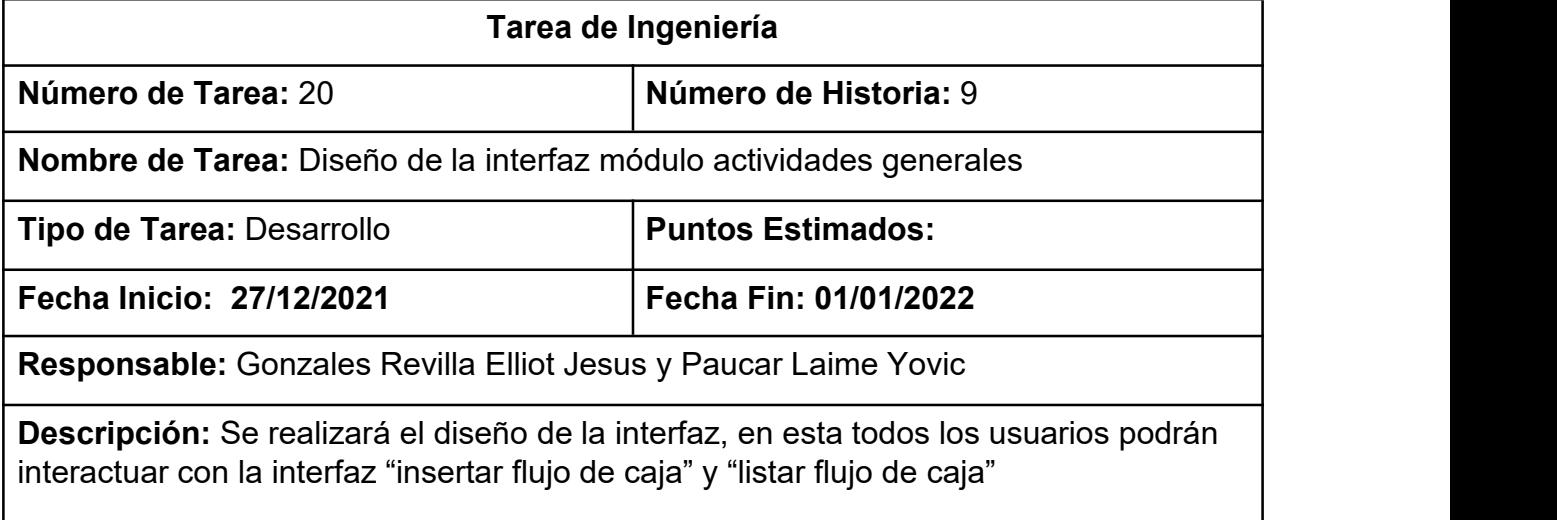

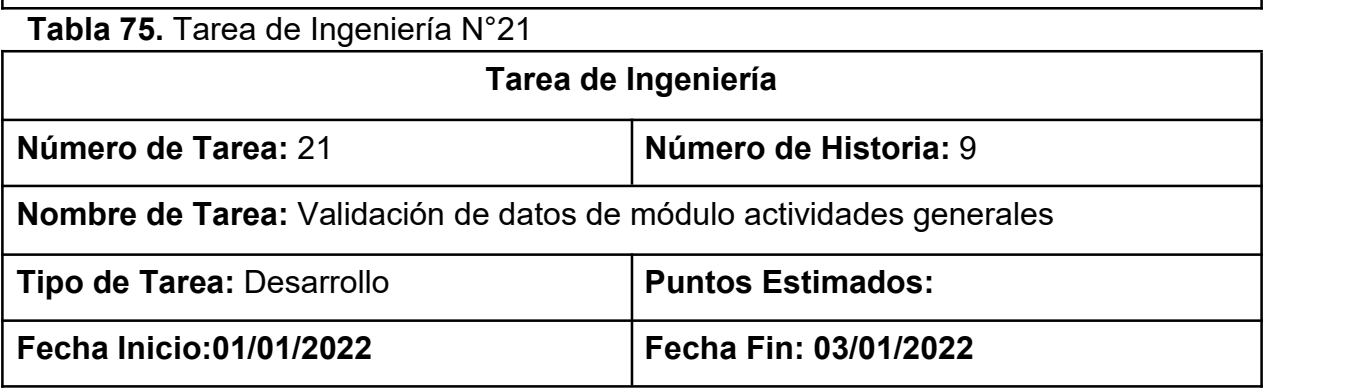

**Responsable:** Gonzales Revilla Elliot Jesus / Paucar Laime Yovic

**Descripción:** Las actividades generales tienen actividades propias a desarollar

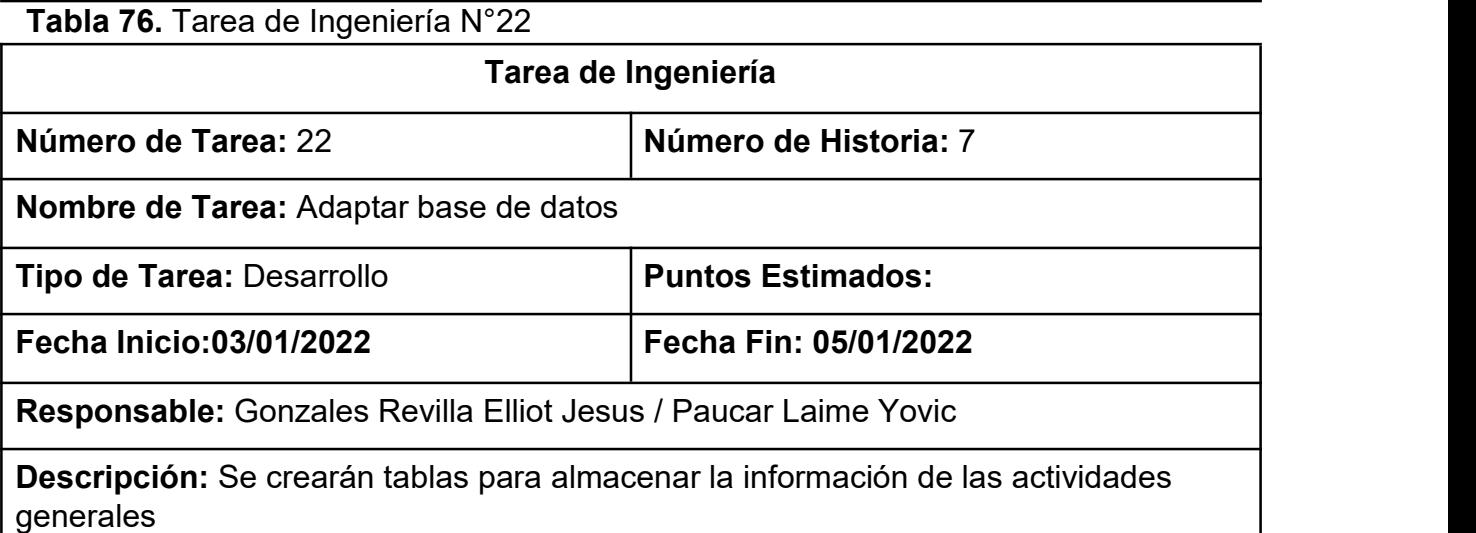

**Tabla 77.** Tarea de Ingeniería N°23

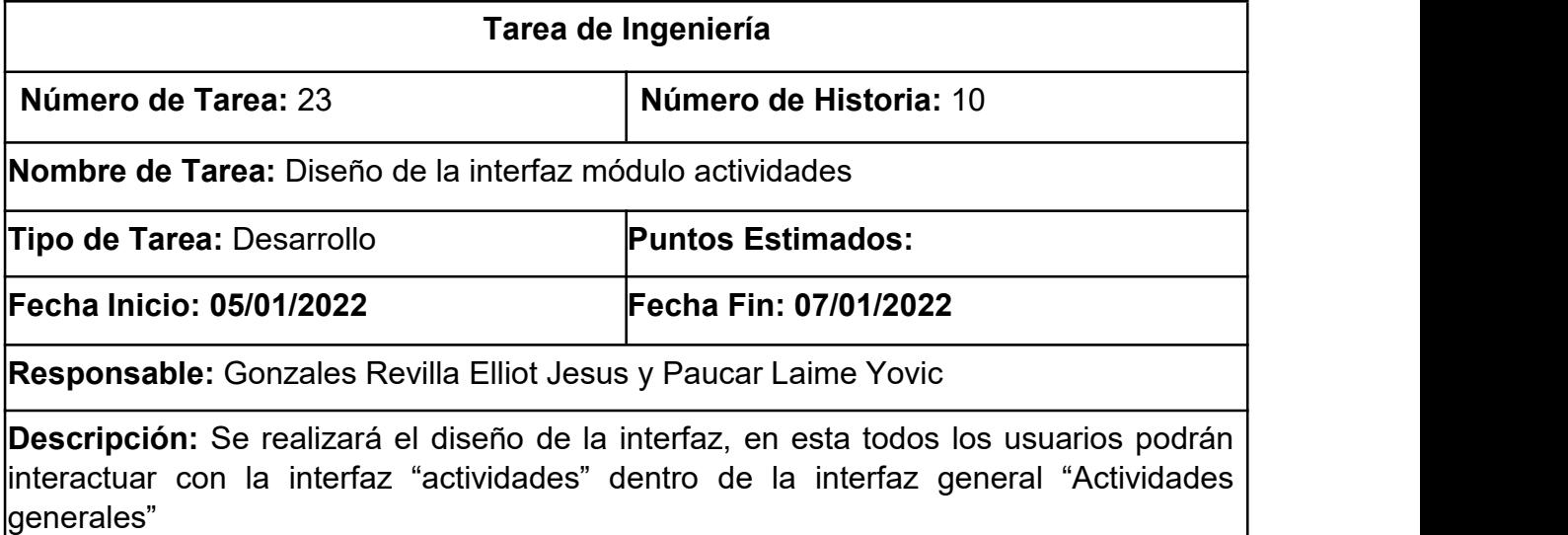

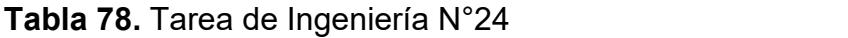

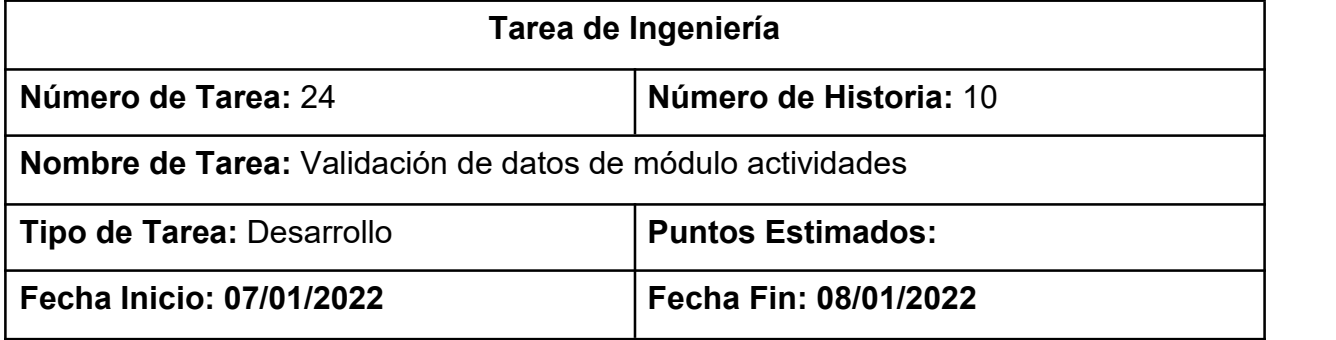

**Responsable:** Gonzales Revilla Elliot Jesus / Paucar Laime Yovic

**Descripción:** Las actividades están sujetas a solo una actividad general, pero pueden existir muchas actividades para una sola actividad general.

**Tabla 79.** Tarea de Ingeniería N°25

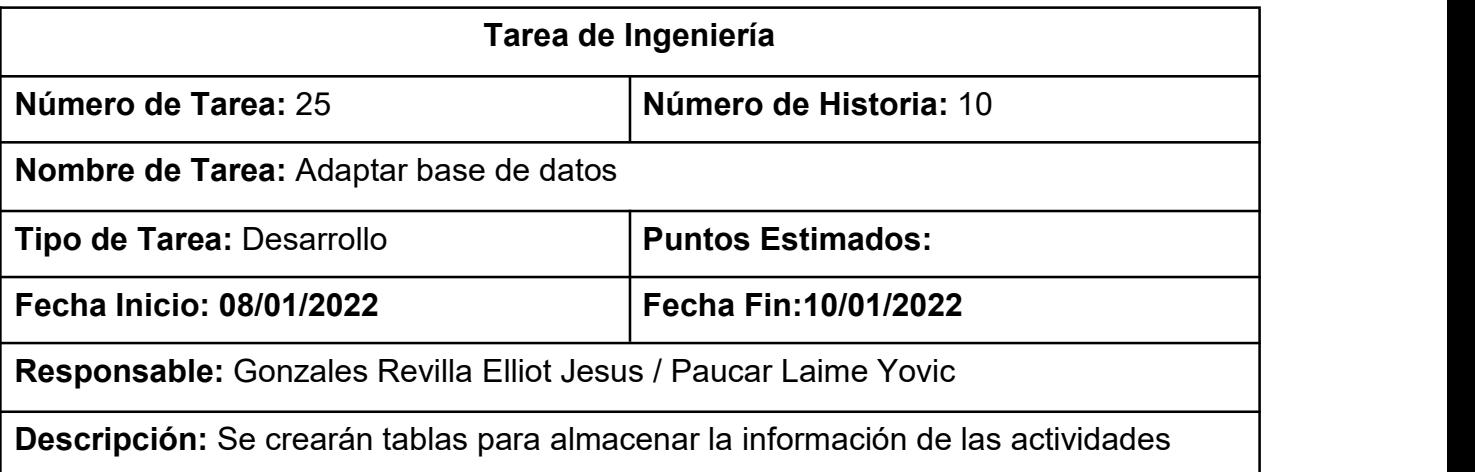

## **Pruebas de aceptación**

En la siguiente tabla 77 se definen de manera general las pruebas de aceptación y en las tablas 78 se describe detalladamente cada una de ellas.

## **Tabla 80.** Prueba de aceptación

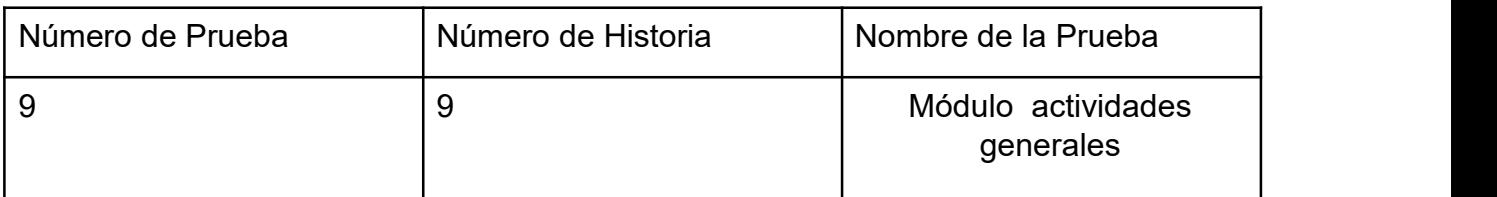

**Descripción de pruebas de aceptación**

## **Tabla 81.** Caso de prueba Módulo cliente

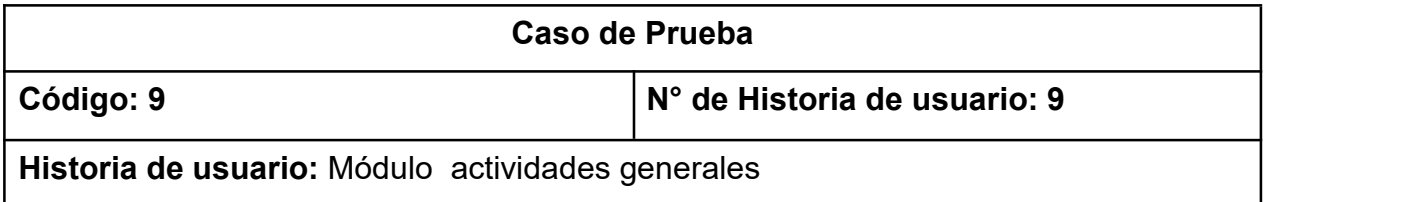

**Condiciones de ejecución: Se solicita que las actividades a ejecutar se muestre según su nivel de avance.**

#### **Pasos de ejecución:**

Desde la pantalla principal, cualquier tipo de usuario dará click en actividades.

Deberá ingresar "nombre de actividad", "número de actividad" y "metrado total"

Desde la pantalla principal, cualquier tipo de usuario seleccionará se ingresa a un proyecto.

En esta vista "Actividades generales" se muestra las "actividades"

**Resultado esperado:** Agregar actividades

**Evaluación de la Prueba:** La prueba concluyó satisfactoriamente

## **Bosquejos**

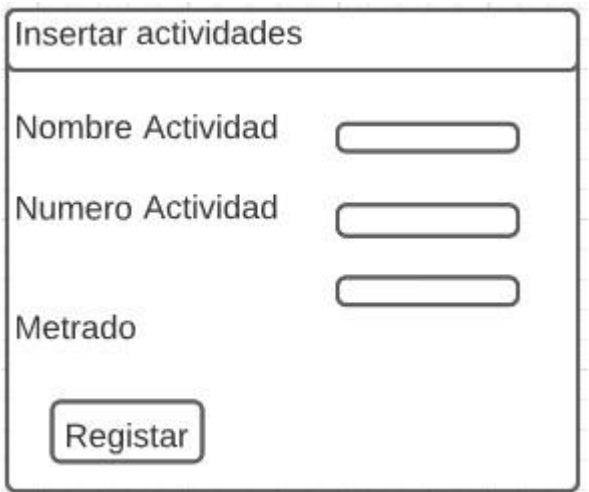

**Figura 47.** Bosquejo de insertar

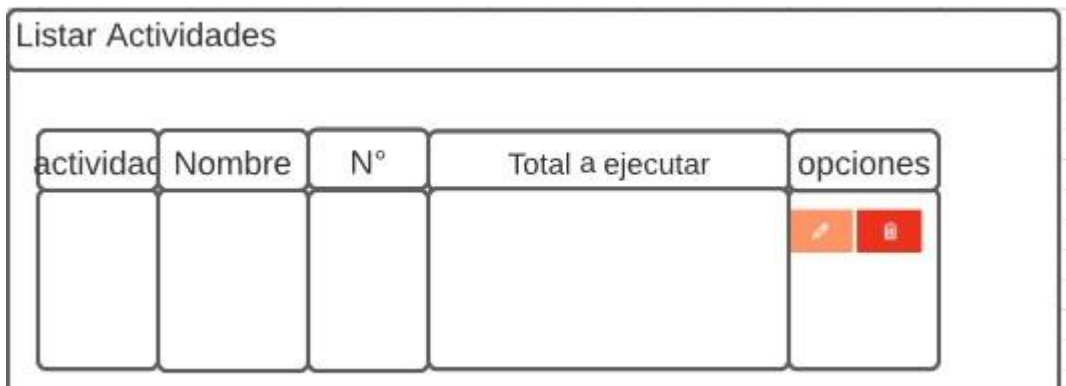

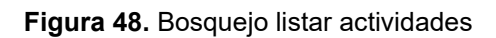

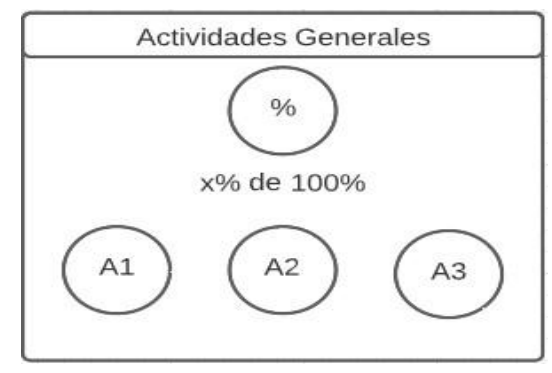

**Figura 49.** Bosquejo actividades generales

## **Captura de pantallas**

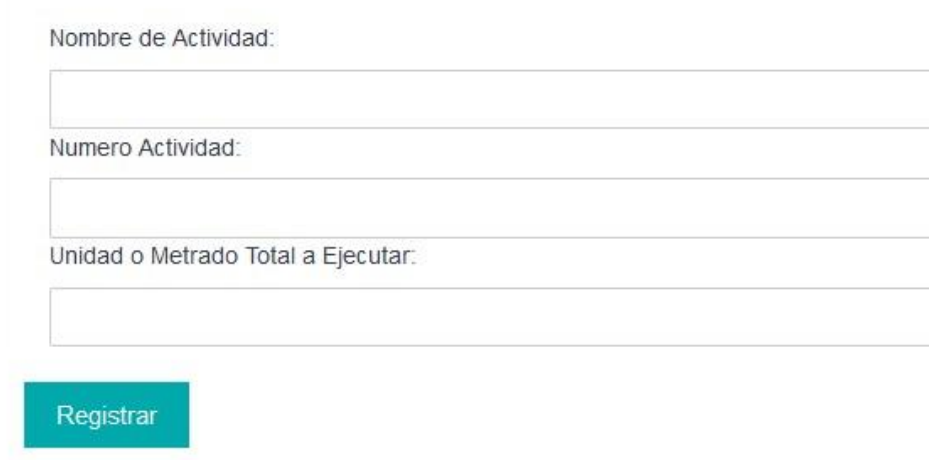

#### **Figura 50.** Insertar actividades

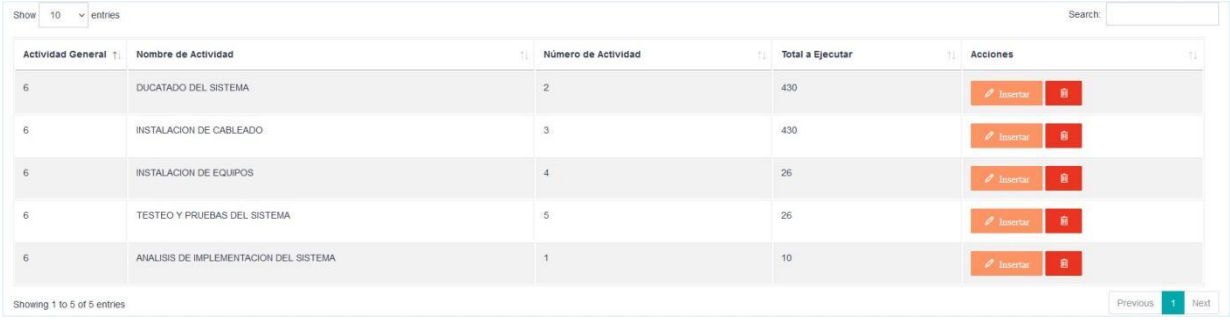

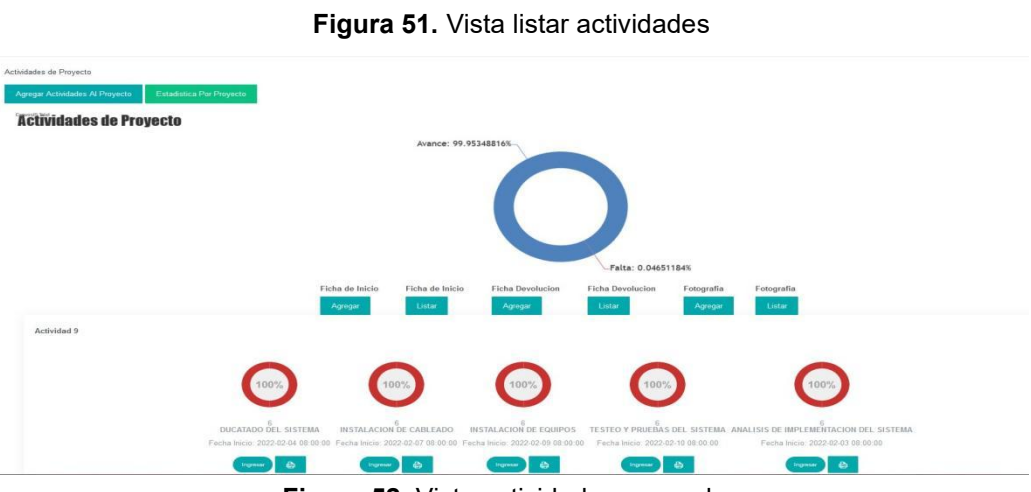

**Figura 52.** Vista actividades generales

## **Sexta Iteración**

En la primera iteración se desarrollaron los módulo estadística, en la tabla 76 se muestra es de manera general las historias de usuario de esta fase.

#### **Historias de Usuario**

**Tabla 82.** Historia de usuario

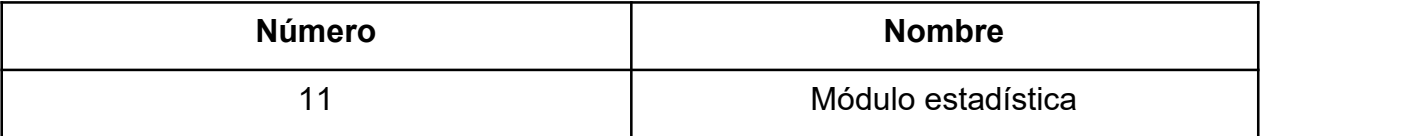

#### **Tareas de Ingeniería**

En la tabla 77 se observan de manera general las tareas de ingeniería correspondiente a cada historia y fueron detalladas en las tablas 78-73.

#### **Tabla 83**. Tareas de Ingeniería

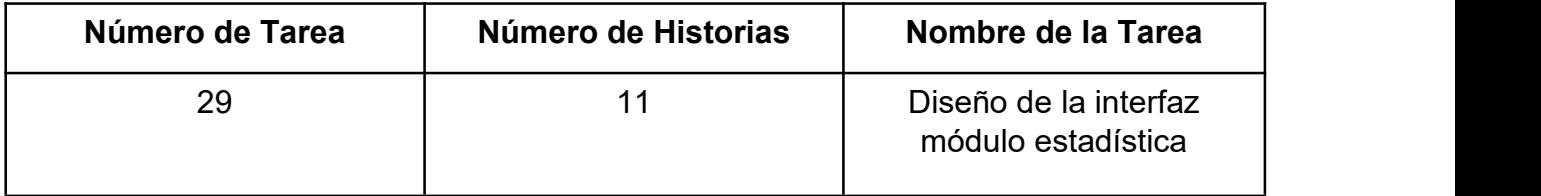

**Descripción de Tareas de Ingeniería**

#### **Tabla 84.** Tarea de Ingeniería N°20

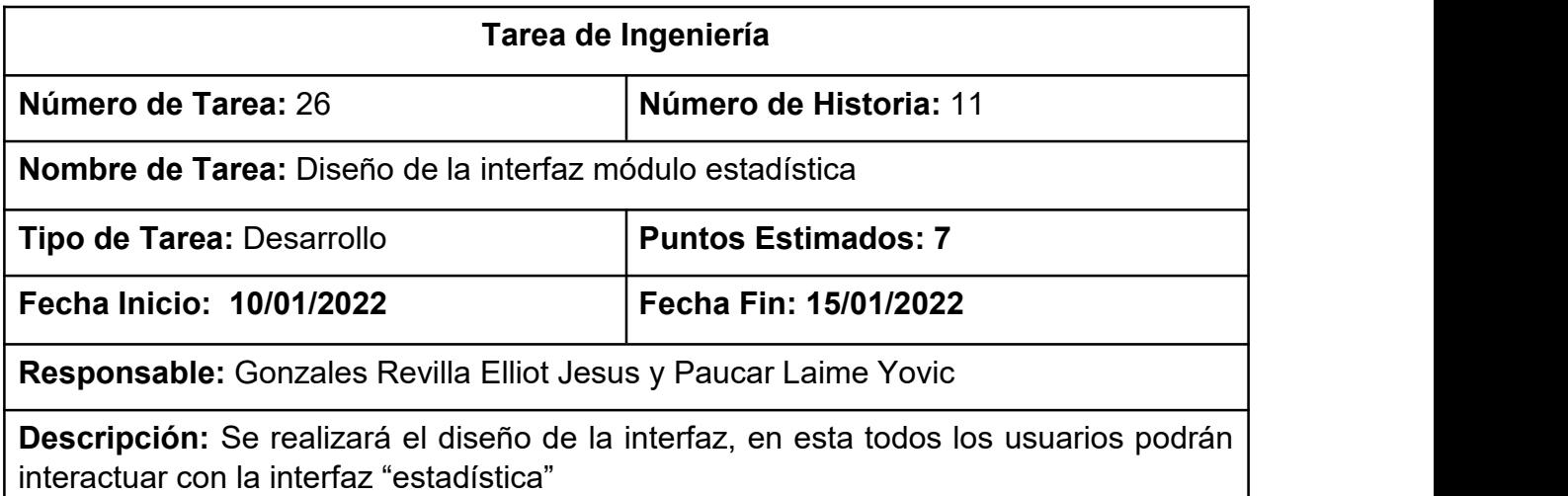

#### **Pruebas de aceptación**

En la siguiente tabla 79 se definen de manera general las pruebas de aceptación y en las tablas 80 se describe detalladamente cada una de ellas.

## **Tabla 85.** Prueba de aceptación

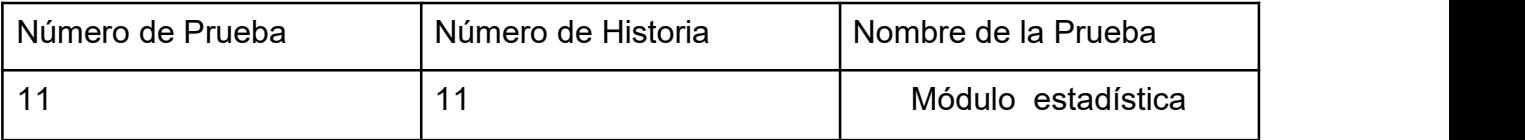

**Descripción de pruebas de aceptación**

## **Tabla 86.** Caso de prueba Módulo cliente

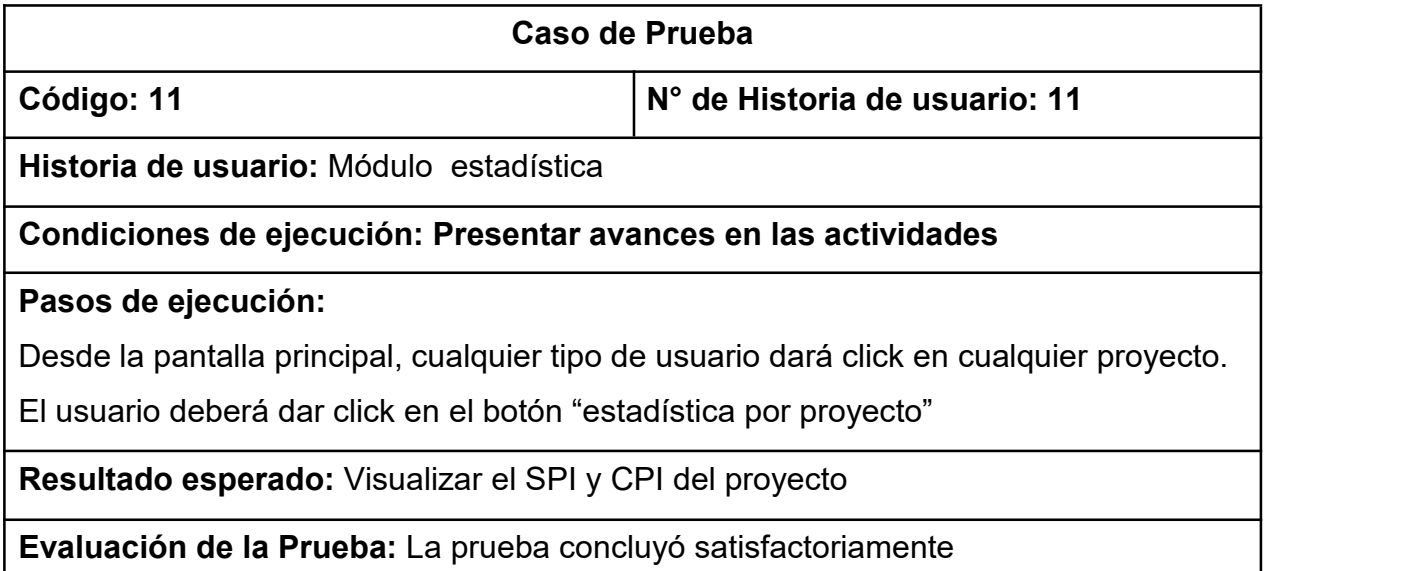

**Bosquejos**

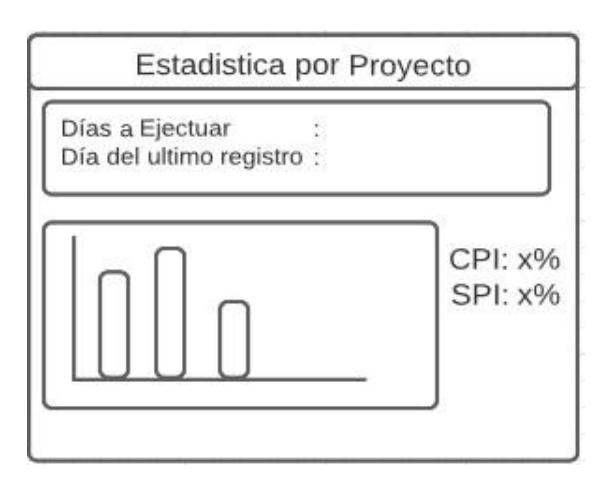

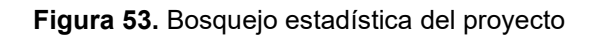

Captura de pantalla

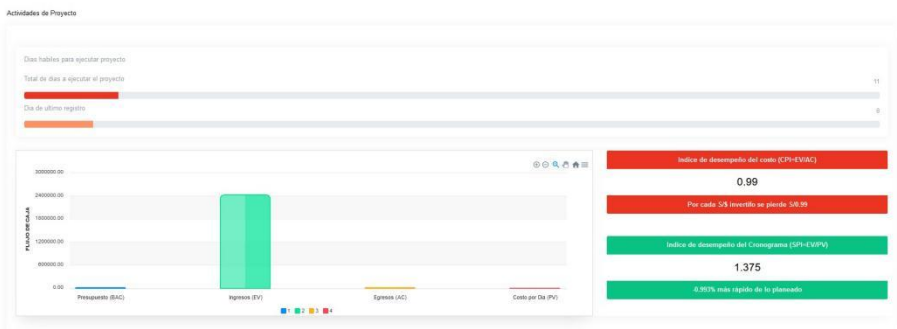

**Figura 54.** Vista estadística del proyecto

# **Programación en pares**

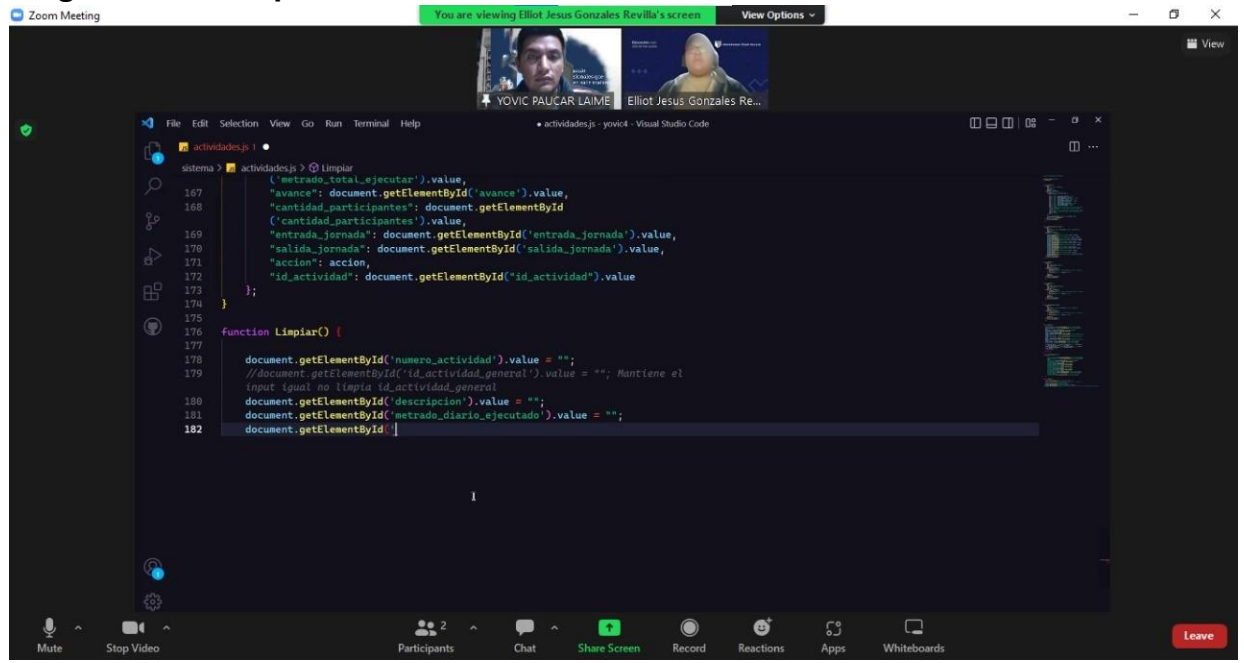

#### **Figura 55.** Programación en pares 1

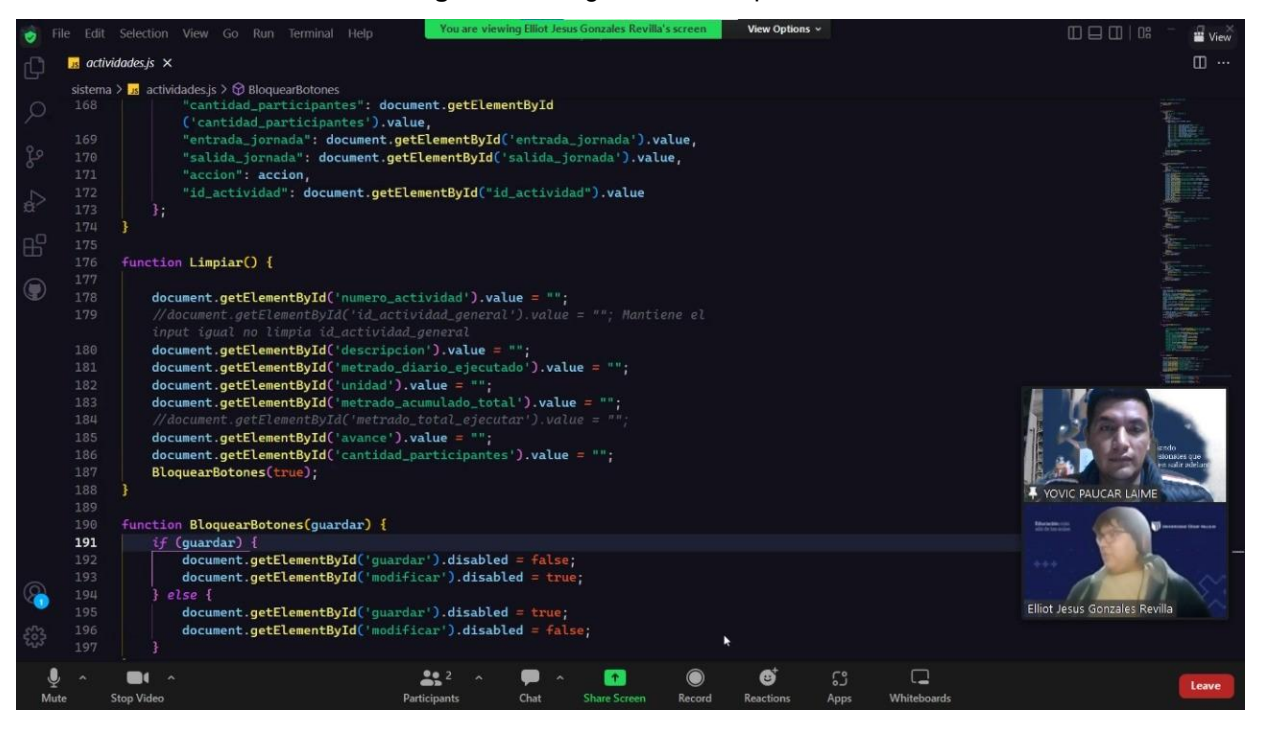

#### **Figura 56.** Programación en pares 2

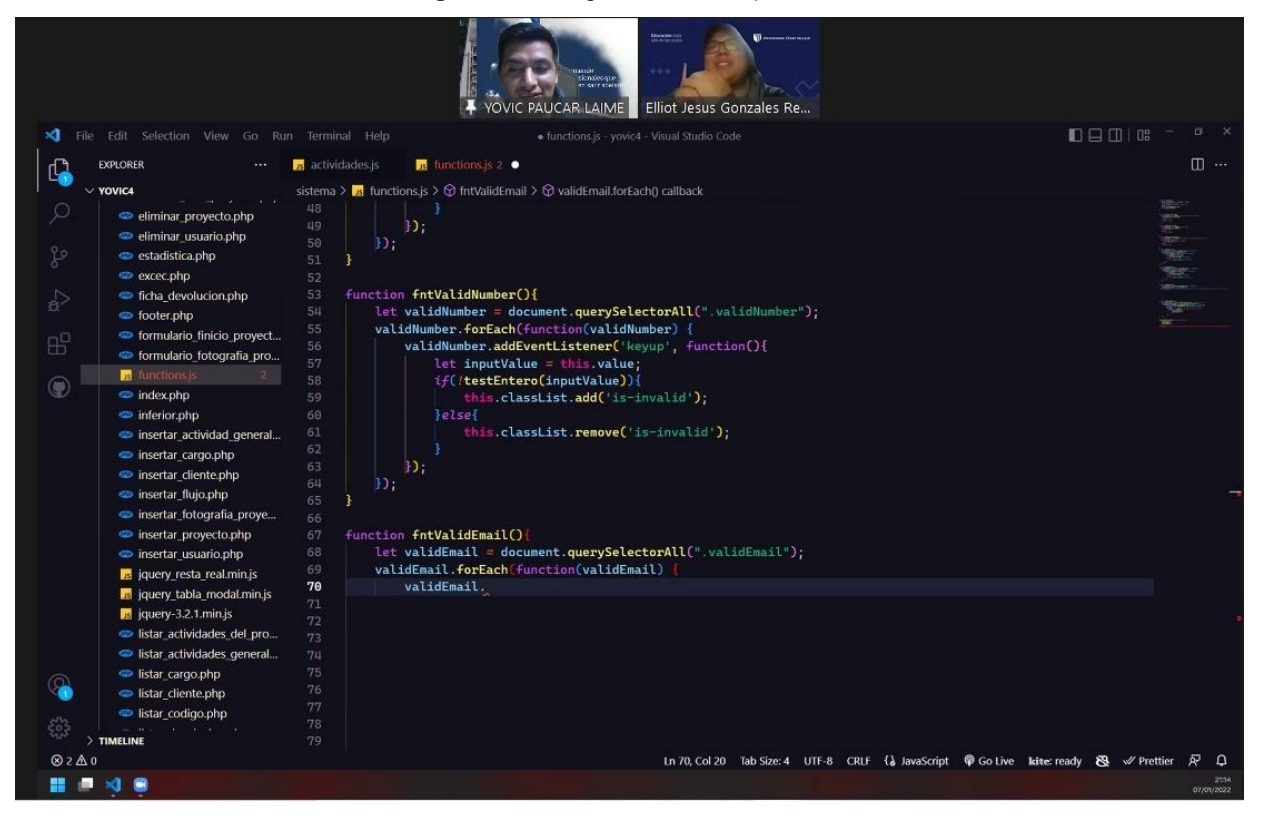

**Figura 57.** Programación en pares 3

## **Actas de reunión**

# ACTA DE REUNIÓN N° 1

Siendo las 10:00 horas del día 01 de octubre del año 2021, se llevó a cabo la primera reunión del grupo de trabajo de la plataforma digital, con los siguientes interesados.

Presente:

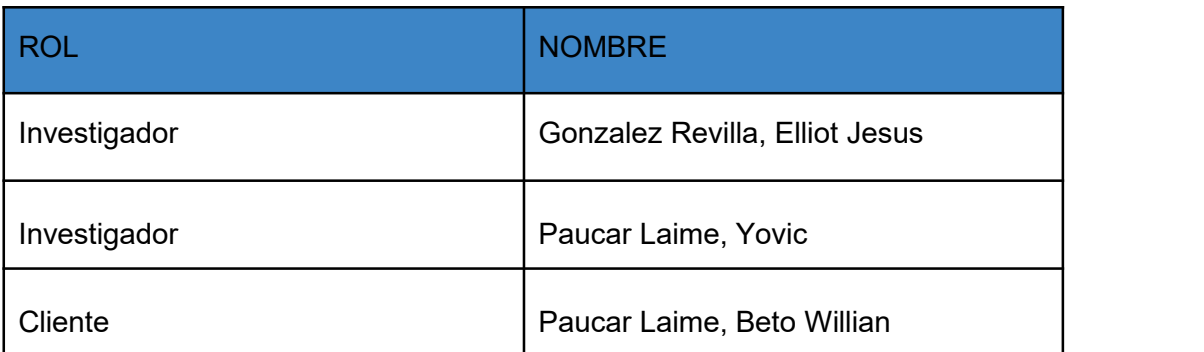

Puntos tratados en la reunión:

#### **Actividades**

Desarrollo de la primera iteración

**Objetivo**

Diseñar prototipos para su aprobación y empezar la codificación

#### **Resultado**

Aprobación de prototipos

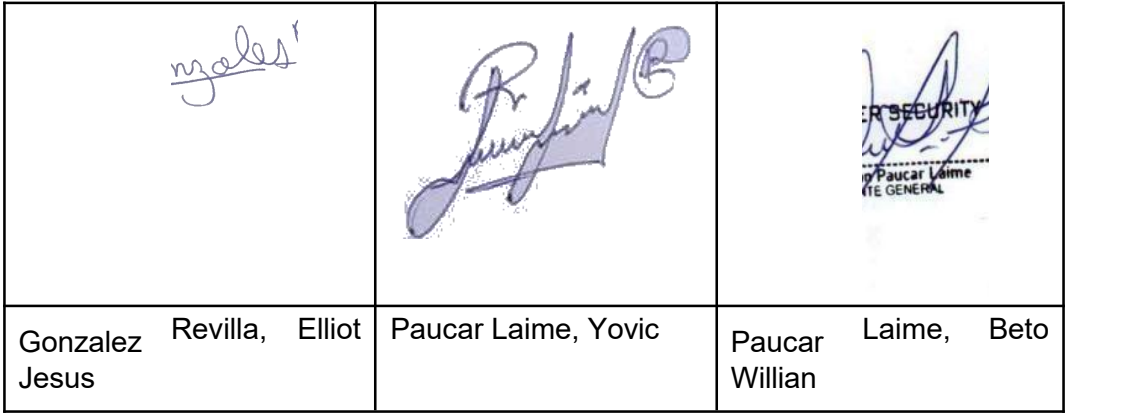

## ACTA DE REUNIÓN N° 2

Siendo las 10:00 horas del día 20 de octubre del año 2021, se llevó a cabo la segunda reunión del grupo de trabajo de la plataforma digital, con los siguientes interesados.

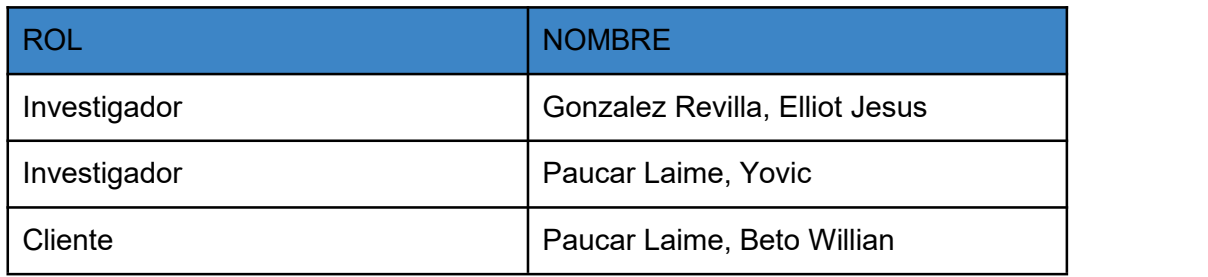

Puntos tratados en la reunión:

#### **Actividades**

Desarrollo de la segunda iteración

#### **Objetivo**

Visualizar avance de la primera iteración y aprobación para entrega.

### **Diseñar prototipos para su aprobación y empezar la codificación**

#### **Resultado**

Avance de programación

Aprobación de prototipos

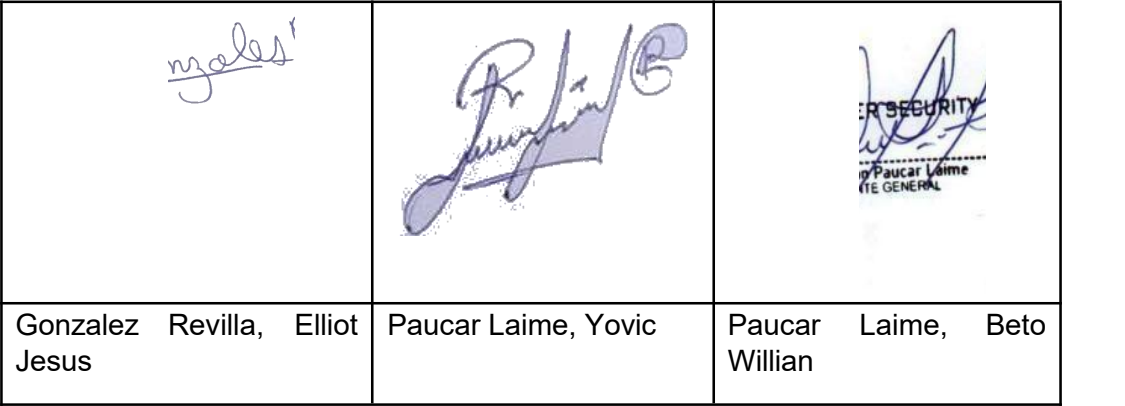

## ACTA DE REUNIÓN N° 3

Siendo las 10:00 horas del día 15 de noviembre del año 2021, se llevó a cabo la tercera reunión del grupo de trabajo de la plataforma digital, con los siguientes interesados.

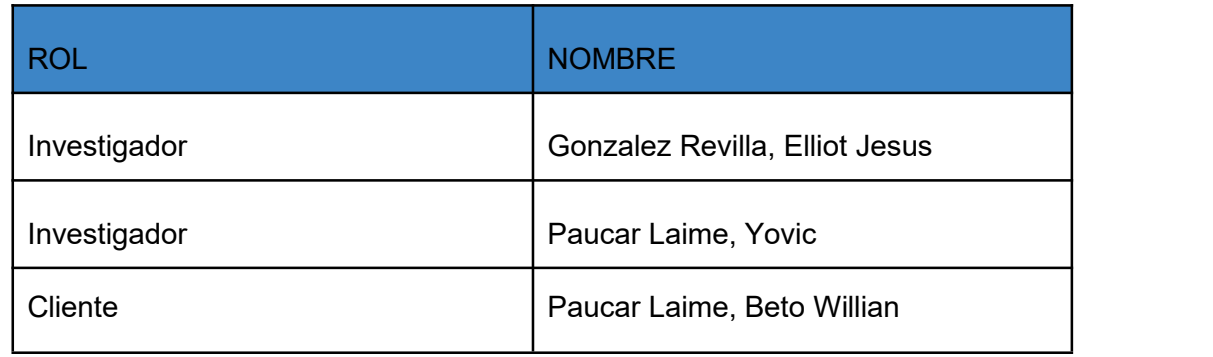

Puntos tratados en la reunión:

#### **Actividades**

Desarrollo de la tercera iteración

#### **Objetivo**

Visualizar avance de la segunda iteración y aprobación para entrega.

Diseñar prototipos para su aprobación y empezar la codificación

#### **Resultado**

Avance de programación Aprobación de prototipos

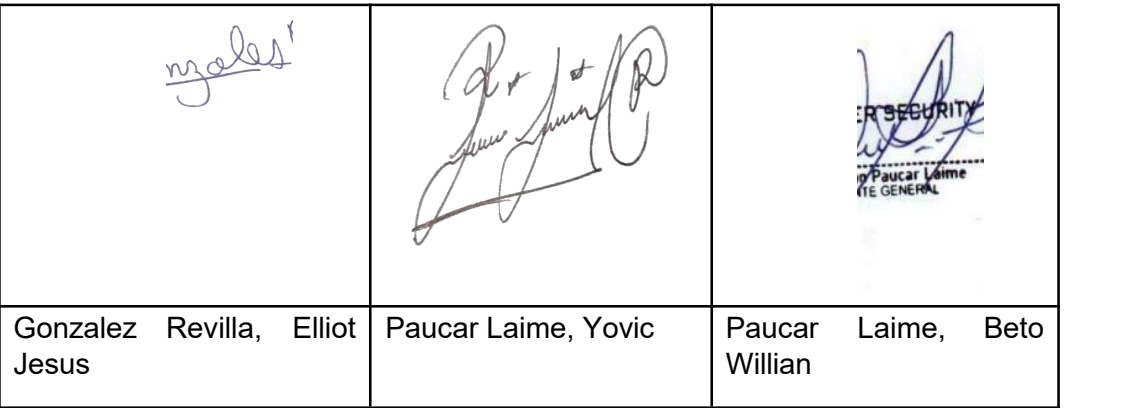

## ACTA DE REUNIÓN N° 4

Siendo las 10:00 horas del día 5 de diciembre del año 2021, se llevó a cabo la cuarta reunión del grupo de trabajo de la plataforma digital, con los siguientes interesados.

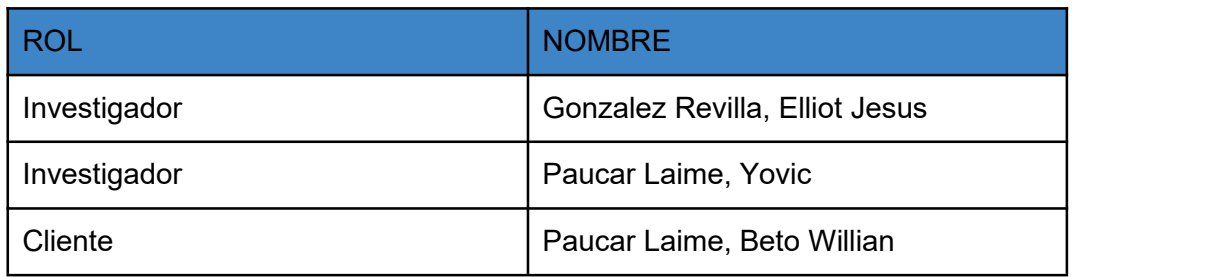

#### **Actividades**

Desarrollo de la cuarta iteración

#### **Objetivo**

Visualizar avance de la tercera iteración y aprobación para entrega.

Diseñar prototipos para su aprobación y empezar la codificación

#### **Resultado**

Avance de programación Aprobación de prototipos

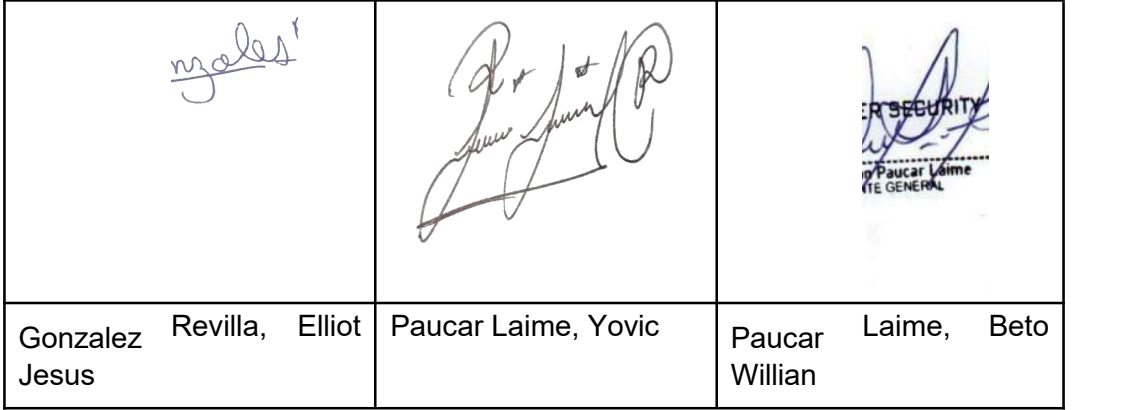
Siendo las 10:00 horas del día 16 de diciembre del año 2021, se llevó a cabo la quinta reunión del grupo de trabajo de la plataforma digital, con los siguientes interesados.

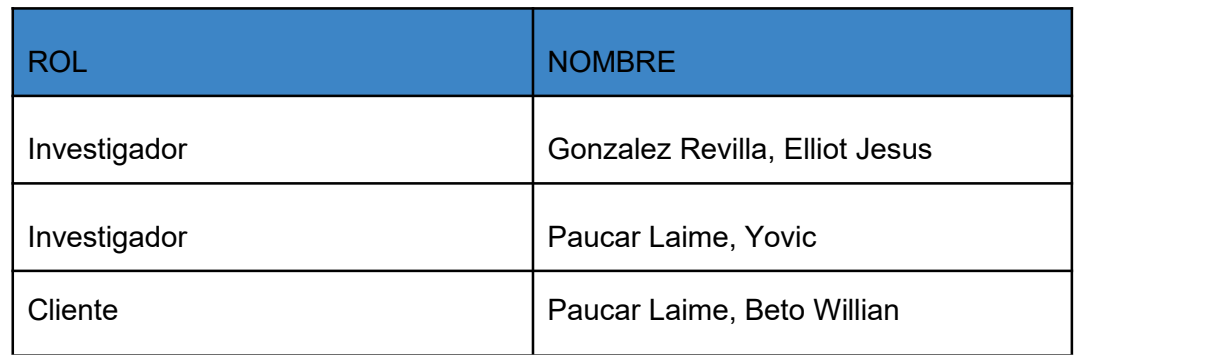

### **Actividades**

Desarrollo de la quinta iteración

### **Objetivo**

Visualizar avance de la cuarta iteración y aprobación para entrega.

Diseñar prototipos para su aprobación y empezar la codificación

### **Resultado**

Petición de cambio

Avance de programación

Aprobación de prototipos

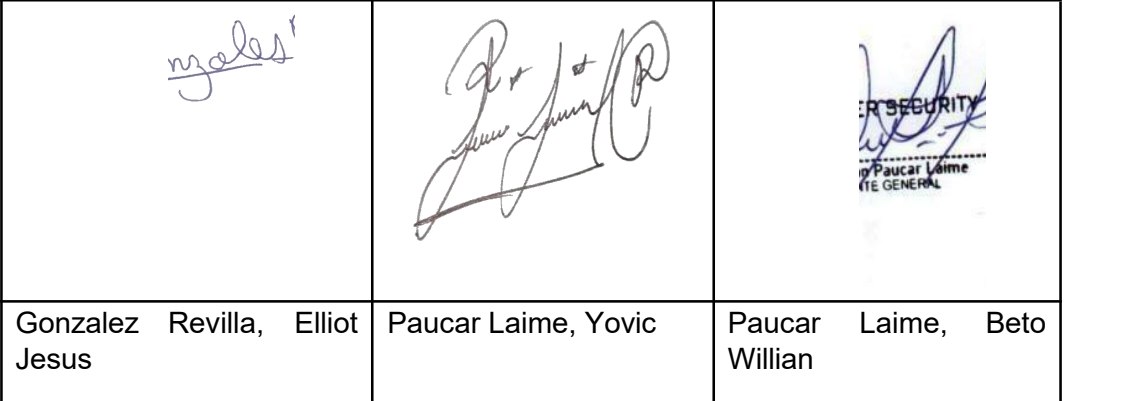

Siendo las 10:00 horas del día 21 de diciembre del año 2021, se llevó a cabo la sexta reunión del grupo de trabajo de la plataforma digital, con los siguientes interesados.

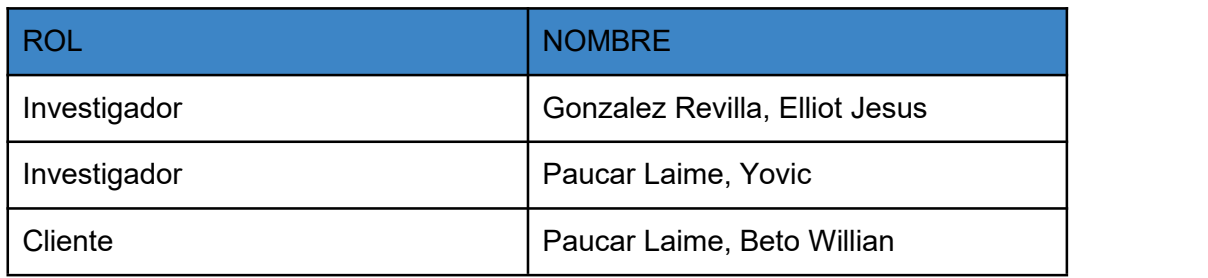

### **Actividades**

Presentación de avances

### **Objetivo**

Discutir cambios y mejoras para la iteración anterior

### **Resultado**

Avance de programación

Aprobación de cambios

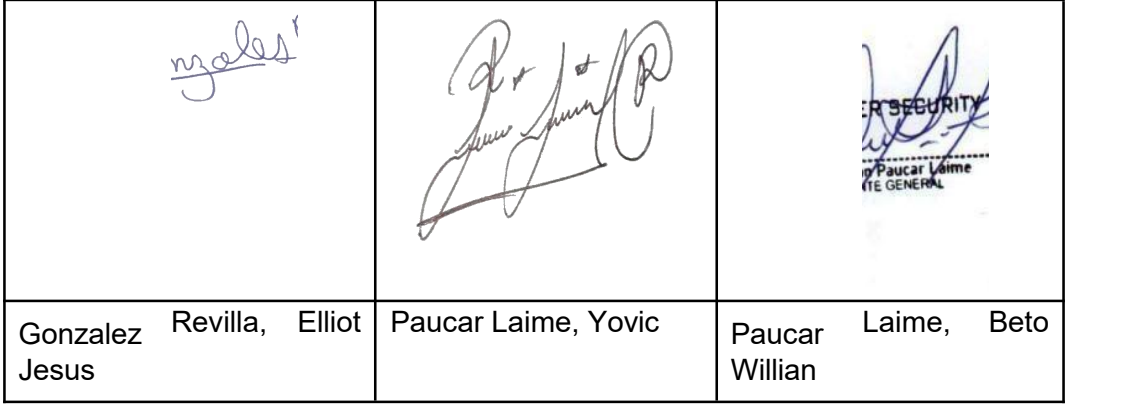

Siendo las 10:00 horas del día 25 de diciembre del año 2021, se llevó a cabo la séptima reunión del grupo de trabajo de la plataforma digital, con los siguientes interesados.

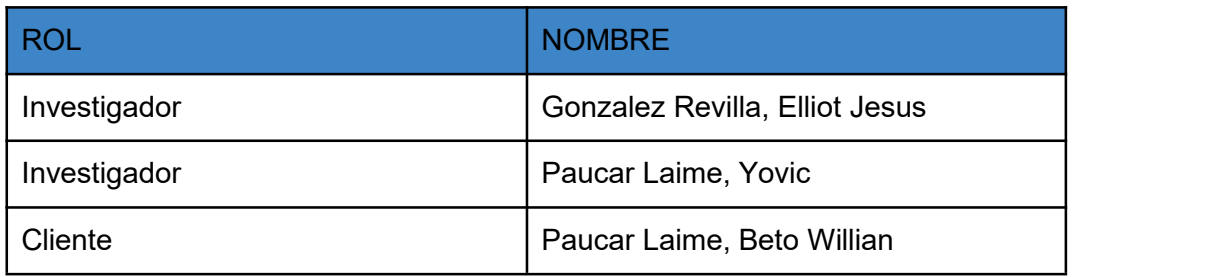

### **Actividades**

Desarrollo de la sexta iteración

### **Objetivo**

Visualizar avance de la quinta iteración y aprobación para entrega. Diseñar prototipos para su aprobación y empezar la codificación

### **Resultado**

Avance de programación Aprobación de prototipos

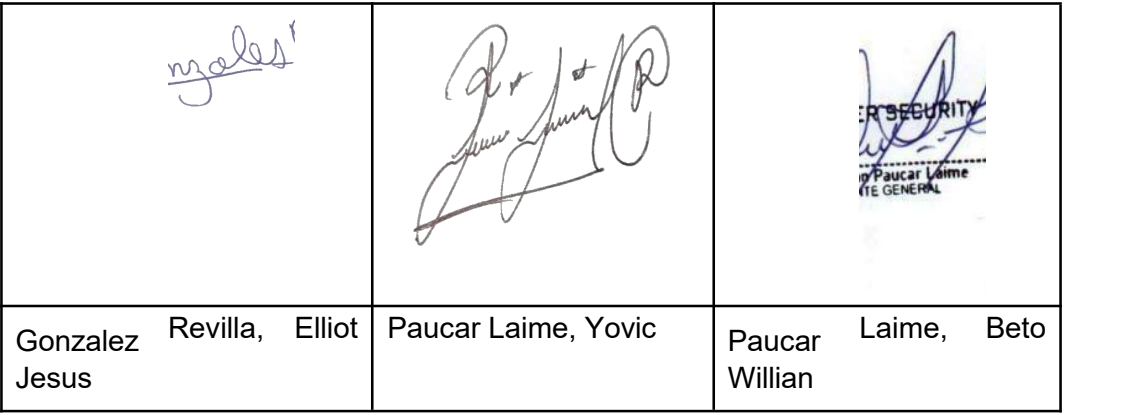

Siendo las 10:00 horas del día 5 de enero del año 2022, se llevó a cabo la octava reunión del grupo de trabajo de la plataforma digital, con los siguientes interesados.

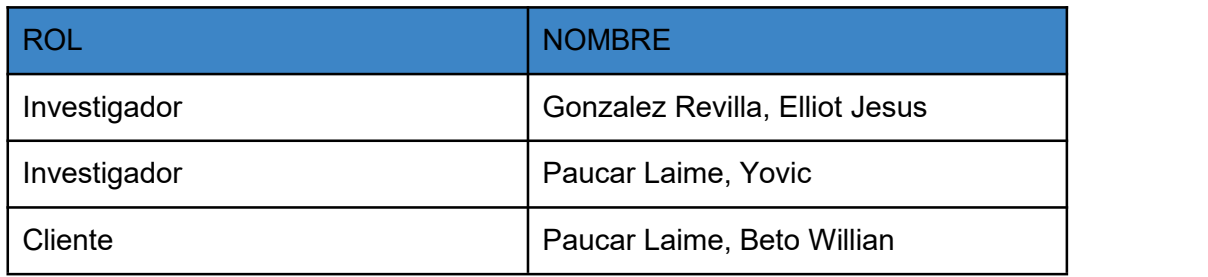

### **Actividades**

Desarrollo de la séptima iteración

### **Objetivo**

Visualizar avance de la sexta iteración y aprobación para entrega.

Diseñar prototipos para su aprobación y empezar la codificación

### **Resultado**

Avance de programación Aprobación de prototipos

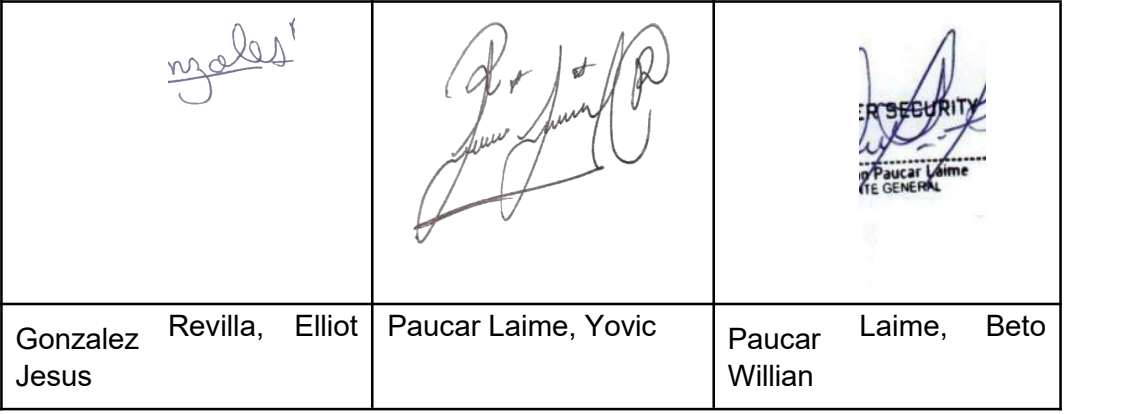

Siendo las 10:00 horas del día 22 de enero del año 2022, se llevó a cabo la novena reunión del grupo de trabajo de la plataforma digital, con los siguientes interesados.

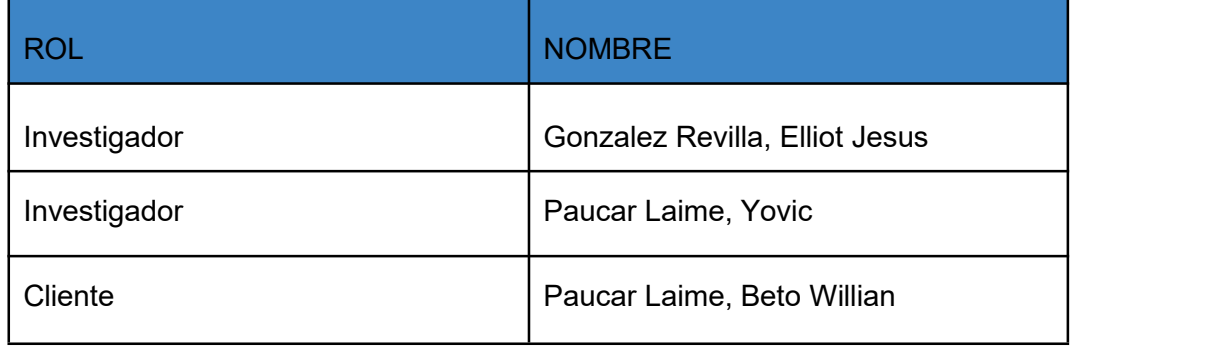

### **Actividades**

Presentación de avances

### **Objetivo**

Discutir cambios y mejoras para la iteración anterior

#### **Resultado**

Avance de programación

Aprobación de cambios

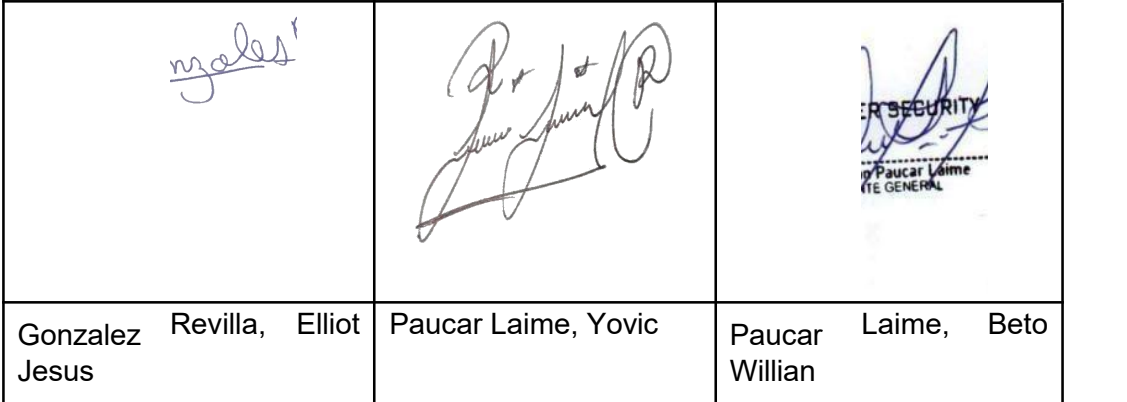

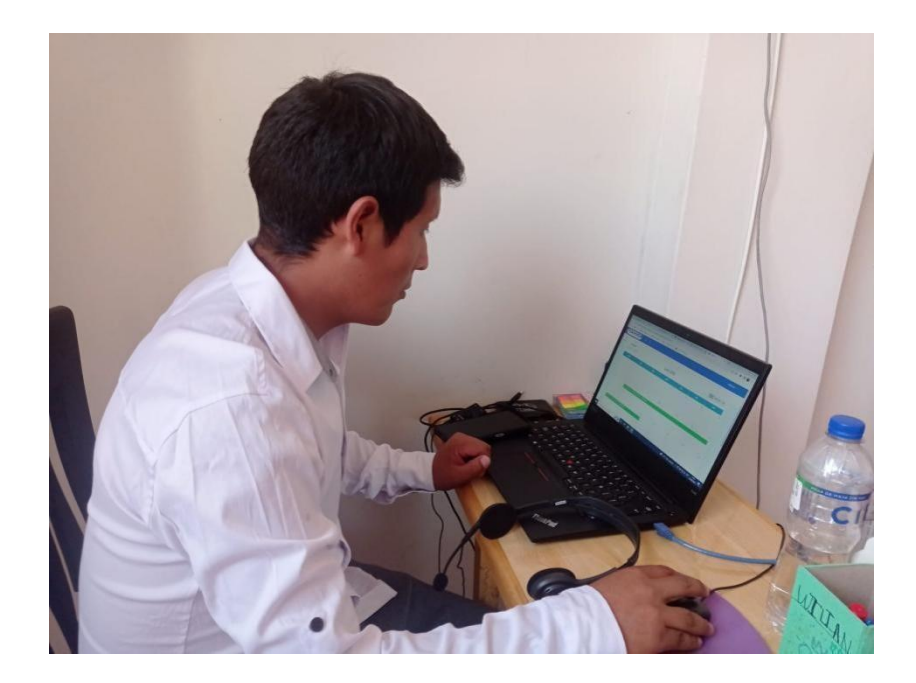

**Figura 58.** Gerente General usando la plataforma digital 1

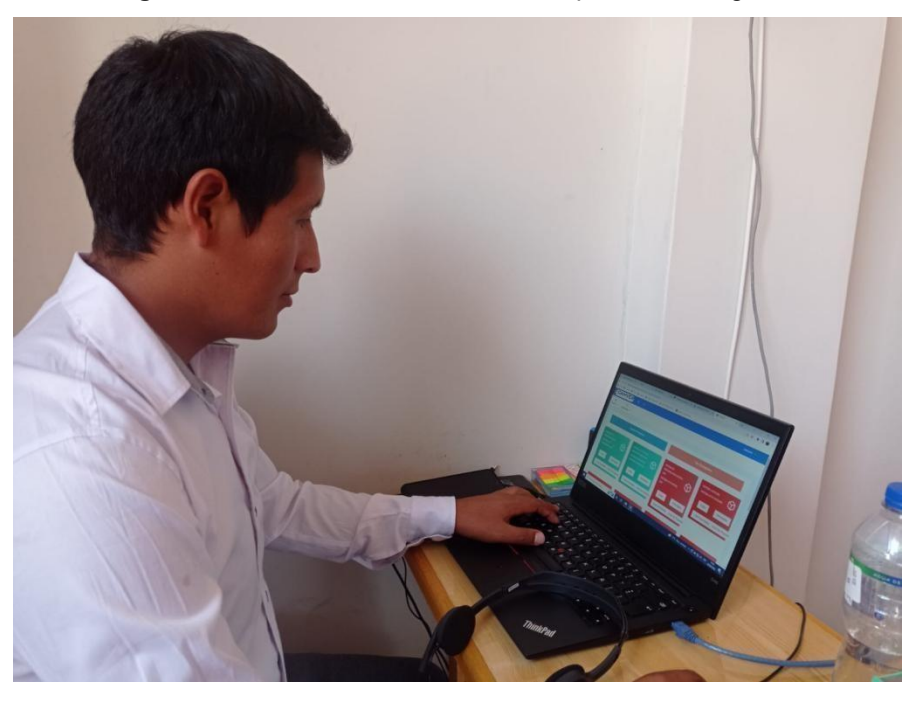

**Figura 59.** Gerente General usando la plataforma digital 2

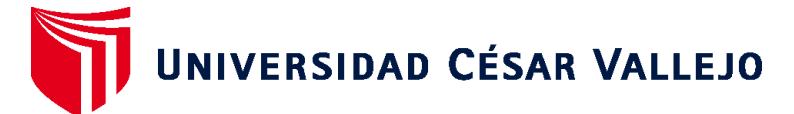

# **FACULTAD DE INGENIERÍA Y ARQUITECTURA ESCUELA PROFESIONAL DE INGENIERÍA DE SISTEMAS**

### **Declaratoria de Autenticidad del Asesor**

Yo, RODRIGUEZ BACA LISET SULAY, docente de la FACULTAD DE INGENIERÍA Y ARQUITECTURA de la escuela profesional de INGENIERÍA DE SISTEMAS de la UNIVERSIDAD CÉSAR VALLEJO SAC - LIMA ATE, asesor de Tesis titulada: "PLATAFORMA DIGITAL BASADO EN BUENAS PRÁCTICAS DEL PMBOK PARA GESTIÓN DE PROYECTOS EN LA EMPRESA CAMVER SECURITY - MIRAFLORES 2021", cuyos autores son PAUCAR LAIME YOVIC, GONZALES REVILLA ELLIOT JESUS, constato que la investigación tiene un índice de similitud de 15.00%, verificable en el reporte de originalidad del programa Turnitin, el cual ha sido realizado sin filtros, ni exclusiones.

He revisado dicho reporte y concluyo que cada una de las coincidencias detectadas no constituyen plagio. A mi leal saber y entender la Tesis cumple con todas las normas para el uso de citas y referencias establecidas por la Universidad César Vallejo.

En tal sentido, asumo la responsabilidad que corresponda ante cualquier falsedad, ocultamiento u omisión tanto de los documentos como de información aportada, por lo cual me someto a lo dispuesto en las normas académicas vigentes de la Universidad César Vallejo.

LIMA, 07 de Julio del 2022

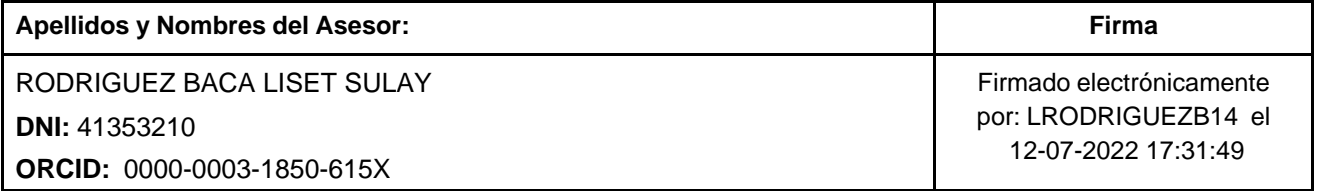

Código documento Trilce: TRI - 0325675

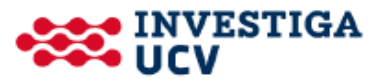